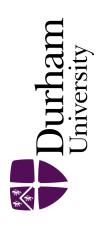

# **Durham E-Theses**

# Numerical solution of Y'' = F(X, Y) with particular reference to the radical schrödinger eqution

Mohamed, J. L.

#### How to cite:

Mohamed, J. L. (1979) Numerical solution of Y'' = F(X,Y) with particular reference to the radical schrödinger eqution, Durham theses, Durham University. Available at Durham E-Theses Online: http://etheses.dur.ac.uk/8255/

#### Use policy

The full-text may be used and/or reproduced, and given to third parties in any format or medium, without prior permission or charge, for personal research or study, educational, or not-for-profit purposes provided that:

- $\bullet\,$  a full bibliographic reference is made to the original source
- a link is made to the metadata record in Durham E-Theses
- the full-text is not changed in any way

The full-text must not be sold in any format or medium without the formal permission of the copyright holders.

Please consult the full Durham E-Theses policy for further details.

## NUMERICAL SOLUTION OF

 $\underline{Y}'' = F(X,Y)$ 

# WITH PARTICULAR REFERENCE TO

THE RADIAL SCHRÖDINGER EQUATION

The copyright of this thesis rests with the author.

No quotation from it should be published without his prior written consent and information derived from it should be acknowledged.

J.L. MOHAMED, B.Sc., M.A., DEPARTMENT OF MATHEMATICS, UNIVERSITY OF DURHAM.

THESIS SUBMITTED FOR THE DEGREE OF DOCTOR OF PHILOSOPHY, FEBRUARY 1979.

#### ABSTRACT

Many theoretical treatments of quantum-mechanical scattering processes require the numerical solution of a set of second order ordinary differential equations of special form (with first derivative absent). The methods used to solve such sets of equations are generally based on step-by-step methods for solving a single second order differential equation over a fixed mesh. For example Chandra (1973) has published a computer program which uses de Vogelaere's method to solve the differential equations arising in a close-coupling formulation of quantum mechanical scattering problems. Chandra's program makes no attempt to monitor the local truncation error and leaves the choice of steplength strategy entirely to the user.

Our aim is to improve on existing implementations of de Vogelaere's method for a single second order equation by incorporating a method of truncation error estimation and an automatic mesh-selection facility. Estimates of the truncation error in de Vogelaere's method are established together with an upper bound for the local truncation error; the interval of absolute stability is found to be [-2,0] and it is shown that the global truncation error is of order h<sup>4</sup> where h is the steplength.

In addition the characteristics of a method due to Raptis and Allison are investigated. A numerical comparison of computer programs which incorporate the methods of de Vogelaere, Numerov, Raptis and Allison and Adams-Bashforth Adams-Moulton, with an automatic error control is performed to determine which program gives the most reliable and efficient solution of the single channel radial Schrödinger equation.

A modification of Chandra's program is provided which performs the numerical integration of a set of coupled second order homogeneous

differential equations using de Vogelaere's method with an automatic error control.

### ACKNOWLEDGEMENTS

I am extremely grateful to my supervisor Dr. J.P.Coleman for his helpful advice and guidance throughout the course of this work. My thanks also go to Mrs. J.McGough for the secretarial assistance which she has provided.

This work was financed by a Research Grant from the Science Research Council.

## CONTENTS

| T h 1   |            |      |                                                                                   | Page       |
|---------|------------|------|-----------------------------------------------------------------------------------|------------|
| Introdu | ction.     |      |                                                                                   | 1          |
| Chapter | 1          | :    | The radial Schrödinger equation.                                                  | 4          |
|         | $\S_{1.1}$ | :    | The form of the equation.                                                         | 4          |
|         | § 1. 2     | :    | Numerical solution of the single channel equation.                                | 10         |
|         | § 1.3      | :    | Numerical solution of a system of coupled differential equations.                 | 13         |
|         | §1.4       | :    | Some recent comparative studies at fixed steplength.                              | 14         |
|         | §1.5       | :    | The need for automatic integration techniques.                                    | 23         |
| Chapter | 2          | :    | De Vogelaere's Method.                                                            | 26         |
|         | § 2.1      | :    | Derivation of method.                                                             | 26         |
|         | § 2.2      | :    | Estimation of the local truncation error for a fixed steplength.                  | 30         |
|         | § 2.3      | :    | A bound for the local truncation error.                                           | 33         |
|         | § 2.4      | :    | Stability analysis.                                                               | 37         |
|         | § 2.5      | :    | The cumulative error.                                                             | 39         |
|         | § 2.6      | :    | De Vogelaere's method with variable stepsize.                                     | 44         |
| Chapter | 3          | :    | RADISH - an implementation of de Vogelaere's method with automatic error control. | 49         |
|         | Intr       | oduc | ction.                                                                            | 1+9        |
|         | § 3.1      | :    | Programming de Vogelaere's algorithm.                                             | 50         |
|         | § 3.2      | :    | Steplength strategy.                                                              | 53         |
|         | § 3.3      | :    | The initial step.                                                                 | <b>5</b> 5 |
|         | § 3.4      | :    | Subroutine DEVOG.                                                                 | 61         |
|         |            |      | § 3.4.1 : Input.                                                                  | 61         |
|         |            |      | § 3.4.2 : The structure of DEVOG.                                                 | 61         |
|         |            |      | $\S$ 3.4.3 : Modifications to solve other problems.                               | 64         |
|         | § 3.5      | :    | Description of program RADISH.                                                    | 65         |
|         |            |      | $\S$ 3.5.1 : The main routine.                                                    | 65         |
|         |            |      | § 3.5.2 : The function $F$ .                                                      | 67         |
|         |            |      | $\S$ 3.5.3 : The subroutine PS.                                                   | 68         |
|         |            |      | § 3.5.4 : The functions REG and AIREG.                                            | 69         |
|         | § 3.6      | :    | Test runs.                                                                        | 70         |
|         | § 3.7      | :    | Test results.                                                                     | 72         |

|            |       |      |                                                                               | Page      |
|------------|-------|------|-------------------------------------------------------------------------------|-----------|
| Chapter 4  |       | :    | Numerov's method.                                                             | 76        |
| § 4        | 4.1   | :    | Derivation of method.                                                         | 76        |
| § 4        | 4.2   | :    | Characteristics of Numerov's method.                                          | 77        |
| •          |       |      | § 4.2.1 : The local truncation error.                                         | 78        |
| •          |       |      | § 4.2.2 : Absolute stability of the method.                                   | 79        |
|            |       |      | ∮ 4.2.3 : The cumulative error.                                               | δO        |
| § 4        | 4.3   | :    | Numerov's method with variable stepsize.                                      | 82        |
| § 2        | 4.4   | :    | Implementation of Numerov's method with automatic error control.              | 78        |
|            |       |      | § 4.4.1 : Programming the Numerov algorithm.                                  | 87        |
|            |       |      | § 4.4.2 : Steplength strategy.                                                | 90        |
|            |       |      | $\S$ 4.4.3 : The initial step.                                                | 94        |
|            |       |      | 6 4.4.4 : Description of programs NUMEROV1, NUMEROV2.                         | . 96      |
|            |       |      | § 4.4.5 : Test runs.                                                          | 101       |
|            |       |      | § 4.4.6 : Test results.                                                       | 101       |
|            |       |      |                                                                               |           |
| Chapter 5  |       | :    | The Raptis and Allison method.                                                | 106       |
| ]          | Intro | duo  | ction.                                                                        | 106       |
| £ 9        | 5.1   | :    | Derivation of the Raptis and Allison method.                                  | 107       |
| } <u> </u> | 5,2   | :    | The local truncation error and its estimation for a fixed steplength.         | 109       |
| } 2        | 5.3   | :    | A bound for the local truncation error.                                       | 112       |
| \$ :       | 5.4   | :    | Absolute stability of the method.                                             | 115       |
| 3 5        | 5.5   | :    | The cumulative error.                                                         | 117       |
| 8 :        | 5.6   | :    | The method of Raptis and Allison with variable stepsize.                      | 118       |
| § :        | 5.7   | :    | Implementation of the Raptis and Allison method with automatic error control. | 119       |
|            |       |      | § 5.7.1 : Programming the Raptis and Allison algorithm.                       | 120       |
|            |       |      | § 5.7.2 : Steplength strategy.                                                | 123       |
|            |       |      | § 5.7.3 : Description of programs EXPFIT1, EXPFIT2.                           | 125       |
|            |       |      | § 5.7.4 : Test runs.                                                          | 129       |
|            |       |      | § 5.7.5 : Test results.                                                       | 131       |
| Chapter 6  |       | :    | A variable -step variable-order Adams method.                                 | 137       |
|            | Inti  | rodi | uction.                                                                       | 137       |
| <b>§</b>   | 6.1   | :    | Description of DO2AHF.                                                        | 138       |
| ·          |       |      | ∮ 6.1.1 : Efficient implementation of the Adams<br>methods.                   | 139       |
|            |       |      | § 6.1.2 : Strategies for order and steplength selec                           | tion. 142 |
|            |       |      | $\S$ 6.1.3 : The initial stage.                                               | 145       |

# Chapter 6 contd.

|                                          | € 6.2         | :    | A modified version of DO2AHF.                                                  | 146             |  |  |
|------------------------------------------|---------------|------|--------------------------------------------------------------------------------|-----------------|--|--|
|                                          | •             |      | Test runs.                                                                     | 147             |  |  |
|                                          | -             |      | Test results.                                                                  | 148             |  |  |
|                                          | 7             | :    | Numerical comparison of RADISH, NUMEROV2, EXPFIT2, NAGMOD.                     | 152             |  |  |
|                                          | Intro         | oduo | ction.                                                                         | 152             |  |  |
|                                          | § 7.1         | :    | Criteria for comparison.                                                       | 153             |  |  |
|                                          | § 7.2         | :    | Test problems.                                                                 | 155             |  |  |
|                                          |               |      | Test results.                                                                  | 156             |  |  |
| Chapter                                  | 8             | :    | Numerical solution of coupled homogeneous second-order differential equations. | 176             |  |  |
|                                          | Introduction. |      |                                                                                |                 |  |  |
|                                          | \$8.1         | :    | Chandra's program SCAT.                                                        | 176             |  |  |
|                                          |               |      | $\S$ 8.1.1.: Master driver.                                                    | 179             |  |  |
|                                          |               |      | § 8.1.2 : Subroutine SCATER.                                                   | 182             |  |  |
|                                          |               |      | $\S$ 8.1.3 : Subroutine INTEG.                                                 | 182             |  |  |
|                                          |               |      | $\S$ 8.1.4 : Subroutines DEVGL and DRV2.                                       | 184             |  |  |
|                                          |               |      | 8.1.5 : Subroutines OVRLP and SIMPSN.                                          | 185             |  |  |
|                                          |               |      | § 8.1.6 : Subroutines MATCH, XSEC and RADFUN.                                  | 186             |  |  |
|                                          | § 8.2         | :    | CHMOD - a modification of Chandra's program.                                   | 187             |  |  |
|                                          |               |      | $\delta$ 8.2.1 : Numerical integration routines of CHMOD.                      | 189             |  |  |
|                                          | § 8.3         | :    | Test runs.                                                                     | 190             |  |  |
|                                          | § 8.4         | :    | Test results.                                                                  | 192             |  |  |
|                                          | § 8.5         | :    | Discussion                                                                     | 195             |  |  |
| Suggest                                  | ions f        | or   | future work                                                                    | 199             |  |  |
| Suggestions for future work.  References |               |      |                                                                                |                 |  |  |
| Appendi                                  |               | :    | Listing of program RADISH.                                                     | 209             |  |  |
| Appendi                                  |               | :    | Listing of program EXPFIT2.                                                    | 228             |  |  |
| Appendi                                  |               | :    | Listing of subroutines DEVOG and DRV2 in program                               | 24 <sup>c</sup> |  |  |

#### INTRODUCTION

Recent years have seen an upward trend in the number of comparative studies of methods and their associated automatic implementations for solving systems of first order ordinary differential equations of the type

$$y_i' = f(x, y_1, y_2, ---, y_n)$$
,  $i = 1, 2, ---, n$ . (1)

Equations of order higher than one, e.g.

$$y^{(r)} = f(x, y, y', y'', ---, y^{(r-1)})$$
 (2)

can be readily reduced to a system of first order equations by use of the following set of simple substitutions,

$$y = y_1$$
  
 $y' = y_1' = y_2$   
 $y'' = y_2' = y_3$   
 $y_{r-1}' = y_{r-1}' = y_r$   
 $y_r' = f(x, y_1, y_2, ---, y_r)$  (3)

and the methods for solving equation (1) are then immediately applicable to solving (3).

Special differential equations of the form

$$y'' = f(x, y) \tag{4}$$

and systems of such equations arise in a variety of physical contexts.

In atomic and nuclear scattering problems we are interested in solving sets of coupled integrodifferential equations of the general form

$$\left\{ \frac{d^2}{dx^2} + k_i^2 - \frac{\ell_i(\ell_i+1)}{x^2} \right\} y_i = \sum_{j=1}^{N} V_{ij}(x) y_j(x) + \sum_{j=1}^{N} \int_{0}^{\infty} K_{ij}(x',x) y_j(x') dx', 
i = 1, 2, ---, N. (5)$$

In the close coupling approximation equation (5) reduces to a system of coupled second order differential equations in the case of no exchange,

Em Universal is when  $K_{ij} = 0$  for i, j = 1, 2, ---, N and our study relates to the SCIENCE TOWN 1979 section of such a system, in particular to the 'single channel'

equation when i, j=1. Even in the presence of exchange the integrodifferential equations can be replaced by a larger set of coupled second order ordinary differential equations.

Despite the frequent occurrence of such systems of equations there, appears to be a total lack of comparative studies of automatic methods for their solution. Indeed, the use of automatic methods for the solution of such equations seems to be an area which has been entirely neglected; programs which are currently available for solving (5) make no attempt at controlling the local truncation error which arises from the method used in the integration, and changes in steplength are made entirely at the discretion of the user.

In Chapter 1 we give a discussion of the radial Schrödinger equation.

Some comparisons at fixed steplength have appeared using the methods of de Vogelaere (1955), Numerov and Runge Kutta in the main, and these are discussed in this Chapter. An argument in favour of the need for automatic techniques is also put forward.

A number of direct methods exist for solving (4); the use of such methods is more intuitively appealing than those methods in which (4) is reduced to a system of first order equations thereby introducing first derivatives into the equations and perhaps giving rise to a less efficient method of solution. In atomic collision processes, the step by step integration of (5) consumes a large proportion of the total computing time and it seems appropriate to make use of methods designed specifically to cope with second order differential equations with first derivative missing. A study by Ash (1969) of the asymptotic errors produced by the use of linear multistep methods as applied to solving the equivalent first order system and direct methods for solving (4) leads him to recommend the use of direct methods for such problems. We note here that if a linear multistep method designed to solve y' = f(x, y) has truncation error proportional to  $h^{p+1}$  where

h is the steplength then the global error is proportional to  $h^p$ ; by contrast a linear multistep method for the solution of y'' = f(x, y) with truncation error proportional to  $h^{p+2}$  has global error proportional to  $h^p$ . Both methods are said to have order p.

A major aim of this work is to improve on existing implementations of de Vogelaere's method which is a fourth order step by step method for solving (4) and in Chapter 2 we give a detailed study of the method. De Vogelaere's method has a truncation error which is proportional to h<sup>5</sup> and we shall see that the global error is proportional to h<sup>4</sup>. We also develop truncation error estimates which lead to an efficient automatic error control in computations based on de Vogelaere's method. The implementation of de Vogelaere's method with automatic error control is discussed in Chapter 3 and we give a description of the test program along with the test runs performed.

We have also studied Numerov's method together with the method of Raptis and Allison (1977) for solving the single channel radial Schrödinger equation, and these methods together with their automatic implementations are described in Chapters 4 and 5 respectively.

Chapter 6 describes the N.A.G. routine DO2AHF which uses a variable-step variable-order Adams method to solve a system of first order diff-erential equations and in Chapter 7 we present a numerical comparison of the methods of Chapters 2-6 for solving the single channel radial Schrödinger equation.

In Chapter 8 we provide a modification of Chandra's (1973) program; the modified version is designed to solve a system of coupled homogeneous second order differential equations. Chandra's program uses de Vogelaere's method to solve the differential equations over a fixed mesh; by inserting into Chandra's program our own routine for de Vogelaere's method which has an inbuilt automatic control on the local truncation error per unit step we hope to improve on the efficiency

(with respect to the number of function evaluations performed in the numerical integration stage) of the calculation.

#### CHAPTER 1

# The radial Schrodinger equation

## 1.1 The form of the equation

Scattering experiments provide valuable information concerning properties of quantum mechanical systems and such experiments study the effect of directing a monochromatic or monoenergetic beam of particles at a target. In practice the incident beam is collimated by a series of slits and the products of the collision which result from the interaction of the incident beam with the atoms of the target are measured by some form of detector.

The time independent Schrödinger equation for the total system of incident particles of type 1 colliding with particles of type 2 is

$$(H - E) \overline{\psi} (\underline{x}_1, \underline{x}_2) = 0$$
 (1.1)

for structureless particles where E is the energy of the system and H is the Hamiltonian given by

$$H = \frac{-\frac{1}{2}}{2m_1} \nabla_1^2 - \frac{\hbar^2}{2m_2} \nabla_2^2 + V_{12} (\underline{x}_1 - \underline{x}_2) \qquad (1.2)$$

where  $m_1$  and  $m_2$  are the masses.  $\hbar = \frac{h}{2N}$  where h is Planck's constant and  $V_{12}$  is the real potential energy of interaction which \_\_\_\_\_ is a function of the relative position of the interacting bodies.  $\psi$  is the wave function which describes the motion of the scattered particles and predictions about the position of the particles can be made by calculating  $|\psi|^2$ ;  $\psi$  itself cannot be measured directly in the scattering experiment.

If we define the relative co-ordinate  $\underline{x}$  by

$$\underline{x} = \underline{x}_1 - \underline{x}_2$$

and the centre of mass co-ordinate  $\sum$  by

$$\underline{\underline{\chi}} = \underline{\underline{m_1 \underline{x_1}} + \underline{m_2 \underline{x_2}}}_{(\underline{m_1} + \underline{m_2})}$$

then we can write equation (1.1) using (1.2) as

$$\left[ -\frac{t^2}{2M} \nabla_{\chi}^2 - \frac{t^2}{2m} \nabla_{x}^2 + v_{12}(x) - E \right] \psi(\underline{x}_1, \underline{x}_2) = 0$$
 (1.3)

where we have assumed that the interaction potential is spherically symmetric.  $M = m_1 + m_2$  is the total mass and  $m = \frac{m_1 m_2}{m_1 + m_2}$  is the

reduced mass of the system. If now we use separation of variables to write  $\psi$  ( $\underline{x}_1$ ,  $\underline{x}_2$ ) as

we obtain the pair of equations

$$-\frac{t^2}{2M} \nabla_{\chi}^2 \qquad \varphi(\chi) = E_c \varphi(\chi) \qquad (1.4)$$

$$\left\{-\frac{\mathbf{t}^2}{2\mathbf{m}}\nabla^2 + \mathbf{v}_{12}(\mathbf{x})\right\} \psi(\underline{\mathbf{x}}) = \mathbf{E}_{\mathbf{r}}\psi(\underline{\mathbf{x}}) \qquad (1.5)$$

where  $E=E_{c}+E_{r}$ . (1.4) and (1.5) represent the Schrödinger equations for the centre of mass motion and the relative motion respectively and it is the solution of (1.5) in which we are interested.

Equation (1.5) must be solved subject to two boundary conditions the first of which specifies the solutions to be regular at the origin; the second specifies an asymptotic condition which represents the solution as an incoming plane wave and an outgoing scattered radial wave. The boundary conditions are thus given by

$$\psi(\underline{0}) = 0$$
(1.6)

$$\psi(\underline{x}) \xrightarrow{\chi \to \infty} e^{i\underline{k}.\underline{x}} + \frac{e^{i\underline{k}x}}{x} f(\theta, \varphi) \qquad (1.7)$$

where f is the scattering amplitude which is a function of  $\theta$  and  $\phi$ , the polar angles of  $\underline{\mathbf{x}}$ . The method of partial waves can be used to convert the partial differential equation given by (1.5) into a set of ordinary differential equations. Since we have assumed that

the interaction potential is spherically symmetric the wave equation (1.5) can be separated in spherical co-ordinates  $(x,\theta,\varphi)$ . In spherical co-ordinates the Laplacian operator  $\nabla^2$  may be written as

$$\nabla^2 = \frac{1}{x^2} \frac{\partial}{\partial x} \left( \frac{x^2}{\partial x} \right) - \frac{1}{x^2} \frac{1}{x^2} L^2 (\Theta, \phi)$$

where

$$L^{2}(\theta,\phi) = -\frac{1}{\hbar} \left[ \frac{1}{\sin\theta} \frac{\partial}{\partial \theta} \left( \frac{\sin\theta}{\partial \theta} \right) + \frac{1}{\sin^{2}\theta} \frac{\partial^{2}}{\partial \phi^{2}} \right].$$

The operator  $L^2$  represents the square of the orbital angular momentum and the spherical harmonics  $Y_{\underline{L},\widetilde{M}}$   $(\Theta, \Phi)$  are defined to be the eigenfunctions of  $L^2$  and  $L_{\underline{Z}}$  which is the  $\underline{Z}$  component of  $\underline{L}$  given by

$$L_z = -i\hbar \frac{\partial}{\partial \phi} .$$

We have

$$L^2 Y_{\ell m}(\theta, \phi) = \ell(\ell + 1) t^2 Y_{\ell m}(\theta, \phi)$$

and

$$L_z Y_{\ell m}(\theta, \phi) = m t Y_{\ell m}(\theta, \phi)$$

where  $\ell$  , m are quantum numbers with  $\ell \! > \! |\!\! |\!\! m\!\!\!|\!\! |$  . The function

$$\psi_{\ell,m}(\underline{x}) \equiv \frac{y(x)}{x} \quad Y_{\ell,m}(\theta,\phi)$$

is then a solution of (1.5) provided that y(x) is a solution of the following radial equation

$$\frac{d^{2}}{dx^{2}}y(x) = \left[\frac{\ell(\ell+1)}{x^{2}} - k^{2} + V(x)\right] y(x)$$
 (1.8)

where  $k^2 = \frac{2m}{h^2}$  E<sub>r</sub> is the energy of the projectile in rydbergs and  $V(x) = \frac{2m}{h^2}$   $V_{12}(x)$ .

We introduce now the notion of channels. Thus far we have considered processes in which two structureless particles undergo an elastic collision. We now consider the process in which an electron is fired at a hydrogen atom. The outcome of such a process may be any one of the following:

$$e^{-} + H \longrightarrow \begin{cases} (i) & e^{-} + H \\ (ii) & e^{-} + H^{*} \\ (iii) & e^{-} + e^{-} + p^{+} \end{cases}$$

where (i) represents elastic scattering in which the projectile and the target remain in their original states, (ii) represents inelastic scattering in which the target remains in an excited state after collision where H\* denotes an excited state of the hydrogen atom, and (iii) represents the ionisation of the hydrogen atom. Each of the possible outcomes is referred to as a channel and a process of the type above is referred to as a many channel collision. In processes such as the low-energy scattering of electrons off protons the only possible outcome is elastic scattering,

$$e^- + p^+ \longrightarrow e^- + p^+$$

and such processes are referred to as single channel processes.

Equation (1.8) is an example of a single channel equation and it must be solved subject to two boundary conditions the first of which requires that the solution be regular at the origin, that is

$$y(0) = 0$$
. (1.9)

If the potential V(x) is negligible for values of x greater than some  $r_0$  (in the so called asymptotic region) then (1.8) effectively reduces to

$$\frac{d^2y}{dx^2} = \left[\frac{\ell(\ell+1)}{x^2} - k^2\right] y(x)$$
 (1.10)

for which the solutions are  $kxj_{\ell}(kx)$  and  $kxy_{\ell}(kx)$  where  $j_{\ell}(kx)$  and  $y_{\ell}(kx)$  are the spherical Bessel functions of the first and second kind. For large values of  $x > r_0$ , y must be a linear combination of the two independent solutions of (1.10). Thus

$$y(x) \longrightarrow_{X\to\infty} Akxj_{\ell}(kx) - Bkxy_{\ell}(kx)$$

where A and B are dependent on k and we have

$$kxj_{\ell}(kx)$$
  $\widehat{x\rightarrow\infty}$   $\sin(kx-\frac{1}{2}\ell\pi)$ 

and

$$kxy_{\ell}(kx)$$
  $\sim_{x\to\infty} -\cos(kx-\frac{1}{2}\ell\pi).$ 

Therefore

$$y(x)$$
  $\xrightarrow{x\to\infty}$  A  $\sin(kx-\frac{1}{2}\ell\pi) + B\cos(kx-\frac{1}{2}\ell\pi)$ 

or

$$y(x) \qquad \widehat{x} = 0 \quad C \sin(kx - \frac{1}{2}\ell\pi + \int_{\ell}) \qquad (1.11)$$

where  $\tan \delta_{\ell} = \underline{B}$ . The second boundary condition is given by (1.11), The angle  $\delta_{\ell}$  is the (real elastic) scattering phase shift of the  $\ell^{th}$  partial wave introduced by the potential V(x), and the calculation of this quantity leads to the determination for example of the scattering amplitude and scattering cross section. We write

$$R_{\ell} = \tan \delta_{\ell}$$

where we think of  $R_{\ell}$  as a one-by-one matrix; in the study of inelastic scattering by a target system there will be many channels describing the excitation of internal states of the system, in which case the so called reactance matrix R will be a higher dimensional square The constant C in (1.11) is a normalisation constant which matrix. specifies the asymptotic amplitude and which together with  $\delta_{
ho}$  completely determines the solution y(x). Thus the phase shift is evaluated by numerically integrating the differential equation for the radial function and examining its behaviour in the asymptotic Since equation (1.8) is homogeneous in y(x), a solution which is multiplied by an arbitrary factor will also be a solution of (1.8); thus the constant C is arbitrary and we can fix it by setting  $\frac{dy}{dx}\Big|_{x_0}$  = constant, where  $x_0$  is the starting point of the numerical integration.

In a many channel problem where there are N possible final states resulting from a given initial state of the system, we are required to solve a set of coupled second order differential equations of the form

$$\frac{d^{2}}{dx^{2}}y_{n}(x) = \sum_{\nu=1}^{N} \left[ \frac{l_{n}(l_{n}+1)}{x^{2}} S_{n\nu} - k_{n} S_{n\nu} + V_{n\nu}(x) \right] y_{\nu}(x),$$

$$v = 1, 2, ---, N \qquad (1.12)$$

where  $\delta_{\mu\nu}$  is the kronecker delta and the solution  $y_{\mu}(x)$  is the radial wave function of the projectile in the uth scattering channel. an incident beam of a given energy it is possible that this energy will be sufficient to excite some of the states allowed in the eigenfunction expansion but insufficient to excite higher states and depending on whether  $k_{\mu}^{\,2}$  is positive or negative we refer to the  $\mu th$ channel as being open or closed respectively. For physically meaningful collision processes  $k_{ij}^2$  must be positive; for solutions which arise from negative values of  $k_{ij}^2$  the general solution of the appropriate Schrödinger equation in the asymptotic region will involve a linear combination of increasing and decreasing exponentials. ever as the radial distance increases the exponentially increasing solution dominates the contribution to the solution from the decreasing exponential and such a solution would be physically meaningless. Thus any physically significant solution of the radial equation for  $k_{\parallel}^2 < 0$  must have the form of a decreasing exponential in the asymptotic Suppose that there are n open channels corresponding to  $k_{\mu}^{2} > 0$ ,  $\mu = 1$ , ---,  $n_{a}$  and  $n_{b}$  closed channels corresponding to  $k_{\mu}^{2} \angle 0$ ,  $\mu = n_a + 1$ , ---,  $n_a + n_b$  where  $n_a + n_b = N$ . Then N solutions must be found to satisfy the appropriate boundary conditions; in particular each solution must be matched to the correct asymptotic form, according as  $k^2$  is positive or negative.

In this work we are interested in solving (1.10) for all channels open, that is, subject to the boundary conditions

$$y_{uv}(0) = 0$$
 (1.13)

$$y_{\mu\nu} (x) \sum_{x\to\infty} \xi_{\mu\nu} \sin(k_{\mu}x - \frac{1}{2}\ell_{\mu}\pi) + R_{\mu\nu} \cos(k_{\mu}x - \frac{1}{2}\ell_{\mu}\pi)$$
 (1.14)

where we have added another subscript to the solution; for an incident wave in channel v the wave function for a wave scattered in channel  $\mu$  has the asymptotic form given by (1.14). R is the (symmetric) reactance matrix from which valuable information (e.g. scattering amplitudes and cross sections) regarding the nature of the scattering process can be extracted, and the calculation of R is the object of most calculations for atomic collision processes. From R we can readily evaluate the (unitary) scattering and transition matrices, the so called S and T matrices, using the following formulae

$$S = (I - iR)^{-1} (I + iR)$$

$$T = (I - iR)^{-1} R$$

The S and T matrix asymptotic forms are given respectively by

$$y_{\mu\nu}(x) \sim \sum_{x\to\infty} \sum_{\mu\nu} e^{-i(k_{\mu}x - \frac{1}{2}\ell_{\mu}\pi)} - \sum_{\mu\nu} e^{i(k_{\mu}x - \frac{1}{2}\ell_{\mu}\pi)}$$

and

$$y_{\mu\nu}(x) \sim \sum_{x\to\infty} \sum_{\mu\nu} \sin(k_{\mu}x - \frac{1}{2} \ell_{\mu}\pi) + T_{\mu\nu} e^{i(k_{\mu}x - \frac{1}{2} \ell_{\mu}\pi)}$$
.

In our numerical calculations we work with real rather than complex numbers so that we shall use the asymptotic boundary condition given by equation (1.14).

# § 1.2 Numerical solution of the single channel equation

The calculation of scattering phase shifts by integrating a single channel Schrödinger equation generally involves three stages:

(i) unless the differential equation is self-starting suitable

values must be generated,

- (ii) the differential equation is solved in a step by step fashion as far as some ro, which may perhaps be determined by the program, and finally
- (iii) a phase shift is extracted.

Each stage of the calculation may be effected by a wide variety of different methods. For example, starting values may be provided by Taylor expansion or by the initial use of a self-starting numerical technique such as a Runge-Kutta method, and phase shifts may be extracted by fitting the numerical solution to asymptotic forms of various degrees of complexity.

We consider the (real) potential function  $V(\mathbf{x})$  to have the following expansion in the vicinity of the origin

$$v(x) = \frac{v_1}{x} + v_2 + v_3 x + ---$$

The potential function is such that

$$x^2V(x) \xrightarrow{x \to 0} 0$$

and at small values of  $\mathbf{x}$  the solution can be expanded in the following power series

$$y(x) = \sum_{r=0}^{\infty} a_r x^{r+s}.$$

Thus if we substitute the above into (1.8) we arrive at the following set of equations

$$\sum_{r=0}^{\infty} (r+s)(r+s-1)a_r x^{r+s} - \ell(\ell+1) a_r x^{r+s} + k^2 a_r x^{r+s+2} - v_1 a_r x^{r+s+1} - v_2 a_r x^{r+s+2} - v_3 a_r x^{r+s+3} - \cdots \right\} = 0.$$

If we equate coefficients of the powers of  $\mathbf{x}^{r+s}$  and set r to be zero we obtain the indicial equation

$$[s(s-1) - \ell(\ell+1)] a_0 = 0.$$

For  $a \neq 0$  we have

$$s = -\ell \text{ or } \ell + 1$$

and we reject the choice of s = -k since we want physically significant solutions and we require the solution to be regular at the origin. Thus the regular solution of the radial Schrödinger equation given by (1.8) may be expressed as

$$y(x) = x^{\ell+1} [a_0 + a_1 x + a_2 x^2 + ---]$$

for sufficiently small  $\mathbf{x}$ , and the coefficients are given by the equations

$$2(\ell + 1)a_{1} = v_{1}a_{0}$$

$$2(2\ell + 3)a_{2} = v_{1}a_{1} + (v_{2} - k^{2})a_{0}$$

$$i(2\ell + i + 1)a_{i} = v_{1}a_{i-1} + (v_{2} - k^{2})a_{i-2} + \sum_{j=3}^{i} v_{j}a_{i-j}, i > 2 \quad (1.15)$$

From the series for y(x) an expansion for y'(x) is readily obtained; thus if  $x_0$ , the starting point of the integration, is provided it is possible to calculate  $y(x_0)$  and  $y''(x_0)$  sufficiently accurately in order to start the integration stage of the calculation.

The second stage of the calculation may now be entered. This is the stage of the calculation with which we are mainly concerned, in which some numerical method is employed for the step by step in-\_\_\_tegration of the radial Schrödinger equation from the starting point into the asymptotic region where the effect of the potential becomes negligible. We shall carry out in later chapters a detailed comparison of a number of methods for solving (1.8) all of which incorporate an automatic steplength selection thus giving an error control based on an estimate at each step of the integration of the truncation error per unit step.

The final stage of the calculation involves evaluating the phase shift. If y(x) is represented sufficiently accurately by the asymp-

totic form (1.11) when x exceeds some distance R then, for any  $\mathbf{x}_1$  and  $\mathbf{x}_2$  greater than R, we have

$$\tan \delta_{\ell} = \frac{y(x_2) \left\{ kx_1 j_{\ell}(kx_1) \right\} - y(x_1) \left\{ kx_2 j_{\ell}(kx_2) \right\}}{y(x_1) \left\{ kx_2 y_{\ell}(kx_2) \right\} - y(x_2) \left\{ kx_1 y_{\ell}(kx_1) \right\}}.$$
 (1.16)

There are a variety of techniques some more elaborate than others for calculating the phase shift, but as we are concerned primarily with the second stage of the calculation, that is, the numerical integration of the radial Schrödinger equation, we choose to make use of the straight forward method given by (1.16) above for calculating the phase shift. The phase shift thus obtained is determined to within integer multiples of  $\mathbb T$ . Consideration should be given to how a specified accuracy of the phase shift can be achieved in this part of the calculation and we shall compare the relative efficiencies of the various numerical methods which we test in calculating the phase shift of a given problem to a required accuracy.

# § 1.3 Numerical solution of a system of coupled differential equations

In solving (1.12)-(1.14) we are concerned with the provision of suitable starting values, the integration of the system of differential equations and the calculation of the reactance matrix R.

Since we are solving N second order differential equations and each solution has two integration constants it is necessary to satisfy 2N boundary conditions before the second stage of the calculation may be entered, namely the numerical integration of the system of differential equations. N boundary conditions may be satisfied by requiring that equation (1.13) holds, that is, by requiring that the solutions be regular at the origin, and the remaining N boundary conditions may be taken to be the values of the first derivatives at the origin. Alternatively if the integration is started at x<sub>0</sub>, in

the vicinity of the origin, then use can be made of the known starting series for the solution and its first derivative to provide the necessary 2N boundary conditions. However, the specification of these 2N conditions will give rise to one solution only and since the general solution of (1.12) involves N arbitrary constants it is necessary to specify N different choices of the initial boundary con-It is also important to note that these starting conditions ditions. which satisfy (1.13) will not in general lead to solutions which satisfy the asymptotic boundary condition given by (1.14). need to generate N linearly independent solutions of (1,12). The N different sets of starting conditions can be represented by a (2N x N) matrix  $\propto$ , the columns of which are linearly independent. The general assumption is that if the columns of imes are linearly independent then the respective asymptotic forms will also be linearly independent. However, due to the finite word length of computers it may be the case that this linear independence is not maintained during the course We shall discuss this point further in Chapter of the integration. The ith column of 

contains 2N elements of which (2N-2) elements are zeros and the (2i-1)th and (2i)th elements correspond to the values of the ith component of the solution and its derivative respectively at the origin (or alternatively at x\_).

The system of equations can then be integrated step by step N different times for each vector of starting conditions, out into the asymptotic region where the solution is then matched to the correct asymptotic form, and the R matrix is calculated.

# § 1.4 Some recent comparative studies at fixed steplength

Some comparisons of algorithms for the solution of coupled second order differential equations of the form (1.12) have appeared in which numerical methods of integration are used over a fixed mesh. Some use of stepchanging facilities has been made with regard to problems where the integration mesh is divided into n predetermined regions where the ith region uses a steplength of  $2^{(i-1)}h$ ; thus changes in steplength occur only when stepping from one region to another at which point the steplength is doubled. No regard is paid to the estimation of the local truncation error of the method and to its subsequent control.

It is important to establish the criteria which are to be considered before any comparison between the methods is made and it is equally important to appreciate that any conclusions drawn as to the relative performance of the various algorithms must necessarily reflect the performance of the computer code as a whole and not just the method of solution. Different implementations of the same method might lead us to reformulate our views on the performance of that particular method.

In comparing different algorithms for the solution of (1.12) one is generally interested in the reliability and efficiency of such algorithms. The reliability of an algorithm is reflected by how well the numerical solution approximates the true solution; the efficiency of an algorithm is measured by such things as the number of function evaluations required to achieve specified accuracies in the solution, the storage required by the computer in solving the system of differential equations and the overhead which is a measure of the computer time required to solve the problem independent of the time required for performing the necessary function evaluations.

One of the earliest comparisons of numerical methods for the solution of the radial Schrödinger equation, undertaken by Froese (1963), considered four different methods given below.

$$y'_{n+1} = y'_n + \frac{h}{6} (k_1 + 2k_2 + 2k_3 + k_4)$$

$$y_{n+1} = y_n + hy_n' + \frac{h^2}{6} (k_1 + k_2 + k_3)$$

$$k_1 = f(x_n, y_n)$$

$$k_2 = f(x_n + \frac{h}{2}, y_n + \frac{h}{2} y_n')$$

$$k_3 = f(x_n + \frac{h}{2}, y_n + \frac{h}{2} y_n' + \frac{h^2}{4} k_1)$$

$$k_4 = f(x_n + h, y_n + hy_n' + \frac{h^2}{2} k_2)$$

# (b) Nystrom method

$$y_{n+1}' = y_n' + \frac{h}{6} (k_1 + 4k_2 + k_3)$$

$$y_{n+1} = y_n + hy_n' + \frac{h^2}{6} (k_1 + 2k_2)$$

$$k_1 = f(x_n, y_n)$$

$$k_2 = f(x_n + \frac{h}{2}, y_n + \frac{h}{2} y_n' + \frac{h^2}{8} k_1)$$

$$k_3 = f(x_n + h, y_n + hy_n' + \frac{h^2}{2} k_2)$$

# (c) Kutta - $\xi^2$ method

$$y_{n+1} = 2y_n - y_{n-1} + \frac{h^2}{12} (k_1 + 10k_2 + k_3)$$

$$k_1 = f(x_{n-1}, y_{n-1})$$

$$k_2 = f(x_n, y_n)$$

$$k_3 = f(x_n + h, 2y_n - y_{n-1} + h^2k_2)$$

#### (d) Numerov's method

$$y_{n+1} = (2y_n - y_{n-1} + \frac{h^2}{12} (10y_n'' + y_{n-1}''))/(1 - \frac{h^2}{12}f_{n+1})$$

For a detailed discussion of Numerov's method see Chapter 4.

Froese studied the relative accuracy and efficiency of these .

methods in solving the single channel radial Schrödinger equation

for atomic hydrogen using a fixed steplength throughout and concluded

that the relative accuracies of the methods are in agreement to within

a factor of ten and that the Numerov method is 'best' in the sense that it requires only 1 function evaluation per step compared to 4, 3 and 2 function evaluations respectively for methods (a), (b) and (c). Methods (b), (c) and (d) all take account of the special form of the differential equation and we would expect these methods to lead to a more efficient solution of the differential equation. Reference to method (b) is made in a discussion by Scraton (1964) concerning numerical methods of solution for the differential equation y'' = f(x, y).

Blatt (1967) asserted that the Numerov method is clearly superior to the fourth order Runge Kutta method because of the higher order local truncation error in the Numerov method which is proportional to h<sup>6</sup> where h is the steplength; the local truncation error in the fourth order Runge Kutta method is proportional to h<sup>5</sup>. Sloan (1968) subsequently pointed out that Blatt's conclusion is unjustified and showed that the cumulative errors in both methods are proportional to h<sup>4</sup>, using an approach suggested earlier by Kopal (1955). A comparison of the actual errors obtained using the methods of Numerov and Nystrom in solving

$$y^{(i)}(x) = -y(x)$$

with the initial conditions

$$y(0) = 0, y'(0) = 1$$

for a fixed steplength was made; the errors are easily found by comparing the numerical solution with the analytic solution  $y(x) = \sin x$ . The comparison showed that the Numerov method is only slightly superior if the same steplength is used in both methods, but that it is clearly superior when the comparison between Numerov with steplength h and Nystrom with steplength 2h is made. This is a more reasonable comparison since the Nystrom method requires function values at the half-

way points.

Lester (1968) and Lester and Bernstein (1968) have solved a system of coupled second order differential equations of the form (1.12) using the method of de Vogelaere (1955), which is a fourth order step by step method (with local truncation error proportional to  $h^5$ ) for solving y''=f(x, y). For the system of equations

$$\frac{d^2}{dx^2} y_i(x) = f_i(x, y_1(x), y_2(x), ---, y_N(x)), i = 1, 2, ---, N$$

the algorithm performs the integration from  $\mathbf{x}_n$  to  $\mathbf{x}_{n+1}$  by cyclic use of the equations

$$y_{i,\frac{1}{2}} = y_{i,o} + \frac{h}{2} y'_{i,o} + \frac{h^2}{24} (4f_{i,o} - f_{i,-\frac{1}{2}}),$$

$$y_{i,1} = y_{i,o} + hy'_{i,o} + \frac{h^2}{6} (f_{i,o} + 2f_{i,\frac{1}{2}}),$$

$$y'_{i,1} = y'_{i,o} + \frac{h}{6} (f_{i,o} + 4f_{i,\frac{1}{2}} + f_{i,1}),$$

in the notation of Lester (1971) where

$$y_{i,s} \equiv y_i(x + sh),$$

$$y'_{i,s} \equiv \frac{dy_i(x + sh),}{dx}$$

$$f_{i,s} = f_{i}(x + sh, y_{1,s}, y_{2,s}, ---, y_{N,s})$$

and h = x<sub>n+1</sub> - x<sub>n</sub>. The neglected terms are of order h<sup>4</sup>, h<sup>5</sup> and h<sup>5</sup> respectively. Lester chooses to neglect a comparison with the well used Numerov method on the basis that the Numerov method requires separate procedures for both starting the integration and changing the steplength. The integration using de Vogelaere's method however presents no such problems and this method is compared for a fixed steplength with the fourth order Runge-Kutta-Gill (Hildebrand, 1956) procedure, referred to henceforth as the RKG procedure, for the problem of two coupled harmonic oscillators for which the analytical solutions are available. The method of de Vogelaere is found to

be faster than the RKG process by a factor of approximately two and it is noted that the de Vogelaere algorithm performs two function evaluations per step compared to four in the RKG process. It is not clear however whether any stepchanging was in fact performed during the execution of de Vogelaere's method and this comment is equally applicable to a comparative study by Allison (1970) of de Vogelaere's method with the matrix and iterative Numerov methods for the calculation of cross sections for the rotational excitation of molecular hydrogen by heavy particle impact.

Allison's study concludes that the relative speeds of the methods to calculate the square of the modulus of the S matrix for sets of 4, 9 and 16 coupled equations are in the order:

matrix Numerov < de Vogelaere < iterative Numerov,
and that the accuracy of the methods for this calculation is best
for the matrix Numerov method followed by the de Vogelaere and iterative Numerov methods. The range of integration for the comparison
of the methods consists of two regions, the second of which uses a
steplength which is twice the value of that used in the first region,
corresponding to the usual practice of using a predetermined mesh.

Raptis and Allison (1977) have examined a method which is essentially the Numerov method in the nonclassical region, that is for  $k^2 - V \leq 0$ , but which solves the radial Schrödinger equation more efficiently in the classical region, that is for  $k^2 - V > 0$  by exploiting the a priori knowledge of the asymptotic form of the solution. This method is compared with the Numerov method in solving the single channel radial Schrödinger equation for a Lennard-Jones potential for a range of values of k and k and phase shifts accurate to three decimal places are computed. The number of integration steps required over the range of integration using the Raptis and

Allison method is reported to be often less than half the corresponding number required using the method of Numerov. Raptis and Allison state that the truncation error of their method can be used to control the interval size but it appears to be the case that no such control was used in their study. They also report a rapid increase over the Numerov method in the optimal interval size allowed from truncation error considerations. For a detailed discussion of the Raptis and Allison method and its automatic implementation see Chapter 5.

A recent study by O'Shea (1978) examines numerical methods for the solution of a system arising in the close-coupling formulation of the Schrödinger equation with exchange terms. The methods included in the comparison are the Numerov and de Vogelaere methods and some fourth order Runge Kutta type methods; the Runge Kutta methods consist of methods (a) and (b) studied by Froese and the classical fourth order method, as applied to a system of first order differential equations, both with and without a Richardson-type truncation estimate correction. The relative efficiency of the methods is measured by the computer time and storage requirements of the methods and on this basis the conclusion of the study is that de Vogelaere's algorithm is the most efficient. With reference to the problem of an electron colliding with an oxygen ion, O'Shea shows that the computer time taken to solve this problem using de Vogelaere's method with a steplength of 2h is less than half that taken using Numerov's method with a steplength h, with the times for the various Runge Kutta methods lying between those for de Vogelaere and Numerov. It is also shown that de Vogelaere has the minimum storage requirements, the number of arrays required being precisely half that required in the Numerov method. O'Shea states that the de Vogelaere method is very much superior to all of the other methods tested in \* The published (1978) version of their paper indicates that the steplength is automatically doubled if the truncation error estimate falls

below some value.

the efficient use of computer time; we feel however that too much emphasis is placed on the ability of de Vogelaere's method to use a larger steplength of 2h compared with a steplength h in Numerov in achieving the same accuracy in calculating the phase shift. point at which the contribution of the exchange terms can be considered insignificant is the same for all of the algorithms and it is important to note that a single step of 2h performed by de Vogelaere's method requires 2 function evaluations, the same number being required for two steps of length h in Numerov's method. Since the number of function evaluations directly affects the computer time required for the solution of the system of equations this suggests that the superiority of de Vogelaere over Numerov is a consequence of the relative computing efficiency of the two methods. It is also important to note that the matrix Numerov method (see Smith, Henry and Burke, 1966; Allison, 1970) considered by O'Shea warrants a matrix inversion at each step of the calculation; this is a penalty of the implicit nature of the method. By contrast the method of de Vogelaere is an explicit method and it may be the case that some inefficiency arises in the implementation of Numerov's method thus leading perhaps to considerably higher overheads than those encountered in the particular implementation of de Vogelaere's method.

A more detailed discussion of O'Shea's work may be found in his Ph.D. thesis (1971) where the superiority of de Vogelaere's method in the above respects is again emphasized. O'Shea states that to his knowledge 'no worthwhile investigation of the stability of de Vogelaere's method has yet been undertaken' and he suggests a particular quantity (which is readily calculated from previously calculated values of the solution and its first and second derivatives) be used 'as an ad hoc criterion for stability'. He also states,

following de Vogelaere (1955), that the same quantity may be used to give an indication of the accuracy of the calculations, but beyond recognition of this fact no further consideration is given to the matter.

Some other comparisons of methods have appeared such as the use of perturbation and Numerov methods for the solution of systems of coupled second order differential equations (see e.g. Riehl, Diestler and Wagner, 1974) in addition to some comparisons of differential and integral equation techniques for the numerical solution of the radial Schrödinger equation. In particular Stern (1977) compares the phase shifts computed for the static electron-hydrogen potential using the standard fourth order Runge Kutta method and Numerov's method with the corresponding phase shifts obtained from quadrature solutions of the (Fredholm) integral formulation of the radial Schrödinger equation; the quadrature formulae which are considered are the composite trapezoidal and Simpson rules and an n-point Gauss-Stern concludes that of the three quadrature Legendre formula. methods the composite trapezoidal rule is the most reliable particularly when computing phase shifts at very low energies and that all the methods yield phase shifts of similar accuracy provided that a sufficient number of pivotal points are used in the quadrature methods and the steplength in the Runge Kutta and Numerov methods is 'small He reports that at low energies using the methods of Runge Kutta and Numerov discrepancies arise in the computed phase shifts for different values of the steplength h (Stern considers h = (0.1, 0.05, 0.01)). He unfortunately refers to these discrepancies as 'instabilities' but we suspect that this failure of the phase shifts to agree for a particular energy and angular momentum value at different values of h is a consequence of the method used for the phase shift calculation. Stern comments that the steplength in the methods of Runge Kutta and Numerov can be adjusted automatically until a specified accuracy is achieved but no consideration is actually given to such automatic methods on the grounds that the necessary computer time is not easy to predict. However if a particular accuracy is requested then we should reasonably expect to use more computer time particularly at the more stringent error requirements.

In summary, we have looked at a number of comparative studies involving methods applicable to solving systems of equations of the form (1.12). Although these studies are by no means comprehensive they do give some guidance as to the relative performance of various methods for a fixed steplength. Our interest lies primarily in direct numerical integration techniques; it is probably fair to say that the most widely used method for solving (1.12) is that of Numerov. The method of de Vogelaere has also been used fairly extensively (e.g. Verlet, 1967; Lester, 1968, 1971; Chandra, 1973; Basavaiah and Broom, 1975; Launay, 1976); however despite the frequent use of de Vogelaere's method we are unaware of any previous error analysis, or any study of the stability of the method.

#### $\S 1.5$ The need for automatic integration techniques

To our knowledge no consideration has been given to the use of fully automatic methods for solving the radial Schrödinger equation. Such methods provide an estimate of the local truncation error per step or per unit step at each step of the integration and according as this estimate is less or greater than some specified tolerance an increase or decrease in the steplength is performed.

There appears to be a general belief that in scattering problems it is valid to multiply the steplength successively by some integral factor as x increases, as for example, Chandra (1973) invites the

user of his program to do. Allison (1970) argues that in many problems the function V(x) is a rapidly varying function for small x, gradually becoming smoother and finally tending to zero for large  $\boldsymbol{x}$ and that to integrate such a problem efficiently requires a steady increase in steplength. This suggests that satisfactory error control could be achieved by calculating some measure of the truncation error, and doubling the steplength whenever this quantity is less than some specified tolerance. However for scattering problems this approach is not entirely reliable. Ultimately both the calculated solution and its attendant error are oscillatory functions, and therefore it is possible to find a small local error at some point and a substantially larger error a few steps later. We contend that whatever numerical method is used automatic steplength control requires not only a procedure for increasing the steplength when this is desirable, but also a facility for steplength decrease and the ability to detect when this is necessary.

Indeed the manner in which the steplength changes during the course of the integration may provide valuable information to the user concerning the nature of the solution. When solving an initial value problem for an ordinary differential equation we are normally interested in the actual or global error, the difference between the numerical solution and the exact solution of the problem. While estimates of the global error can sometimes be obtained, for example, by two parallel integrations and some form of global extrapolation (Shampine and Watts, 1976) it is not possible in general to simultaneously estimate and control the global error. We therefore adopt the more modest goal of controlling the local error; the extent to which our control of the local error per unit step controls the global error then depends on the stability of the differential equation.

We choose to follow Hull et al (1972) and control the estimated error per unit step instead of the estimated error per step; when a differential equation in integrated over a fixed interval, a decrease in h results in an increased number of steps, and the error criterion adopted should take some account of this.

With regard to integration over a fixed range, the simplest strategy which can be used for changing the steplength is that of halving and doubling, since if h is restricted to undergo changes by factors of two, we ensure that the endpoint of the range of integration is reached without any need for interpolation. This strategy is frequently used in variable step-variable order Adams codes, and in particular in the N.A.G. routine DO2AHF which solves a system of first order ordinary differential equations.

The use of a varying steplength is important in reducing the computational work with respect to the number of steps and hence the number of function evaluations which in turn leads to increased efficiency in solving the differential equation. A variety of methods for changing the steplength using linear multistep methods are discussed by Krogh (1973).

#### CHAPTER 2

### De Vogelaere's method

## $\S$ 2.1 <u>Derivation of Method</u>

The method of de Vogelaere (1955) is a fourth order step by step process for solving

$$\frac{d^2y}{dx^2} = f(x, y) \tag{2.1}$$

subject to the initial conditions

$$y(x_0) = y_0, z(x_0) = z_0$$

where  $y_0$  and  $z_0$  are specified numbers and

$$\mathbf{z}(\mathbf{x}) = \frac{\mathrm{d}\mathbf{y}}{\mathrm{d}\mathbf{x}}.$$

The method is equally applicable to solving systems of such equations.

The general step of de Vogelaere's method, leading from  $\mathbf{x}_{2n}$  to  $\mathbf{x}_{2n+2} = \mathbf{x}_{2n} + 2\mathbf{h}$ , for a fixed steplength h, may be described as follows:

Given  $y_{2n}$ ,  $z_{2n}$ ,  $f_{2n}$  and  $f_{2n-1}$ ,

(i) 
$$y_{2n+1} = y_{2n} + hz_{2n} + \frac{h^2}{6} (4f_{2n} - f_{2n-1})$$
 (2.2)

(ii) 
$$f_{2n+1} = f(x_{2n+1}, y_{2n+1})$$
 (2.3)

(iii) 
$$y_{2n+2} = y_{2n} + 2hz_{2n} + \frac{h^2}{3}(4f_{2n+1} + 2f_{2n})$$
 (2.4)

(iv) 
$$f_{2n+2} = f(x_{2n+2}, y_{2n+2})$$
 (2.5)

$$(v)$$
  $z_{2n+2} = z_{2n} + \frac{h}{3} (f_{2n} + 4f_{2n+1} + f_{2n+2})$  (2.6)

where  $y_n$  and  $z_n$  are approximations to the exact solution  $y(x_n)$  and its first derivative  $y'(x_n)$  at the mesh point  $x_n$ . The local truncation errors in  $y_{2n+2}$  and  $z_{2n+2}$  are of order  $h^5$  and that in  $y_{2n+1}$  is of order  $h^4$ . De Vogelaere's method makes use of an intermediate point at the midpoint of the interval  $[x_{2n}, x_{2n+2}]$ ; the solution is predicted at this

point to third order in equation (2.2) and the predicted value is then used in the corrector equation (2.4) to obtain the solution correct to fourth order at the end of the interval.

We follow de Vogelaere and give a derivation of the method in terms of finite difference expansions. For a derivation based on Taylor expansions the interested reader is referred to Coleman and Mohamed (1978). We set up the machinery by introducing the notation

$$f(n) = \int_{0}^{x(n-1)} f dx$$
, (o)  $f = f$ ,  $n = 1, 2$ 

and we see that

$$\int_{0}^{x} \int_{0}^{x} f(x)dx^{2} = \int_{0}^{x} \int_{0}^{(1)} f(x) - \int_{0}^{(1)} f(0) dx$$

$$= \int_{0}^{x} \int_{0}^{x} f(x)dx^{2} = \int_{0}^{x} \int_{0}^{(1)} f(x) - \int_{0}^{(1)} f(0)dx$$

(2.1) may be written as

$$y = (2)_f$$

and we also have

$$\frac{dy}{dx} = (1)_{f} = z.$$

We can express f(x), using Newton's forward difference formula, as

$$f(x) = f_o + \frac{x}{h} \Delta f_o + \frac{x(x-h)}{2!h^2} \Delta^2 f_o + \frac{x(x-h)(x-2h)}{3!h^3} \Delta^3 f_o + ---$$

and substituting x = uh leads to the formula

$$f(uh) = f_0 + u\Delta f_0 + \frac{u(u-1)}{2!}\Delta^2 f_0 + \frac{u(u-1)(u-2)}{3!}\Delta^3 f_0 + ---$$

Thus

$$(2)_{f} = h^{2} \int_{o}^{u} \int_{o}^{u} f(uh) du^{2}$$

$$= h^{2} \int_{o}^{u} f_{o} \frac{u^{2}}{2} + \Delta f_{o} \frac{u^{3}}{6} + \Delta^{2} f_{o} \frac{(u^{4} - 2u^{3})}{2^{4}} + \Delta^{3} f_{o} \frac{(3u^{5} - 15u^{4} + 20u^{3}) + ---}{360} + \cdots$$

This may be written in the form

$$\int_{0}^{x} \int_{0}^{x} f(x)dx^{2} = h^{2} \sum_{p=0}^{\infty} (-1)^{p} P_{2,p}(-u)\Delta^{p} f_{0} \qquad (2.7)$$
where  $x = uh$ ,  $P_{2,0}(u) = \frac{u^{2}}{2}$ ;  $P_{2,1}(u) = \frac{u^{3}}{6}$ ;  $P_{2,2}(u) = \frac{(2u^{3} + u^{4})}{24}$ ;
$$P_{2,3}(u) = \frac{(20u^{3} + 15u^{4} + 3u^{5})}{360}$$
; ---

Similarly, Newton's backward difference formula, expressed as

$$f(x) = f_0 + \frac{x}{h} \Delta f_{-1} + \frac{x(x+h)}{2!h^2} \Delta^2 f_{-2} + \frac{x(x+h)(x+2h)}{3!h^3} \Delta^3 f_{-3} + ---$$

leads to

$$\int_{0}^{x} \int_{0}^{x} f(x) dx^{2} = h^{2} \sum_{p=0}^{\infty} Q_{2,p}(u) \Delta^{p} f_{-p}$$
 (2.8)

where x = uh,  $Q_{2,p}(u) = P_{2,p}(u)$  for  $p \ge 0$ . By including terms up to fourth order in the forward difference form for  $^{(2)}f$ , and then differentiating with respect to u and substituting the appropriate value for u we obtain

(1) 
$$f_2 - {1 \choose 0} = h(2f_1 + \frac{1}{3}\Delta^2 f_0 - \frac{1}{90}\Delta^4 f_{-1} + ---)$$
 (2.9)

It is now possible to derive de Vogelaere's method by integrating Newton's difference formulae and considering various truncations of the expansions (2.7), (2.8).

When x = h, corresponding to u = 1, and  $\Delta f_{-1}$  is neglected in (2.8) we have

$$(2)$$
  $f_1 - (2)$   $f_0 - (1)$   $h = h^2 (\frac{1}{2}f_0)$ 

or

$$\hat{y}_1 = y_0 + h_{z_0} + \frac{h^2}{2} f_0$$
 (2.10)

where  $\hat{y}_1$  signifies an approximation to  $y(x_1)$  of second order.

Similarly when x = h and  $\Delta^2 f_0$  is neglected in (2.7) we have  $(2)f_1 - (2)f_0 - (1)f_0 h = h^2 \left[\frac{1}{2}f_0 + \frac{1}{6}\Delta f_0\right]$ 

or

$$\hat{y}_1 = y_0 + hz_0 + \frac{h^2}{6} (2f_0 + f_1)$$
 (2.11)

where  $\hat{y}_1$  represents an approximation to  $y(x_1)$  of third order.

Another third order approximation to  $y(x_1)$  may be obtained by neglecting  $\Delta^2 f_{-2}$  when x = h in (2.8). Then

(2) 
$$f_1 - (2) f_0 - (1) f_0 h = h^2 \left[ \frac{1}{2} f_0 + \frac{1}{6} \Delta f_{-1} \right]$$

or

$$y_1 = y_0 + hz_0 + \frac{h^2}{6}(-f_{-1} + 4f_0).$$

The above formula corresponds to (2.2) for n = 0.

By neglecting  $\Delta^3$  f when x = 2h in (2.7) we have

$${}^{(2)}f_{2} - {}^{(2)}f_{0} - {}^{(1)}f_{0}^{2h} = h^{2}[2f_{0} + \frac{4}{3}\Delta f_{0} + 0.\Delta^{2}f_{0}]$$

or

$$y_2 = y_0 + 2hz_0 + \frac{h^2}{3}(2f_0 + 4f_1)$$

which is a fourth order approximation to  $y(x_2)$ ; the formula for  $y_2$  corresponds to (2.4) for n = 0.

Finally by neglecting  $\Delta^4 f_{-1}$  in (2.9) we arrive at

$$z_2 = z_0 + \frac{h}{3}(f_0 + 4f_1 + f_2)$$

which is the well known Simpson rule; the formula corresponds to (2.6) for n = 0.

The starting value of the independent variable is taken to be zero and we regard each step to be comprised of two intervals of length h. We assume that  $f_{2n-1}$  is known to third order and that  $y_{2n}$ ,  $z_{2n}$ ,  $f_{2n}$  are known to fourth order. The general step leading from  $x_{2n}$  to  $x_{2n+2} = x_{2n} + 2h$  is then given by (2.2) - (2.6), in which  $y_{2n+1}$ ,  $f_{2n+1}$  are calculated to third order and  $y_{2n+2}$ ,  $z_{2n+2}$ ,  $f_{2n+2}$  are calculated to fourth order. These values then serve as initial values for the next step and cyclic use of (2.2) - (2.6) enables the solution to be obtained over the range of integration.

It only remains to start the method. The values of  $y_Q$  and  $z_Q$  alone are insufficient to start the calculation and de Vogelaere has suggested two separate methods for providing the additional starting value;  $f_Q$  is computed from (2.1).

Method (a): A second order approximation  $\hat{y}_{1}$  is calculated using (2.10) and the corresponding function value  $\hat{f}_{1} = f(x_{1}, \hat{y}_{1})$  is calculated

(also to second order) by use of equation (2.1). Equation (2.11) may then be used with  $\hat{f}_1$  replacing  $f_1$  to give a third order approximation  $\hat{y}_1$  to  $y(x_1)$  which can now be used in (2.3) - (2.6) with n=0. Method (b): A second order approximation for  $y(x_{-1})$  can be calculated using the backwards form of (2.9):

$$y_{-1} = y_0 - hz_0 + \frac{h^2}{2} f_0$$
 (2.12)

and the corresponding function value  $f_{-1} = f(x_0-h, y_{-1})$  is calculated to the same order using (2.1). It is now possible to use (2.2) - (2.6) with n = 0 to provide the solution over the first step since (2.2) only requires  $f_{-1}$  to be accurate to first order.

To our knowledge method (b) has been used exclusively until Coleman and Mohamed (1979) in all applications of de Vogelaere's method to solve the radial Schrödinger equation; perhaps a reason for the continual neglect of method (a) as a means of starting is that once  $y_{-1}$  has been calculated in method (b) it is possible to enter the general step immediately. In terms of asymptotic error estimates the methods are equivalent, both giving approximations for  $y(x_1)$  with errors of order  $h^4$ . We shall see later however that in practice the accuracies of the two estimates may be very different.

The de Vogelaere algorithm has some similarity with Runge-Kutta methods but it involves only 2 function evaluations per step whereas a Runge-Kutta method of the same order requires 3 (see e.g. Scraton, 1964). Unlike Runge-Kutta methods, the de Vogelaere algorithm is not self-starting but this difficulty is easily overcome by use of either method (a) or (b).

## 2.2 Estimation of the local truncation error for a fixed steplength

The leading terms in the local truncation errors in  $y_1$ ,  $y_2$ ,  $z_2$  correspond to the first neglected terms in the finite difference ex-

pansions (2.7) and (2.8) from which the formulae for  $y_1$ ,  $y_2$ ,  $z_2$  were derived. Thus we see that the leading term in the truncation error in the step from  $x_0$  to  $x_2$  is

$$\frac{2h^5}{45}$$
 for  $\frac{2h^5}{45}$  yo (2.13)

where we have used  $\Delta^3 f = h^3 f'''$ . Since in general we do not have the fifth derivative of the solution readily available during the calculation we must find some means of estimating (2.13).

It is possible by setting x = h in (2.7) and neglecting the  $\Delta^3 f_0$  term to generate a further approximation for  $y(x_1)$  which is of fourth order. We shall denote this fourth order approximation to  $y(x_1)$  by  $y_1^*$  where

$$y_1^* = y_0 + h_{z_0} + h^2 \left[\frac{1}{2} f_0 + \frac{1}{6} \Delta f_0 - \frac{1}{24} \Delta^2 f_0\right]$$

that is

$$y_1^* = y_0 + h_{z_0} + \frac{h^2}{24} (7f_0 + 6f_1 - f_2)$$

$$= y_2 - h_{z_2} + \frac{h^2}{24} (7f_2 + 6f_1 - f_0)$$
(2.14a)

where (2.14b) is obtained from (2.14a) by first substituting for  $y_0$  using (2.2) with n=0 and then substituting for  $z_0$  using (2.6) with n=0.

If method (a) of starting is used the difference  $(y_1^* - \hat{y}_1)$  is given by

$$y_1^* - \hat{y}_1 = \frac{h^2}{24} (-f_0 + 2f_1 - f_2)$$

where we have used equations (2.11) and (2.14a). We make use of the following Taylor expansions for  $f_1$ ,  $f_2$  about the point  $x_0$ :

$$f_1 = f_0 + hf_0' + \frac{h^2}{2}f_0'' + \frac{h^3}{6}f_0''' + \cdots$$

$$f_2 = f_0 + 2hf_0' + 2h^2f_0'' + \frac{4}{3}h^3f_0''' + \cdots$$

to obtain

$$y_1^* - \hat{y}_1 = -\frac{h^4}{24} f_0'' - \frac{h^5}{24} f_0''' + O(h^6)$$
 (2.15)

In the next step  $y_3$  is calculated using equation (2.2) with n = 1 and the difference  $(y_3^* - y_3)$  is given by

$$y_3^* - y_3 = \frac{h^2}{24}(4f_1 - 9f_2 + 6f_3 - f_4)$$

where  $y_3^*$  has been obtained from the analogue of equation (2.14a). We make use of the following Taylor expansions for  $f_1$ ,  $f_3$ ,  $f_4$  about  $x_0$ :

$$f_1 = f_2 - hf_2' + \frac{h^2}{2}f_2'' - \frac{h^3}{6}f_2''' + ---$$

$$f_3 = f_2 + hf_2' + \frac{h^2}{2}f_2'' + \frac{h^3}{6}f_2''' + ---$$

$$f_4 = f_2 + 2hf_2' + 2h^2f_2'' + \frac{4}{3}h^3f_2'''' + ---$$

to obtain

$$y_3^* - y_3 = \frac{h^4}{8} f_2^{"} - \frac{h^5}{24} f_2^{"} + O(h^6).$$
 (2.16)

Further use of Taylor expansions for  $f_2^{"}$ ,  $f_2^{"}$  about  $x_0$  permits an estimate of (2.13) by consideration of a suitable combination of the differences  $(y_1^* - \hat{y}_1)$  and  $(y_3^* - y_3)$ . We find

$$(y_3^* - y_3) + 3(y_1^* - \widehat{y}_1) = \frac{h^5}{12} f_0$$

which is  $\frac{45}{24}$  times the allowed error. Thus the leading term in the truncation error is given by

$$\frac{2}{45} h^5 f_0^{"} \simeq \frac{8}{15} [(y_3^* - y_3) + 3(y_1^* - \hat{y}_1)]. \qquad (2.17)$$

If instead, method (b) of starting is used, we consider the difference  $(y_1^* - y_1)$  in the first step, where  $y_1$  is given by equation (2.2) with n=0. We have

$$y_1^* - y_1 = \frac{h^4}{8} f_0'' - \frac{h^5}{24} f_0^{(1)} + O(h^6)$$
 (2.18)

which follows directly from equation (2.16). We can now obtain the following linear combination of (2.16) and (2.18):

$$(y_3^* - y_3) - (y_1^* - y_1) = \frac{h^5}{4} f_0'''$$

which is  $\frac{45}{8}^+$  times the allowed error. Thus the leading term in the

truncation error is given by

$$\frac{2}{45} h^5 f_0^{"} \simeq \frac{8}{45} [(y_3^* - y_3) - (y_1^* - y_1)]. \qquad (2.19)$$

An estimation of the truncation error for a general step from  $x_{2n}$  to  $x_{2n+2}$  is given by

$$\frac{2}{45} h^{5} f_{2n}^{""} \simeq \frac{8}{45} [(y_{2n+3}^{*} - y_{2n+3}) - (y_{2n+1}^{*} - y_{2n+1})] \qquad (2.20)$$

regardless of which method of starting is used.

# $\hat{g}$ 2.3 A bound for the local truncation error

The error analysis described here is based on three functionals which are related to the truncation errors in the formulae (2.2), (2.4), (2.6). For an arbitrary function y(x), having p+1 continuous derivatives, we define the functional

$$\mathcal{L}_{1}[y(x),h] = y(x+h) - y(x) - hy'(x) - \frac{h^{2}}{6}[4y''(x) - y''(x-h)]. \quad (2.21)$$

Taylor's theorem can be expressed in the form

$$y(x+jh) = y(x)+jhy'(x)+---+(jh)^{p}y^{(p)}(x)+h^{p+1}p!\int_{0}^{j}(j-s)^{p}y^{(p+1)}(x+sh)ds$$

and we make use of the following Taylor expansions for use in (2.21):

$$y(x+h) = y(x) + hy'(x) + \frac{h^2}{2}y''(x) + \frac{h^3}{6}y'''(x) + \frac{h^4}{6} \int_0^1 (1-s)^3 y^{1V}(x-sh) ds$$

$$y''(x-h) = y''(x) - hy'''(x) + h^2 \int_0^1 (-1-s)y^{1V}(x+sh) ds$$

Thus it can be shown that

+This factor is incorrectly quoted as  $\frac{8}{45}$  in de Vogelaere (1955, p.123); consequently the factor appearing in his error estimate is also incorrect and should be read as  $\frac{8}{45}$ , as in (2.19).

$$\mathcal{L}_{1}[y(x), h] = \frac{h^{4}}{6} \left[ \int_{0}^{1} (1-s)^{3} y^{1} v(x+sh) ds + \int_{-1}^{0} (1+s) y^{1} v(x+sh) ds \right]$$

$$= \frac{h^{4}}{6} \int_{-1}^{1} G_{1}(s) y^{1} v(x+sh) ds \qquad (2.22)$$

with

$$G_1(s) = \begin{cases} (1+s) & , & -1 \le s \le 0 \\ (1-s)^3 & , & 0 \le s \le 1 \end{cases}$$

For  $-1 \le s \le 1$ ,  $G_1(s) \ge 0$ . Since  $G_1(s)$  is of constant sign on the interval of integration equation (2.21) may be written using the Mean Value Theorem as

$$\mathcal{L}_{1}[y(x), h] = h^{4}c_{1}y^{1v}(x + \theta_{1}h), -1 < \theta_{1} < 1$$
with
$$(2.23)$$

$$c_1 = \frac{1}{6} \int_{-1}^{1} G_1(s) ds = \frac{1}{8}$$

We now define the functional

$$\mathcal{L}_{2}[y(x), h] = y(x + 2h) - y(x) - 2hy'(x) - \frac{h^{2}}{3}[4y''(x+h)+2y''(x)]$$
 (2.24)

and we make use of the following expansions:

$$y(x+2h) = y(x)+2hy'(x)+2h^{2}y''(x)+4h^{3}y'''(x)+2h^{4}y^{1}v(x)$$

$$+\frac{h^{5}}{24}\int_{0}^{2}(2-s)^{4}y^{v}(x+sh)ds$$

$$y''(x+h) = y''(x) + hy'''(x) + \frac{h^{2}}{2}y^{1}v(x) + \frac{h}{2}^{3}\int_{0}^{1}(1-s)^{2}y^{v}(x+sh)ds.$$
Then
$$\mathcal{L}_{2}[y(x), h] = \frac{h^{5}}{24}\left[\int_{0}^{2}(2-s)^{4}y^{v}(x+sh)ds - 16\int_{0}^{1}(1-s)^{2}y^{v}(x+sh)ds\right]$$

$$= \frac{h^{5}}{24}\int_{0}^{2}G_{2}(s)y^{v}(x+sh)ds \qquad (2.25)$$

where

$$G_2(s) = \begin{cases} (2-s)^4 - 16(1-s)^2, & 0 \le s \le 1 \\ (2-s)^4, & 1 \le s \le 2 \end{cases}$$

For  $0 \le s \le 1$ ,  $G_2(s) = s^2 (s^2 - 8s + 8) \ge 0$  and for  $1 \le s \le 2$ ,  $G_2(s) = (2-s) \ge 0$ .

Thus  $G_2(s)$  is of constant sign on the interval of integration and we have

$$\mathcal{L}_{2}[y(x), h] = h^{5}c_{2}y^{V}(x + \theta_{2}h), \quad 0 \leq \theta_{2} \leq 2$$
 (2.26)

with

$$c_2 = \frac{1}{24} \int_0^2 G_2(s) ds = \frac{2}{45}$$

The third functional required is

$$\mathcal{L}_{3}[y(x), h] = y'(x+2h) - y'(x) - \frac{h}{3} [y''(x) + 4y''(x+h) + y''(x+2h)] \qquad (2.27)$$

and the standard expression for the truncation error in Simpson's rule gives

$$\mathcal{L}_{3}[y(x),h] = h^{5}c_{3}y^{v1} (x + \theta_{3}h), \quad 0 < \theta_{3} < 2$$
 (2.28)  
where  $c_{3} = -\frac{1}{90}$ .

Let y(x) be the exact solution of the initial -value problem (2.1). To investigate the local truncation error in the step from  $x_{2n}$  to  $x_{2n+2}$  we suppose that the starting values at  $x_{2n}$  are exact, that is

$$y_{2n} = y(x_{2n})$$
,  $z_{2n} = y'(x_{2n})$   
 $f_{2n} = y''(x_{2n})$ ,  $f_{2n-1} = y''(x_{2n-1})$ .

In view of the assumed starting values,

$$\mathcal{L}_{1} [y(x_{2n}), h] = y(x_{2n+1}) - y(x_{2n}) - hy'(x_{2n}) - \frac{h^{2}}{6} [4y''(x_{2n}) - y''(x_{2n-1})]$$

$$= y(x_{2n+1}) - y_{2n} - hz_{2n} - \frac{h^{2}}{6} [4f_{2n} - f_{2n-1}]$$

$$= y(x_{2n+1}) - y_{2n+1}. \qquad (2.29)$$

Thus the truncation error at  $x_{2n+1}$  is

$$y(x_{2n+1}) - y_{2n+1} = \frac{h^4 y^{1v}}{8} (x_{2n} + \theta_1 h), -1 \le \theta_1 \le 1.$$
 (2.30)

If we assume a bound on the fourth derivative of y for all x in the appropriate interval [a, b], namely

$$|y^{1V}(x)| \leq M_4$$
,  $x \in [a, b]$ 

we obtain

$$|y(x_{2n+1}) - y_{2n+1}| \le \frac{h^4}{8} M_4$$
 (2.31)

Similarly,

$$\mathcal{L}_{2}[y(x_{2n}), h] = y(x_{2n+2}) - y(x_{2n}) - 2hy'(x_{2n}) - \frac{h^{2}}{3}[4y''(x_{2n+1}) + 2y''(x_{2n})]$$

$$=y(x_{2n+2})-y_{2n}-2hz_{2n}-\frac{h^{2}_{3}}{3}^{2}4y''(x_{2n+1})+2f_{2n}] \qquad (2.32)$$

The truncation error at  $x_{2n+2}$  is given by

$$y(x_{2n+2})-y_{2n+2} = y(x_{2n+2}) - y_{2n} - 2hz_{2n} - \frac{h^2}{3}(4f_{2n+1} + 2f_{2n})$$

$$= \mathcal{L}_2[y(x_{2n}), h] + \frac{4}{3}h^2[y''(x_{2n+1}) - f_{2n+1}]. \tag{2.33}$$

To obtain a bound on this error we assume a Lipschitz condition

$$\left|f(x, y) - f(x, \eta)\right| \le K \left|y - \eta\right| \tag{2.34}$$

for all x in [a, b] and all finite y and  $\eta$ . Then if

$$|y^{V}(x)| \leq M_{5}, \quad x \in [a, b]$$

we obtain the bound

$$|y(x_{2n+2}) - y_{2n+2}| \le \frac{2}{45} h^{5} M_{5} + \frac{Kh^{6}}{6} M_{4}.$$
 (2.35)

Finally,

$$\mathcal{J}_{3}[y(x_{2n}),h] = y'(x_{2n+2}) - y'(x_{2n}) - \frac{h}{3}[y''(x_{2n}) + 4y''(x_{2n+1}) + y''(x_{2n+2})]$$

$$= y'(x_{2n+2}) - z_{2n} - \frac{h}{3}[f_{2n} + 4y''(x_{2n+1}) + y''(x_{2n+2})] (2.36)$$

We thus have

$$y'(x_{2n+2})-z_{2n+2} = y'(x_{2n+2})-z_{2n}-\frac{h}{3}[f_{2n}+4f_{2n+1}+f_{2n+2}]$$

$$= \mathcal{J}_{3}[y(x_{2n}),h] + \frac{4}{3}h[y''(x_{2n+1})-f_{2n+1}]+\frac{h}{3}[y''(x_{2n+2})-f_{2n+2}]$$
(2.37)

Now if we assume a bound on the sixth derivative of y for all x in

[a, b]:

$$\left| y^{v1}(x) \right| \leq M_6$$

we obtain the bound

$$|y'(x_{2n+2}) - z_{2n+2}| \le \frac{h^5}{90} M_6^+ \frac{Kh^5}{18} (3+Kh^2) M_4^+ + \frac{2Kh^6}{135} M_5$$
 (2.38)

## § 2.4 Stability analysis

If y(x) is the exact solution of the initial -value problem (2.1), the global truncation errors in the function and derivative values at the end of the nth de Vogelaere step are

$$e_n^{(1)} = y(x_{2n-1}) - y_{2n-1}$$
 (2.39)

$$e_n^{(2)} = y(x_{2n}) - y_{2n}$$
 (2.40)

$$e_n^{(3)} = h[y'(x_{2n}) - z_{2n}]$$
 (2.41)

where the factor of h in the third definition is introduced to simplify the form of later equations.

Equation (2.29) may be rearranged as

$$y(x_{2n+1}) = y(x_{2n}) + hy'(x_{2n}) + \frac{h^2}{6} [4y''(x_{2n}) - y''(x_{2n-1})] + \mathcal{J}_1[y(x_{2n}), h]$$
 (2.42)

and equation (2.2) is given by

$$y_{2n+1} = y_{2n} + hz_{2n} + \frac{h^2}{6} [4f_{2n} - f_{2n-1}].$$

Therefore subtracting we have

$$e_{n+1}^{(1)} = e_{n}^{(2)} + e_{n}^{(3)} + \frac{2h^{2}[y''(x_{2n}) - f_{2n}] - \frac{h^{2}}{6}[y''(x_{2n-1}) - f_{2n-1}] + \int_{1}^{2} [y(x_{2n}), h].$$
(2.43)

Equation (2.32) may be rearranged as

$$y(x_{2n+2})=y(x_{2n})+2hy'(x_{2n})+\frac{h^2}{3}[4y''(x_{2n+1})+2y''(x_{2n})]+\mathcal{L}_2[y(x_{2n}),h]$$
 (2.44)

and equation (2.4) is given by

$$y_{2n+2} = y_{2n} + 2hz_{2n} + \frac{h^2}{3}[4f_{2n+1} + 2f_{2n}].$$

Thus

$$e_{n+1}^{(2)} = e_n^{(2)} + 2e_n^{(3)} + \frac{4}{3}h^2 [y''(x_{2n+1}) - f_{2n+1}] + 2\frac{h}{3}^2 [y''(x_{2n}) - f_{2n}] + \mathcal{L}_2 [y(x_{2n}), h].$$
(2.45)

Equation (2.36) may be rearranged as

$$y'(x_{2n+2})=y'(x_{2n})+h[y''(x_{2n})+4y''(x_{2n+1})+y''(x_{2n+2})]+f_3[y(x_{2n}),h]$$
 (2.46)

and equation (2.6) is given by

$$z_{2n+2} = z_{2n} + \frac{h}{3} [f_{2n} + 4f_{2n+1} + f_{2n+2}].$$

Hence

$$e_{n+1}^{(3)} = e_n^{(3)} + \frac{h^2}{3} [y''(x_{2n}) - f_{2n}] + \frac{4}{3} h^2 [y''(x_{2n+1}) - f_{2n+1}] + \frac{h^2}{3} [y''(x_{2n+2}) - f_{2n+2}] + h \mathcal{L}_3 [y(x_{2n}), h].$$
 (2.47)

In accordance with normal practice (e.g. Lambert, 1973) the stability of the method is discussed with reference to the equation

$$y'' = \lambda^2 y$$
.

In this case the equations for the cumulative errors simplify to

$$A \underline{e}_{n+1} = B \underline{e}_n + \Phi_{n+1}$$
 (2.48)

where  $\underline{\mathbf{e}}_{n} = [\mathbf{e}_{n}^{(1)}, \mathbf{e}_{n}^{(2)}, \mathbf{e}_{n}^{(3)}]^{T}, \underline{\phi}_{n+1} = [\mathcal{L}_{1}, \mathcal{L}_{2}, h\mathcal{L}_{3}]^{T}$  and the

matrices A and B have the form

$$A = \begin{bmatrix} 1 & 0 & 0 \\ -\frac{4}{3}\bar{h} & 1 & 0 \\ -\frac{4}{3}\bar{h} & -\frac{\bar{h}}{3} & 1 \end{bmatrix}, \quad B = \begin{bmatrix} -\frac{\bar{h}}{6} & 1 + \frac{2}{3}\bar{h} & 1 \\ 0 & 1 + \frac{2}{3}\bar{h} & 2 \\ 0 & \frac{\bar{h}}{3} & 1 \end{bmatrix}$$

with

$$\bar{h} = \lambda^2 h^2$$
.

Since A is non-singular equation (2.48) may be written as

$$\underline{\mathbf{e}}_{n+1} = \mathbf{C}\underline{\mathbf{e}}_n + \mathbf{A}^{-1} \stackrel{\Phi}{=}_{n+1}$$

where

$$C = A^{-1} B = \begin{bmatrix} -\frac{\bar{h}}{6} & 1 + \frac{2}{3} \bar{h} & 1 \\ -\frac{2\bar{h}}{9} & 1 + 2\bar{h} + \frac{8}{9} \bar{h}^2 & 2(1 + \frac{2}{3}\bar{h}) \\ -2\frac{\bar{h}}{9} & (1 + \frac{\bar{h}}{3}) & \frac{\bar{h}}{3}(6 + \frac{14\bar{h}}{3}\bar{h} + \frac{8}{9} \bar{h}^2) & 1 + 2\bar{h} + \frac{4}{9} \bar{h}^2 \end{bmatrix}$$

The characteristic polynomial of the matrix C is

$$ho(r, \bar{h}) = 6r^3 - (12 + 23\bar{h} + 8\bar{h}^2)r^2 + (6-2\bar{h} - 4\bar{h}^2)r + \bar{h}$$
. The "Schur criterion" described in Lambert (1973, p. 78) can be used to show that  $ho(r, \bar{h})$  is a Schur polynomial, in other words that all its zeros lie inside the unit circle if and only if  $\bar{h} \in (-2, 0)$ . Thus the interval of absolute stability of de Vogelaere's method is  $[-2,0]$ . The moduli of the zeros of  $ho(r, \bar{h})$  are plotted in Figure 1 for a range of values of  $\bar{h}$ . The three zeros, though distinct, have the same modulus when  $\bar{h} = -1.732$  (to three decimal places).

## $\beta$ 2.5 The cumulative error

For the purpose of this section we redefine the quantities  $e_n^{(i)}$ , i = 1, 2, 3 in equations (2.39) - (2.41) to be

$$e_n^{(1)} = h[y(x_{2n-1}) - y_{2n-1}]$$
 (2.49)

$$e_n^{(2)} = y(x_{2n}) - y_{2n}$$
 (2.50)

$$e_n^{(3)} = y!(x_{2n}) - z_{2n}$$
 (2.51)

Notice that the leading terms in  $\dot{e}_n^{(1)}$ ,  $e_n^{(2)}$ ,  $e_n^{(3)}$  are proportional to  $h^5$ . A comparison of equations (2.2), (2.4), (2.6) with (2.42), (2.44), (2.46) respectively leads to the following set of equations:

$$e_{n+1}^{(1)} = e_{n}^{(2)} + 2he_{n}^{(3)} + \frac{2h^{2}[y''(x_{2n}) - f_{2n}] - h^{3}[y''(x_{2n-1}) - f_{2n-1}] + \frac{1}{2}[x_{2n}], h] (2.52)$$

$$e_{n+1}^{(2)} = e_{n}^{(2)} + 2he_{n}^{(3)} + \frac{4h^{2}[y''(x_{2n+1}) - f_{2n+1}] + \frac{2}{3}h^{2}[y''(x_{2n}) - f_{2n}] + \frac{1}{2}[y(x_{2n}), h] (2.53)$$

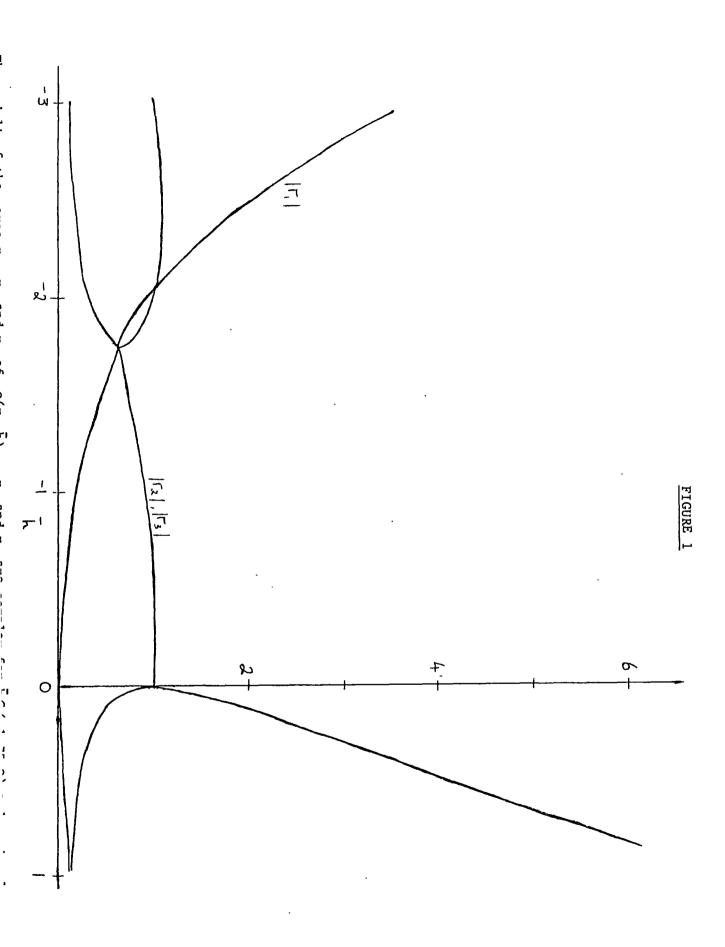

٠

$$e_{n+1}^{(3)} = e_n^{(3)} + \frac{h}{3}[y''(x_{2n}) - f_{2n}] + \frac{4h}{3}[y''(x_{2n+1}) - f_{2n+1}] + \frac{h}{3}[y''(x_{2n+2}) - f_{2n+2}]$$

$$+\mathcal{L}_{3}[y(x_{2n}), h]$$
 (2.54)

where

$$\mathcal{L}_{1} = h^{4}c_{1} y^{1v} (x + \theta_{1} h) , -1 < \theta_{1} < 1$$

$$\mathcal{L}_{2} = h^{5}c_{2} y^{v} (x + \theta_{2} h) , 0 < \theta_{2} < 2$$

$$\mathcal{L}_{3} = h^{5}c_{3} y^{v1} (x + \theta_{3} h) , 0 < \theta_{3} < 2$$

If as in the previous section we assume a Lipschitz condition

$$\left| f(x, y) - f(x, \eta) \right| \leq K \left| y - \eta \right|$$

for all x in the appropriate interval [a, b] and all finite y and  $\boldsymbol{\eta}$  and if

$$|y^{1V}(x)| \le M_4, |y^{V}(x)| \le M_5, |y^{V1}(x)| \le M_6, x \in [a, b]$$

equations (2.52) - (2.54) give the bounds

$$\left| e_{n+1}^{(1)} \right| \le \frac{h^2}{6} K \left| e_n^{(1)} \right| + h(1 + \frac{2}{3} h^2 K) \left| e_n^{(2)} \right| + h^2 \left| e_n^{(3)} \right| + h^5 c_I M_4$$

$$\left| e_{n+1}^{(2)} \right| \le \frac{4}{3} h_K \left| e_{n+1}^{(1)} \right| + \left( 1 + \frac{2}{3} h^2_K \right) \left| e_n^{(2)} \right| + 2h \left| e_n^{(3)} \right| + h^5 c_2 M_5$$

$$\left| e_{n+1}^{(3)} \right| \leq \frac{4}{3} \, \, K \, \left| e_{n+1}^{(1)} \right| \, + \frac{h}{3} \, K \left( \left| e_{n}^{(2)} \right| \, + \, \left| e_{n+1}^{(2)} \right| \, \right) \, + \, \left| e_{n}^{(3)} \right| + \, h^{5} c_{3} M_{6} .$$

Then for  $\left|e_{n}^{(1)}\right| \leq \alpha_{n}$ ,  $\left|e_{n}^{(2)}\right| \leq \beta_{n}$ ,  $\left|e_{n}^{(3)}\right| \leq \delta_{n}$  the following set of equations is satisfied

$$\beta_{n+1} = \frac{4}{3} h K \ll \frac{1}{n+1} + (1 + \frac{2}{3} h^2 K) \beta_n + 2h \gamma_n + \gamma_n + \gamma_n$$
 (2.56)

$$\chi_{n+1} = \frac{4}{3}K \propto_{n+1} + h\frac{K}{3}(\beta_n + \beta_{n+1}) + \chi_n + \lambda_3$$
 (2.57)

where  $\S_1 = h^5 c_1^{M_4}$ ,  $\S_2 = h^5 c_2^{M_5}$ ,  $\S_3 = h^5 c_3^{M_6}$ . Equations (2.55) - (2.57) may be written in matrix form as

$$A_{\underline{u}_{n+1}} = B\underline{u}_n + \underline{S}$$
 (2.58)

where  $\underline{u}_n = [\alpha_n, \beta_n, \gamma_n]^T$ ,  $\underline{\Sigma} = [S_1, S_2, S_3]^T$  and the matrices A and B have the form

$$A = \begin{bmatrix} 1 & 0 & 0 \\ -\frac{4}{3}hK & 1 & 0 \\ -\frac{4}{3}K & \frac{1}{3}hK & 1 \\ -\frac{4}{3}K & \frac{1}{3}K & 1 \end{bmatrix} \qquad B = \begin{bmatrix} \frac{h^2}{6}K & h(1+\frac{2}{3}h^2K) & h^2 \\ 0 & (1+\frac{2}{3}h^2K) & 2h \\ 0 & \frac{h}{3}K & 1 \end{bmatrix}$$

A is clearly non-singular. Now  $\underline{u}_{n+1}$  is obtained by multiplying equation (2.58) on the left by  $A^{-1}$ :

$$\underline{\mathbf{u}}_{n+1} = \overline{\mathbf{c}}\underline{\mathbf{u}}_n + \mathbf{A}^{-1}\underline{\mathbf{r}}$$
 (2.59)

where

$$\bar{C} = A^{-1} B = \begin{bmatrix} \frac{h^2}{6}K & h(1+2h^2K) & h^2 \\ \frac{2h^3K^2}{9} & 1+2h^2K+8h^4K^2 & 2h+4h^3K \\ \frac{2h^2K^2(1+h^2K)}{3} & \frac{h}{3}K(6+14h^2K+8h^4K^2) & 1+2h^2K+4h^4K^2 \end{bmatrix}$$

and

$$A^{-1}\underline{S} = \begin{bmatrix} h^{4}c_{1}M_{4} \\ \frac{4}{3}h^{6}Kc_{1}M_{4} + h^{5}c_{2}M_{5} \\ \frac{4}{3}K(1+h^{2}\underline{K})h^{5}c_{1}M_{4} + \frac{h}{3}Kc_{2}M_{5}+h^{5}c_{3}M_{6} \end{bmatrix}$$

We look for a bound on the second component of  $\underline{u}_n$  and a measure of this component can be obtained by considering the vector norm of  $\underline{u}_n$ , given by  $\|\underline{u}_n\|$ . We consider the subordinate matrix norm defined by

$$\|\bar{\mathbf{c}}\| = \sup_{\sup \|\underline{\bar{\mathbf{c}}}\underline{\mathbf{u}}_n\|} \|\underline{\mathbf{u}}_n\| \neq 0 \|\underline{\mathbf{u}}_n\|$$

and we consider in particular the infinity norm where  $\|\bar{c}\|_{\infty}$  denotes the maximum absolute row sum of  $\bar{c}$ . Then from (2.59) it follows that

$$\left\| \frac{\mathbf{u}}{\mathbf{n}+1} \right\|_{\infty} \leq \left\| \bar{\mathbf{c}} \right\|_{\infty} \left\| \frac{\mathbf{u}}{\mathbf{n}} \right\|_{\infty} + \left\| \mathbf{A}^{-1} \underline{\mathbf{s}} \right\|_{\infty}. \tag{2.60}$$

The row sums of  $\bar{C}$  are given by

h [1 + h (1 + 
$$\frac{K}{6}$$
) +  $\frac{2}{3}$  h<sup>2</sup>K] (2.61)

$$1 + 2h + 2h^2K + \frac{2}{9}h^3K(K + 6) + \frac{8}{9}h^4K^2$$
 (2.62)

$$1+2hK + 2h^2K(1+\frac{K}{9}) + \frac{14}{9}h^3K^2 + \frac{2}{27}h^4K^2(K+6) + \frac{8}{27}h^5K^3$$
 (2.63)

and both (2,62) and (2.63) are bounded by 1 + 2ah where a is a constant which can be specified for  $h \leq some h$ . Thus we have

$$\|\bar{c}\|_{ab} \leq 1 + 2ah$$

and

$$\left\| \underline{\underline{u}}_{n+1} \right\|_{\infty} \leqslant (1 + 2ah) \left\| \underline{\underline{u}}_{n} \right\|_{\infty} + h^{5}M,$$

where M is a constant suitably defined for all  $h \leq h_o$ . It follows that

$$\| \underline{u}_{n} \|_{\infty} \leq (1 + 2ah)^{n} \| \underline{u}_{0} \|_{\infty} + \frac{[(\underline{1 + 2ah})^{n} - 1]}{2ah} \cdot h^{5}M$$

$$\leq e^{2anh} \| \underline{u}_{0} \|_{\infty} + \frac{[\underline{e^{2anh} - 1}]}{2a} \cdot h^{4}M$$

$$= e^{a(x - x_{0})} \| \underline{u}_{0} \|_{\infty} + \left\{ \underline{e^{a(x - x_{0})} - 1} \right\} h^{4}M$$

where we have used  $2nh = x - x_0$ . Thus for any  $h_0 > 0$ , constants a and M exist such that, for all  $h \le h_0$ ,

$$|y(x_{2n}) - y_{2n}| \le \xi e^{a(x_{2n} - x_0)} + h^{4} \frac{M}{2a} \left\{ e^{a(x_{2n} - x_0)} - 1 \right\}$$
 (2.64)

where

$$\mathcal{E} = \max \left\{ h | y(x_{-1}) - y_{-1} \right\}, | y(x_0) - y_0 |, | z(x_0) - z_0 | \right\}.$$

In particular if the initial conditions  $y_0 = y(x_0)$  and  $z_0 = z(x_0)$  are satisfied exactly then

$$\mathcal{E} = h \left| y(\mathbf{x} \cdot \mathbf{y}) - y_{-1} \right|$$

which is of order  $h^4$  if equation (2.12) is used to compute  $y_1$ .

We have shown that the global truncation error is of order h<sup>4</sup> where h is the steplength; the dependence on the steplength h can also be seen in an alternative approach described by Kopal (1955, p.219) and the explicit form of the global error for the initial-value problem

$$y'' = -y, y(0) = 0, y'(0) = 1$$

is calculated in Coleman and Mohamed (1978).

# § 2.6 De Vogelaere's method with variable stepsize

An appealing feature of de Vogelaere's method is the ease with which an arbitrary change of steplength can be introduced without the need for interpolation or additional function evaluations. If a steplength  $h_1$  is used as far as  $\mathbf{x}_{2n}$ , the quantity  $\mathbf{f}_{2n-1}$  refers to the mesh point  $\mathbf{x}_{2n-1} = \mathbf{x}_{2n} - \mathbf{h}_1$ . If we now change the steplength to  $\mathbf{h}_2 = \mathbf{ch}_1$ ,  $\mathbf{f}_{2n-1}$  must be replaced in equation (2.2) by  $\mathbf{f}_{2n-1}$ , an approximation for f at  $\mathbf{x}_{2n} - \mathbf{h}_2$ . This can be achieved by defining

$$\bar{f}_{2n-1} = f_{2n} + c \left( f_{2n-1} - f_{2n} \right)$$
 (2.65)

which has a local truncation error of order  $h_2^2$ .

We have established that the leading term in the truncation error in the step from  $\mathbf{x}_{2n}$  to  $\mathbf{x}_{2n+2}$  is

$$\frac{2}{45}$$
h<sup>5</sup>f<sub>2n</sub>

and we showed in  $\S$  2.2 that an estimate of this quantity is given by the expression

$$\frac{2}{45}h^{5}f_{2n}^{"} \simeq \frac{8}{45}[(y_{2n+3}^{*} - y_{2n+3}^{*}) - (y_{2n+1}^{*} - y_{2n+1}^{*})].$$

The truncation error per unit step, which is a more appropriate basis for decisions about the steplength, is approximated by

$$\frac{4}{45h}[(y_{2n+3}^* - y_{2n+3}^*) - (y_{2n+1}^* - y_{2n+1}^*)]$$
 (2.66)

When the steplength is changed the expression given by (2.66) has to be modified. There are three separate cases:

### (i) Immediately following a step change

Let  $h_1$  be the steplength used in the step from  $\mathbf{x}_{2n-2}$  to  $\mathbf{x}_{2n}$  and in the preceding step, and let  $h_2 = ch_1$  be the new steplength for the step from  $\mathbf{x}_{2n}$  to  $\mathbf{x}_{2n+2}$ . We shall consider the forms of the differences  $(\mathbf{y}_{2n-1}^* - \mathbf{y}_{2n-1})$  and  $(\mathbf{y}_{2n+1}^* - \mathbf{y}_{2n+1})$  where  $\mathbf{y}_{2n+1}^*$  is a fourth order approximation to  $\mathbf{y}(\mathbf{x}_{2n+1})$ ; the form of  $\mathbf{y}_{2n+1}^*$  has been discussed in Section 2 and is given by

$$y_{2n+1}^{*} = y_{2n} + hz_{2n} + \frac{h^{2}}{24} (7 f_{2n} + 6f_{2n+1} - f_{2n+2})$$
 (2.67a)  
$$= y_{2n+2} - hz_{2n+2} + \frac{h^{2}}{24} (7f_{2n+2} + 6f_{2n+1} - f_{2n})$$
 (2.67b)

for the general step from  $x_{2n}$  to  $x_{2n+2}$  with constant steplength h. In the step from  $x_{2n-2}$  to  $x_{2n}$  we have  $y_{2n-1}^*$  given by

$$y_{2n-1}^* = y_{2n-2} + h_1 z_{2n-2} + \frac{h_1}{24} (7 f_{2n-2} + 6 f_{2n-1} - f_{2n}) (2.68)$$

where we have replaced n by n-1 in equation (2.67a).

 $\mathbf{y}_{2n-1}$  is given by equation (2.2) with n replaced by n-1 and h replaced by  $\mathbf{h}_1$ :

$$y_{2n-1} = y_{2n-2} + h_1 z_{2n-2} + \frac{h_1^2}{6} (4 f_{2n-2} - f_{2n-3})$$
 (2.69)

and we have

$$y_{2n-1}^{*} - y_{2n-1} = \frac{h_{1}^{2}}{24} (4f_{2n-3} - 9f_{2n-2} + 6f_{2n-1} - f_{2n})$$

$$= \frac{h_{1}^{4}}{8} f_{2n-1}^{"} - \frac{h_{1}^{5}}{6} f_{2n-1}^{"} + 0(h_{1}^{6}) . \qquad (2.70)$$

In the next step from  $x_{2n}$  to  $x_{2n+2} = x_{2n} + 2h_2$ ,  $y_{2n+1}^*$  is given by

$$y_{2n+1}^* = y_{2n} + h_2 z_{2n} + \frac{h_2^2}{24} (7f_{2n} + 6f_{2n+1} - f_{2n+2})$$
 (2.71)

Equation (2.65) combines with (2.2) to give

$$y_{2n+1} = y_{2n} + h_2 z_{2n} + \frac{h_2^2}{6} [(3+c) f_{2n} - c f_{2n-1}]$$
 (2.72)

and for c = 1 equation (2.72) correctly reduces to (2.2).

We have

$$y_{2n+1}^{*} - y_{2n+1} = \frac{h_{2}^{4}}{24} (1 + \frac{2}{c}) \int_{2n+1}^{\pi} - \frac{h_{2}^{5}}{36} (2 + \frac{3}{c} + \frac{1}{c^{2}}) \int_{2n+1}^{\pi} + O(h_{2}^{6}).$$
(2.73)

An estimate of the truncation error following the stepchange may now be constructed using a suitable linear combination of (2.70) and (2.73) to eliminate the terms in  $h_1^4$  and  $h_2^4$ . Thus we consider

$$(y_{2n+1}^* - y_{2n+1}^*) - \frac{1}{3} c^4 (1 + \frac{2}{c}) (y_{2n-1}^* - y_{2n-1}^*) = \frac{h_2^5}{72} (-1 + \frac{7}{c} + \frac{12}{c} \lambda) f_{2n}^{""} + O(h_2^6)$$

and an estimate of the truncation error per unit step is given by

$$\frac{h_2^4 f}{45 f_{2n}} = \frac{1}{2h_2} \cdot \frac{2}{45} h_2^5 f_{2n}^{""} \approx \frac{8c[(y_{2n+1}^* - y_{2n+1}^*) - \alpha(y_{2n-1}^* - y_{2n-1}^*)]}{5h_1(12+7c-c^2)}$$
(2.74)

where

$$\ll = \frac{1}{3} c^3 (2 + \dot{c}).$$

### (ii) The second step after a stepchange

If the steplength  $h_2$  =  $^{\rm ch}1$ , introduced for the step from  $_{\rm 2n}$ 2n to  $_{\rm 2n+2}$  is retained in the next step, the equation

$$y_{2n+3}^* - y_{2n+3} = \frac{h_2^4}{8} f_{2n+3}^{"} - \frac{h_2^5}{6} f_{2n+3}^{""} + O(h_2^6)$$
 (2.75)

follows directly from (2.70). An estimate of the truncation error in this case is given by considering the following combination of (2.73) and (2.75):

$$\frac{1}{3} (1 + \frac{2}{c}) (y_{2n+3}^* - y_{2n+3}^*) - (y_{2n+1}^* - y_{2n+1}^*) = \frac{h_2}{36} (3 + \frac{5}{c} + \frac{1}{c^2}) f_{2n+2}^{""} + O(h_2^6)$$

and an estimate of the truncation error per unit step is given by

$$\frac{4 c \left[\cancel{s}(y_{2n+3}^* - y_{2n+3}) - (y_{2n+1}^* - y_{2n+1})\right]}{5h_1 (1 + 5c + 3c^2)}$$
 (2.76)

where

$$\beta = \frac{1}{3}(1+\frac{2}{c}).$$

### (iii) Two stepchanges in succession

If 
$$x_{2n} - x_{2n-2} = 2h_1$$
,  $x_{2n+2} - x_{2n} = 2h_2$ , and  $x_{2n+4} - x_{2n+2} = 2h_3$ , with  $h_2 = ch_1$  and  $h_3 = c_1h_2$ , we have by analogy with equation (2.73) 
$$y_{2n+3}^* - y_{2n+3} = \frac{h_3}{24} \left(1 + \frac{2}{c_1}\right) f_{2n+3}^{(1)} - \frac{h_3}{36} \left(2 + \frac{3}{c_1} + \frac{1}{c_1}2\right) f_{2n+3}^{(1)} + O(h_3^6)$$
.

The appropriate combination of (2.73) and (2.77) is

$$\frac{1}{3} \left(1 + \frac{2}{c}\right) \left(y_{2n+3}^* - y_{2n+3}^*\right) - \frac{1}{3} c_1^4 \left(1 + \frac{2}{c_1}\right) \left(y_{2n+1}^* - y_{2n+1}^*\right)$$

$$= \frac{h_3^5}{216} \left[ \left(-1 + \frac{7}{c_1} + \frac{12}{c_1^2} 2\right) + \frac{1}{c} \left(-2 + \frac{12}{c_1} + \frac{20}{c_1^2} 2\right) + \frac{2}{c^2} \left(\frac{1}{c_1} + \frac{2}{c_1^2}\right) \right] + O(h_3^6)$$

and we have the following estimate of the truncation error per unit step

$$\frac{24c^{2}c_{1}^{2} \left[\beta(y_{2n+3}^{*} - y_{2n+3}) - \alpha_{1}(y_{2n+1}^{*} - y_{2n+1})\right]}{5h_{3} \left[c^{2}(12 + 7c_{1} - c_{1}^{2}) + c(20 + 12c_{1} - 2c_{1}^{2}) + 4 + 2c_{1}\right]}$$
(2.78)

where

$$\beta = \frac{1}{3} (1 + \frac{2}{c}), \quad \alpha = \frac{1}{3} c_1^3 (2 + c_1)$$

We have presented estimates of the truncation error per unit step which allow for every conceivable sequence of stepsizes in computations based on de Vogelaere's method. Two steps of de Vogelaere's method are required before an estimate of the truncation error can be obtained since the error estimate involves a linear combination of the differences  $(y_{2n+1}^* - y_{2n+1}^*)$  for two consecutive steps. With these estimates readily available it is now possible

to consider an implementation of de Vogelaere's method which will permit an efficient automatic error control which automatically selects steps as large as possible while satisfying some error criterion specified by the user.

### CHAPTER 3

# RADISH - an implementation of de Vogelaere's method with automatic error control

#### Introduction

We investigate the performance of an automatic implementation in Fortran IV of de Vogelaere's method to solve

$$y(x) = f(x, y(x)).$$
 (3.1)

We are interested primarily in the application of de Vogelaere's method to solve the single channel radial Schrödinger equation where f(x,y) is given by

$$f(x, y) = \left[\frac{\ell(\ell + 1)}{x^2} - k^2 + V(x)\right] y(x)$$

and a description of the program RADISH to solve the above problem will be given. The test program listed in Appendix 1 solves the single channel radial Schrödinger equation for scattering of an electron by the static potential of atomic hydrogen. The test program thus solves

$$y''(x) = \left[\ell(\frac{\ell+1}{x^2}) - k^2 - 2(1+\frac{1}{x}) e^{-2x}\right] y(x)$$
 (3.2)

for a specified energy  $E=k^2$  and angular momentum  $\ell$ , and calculates the scattering phase shift.

As we are concerned mainly with the control of truncation errors, in the numerical solution of the differential equation, we use only the most straight forward methods for providing suitable starting values for the integration stage and for the extraction of a phase shift; the program is written however so that the user may readily substitute his own initialisation and phase-calculation routines.

The subroutine DEVOG which is the main routine in RADISH solves

(3.1) using de Vogelaere's method where f is supplied as a function

sub-program. The choice of steplength within DEVOG is made according to the strategy described in  $\S$  3.2.

### § 3.1 Programming de Vogelaere's algorithm

We have seen in § 2.1 that for a fixed steplength the general step of de Vogelaere's method leading from  $x_{2n}$  to  $x_{2n+2} = x_{2n} + 2h$  is:

Given y<sub>2n</sub>, z<sub>2n</sub>, f<sub>2n</sub> and f<sub>2n-1</sub>,

$$y_{2n+1} = y_{2n} + hz_{2n} + \frac{h^2}{6} (4f_{2n} - f_{2n-1})$$
 (3.3)

$$f_{2n+1} = f(x_{2n+1}, y_{2n+1})$$
 (3.4)

$$y_{2n+2} = y_{2n} + 2hz_{2n} + \frac{h^2}{3} (4f_{2n+1} + 2f_{2n})$$
 (3.5)

$$f_{2n+2} = f(x_{2n+2}, y_{2n+2})$$
 (3.6)

$$z_{2n+2} = z_{2n} + \frac{h}{3} (f_{2n} + 4f_{2n+1} + f_{2n+2})$$
 (3.7)

Following de Vogelaere (1955) we introduce the quantities

$$z_{2n} = hz_{2n}$$
,  $F_{2n} = \frac{h^2}{3} f_{2n}$ ,  $F_{2n+1} = \frac{4}{3} h^2 f_{2n+1}$ 

and equations (3.3) - (3.7) may now be written as

$$y_{2n+1} = y_{2n} + z_{2n} + 2F_{2n} - \frac{1}{8}F_{2n-1}$$
 (3.8)

$$F_{2n+1} = \frac{4}{3} h^2 f(x_{2n+1}, y_{2n+1})$$
 (3.9)

$$y_{2n+2} = y_{2n} + 2z_{2n} + F_{2n+1} + 2F_{2n}$$
 (3.10)

$$F_{2n+2} = \frac{1}{3} h^2 f(x_{2n+2}, y_{2n+2})$$
 (3.11)

$$z_{2n+2} = z_{2n} + F_{2n} + F_{2n+1} + F_{2n+2}$$
 (3.12)

If at the nth step of the calculation we let

$$y = y_{2n}, z = z_{2n}, FEVEN = F_{2n}, FODD = F_{2n-1}$$

equations (3.8) - (3.12) can be formulated using the FORTRAN statements as:

$$Z = Z + FEVEN (3.13)$$

$$Y = Y + Z \tag{3.14}$$

$$FODD = Y + FEVEN - 0.125 * FODD$$
 (3.15)

FODD = 
$$4.0* \text{ H2* F(X+H, FODD)} / 3.0$$
 (3.16)

$$Z = Z + FODD (3.17)$$

$$Y = Y + Z \tag{3.18}$$

$$FEVEN = H2 * F (X + HH, Y)/3.0$$
 (3.19)

$$Z = Z + FEVEN (3.20)$$

where X represents the mesh point  $\mathbf{x}_{2n}$  and H, HH, H2 represent h, 2h,  $\mathbf{h}^2$  respectively. F is a function sub-program which represents f and which calculates the second derivative of the solution. Thus we emerge from (3.13) - (3.20) with

 $Y = y_{2n+2}$ ,  $Z = Z_{2n+2}$ , FEVEN =  $F_{2n+2}$ , FODD =  $F_{2n+1}$ . The general step may be implemented essentially by using (3.13) - (3.20) and the cost per step in terms of arithmetic operations is 9 additions and 6 multiplications; 2 function evaluations are required per step.

The steplength h at each step will be chosen so as to make the estimated error per unit step less than some prescribed tolerance; thus we estimate

TRERR = 
$$\frac{4}{45h}$$
 [  $(y_{2n+1}^* - y_{2n+1}^*) - (y_{2n-1}^* - y_{2n-1}^*)$ ] (3.21)

from which a decision can be taken as to whether to keep the same steplength h for the next step or to increase or decrease h according as the estimate is respectively less than or greater than the prescribed tolerance. The precise strategy adopted is described in § 3.2.

If a steplength  $h_1$  is used as far as  $x_{2n}$ , and the steplength is then changed to  $h_2$  =  $ch_1$ , a sufficiently accurate estimate for f at  $x_{2n}$  -  $h_2$  is given by

$$\vec{f}_{2n-1} = f_{2n} + c(f_{2n-1} - f_{2n})$$
 (3.22)

At the end of the final step which uses the steplength  $h_1$  we have

$$Y = y_{2n}$$
,  $Z = h_{1}\bar{z}_{2n}$ ,  $FEVEN = \frac{1}{3}h_{1}^{2}f_{2n}$ ,  $FODD = \frac{4}{3}h_{1}^{2}f_{2n-1}$ .

Then if we define

$$F = \frac{4}{3} h_2^2 f_{2n-1}$$

we can use the following implementation of (3.22):

$$F = 4.0 \times C2 \times FEVEN + C \times 3 \times (FODD - 4.0 \times FEVEN)$$

where C, C2 represent  $\mathbf{c}, \mathbf{c}^2$ . Thus if the steplength is changed from  $\mathbf{h}_1$  to  $\mathbf{h}_2$  it is necessary to update the values of Z, FEVEN and FODD for the next step. This is effected by the following FORTRAN statements:

$$Z = C * Z \tag{3.23}$$

$$FEVEN = C2 * FEVEN$$
 (3.24)

$$FODD = C2 * FODD$$
 (3.25)

$$FODD = 4.0 * (1.0 - C) * FEVEN + C*FODD$$
 (3.26)

An estimate of the truncation error per unit step is now given by

TRERR = 
$$\frac{8C \left[ \left( y_{2n+1}^{*} - y_{2n+1} \right) - \left( y_{2n-1}^{*} - y_{2n-1} \right) \right]}{5h_{1} \left( 12 + 7C - C^{2} \right)}$$
(3.27)

with

$$\propto = \frac{1}{3} c^3 (2 + c) ,$$

The next step from  $x_{2n+2}$  to  $x_{2n+4}$  will either

- (i) retain the steplength h,, or
- (ii) require a further change in steplength to  $h_3 = C_1h_2$  in which case further updating of the values Z, FEVEN, FODD will be required.

The corresponding estimates of TRERR are then given by

(i) 
$$\frac{4C[\beta(y_{2n+3}^* - y_{2n+3}^*) - (y_{2n+1}^* - y_{2n+1}^*)]}{5h_1(1 + 5C + 3C^2)}$$
 (3.28)

where

$$\beta = \frac{1}{3}(1+\frac{2}{c})$$
 ,  $\alpha_1 = \frac{1}{3}c_1^3(2+c_1)$ 

and

$$\chi = c^2(12 + 7c_1 - c_1^2) + c(20 + 12c_1 - 2c_1^2) + 4 + 2c_1.$$

### § 3.2 Steplength strategy

The user is required to specify as input for the subroutine

DEVOG, a parameter EPS which is the largest allowed local error per
unit step. Since the magnitude of the solution may not be known
in advance the program RADISH calculates at each step

TOL = EPS x Max 
$$\left\{1, |y_{2n}|\right\}$$
, (3.30)

so as to provide an absolute or relative error criterion according as the absolute value of the calculated solution is less or greater than unity. The calculated  $y_{2n}$  is deemed satisfactory if

$$|TRERR| \leq TOL.$$
 (3.31)

If this inequality is not satisfied the step is rejected and it is necessary to restart from  $y_{2n-2}$  with a decreased steplength. Since the local error per unit step varies approximately as  $h^4$  we argue that a steplength  $\ll h$  would give a truncation error of approximately  $\ll^4$  TRERR, and we can therefore estimate a suitable  $\ll$ . When the inequality (3.31) is almost satisfied a difficulty could arise, in that the value found for  $\ll$  is almost one, and a large number of very small adjustments of steplength may be required before a satisfactory value is found. To avoid this we arrange that when a decrease is

necessary a non-trivial decrease is carried out, by choosing

Successive decreases in steplength must be allowed where necessary and are monitored accordingly.

When the calculated y<sub>2n</sub> has been accepted as sufficiently accurate we consider whether or not a steplength increase is justified. One approach would be to choose a new steplength Ch>h, such that

$$c^4$$
 | TRERR | < TOL,

and this would result in a change of steplength at almost every step. Experience shows that by allowing the steplength to increase at successive steps, particularly at the beginning of the integration, the progress of the solution is hampered, often due to the need to decrease immediately after an increase in steplength. Thus to avoid frequent increases by small amounts, and, much worse, increases followed by immediate decreases, we introduce a number of restrictions. The steplength is allowed to increase only by a specified factor C (typically C = 2) and this increase is carried out only if

$$C^4$$
 | TRERR |  $<$  0.5 TOL, (3.32)

for three consecutive steps. The numbers in Table 1 given below come from a test run at a stage when the steplength is 0.035880.

|       | TABLE 1         |                       |
|-------|-----------------|-----------------------|
| *2n   | y <sub>2n</sub> | TRERR                 |
| 0.378 | 0.167           | $-5.9 \times 10^{-8}$ |
| 0.450 | 0.241           | $-7.5 \times 10^{-9}$ |
| 0.521 | 0.331           | $3.7 \times 10^{-8}$  |
| 0.593 | 0.435           | $7.5 \times 10^{-8}$  |
| 0.665 | 0.556           | $1.0 \times 10^{-7}$  |
| 0.737 | 0.692           | $1.2 \times 10^{-7}$  |
|       |                 |                       |

In this calculation EPS =  $10^{-6}$  and C = 2 so the inequality is satisfied if  $|\text{TRERR}| < 3 \times 10^{-8}$ , as happens on the second line of Table 1. Because we require this inequality to be satisfied at three consecutive steps the current steplength is not changed, a decision which is windicated by later lines of the table when we recall that by doubling the steplength we would increase the local error per unit step by a factor of about sixteen.

The subroutine DEVOG also requires an initial steplength h which must be supplied by the user. Because of our automatic error control the value of h supplied is not particularly important; if it is unnecessarily small some time may be wasted since we have adopted a rather conservative approach to steplength increases.

Given the initial steplength h the subroutine DEVOG calculates the initial step of the method using method (a) of starting of  $\S$  2.1. We prefer to use method (a) of starting to method (b) and indeed advocate its use in all calculations for the solution of the radial Schrödinger equation. We shall devote the next section to a discussion of the merits of method (a) over method (b) and to its subsequent implementation in the subroutine DEVOG.

### \$ 3.3 The initial step

Methods (a) and (b) of starting described in § 2.1 both provide an approximation for  $y(x_1)$  with an error which is proportional to  $h^4$ . We shall consider an asymptotic expansion of the error resulting in the computed solution at  $x_1$  for both methods. The normal practice has been to use method (b) of starting in all applications of de Vogelaere's method to solve the radial Schrödinger equation; this method of starting calculates a fourth order estimate for  $y(x_1)$  using

$$y_1 = y_0 + h_{z_0} + \frac{h^2}{6} (4f_0 - f_{-1})$$
 (3.33)

where  $f_{-1}$  is given by

$$f_{-1} = f(x_0 - h, y_{-1})$$

with

$$y_{-1} = y_0 - hz_0 + \frac{h^2}{2} f_0$$
 (3.34)

and it is apparent that for sufficiently accurate starting values  $y_0$ ,  $z_0$ ,  $f_0$  any error in  $y_1$  must be a combination of the error in the term  $(\frac{h^2}{6}f_{-1})$  in (3.33) resulting from the error in  $y_{-1}$  and the local truncation error in (3.33).

The differential equation which we are studying has the form

$$y''(x) = g(x)y$$

and we write  $g_k = g(x_k)$ , k = 0, 1, ---. Then if we define the error in the approximation  $y_{-1}$  to  $y(x_{-1})$  by

$$\begin{cases} y_{-1} = y(x_0 - h) - y_{-1} \end{cases}$$
 (3.35)

we have

$$\S y_{-1} = \frac{h^3}{6} f_0 + ---$$

where we have used the Taylor expansion of  $y(x_{-1})$  about  $x_0$  in (3.35). The difference between  $y_1$  and the true solution  $y(x_1)$  is given by

$$\begin{cases} y_1 & \equiv y(x_1) - y_1 \end{cases}$$

where

$$y_1 = y_0 + h_{z_0} + \frac{h^2}{6} (4 f_0 - f_{-1})$$
.

We use

$$f(x_{-1}, y(x_{-1})) - f(x_{-1}, y_{-1}) = g_{-1} y_{-1}$$

to express  $y_1$  in the form

$$y_1 = y_0 + hz_0 + \frac{h^2}{2} f_0 + \frac{h^3}{6} f_0 - \frac{h^4}{12} f_0 + \frac{h^2}{6} g_{-1} y_{-1} + o(h^5)$$

$$= y(x_1) - \frac{h^4}{8} f_0 + \frac{h^2}{6} g_{-1} y_{-1} + o(h^5).$$

Thus

where the second term in (3.36) is of order  $h^5$ .

In order to compare the form of the error in the computed solution at  $x_1$  with that obtained using method (a) of starting we investigate the errors in  $\hat{y}_1$  and  $\hat{y}_1$  where

$$\hat{y}_1 = y_0 + h_{z_0} + \frac{h^2}{2} f_0$$
 (3.37)

$$\hat{y}_1 = y_0 + hz_0 + \frac{h^2}{6}(2f_0 + \hat{f}_1)$$
 (3.38)

with

$$\hat{f}_1 = f(x_1, \hat{y}_1).$$

The error in  $\hat{y}_1$  is given by

$$\hat{y}_1 \equiv y(x_1) - \hat{y}_1 = \frac{h^3}{6} f_0 + \cdots$$

and we have

$$f(x_1, y(x_1)) \sim f(x_1, \widehat{y}_1) = g_1 \widehat{y}_1.$$

Thus we can express  $\hat{y}_1$  as

$$\widehat{\widehat{y}}_{1} = y_{0} + hz_{0} + \frac{h^{2}}{2} f_{0} + \frac{h^{3}}{6} f_{0}' + \frac{h^{4}}{12} f_{0}'' - \frac{h^{2}}{6} g_{1} \widehat{y}_{1} + O(h^{5})$$

$$= y(x_{1}) + \frac{h^{4}}{24} f_{0}'' - \frac{h^{2}}{6} g_{1} \widehat{y}_{1} + O(h^{5})$$

and hence

$$\hat{y}_{1} = y(x_{1}) - \hat{y}_{1}$$

$$= -\frac{h^{4}}{24} f'' + \frac{h^{2}}{6} g_{1} \hat{y}_{1} + o(h^{5})$$
(3.39)

where the second term in (3.39) is of order  $h^5$ .

The leading terms in  $\{y_1 \text{ and } \{\hat{y}_1 \text{ are very similar in form, but,} \}$  for the Schrödinger equation with  $\ell \neq 0$ , |g(x)| is generally a rapidly decreasing function of x near the origin. Consequently  $g_{-1}$  may be substantially greater than  $g_1$ . The following numerical example demonstrates this effect. With  $\ell = 1$ , E = 0.01,  $x_0 = 0.04$ , and the equation (3.2) used in the test program, Taylor expansion about

the origin gives

$$y_0 = 1.568756 \times 10^{-3}, z_0 = 7.767540 \times 10^{-2}.$$

The precise method of choosing the initial values  $x_0$ ,  $y_0$ ,  $z_0$ ,  $f_0$  will be explained in § 3.5.1 which describes the main routine of RADISH.

Then with h = 0.025 method (b) of starting gives

$$y_1 = 4.099156 \times 10^{-3}$$

by method (a) we get

$$\hat{y}_1 = 4.093352 \times 10^{-3}$$

and the exact solution is

$$y(x_1) = 4.093015 \times 10^{-3}$$
.

In this case  $|\S y_1|$  exceeds  $|\S \tilde{y}_1|$  by a factor of about 18, which is close to the factor by which  $g_{-1}$  ( $\approx 8758$ ) exceeds  $g_1$  ( $\approx 445$ ).

Our conclusion is that when solving the Schrödinger equation method (a) is superior to method (b). The less accurate method is used for example by Chandra (1973) in a computer program to solve the differential equations arising in a close-coupling formulation of quantum-mechanical scattering problems. The argument in favour of method (a) can be applied to a more general function f(x,y) simply by replacing  $g_k$  by  $\left(\frac{\partial f}{\partial y}\right)_{x} = x_k$ .

Equation (3.5) shows that the error  $\hat{y}_1$  contributes the term  $(\frac{4}{3} h^2 g_1 \hat{y}_1)$  to the error in  $y_2$ . Although this term is of order  $h^6$  it may, when  $g_1$  is large, exceed the  $O(h^5)$  truncation error in the formula for  $y_2$ , and therefore it is imperative that its magnitude be controlled. Having obtained  $\hat{y}_1$  from equation (3.38) and  $y_2$  from equation (3.5) we may use the formula

$$y_1^* = y_2 - hz_2 + \frac{h^2}{24} (7f_2 + 6f_1 + f_0)$$

which gives a new estimate for  $y(x_1)$ . The error in this approximation

is of order  $h^5$  and consequently

$$\S \hat{y}_1 \approx y_1^* - \hat{y}_1$$
.

This allows us to monitor the contribution from  $\S_{\eta_1}^{\infty}$  to the error in  $y_2$ , and to adjust the steplength accordingly. With the completion of the first step the cumulative (actual) and truncation errors equate and the truncation error at the end of this step is given by 2h times the truncation error per unit step. Thus a reasonable requirement of the method is that the absolute value of the actual error in  $y_2$  be less than or equal to 2h TOL where

TOL = EPS x Max 
$$\{1, |y_2|\}$$
,

and we ask that

$$\left|\frac{4}{3} \text{ h}^2 \text{ g}_1 \right| \le 2 \text{h TOL}$$

be satisfied before proceeding to the next step. We make this condition more restrictive by requiring

$$\left| \operatorname{hg}_{1} \left\{ \hat{y}_{1} \right| < \operatorname{TOL} \right|$$

that is

$$|h \S f_1|$$
 < TOL (3.40)

where

$$\S_{f_1} \equiv f(x_1, y_1^*) - f(x_1, \hat{y}_1).$$

Thus given the initial steplength h the subroutine DEVOG calculates  $\hat{y}_1$ ,  $\hat{\hat{y}}_1$ ,  $y_2$  and  $y_1^*$  and the steplength h is considered satisfactory at this stage if the inequality in (3.40) holds. If this inequality is not satisfied a more suitable steplength is found by using the fact that  $\hat{y}_1$  varies approximately as  $\hat{y}_1$ , and the calculation is repeated. When  $y_1$  is known to the required accuracy we calculate  $y_3$ ,  $y_4$ ,  $y_5$  and  $y_6$  and then use (3.21) with  $\hat{y}_1$  with  $\hat{y}_2$  and  $\hat{y}_3$  and the truncation error; if this is small enough the calculation continues, and if not a smaller steplength is chosen and the calculation begins again. It is in fact possible to estimate the truncation error per

unit step a step earlier after the first two steps have been completed using equation (2.17) and thereafter using equation (3.21) for as long as the steplength remains constant; however we choose to estimate this quantity after the completion of the third step thereby using equation (3.21) alone to estimate TRERR, until a change in steplength is necessitated. In this way we dispense with the need for additional programming in initially estimating TRERR. Thus we do not interfere with the natural flow of the coding for a constant steplength and we feel that this approach is satisfactory despite the loss of two function evaluations in the event of the estimated TRERR calculated after the first three steps being too large.

We now give a listing of the FORTRAN statements required for the calculation of the first step from  $\mathbf{x}_0$  to  $\mathbf{x}_2$  using method (a) of starting. We start with

$$x_0 = x_0$$
,  $y_0 = y_0$ ,  $z_0 = hz_0$ ,  $y_0 = \frac{h^2}{3}f_0$ .

The method (a) of starting consists of the following statements:

$$Y = YO + Z + 1.5 * FEVEN$$
 (3.41)

$$FODD = 4.0 * H2 * F(XO + H, Y) / 3.0$$
 (3.42)

$$Y = Y + (FODD - 4.0 * FEVEN) / 8.0$$
 (3.43)

$$FODD = 4.0 * H2 * F(XO + H, Y) / 3.0$$
 (3.44)

$$Z1 = Z + FEVEN (3.45)$$

$$Y = YO + 2.0* Z1 + FODD$$
 (3.46)

$$FEVEN = H2* F(XO + HH, Y) /3.0$$
 (3.47)

$$z = z1 + FODD + FEVEN (3.48)$$

where y<sub>o</sub>, z<sub>o</sub>, f<sub>o</sub> can be obtained from a starting series so that at the beginning of the calculation YO, ZO, FO are readily available.

The cost in terms of arithmetic operations required for the first step for a given H is 11 additions and 12 multiplications; 3 function evaluations must be performed.

# § 3.4 Subroutine DEVOG

The subroutine DEVOG is applicable to any linear or non-linear equation of the form (3.1) and is based on de Vogelaere's method which is described in the preceeding Chapter. Our implementation of the method makes use of the results of §2.6 which enable us to monitor and control the local error and thus relieve the user of the task of steplength selection. Subroutine DEVOG is written in double precision form to solve (3.1) where f is supplied as a function subprogram. For ease of identification, all statements which refer to the scattering problem, rather than to the numerical solution of the differential equation, are placed between lines of asterisks.

## € 3.4.1 Input

The parameters which must be supplied to DEVOG as input data are:

H: the initial steplength (see § 3.2)

XO, YO, ZO, FO : the starting point, and the values of the solution

and its first and second derivatives at that point,

EPS, C : the tolerance parameter and factor by which the

steplength is increased when an increase is per-

mitted (see § 3.2).

XF : The calculation terminates somwhere between XF - H

and XF + H unless earlier termination has occurred

because of convergence of the phase shift to the

required accuracy.

### § 3.4.2 The structure of DEVOG

Figure 2 overleaf shows a flow diagram for this subroutine, and the function of the variables used is described in comment cards in

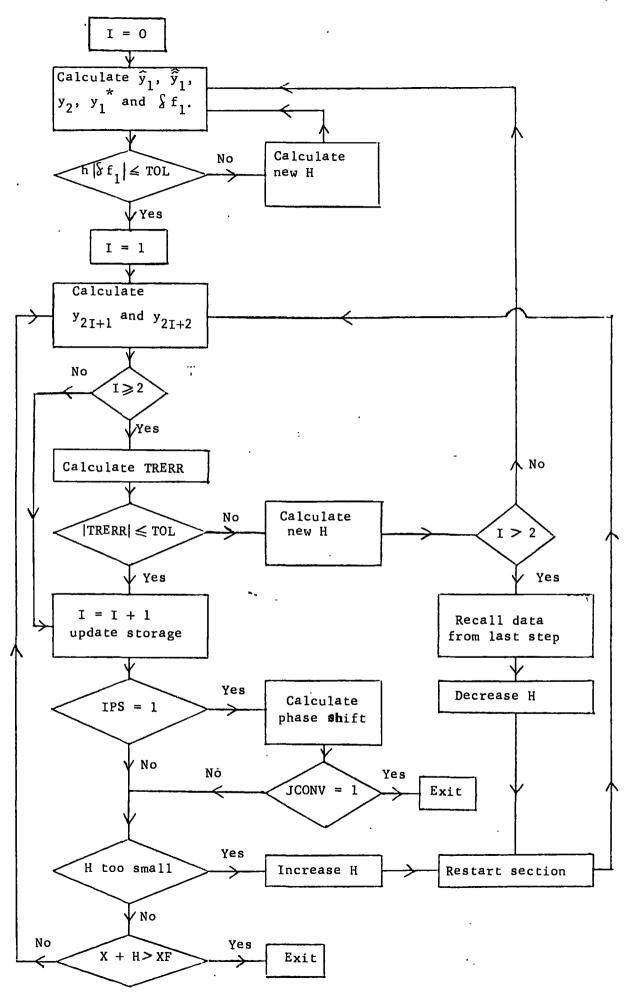

FIGURE 2

the text of the program.

If the initial steplength used were very large it would be possible for the calculation to proceed to XF without providing an estimate of the truncation error. To avoid this difficulty DEVOG takes H to be either the value supplied by the user or (XF - XO)/5, whichever is the smaller. Lines  $(180 - 208)^*$  of DEVOG calculate  $\hat{y}_1$ ,  $\hat{y}_1$ ,  $y_2$  and  $y_1^*$  as described in § 3.3 and, if necessary, reduce the steplength repeatedly until the estimated contribution to the error in  $y_2$  from that in  $\hat{y}_1$  is sufficiently small.

Lines 218 - 294 implement the de Vogelaere algorithm to advance the calculation one step of length 2H, evaluate the truncation error estimate, and decide whether or not to alter the steplength. The natural flow of control corresponds to a situation where the steplength is neither increased nor decreased.

If at line 256 it is decided that the truncation error is too large, control is transferred to lines 313 - 339 for the steplength decrease, and thence to the restart section (lines 361 - 383), followed by a return to the main loop at line 218.

The decision to calculate a phase shift is taken within the function subprogram F. When the calculation has progressed sufficiently far that a phase shift calculation is worthwhile, the parameter IPS is assigned the value 1. When this condition is encountered at line 278 of DEVOG the subroutine PS is called to calculate the phase shift; the current value of \* and the calculated phase shift are then printed.

The line numbers quoted are those appearing on the right-hand side of the listing, corresponding to the sequential numbering of the card deck.

If the steplength is to be increased line 287 transfers control to the steplength increase section (lines 344 - 356) which then leads to the restart section and back to the beginning of the de Vogelaere loop.

Apart from that required to bring about changes of steplength, the only branching that occurs in DEVOG arises from the need to treat the truncation error differently in certain cases. At lines 240 and 270 this just involves by-passing some statements, and when a non-trivial branching occurs (at lines 241 and 370) we have imposed an IF...THEN...ELSE structure in the interests of readability.

Exit from the de Vogelaere loop occurs (see line 280) if the subroutine PS indicates, by setting JCONV = 1, that the phase shift has been calculated to the required accuracy. Otherwise termination occurs when it is noted (at line 293 or line 382) that the next step would take the calculation beyond XF. In either case the user is informed of the reason for termination, and information on the number of steps carried out and the number of increases and decreases of steplength is also printed.

### \$ 3.4.3 Modifications to solve other problems

If the lines between rows of asterisks are deleted, DEVOG will solve the equation

$$y'' = f(x, y)$$

and will terminate somewhere between XF - H and XF + H where H is the current steplength. Values of the solution at each successful step may be printed by a WRITE statement placed after line 256. If the calculation is to end precisely at XF it is necessary only to adjust the final step so that XF is a mesh point; alternatively, to avoid a very large reduction in steplength when XF is very close

to a mesh point, it is possible to look two steps ahead and take action when X + 2H exceeds XF.

The test program is based on the Schrödinger equation in the precise form of (3.2), for positive energy E. However DEVOG is equally applicable to bound state problems (E<0). Also any desired changes of variable may be introduced, as for example in bound state problems where it is convenient to take the logarithm of the radial distance as the integration variable, provided only that the resulting differential equation has the form (3.1).

# § 3.5 Description of program RADISH

Figure 3 below shows the relationship between the six routines of the program RADISH which solves the radial Schrödinger equation

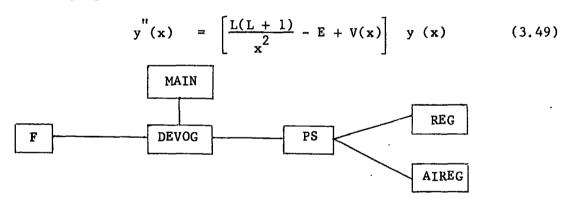

FIGURE 3

Double precision is used for all REAL variables.

## § 3.5.1 The main routine

The program applies to a potential which, in the vicinity of the origin, has the expansion

$$V(x) = \frac{v_1}{x} + v_2 + v_3^x + --- \qquad (3.50)$$

The first four coefficients are read as data at line 28 and are stored

in the array VCOEFF. The regular solution of the Schrödinger equation (3.49) may be expressed as

$$y(x) = x^{l+1} [a_1 + a_2 x + a_3 x^2 + ---]$$
 (3.51)

for sufficiently small  $\mathbf{x}$ , and the coefficients are given by the equations

$$2 (\ell + 1) a_{2} = v_{1}a_{1}$$

$$2 (2\ell + 3) a_{3} = v_{1}a_{2} + (v_{2} - E)a_{1}$$

$$6 (\ell + 2) a_{4} = v_{1}a_{3} + (v_{2} - E)a_{2} + v_{3}a_{1}$$

$$4 (2\ell + 5) a_{5} = v_{1}a_{4} + (v_{2} - E)a_{3} + v_{3}a_{2} + v_{4}a_{1}.$$

Having read the coefficients V<sub>1</sub>, V<sub>2</sub>, V<sub>3</sub>, V<sub>4</sub>, the program then reads the parameters EPS,C and XF. For given values of these parameters an arbitrary number of calculations may be carried out, for different values of the energy E and angular momentum L. Execution terminates when a negative value of L is read.

The program calculates the coefficients  $a_2$ , ---, $a_5$  with  $a_1$  = 1. Although the value of H supplied to the subroutine DEVOG is not particularly important, we have chosen to provide a fairly realistic value by using the power series to estimate, <u>a priori</u>, the truncation error in  $y_2$ . For L  $\leq$  4 equation (3.51) shows that

$$y^{V}(0) = 5! a_{5-1}$$

and therefore we take

$$H = \begin{bmatrix} \frac{45 \text{ EPS}}{|y^{\mathbf{v}}(0)|} \end{bmatrix}^{\frac{1}{4}} = \begin{bmatrix} \frac{3 \text{ EPS}}{8 |a_{5-L}|} \end{bmatrix}^{\frac{1}{4}}.$$

For L>4 some other approach must be used; it would be quite satisfactory to supply an arbitrary numerical value, e.g. 0.1. Alternatively if the form of the first, second and third derivatives of V(x) with respect to x are known, then by successively differentiating equation (3.49) we can find an exact value for  $y_0^V = y_0^V(x_0)$  in terms of

x o, yo, zo and fo. Thus we have

$$y^{V}_{O} = \left\{ \left[ \frac{-24L(L+1)}{x0^{5}} + V^{""}(X0) \right] + \left[ \frac{L(L+1)}{x0^{2}} + V(X0) - E \right] \left[ \frac{-2L(L+1)}{x0^{3}} + V^{'}(X0) \right] \right\} YO$$

$$+ \left\{ 3 \left[ \frac{6L(L+1)}{x0^{4}} + V^{"}(X0) \right] + \left[ \frac{L(L+1)}{x0^{2}} + V(X0) - E \right]^{2} \right\} ZO$$

$$+ 3 \left[ \frac{-2L(L+1)}{x0^{3}} + V^{'}(X0) \right] FO.$$

Notice that for  $y = \sin kx$  substitution of L = 0 = V in the above expression leads to

$$y_0^{V} = E^2 Z_0$$
  
 $y_0^{V} = k^5 \cos kx_0 = k^4 z_0$ 

corresponding to

From the series for y(x) an expansion for y'(x) is readily obtained. On the assumption that the magnitude of the first neglected term in each of these expansions gives a measure of the error in truncating that expansion,  $x_0$  is chosen so that  $y_0$  and  $hz_0$  are given sufficiently accurately by the first four terms. We require

$$\begin{vmatrix} a_5 | x_0^{L+5} \\ H(L+5) | a_5 | x_0^{L+4} \end{vmatrix} \leqslant 0.1 \text{ EPS}$$

Then  $y_0$ ,  $z_0$  and  $f_0$  are computed from the truncated expansion and the subroutine DEVOG is called.

The common block EKLL1 is used to transfer parameters to the routines F and PS.

### § 3.5.2 The function F.

This subprogram, which is called by DEVOG, calculates

$$F(x, y) = \left[\frac{L(L+1)}{x^2} + V(x) - E\right] y.$$

In the listing of program RADISH in Appendix 1, V(x) is given by

$$V(x) = -2(1 + \frac{1}{x}) e^{-2x}$$
 (3.52)

corresponding to the static potential between an electron and a hydrogen atom. Here it is also decided when a phase shift should be calculated; when

$$\frac{L(L+1)}{x^2} < E$$
 and  $|\dot{V}(x)| < EPS$ .  $\left| E - \frac{L(L+1)}{x^2} \right|$ 

the value IPS = 1 is returned to DEVOG.

# § 3.5.3 The subroutine PS.

If the potential is such that

$$\lim_{x\to\infty} x^2 V(x) = 0$$

the general solution of equation (3.49) has the asymptotic form

$$y(x) \sim A[S(x) + tan C(x)]$$
 (3.53)

where  $\S$  is the scattering phase shift, A is a normalisation constant,

and

$$S(x) = kxj_{L}(kx) \sim \sin(kx - \frac{1}{2}L_{\pi}) \qquad (3.54)$$

$$C(x) = -kxy_L(kx) \sim cos(kx - \frac{1}{2}L_{\pi}), \quad (3.55)$$

If y(x) is represented sufficiently accurately by the asymptotic form (3.53) when x exceeds some distance R then, for any  $x_1$  and  $x_2$  greater than R, we have

$$\tan S = \frac{y(x_2) S(x_1) - y(x_1) S(x_2)}{y(x_1) C(x_2) - y(x_2) C(x_1)} ... (3.56)$$

The central part of the subroutine PS (lines 424 - 433) calculates the phase shift from this formula, prints the current phase shift estimate and indicates, by setting JCONV = 1, when successive estimates agree to the required accuracy. To guard against spurious convergence  $\mathbf{x}_1$  and  $\mathbf{x}_2$  in the formula (3.56) are required to differ by at least one atomic unit.

On the first entry to this subroutine the phase shift is arbitrarily set equal to zero and values of the functions S and C are stored for use on the next entry.

The COMMON block EKLL1 transfers parameters from the MAIN routine (see § 3.5.1) and PHASE, which appears only in PS, is used to ensure that information required on the next entry to this subroutine is not lost on returning to the calling program.

#### § 3.5.4 The functions REG and AIREG

The functions S(x) and C(x) defined in equations (3.54) and (3.55) are calculated by using the recurrence relation

$$f_{L-1}(z) + f_{L+1}(z) = (2L+1) \frac{f_L(z)}{z}$$
 (3.57)

which is satisfied by the spherical Bessel functions  $j_L(z)$  and  $y_L(z)$ . Forward recurrence for  $y_L(\bar{z})$  is stable for all values of Land z, and this is the method used in AIREG. The accuracy of the calculation is comparable to that of the built-in functions DSIN and DCOS.

For z>L, REG also uses forward recurrence, but this process is unstable for  $z \le L$  and it is then necessary to recur backwards. The procedure adopted is that suggested by Corbato and Uretsky (1959), which involves using (3.57) with starting values  $f_{v+1} = 0$  and  $f_v$  arbitrary, and then normalising by using the known values of  $j_o(z)$  and  $j_1(z)$ . Corbato and Uretsky provide a prescription for choosing v such that, for specified L and z,  $j_L(z)$  is calculated with a relative error no greater than some specified S; we have chosen  $S = 10^{-7}$ . The dimension of the array PF restricts the size of L but REG prints a warning if there is any difficulty from this source; the difficulty can be overcome simply by changing the DIMENSION statement.

The recursive evaluation of  $\mathbf{j}_L$  and  $\mathbf{y}_L$  is most useful when we wish to evaluate spherical Bessel functions of different orders

simultaneously for a particular value of the argument. It may be that for the present application, where only a single value of L is relevant to a particular phase shift calculation, there are more efficient methods, but this is peripheral to our main concern.

#### § 3.6 Test runs

Program RADISH was tested for a number of different potentials V(x) and phase shifts calculated for each problem for a specified range of values of E and L to enable comparison of the computed phase shifts with the published results. However as the aim of Chapter 7 is to present a comparison of the performance of various test programs each of which incorporates a different numerical method with automatic error control for the solution of (3.49) we shall leave a detailed discussion of the results of de Vogelaere's method to Chapter 7; Chapter 7 investigates the reliability of each of the numerical methods in controlling the global error during the numerical integration stage of the calculation and compares the relative efficiency of the methods in calculating the relevant phase shifts.

Errors in a phase shift calculation can arise from the starting values supplied to the differential equation solver, from the method of solving the differential equation, and from the asymptotic fitting procedure. Thus a comparison of phase shifts calculated by different methods gives information on the performance of the test program as a whole, but not specifically on the behaviour of the differential equation solver. To obtain a better understanding of the performance of DEVOG we solved the following differential equations over specified ranges for different values of the accuracy parameter EPS:

(i) 
$$y''' = -k^2y$$
;  $y_0 = \sin kx_0$ ,  $z_0 = k \cos kx_0$ ,  $x_0 = 0.01$ 

(ii) 
$$y'' = \left(\frac{2}{x^2} - k^2\right)y$$
;  $y_0 = x_0 j_1(kx_0)$ ,  $z_0 = \frac{d}{dx}[x j_1(kx)] \Big|_{x_0}$ ,  $x_0 = 0.01$ .

(i) and (ii) were solved for k = 0.1, 0.2, 0.5, 1.0, 2.0, 5.0 representing a wide range of values of the energy E; for each value of k (i) and (ii) were solved with EPS =  $10^{-n}$ , n = 3, 4, 6, 8. The exact solutions of (i) and (ii) are  $y(x) = \sin kx$  and  $y(x) = xj_1(kx)$  respectively. The parameter EPS is a bound on the local error (absolute or relative as appropriate) per unit step, and to provide a meaningful comparison we have found

for d=5, 10 and 20. The above quantity provides a scaled maximum this quantity, divided by  $(d-x_0)$ , error over various stages of the integration and is tabulated in Tables 2 and 3 in ∮ 3.7 for each of the problems (i) and (ii) throughout the ranges of k and EPS. We also tabulate the initial value of the steplength H supplied by the main routine for use in DEVOG; this value of H however is not necessarily the initial steplength accepted by DEVOG as sufficiently small. In addition the tables display the number of function evaluations carried out on the interval RADISH can be used directly to solve (i) and (ii) by reading in L = 0, 1 for problems (i), (ii) respectively and specifying V(x) = 0 in the function program F; we dispense with the starting series in the main routine and provide instead exact starting values for  $\dot{\mathbf{x}}_0$ ,  $\dot{\mathbf{y}}_0$ ,  $\dot{\mathbf{z}}_0$  and  $\dot{\mathbf{f}}_0$  since the exact solutions of (i) and (ii) The results for problems (i) and (ii) given in the next Section were obtained using RADISH with the initial value of the steplength chosen to be  $\left(\frac{45 \text{ EPS}}{|y^{\text{V}}|}\right)^{\frac{1}{4}}$  where  $y_0^{\text{V}} = k^4 z_0$ . In the case

of problem (ii) the quantity  $k^4 z_0$  serves as an estimate for  $y_0^{\mathbf{v}}$  but is exact for problem (i).

Our main interest in DEVOG lies in its effectiveness in solving the radial Schrödinger equation of the form (3.49). up tables of the same form as Tables 2 and 3 where the "exact" result is obtained by writing our second order differential equation as a pair of first order equations, and using a high accuracy variablestep, variable-order subroutine, namely DO2AHF, from the N.A.G. Library. Subroutine DO2AHF is described fully in Chapter 6. Program RADISH which is used in Chapter 7 to solve a number of scattering problems using de Vogelaere's method must be slightly modified to provide in particular the same starting point and initial steplength for a particular problem to allow a meaningful comparison with the other numerical methods tested for the same problem; details of the modifications required in RADISH will be described in Chapter 7. discussion of the results of program RADISH which solves (3.2) and calculates the phase shifts for electron hydrogen elastic scattering in the static approximation without any of the modifications required in Chapter 7 is given in Coleman and Mohamed (1979). The starting values  $x_0$ ,  $y_0$  and  $z_0$  are determined in the main routine of RADISH.

#### \$3.7 Test results

The effectiveness of the steplength strategy in controlling the global error for problems (i) and (ii) of § 3.6 is evident from

Tables 2 and 3. If we denote by a the factor by which each value of the scaled maximum error exceeds the corresponding EPS then a max, which represents the maximum such factor a, is 2.60 for problem (i) and 26.3 for problem (ii). As expected, as the energy increases for a particular EPS the initial steplength supplied to DEVOG is decreased and this is evident from the tables. Equally evident is the fact that as the accuracy parameter becomes more stringent for a particular value of the energy the initial steplength supplied to

DEVOG decreases. This decrease in initial steplength is reflected by the number of function evaluations carried out for the range of integration.

The interested reader is referred to Coleman and Mohamed (1979) for a tabulation of the scaled maximum errors in solving equation (3.2) for the same range of values of k and EPS used in problems (i) and (ii). In this case  $a_{max} = 3.31$ . The test run which accompanies the test program RADISH in Appendix 1, is for EPS =  $10^{-6}$  and PSIG =  $10^{-4}$  for the following values of E and L:

$$L = 0, 1, 2$$

$$E = 0.16, 0.25, 0.5, 0.8, 1.0, 4.0, 9.0, 16.0, 25.0$$

The low energies (E  $\leq$  0.8) were chosen to allow comparison with results quoted by Burke and Smith (1962), and some results at higher energies may be compared with those of McDougall (1932), Chandrasekhar and Breen (1946) and of Moiseiwitsch and O'Brien (1970). In many cases we get exact agreement with the published values, and where there are small discrepancies our results are confirmed by calculations which we have carried out with more stringent accuracy requirements. Table 32 of Appendix 1 compares phase shifts computed

using (a) EPS = 
$$10^{-6}$$
, PSIG =  $10^{-4}$ 

(b) EPS = 
$$10^{-8}$$
, PSIG =  $10^{-5}$ 

(c) EPS = 
$$10^{-4}$$
, PSIG =  $10^{-3}$ 

with the published result for the range of values of E and L. The agreement between the phase shifts obtained using the accuracy parameters given by (a) and (b) indicate that we can have confidence in our results for the phase shift.

TABLE 2

|                  | <del> </del> | <u> </u>   |          | 1        |           |       |
|------------------|--------------|------------|----------|----------|-----------|-------|
| EPS              | k            | d = 5      | d = 10   | d = 20   | INITIAL H | N     |
| 10 <sup>-3</sup> | 0.1          | 5.16(-5)   | 5.16(-5) | 7.43(-5) | 3.998     | 8     |
|                  | 0.2          | 7.36(-4)   | 7.36(-4) | 2.07(-3) | 3.444     | 8     |
| !                | 0.5          | 6.96(-4)   | 1.29(-3) | 2,23(-3) | 1.095     | 20    |
|                  | 1.0          | 1.52(-3)   | 1.49(-3) | 1.17(-3) | 0.461     | 54    |
|                  | 2.0          | 1.51(-3)   | 1.25(-3) | 1.15(-3) | 0.194     | 126   |
|                  | 5.0          | 1.16(-3)   | 1.12(-3) | 1.13(-3) | 0.062     | 390   |
| 10 <sup>-4</sup> | 0.1          | 5.16(-5)   | 5.16(-5) | 7.43(-5) | 3.998     | 8     |
|                  | 0.2          | 9.13(-5)   | 1.22(-4) | 1.98(-4) | 1,936     | 12    |
|                  | 0.5          | 1.57(-4)   | 1.45(-4) | 1.48(-4) | 0.616     | 40    |
|                  | 1.0          | 1.52(-4)   | 1.44(-4) | 1.24(-4) | 0.259     | 94    |
|                  | 2.0          | 1.43(-4)   | 1.24(-4) | 1.14(-4) | 0.109     | 220   |
|                  | 5.0          | 1.24(-4)   | 1.14(-4) | 1.14(-4) | 0.035     | 686   |
| 10 <sup>-6</sup> | 0.1          | 8.52(-7)   | 5.84(-7) | 1.25(-6) | 1.456     | 16    |
|                  | 0.2          | 5.25(-7)   | 1.17(-6) | 1.86(-6) | 0.612     | 34    |
|                  | 0.5          | 1.99(-6)   | 1.46(-6) | 1.42(-6) | 0.195     | 120   |
|                  | 1.0          | . 1.46(-6) | 1.42(-6) | 1.24(-6) | 0.082     | 284   |
|                  | 2.0          | 1.42(-6)   | 1.24(-6) | 1.15(-6) | 0.034     | 686   |
|                  | 5.0          | 1.24(-6)   | 1.14(-6) | 1.13(-6) | 0.011     | 2164  |
| 10 <sup>-8</sup> | 0.1          | 8.53(-9)   | 4.43(-9) | 1.44(-8) | 0.461     | 46    |
|                  | 0.2          | 4.37(-9)   | 1.44(-8) | 1.77(-8) | 0.194     | 112   |
|                  | 0.5          | 2.08(-8)   | 1.42(-8) | 1.42(-8) | 0.062     | 3 70  |
|                  | 1.0          | 1.43(-8)   | 2.13(-8) | 1.93(-8) | 0.026     | 818   |
| :                | 2.0          | 2.60(-8)   | 2.28(-8) | 2.12(-8) | 0.011     | 1896  |
|                  | 5.0          | 2.11(-8)   | 1.96(-8) | 1.96(-8) | 0.003     | 59 78 |

TABLE 3

| EPS              | k   | d = 5    | d = 10   | d = 20   | INITIAL H | N    |
|------------------|-----|----------|----------|----------|-----------|------|
| 10 <sup>-3</sup> | 0.1 | 9.41(-4) | 9.41(-4) | 3.40(-4) | 3.998     | 8    |
|                  | 0.2 | 7.91(-4) | 5.18(-4) | 2.54(-4) | 3.998     | 26   |
|                  | 0.5 | 1.40(-3) | 5.82(-4) | 5.80(-4) | 3.834     | 42   |
|                  | 1.0 | 1.04(-3) | 7.39(-4) | 6.38(-4) | 1.612     | 80   |
|                  | 2.0 | 1.29(-3) | 1.13(-3) | 1,20(-3) | 0,678     | 116  |
|                  | 5.0 | 7.52(-4) | 7.75(-4) | 8.04(-4) | 0.216     | 298  |
| 10 <sup>-4</sup> | 0.1 | 1.70(-4) | 1.07(-4) | 4.82(-5) | 3,998     | 22   |
|                  | 0.2 | 1.99(-4) | 9.50(-5) | 4.34(-5) | 3.998     | 34   |
|                  | 0.5 | 1.33(-4) | 1,36(-4) | 9.70(-5) | 2.156     | . 70 |
|                  | 1.0 | 1.50(-4) | 8,28(-5) | 4.84(-5) | 0.906     | 140  |
|                  | 2.0 | 6.35(-5) | 3.99(-5) | 3.38(-5) | 0.381     | 268  |
|                  | 5.0 | 3.42(-5) | 3.36(-5) | 3.39(-5) | 0.121     | 632  |
| 10 <sup>-6</sup> | 0.1 | 5.11(-6) | 2.99(-6) | 1.39(-6) | , 3.998   | 50   |
|                  | 0.2 | 5.19(-6) | 2.56(-6) | 1.25(-6) | 2.143     | 74   |
|                  | 0.5 | 3.03(-6) | 1.48(-6) | 1.17(-6) | 0.682     | 164  |
|                  | 1.0 | 1.33(-6) | 1.02(-6) | 9.58(-7) | 0,287     | 306  |
|                  | 2.0 | 7.98(-7) | 1.16(-6) | 1.34(-6) | 0.121     | 562  |
|                  | 5.0 | 1.38(-6) | 1.52(-6) | 1.59(-6) | 0.038     | 1332 |
| 10 <sup>-8</sup> | 0.1 | 3.30(-8) | 1.85(-8) | 1.27(-8) | 1.612     | 92   |
|                  | 0.2 | 1.29(-7) | 7.20(-8) | 3.64(-8) | 0.678     | 170  |
|                  | 0,5 | 2.63(-7) | 1.33(-7) | 6.64(-8) | 0.216     | 414  |
|                  | 1.0 | 2.33(-7) | 1.16(-7) | 5.83(-8) | 0.091     | 812  |
|                  | 2.0 | 1.01(-7) | 5.04(-8) | 2.73(-8) | 0.038     | 1714 |
| ļ                | 5.0 | 4.27(-8) | 2.41(-8) | 1.76(-8) | 0.012     | 4274 |

#### CHAPTER 4

#### Numerov's Method

#### 4.1 Derivation of method

Numerov's method for solving

$$y'' = f(x, y) \tag{4.1}$$

is well known and is expressed as:

Given  $y_{n-1}$ ,  $y_n$ 

$$y_{n+1} = 2y_n - y_{n-1} + \frac{h^2}{12} (f_{n+1} + 10f_n + f_{n-1})$$
 (4.2)

where  $y_n$  is an approximation to the solution at the mesh point  $x_n$ . We shall give a derivation of (4.2) in this Section. We can use Taylor's theorem to express the solution of (4.1) at x + b as

$$y(x \pm h) = y(x) \pm hy'(x) + \int_{x}^{x \pm h} (x \pm h - t) y'(t) dt.$$

Thus we have

$$\Delta^{2} y(x-h) = y(x + h)-2y(x) + y(x-h) = \int_{x}^{x+h} (x+h-t)f(t)dt + \int_{x}^{x-h} (x-h-s)f(s)ds$$

and substitution of +zh, -zh for x + h - t, x - h - s respectively leads to the equation

$$\Delta^2 y(x-h) = h^2 \int_0^1 z \{f(x+h-zh) + f(x-h+zh)\} dz.$$

We introduce the operator E:

$$E^{p}f(x) = f(x+ph)$$

and we see that the backward difference operator can be expressed as

$$\nabla = I - E^{-1}$$
.

Thus we have

$$\Delta^{2}y(x-h) = h^{2} \int_{0}^{1} z \left\{ (I-\nabla)^{z} + (I-\nabla)^{2-z} \right\} f(x+h) dz.$$

We use the operator expansions

$$(I - \nabla)^z = I - z\nabla + z(\underline{z-1})\nabla^2 - z(\underline{z-1})(\underline{z-2})\nabla^3 + z(\underline{z-1})(\underline{z-2})(\underline{z-3})\nabla^4$$

+ ----

$$(I-\nabla)^{2-z} = I+(z-2)\nabla + (\underline{z-2})(z-1)\nabla^2 + \underline{(z-2)(z-1)}z\nabla^3 + \underline{(z-2)(z-1)}z(z+1)\nabla^4 + \cdots$$

to express  $\Delta^2$  y(x-h) as

$$\Delta^{2}y(x-h) = h^{2} \left[ 1 - \nabla + \frac{1}{12} \nabla^{2} - \frac{1}{240} \nabla^{4} + --- \right] f(x+h).$$

If we truncate the above expansion at the term involving the fourth difference of f and substitute  $\mathbf{x}_n$  for  $\mathbf{x}$  we have

$$y_{n+1} - 2y_n + y_{n-1} = \frac{h^2}{12} (f_{n+1} + 10f_n + f_{n-1}) - \frac{h^2}{240} \nabla^4 f_{n+1}$$

Thus equation (4.2) provides a two step method to obtain the solution of (4.1) with the leading term of the local truncation error per step given by

$$-\frac{h^2}{240} \nabla^4 f_{n+1} \simeq -\frac{h^6}{240} y_{n+1}^{v1} . \tag{4.3}$$

We shall use Numerov's method to solve the single channel radial Schrödinger equation in the form

$$y''(x) = \left[\frac{\ell(\ell+1)}{x} - E + V(x)\right] y(x)$$
 (4.4)

and we shall be required to provide two starting values, namely  $y_0$  and  $y_1$ . Details of the implementation will be described in § 4.4.

# § 4.2 Characteristics of Numerov's method

Numerov's method has been studied at a fixed steplength by a number of authors (see § 1.4) to solve the radial Schrödinger equation. The characteristics of the method such as the local truncation error, the region of absolute stability and the cumulative error are well known and we shall discuss them briefly in this Section.

# § 4.2.1 The local truncation error

We saw in the preceeding Section that the leading term in the local truncation error in the step from  $\mathbf{x}_n$  to  $\mathbf{x}_{n+1}$  is given by (4.3). A bound for the local truncation error may be obtained from a more explicit form for the local truncation error by considering the functional defined by

$$\mathcal{L}[y(x);h] = y(x+h)-2y(x)+y(x-h)-\frac{h^2}{12}\left\{y''(x+h)+10y''(x)+y''(x-h)\right\}$$

for an arbitrary function y(x) having six continuous derivatives. After using the appropriate Taylor expansions we arrive at the following form for L[y(x);h]:

$$\mathcal{L}[y(x);h] = \frac{h^6}{720} \int_{-1}^{1} G(s)y^{v1}(x+sh)ds$$
 (4.5)

with

$$G(s) = \begin{cases} -6(-1-s)^5 + 10(-1-s)^3, & -1 \le s \le 0 \\ 6(1-s)^5 - 10(1-s)^3, & 0 \le s \le 1. \end{cases}$$

G(s) is negative over the range [-1, 1]; thus we may write (4.5) as

$$\mathcal{L}[y(x);h] = h^6 cy^{v1}(x+\theta h), -1 < \theta < 1$$
 (4.6)

with

$$c = \frac{1}{720} \int_{-1}^{1} G(s) ds = -\frac{1}{240}$$
.

If y(x) is the exact solution of (4.1) and we assume that the starting values at  $x_{n-1}$  and  $x_n$  are exact, that is

$$y_{n-1} = y(x_{n-1}), y_n = y(x_n)$$
  
 $f_{n-1} = y''(x_{n-1}), f_n = y''(x_n)$ 

then

$$\mathcal{L}[y(x);h] = y(x_{n+1}) - 2y(x_n) + y(x_{n-1}) - \frac{h^2}{12} \left\{ y''(x_{n+1}) + 10y''(x_n) + y''(x_{n-1}) \right\}$$

$$= y(x_{n+1}) - 2y_n + y_{n-1} - \frac{h^2}{12} \left\{ y''(x_{n+1}) + 10f_n + f_{n-1} \right\}. \tag{4.7}$$

The truncation error at  $x_{n+1}$  is given by

$$y(x_{n+1}) - y_{n+1} = y(x_{n+1}) - 2y_n + y_{n-1} - \frac{h^2}{12} (f_{n+1} + 10f_n + f_{n-1})$$

$$= \mathcal{L}[y(x);h] + \frac{h^2}{12} [y''(x_{n+1}) - f_{n+1}]. \qquad (4.8)$$

To obtain a bound on this error we assume a Lipschitz condition given by equation (2.34):

$$|f(x, y) - f(x, \eta)| \le K|y-\eta|$$

for all x in the appropriate interval [a, b] and all finite y and  $\eta$  .

We also assume a bound on the sixth derivative of y for all x in [a, b]:

$$|y^{v_1}(x)| \leq M_6, x \in [a, b].$$

Thus we obtain the bound

$$|y(x_{n+1})-y_{n+1}| \le \frac{h^6}{240} M_6 + \frac{h^2}{12} K |y(x_{n+1}) - y_{n+1}|$$

whereby

$$|y(x_{n+1}) - y_{n+1}| \le \frac{h^6}{240} M_6$$

$$\frac{1 - h^2 K}{12}$$

Then for all  $h \le h_0 \le \sqrt{\frac{12}{K}}$  we have

$$|y(x_{n+1}) - y_{n+1}| \le h^6 N$$
 (4.9)

where

$$N = \frac{M_6}{240\left(1 - \frac{h_0}{12}^2 K\right)}$$

# § 4.2.2 Absolute stability of the method

We shall establish the interval of absolute stability for Numerov's method using the boundary locus method which is discussed in Lambert (1973, p. 82).

The locus of the boundary of the region of absolute stability is given by

$$\bar{h}(\theta) = \frac{\rho(\exp(i\theta))}{\sigma(\exp(i\theta))}$$
(4.10)

where  $\rho$ ,  $\sigma$  are the first and second characteristic polynomials of the stability polynomial

$$\pi(r, \bar{h}) = \rho(r) - \bar{h} \, \bar{\sigma}(r) = 0.$$

p and are given by

$$\rho(r) = r^2 - 2r + 1$$
,  $\sigma(r) = \frac{1}{12} (r^2 + 10r + 1)$ .

Thus

$$\bar{h}(\theta) = \frac{12(-18 + 16\cos\theta + 2\cos 2\theta)}{(102 + 40\cos\theta + 2\cos 2\theta)}$$

so that the boundary of the region is an interval of the real axis; the end points of the interval are given by the maximum and minimum values of the function  $\bar{h}$  ( $\theta$ ). Thus the interval of absolute stability is found to be [-6, 0].

#### $\delta$ 4.2.3 The cumulative error

We can find a bound on the cumulative error using Henrici's approach (1962, p. 312). Numerov's method expressed in general multistep form is

$$\sum_{i=0}^{2} \alpha_{i} y_{n+i} = h^{2} \sum_{i=0}^{2} \beta_{i} f_{n+i}$$
 (4.11)

where

The exact solution satisfies

$$y(x_n+2h)-2y(x_n+h)+y(x_n) = \frac{h^2}{12} \left\{ y''(x_n+2h)+10y''(x_n+h)+y''(x_n) \right\} + \int [y(x_{n+1});h].$$

Then if we assume

$$|y(x_{\mu}) - y_{\mu}| \le h$$
\$,  $\mu = 0, 1$ 

with

$$h^2 < \kappa^{-1} \left| < \alpha_2 \beta_2^{-1} \right|$$

we obtain the following bound

$$|y(x_n)-y_n| = |e_n| \le \int_0^* \left[ 8(x_n-a^*) + (x_n-a^*)^2 Nh^4 \right] \exp[(x_n-a^*)^2 \int_0^* KB]$$
(4.12)

for a  $\leq$  x<sub>n</sub>  $\leq$  b, where K is the Lipschitz constant defined in (2.34), a\* and  $\int$  \* are given by

$$a^* = a - h \cancel{\delta}$$

$$\int^* = \frac{\int^1}{1 - h^2 K |\alpha_2|^{-1} \beta_2|}$$

where  $\Gamma$  and  $\delta$  are constants (see Henrici) and B is given by

$$B = |\beta_1| + |\beta_2| + |\beta_3| = 1.$$

Thus the cumulative error is of order h4.

The dependence on the steplength h can also be seen in an alternative approach described by Kopal (1955, p. 219). We consider the application of Numerov's method to the solution of

$$y'' = -y$$
,  $y(0) = C$ ,  $y'(0) = 1$  (4.13)

for which the exact solution is  $y(x) = \sin x$ . Substitution of (4.13) in (4.11) leads to

$$y_{n+2} = 2 \left\{ \frac{12 - 5h^2}{12 + h^2} \right\} y_{n+1} - y_n$$

and the solution of this difference equation is given by

$$y_n = Ar_1^n + Br_2^n$$

where A and B are arbitrary constants and  $r_1$ ,  $r_2$  are roots of the characteristic equation

$$r^2 - 2\left(\frac{12 - 5h^2}{12 + h^2}\right)r + 1 = 0.$$

Notice that the product of the roots is unity, thus we write  $r_1$ ,  $r_2$ 

$$r_{1,2} = \cos\phi + i \sin\phi$$

and hence

$$\phi = \cos^{-1}\left(\frac{12 - 5h^2}{12 + h^2}\right) = h + \frac{h^5}{480} + ---$$

If now we set

$$A = \frac{c_1 - ic_2}{2}$$
,  $B = \frac{c_1 + ic_2}{2}$ 

it follows that

$$y_n = C_1 \cos n\phi + C_2 \sin n\phi$$

$$\simeq C_1 \cos nh + C_2 \sin nh - C_1 \frac{nh^5}{480} \sin nh + C_2 \frac{nh^5}{480} \cos nh .$$

For exact starting values, that is y(0) = 0 and  $y(h) = \sin h$ , we obtain

$$c_1 = 0, c_2 = \frac{\sin h}{\sin \phi} = 1 - \frac{h^4}{480} + ---$$

Thus the cumulative error is given by

$$u_N = \sin x - y_n = (1 - C_2)\sin x - C_2 \frac{h^4}{480} x \cos x$$

$$= \frac{h^4}{480} (\sin x - x \cos x) + --- . \quad (4.14)$$

The corresponding result obtained for de Vogelaere's method is given in Coleman and Mohamed (1978) as

$$u_D = \frac{h^4}{180} (9 \times \cos x - 5 \sin x) + ---.$$
 (4.15)

In particular when  $x=\frac{\pi}{2}$  the leading term in the estimates given by (4.14)and (4.15) is  $\frac{h^4}{180}$  and  $-\frac{h^4}{36}$  respectively which agrees closely with numerical results as can be seen from Tables 4 and 5 in § 4.3.

# 6 4.3 Numerov's method with variable stepsize

A feature of linear multistep methods for equation (4.1) which have a local truncation error of order  $h^{p+2}$  is that the global error is of order  $h^p$ , (see Henrici, 1962) and we have shown that for Numerov's method the leading term of the local truncation error is proportional to  $h^6$  whereas the global or cumulative error is proportional to  $h^4$ . This contrasts with the hybrid method of de Vogelaere where the local

truncation error is of order h<sup>5</sup> and the global error is of order h<sup>4</sup>. We chose to control the local error per unit step in an attempt to control the global error in calculations based on de Vogelaere's method. In view of the difference of a factor of h<sup>2</sup> in the local truncation and global errors for Numerov's method we suspect that a control of the local error per unit step per unit step will give a better control of the global error than will a control of the local error per unit step. Of course the extent to which these error controls are effective in controlling the global error will depend on the stability of the differential equation.

An estimate of the local error per unit step is given by

$$-\frac{h^{5}}{240}y_{n+1}^{v1} \tag{4.16}$$

and an estimate of the local error per unit step per unit step is given by

$$-\frac{h^{4}}{240} y_{n+1}^{v1} , \qquad (4.17)$$

We have used the methods of de Vogelaere and Numerov with a constant steplength over the range  $\begin{bmatrix} 0, & \pi \\ 2 & \end{bmatrix}$  to solve the problem y'' = -y, y(0) = 0, y'(0) = 1,  $x \in \begin{bmatrix} 0, & \pi \\ 2 & \end{bmatrix}$  which has the exact solution  $y = \sin x$ . At each step of the calculation in de Vogelaere the local truncation error per unit step is estimated and in the calculation based on Numerov's method estimates of the local truncation error per unit step and per unit step per unit step are provided. Table 4 shows the maximum error and the maximum truncation error per unit step multiplied by the length of the range of integration which is recorded over the range  $\begin{bmatrix} 0, & \pi \\ 2 & \end{bmatrix}$  using de Vogelaere's method for a range of values of steplength h. Also tabulated is the appropriate value of the leading term of  $u_D$  in (4.15). The corresponding results for Numerov's method are recorded in Table 5 along with an

TABLE 4

| h                 | $u_{D} = \frac{-h^4}{36}$ | Max.error in $\begin{bmatrix} 0, \frac{\pi}{2} \end{bmatrix}$ | Max.trunc.error per unit step x $\frac{\pi}{2}$ |
|-------------------|---------------------------|---------------------------------------------------------------|-------------------------------------------------|
| $\frac{\pi}{20}$  | -1.7(-5)                  | -9.1(-6)                                                      | 1.9(-5)                                         |
| π<br>40           | -1.1(-6)                  | -8.1(-7)                                                      | 1.3(-6)                                         |
| <u>π</u><br>60    | -2.1(-7)                  | -1.8(-7)                                                      | 2.7(-7)                                         |
| π<br>80           | -6.6( <b>-</b> 8)         | -5.8(-8)                                                      | 8.3(-8)                                         |
| $\frac{\pi}{100}$ | -2.7(-8)                  | -2.4(-8)                                                      | 3.5(-8)                                         |
| $\frac{\pi}{120}$ | -1.3(-8)                  | -1.2(-8)                                                      | 1.6(-8)                                         |
| $\frac{\pi}{140}$ | -7.0(-9)                  | -6.6(-9)                                                      | 8.8(-9)                                         |
| $\frac{\pi}{160}$ | -4.1(-9)                  | -3.9(-9)                                                      | 5.2(-9)                                         |
| $\frac{\pi}{180}$ | -2.6(-9)                  | -2.4(-9)                                                      | 3.3(-9)                                         |
| $\frac{\pi}{200}$ | -1.7(-9)                  | -1.6(-9)                                                      | 2.2(-9)                                         |

TABLE 5

| h                          | u <sub>N</sub> | Max.error in $\begin{bmatrix} 0, \frac{\pi}{2} \end{bmatrix}$ | Max.truncerror per unit step x π/2 | Max.trunc.error per unit step per unit step $\frac{\pi}{2}$ |
|----------------------------|----------------|---------------------------------------------------------------|------------------------------------|-------------------------------------------------------------|
| π<br>20                    | 1,3(-6)        | 1.3(-6)                                                       | 5.5(-7)                            | 3.5(-6)                                                     |
| $\frac{\pi}{40}$           | 7.9(-8)        | 7.9(-8)                                                       | 1.9(-8)                            | 2.4(-7)                                                     |
| $\frac{\pi}{60}$           | 1.6(-8)        | 1.6(-8)                                                       | 2.5(-9)                            | 4.9(-8)                                                     |
| $\frac{\pi}{80}$           | 5.0(-9)        | 5.0(-9)                                                       | 6.1(-10)                           | 1.5(-8)                                                     |
| $\frac{\pi}{100}$          | 2.0(-9)        | 2.0(-9)                                                       | 2.0(-10)                           | 6.3(-9)                                                     |
| $\frac{\pi}{120}$          | 9.8(-10)       | 9.8(-10)                                                      | 8.0(-11)                           | 3.1(-9)                                                     |
| π                          | 5.3(-10)       | 5.3(-10)                                                      | 3.8(-11)                           | 1.6(-9)                                                     |
| 140<br>π                   | 3.1(-10)       | 3.1(-10)                                                      | 1.9(-11)                           | 9.7(-10)                                                    |
| 160<br>π                   | 1.9(-10)       | 1.9(-10)                                                      | 1.0(-11)                           | 6.1(-10)                                                    |
| 180<br><del>π</del><br>200 | 1.3(-10)       | 1.3(-10)                                                      | 6.3(-12)                           | 3.9(-10)                                                    |

estimate of the maximum truncation error per unit step per unit step multiplied by the length of the range of integration.

It is clear from Table 5 that the control based on the error per unit step per unit step provides a better estimate of the maximum error in Numerov's method and we shall consider in § 4.4 automatic implementations of Numerov's method which control the local error per unit step and the local error per unit step per unit step. These implementations will be referred to as NUMEROV1 and NUMEROV2 respectively.

Estimates of the errors are obtained by using the divided difference form for the sixth derivative of y, that is we approximate  $y_{k+1}^{vl}$  by 6!  $f[\mathbf{x}_{k-5}, \mathbf{x}_{k-4}, \mathbf{x}_{k-3}, \mathbf{x}_{k-2}, \mathbf{x}_{k-1}, \mathbf{x}_{k}, \mathbf{x}_{k+1}]$  which in the case of evenly spaced mesh points corresponds to using backward differences. We therefore need to calculate the solution at a minimum of seven mesh points before an estimate of the truncation error can be obtained.

Suppose we have reached the mesh point  $\mathbf{x}_{k+1}$  with a constant steplength h and that at this point the estimated error per unit step or per unit step exceeds the tolerance parameter. Then the solution must be recalculated at the new mesh point  $\mathbf{x}_{k+1}^{'}$  where

$$\mathbf{x}_{k+1}' = \mathbf{x}_k + \mathbf{r}\mathbf{h}$$

with r < 1. Thus we shall require an estimate of the solution at the mesh point  $\mathbf{x_{k-1}}$  where

$$\mathbf{x}_{k-1}' = \mathbf{x}_k - \mathbf{r}\mathbf{h}$$

in order to use equation (4.2) to advance the solution to the new mesh point  $\mathbf{x}_{k+1}'$ . Thus a disadvantage of a stepchanging mechanism in Numerov's method is the requirement of an interpolation procedure when decreases in steplength are performed. It is necessary to provide an estimate of the solution at  $\mathbf{x}_{k-1}'$  to the same degree of accuracy as that produced in estimates obtained by Numerov's method. Thus we use the calculated solution at the mesh points  $\mathbf{x}_k$ ,  $\mathbf{x}_{k-1}$ ,  $\mathbf{x}_{k-2}$ ,

 $\mathbf{x}_{k-3}$ ,  $\mathbf{x}_{k-4}$ ,  $\mathbf{x}_{k-5}$  to generate the divided difference form of the fifth degree interpolation polynomial interpolating the solution at these points.

If the estimated error per unit step or per unit step per unit step at  $\mathbf{x}_{k+1}$  is less than the tolerance parameter we consider whether an increase in steplength is justified. The steplength strategy will be discussed in  $\oint 4.4.2$ .

It is possible to derive a generalisation of Numerov's method which is appropriate for integration over two unequal intervals of length h and k. We consider the new method to have the form

$$y_{n+1} = Ay_n + By_{n-1} + (Cf_{n+1} + Df_n + Ef_{n-1}) + R$$
 (4.18)

where

$$x_n = x_{n-1} + h, x_{n+1} = x_n + k.$$

When h = k the method given by (4.18) reduces to that of the familiar Numerov method for a constant steplength, that is

A = 2, B = -1, C = 
$$\frac{h^2}{12}$$
 = E, D =  $10 \frac{h^2}{12}$ 

and R is the leading term in the local truncation error given by

$$R = \frac{-h^6}{240} y_{n+1}^{v1}$$

Substituting the following Taylor expansions

$$y_{n} = y_{n+1} - ky_{n+1}' + \frac{k^{2}}{2} y_{n+1}'' - \frac{k^{3}}{6} y_{n+1}''' + \frac{k^{4}}{24} y_{n+1}^{1v} - \frac{k^{5}}{120} y_{n+1}^{v} + \frac{k^{6}}{720} y_{n+1+---}^{v1}$$

$$y_{n-1} = y_{n+1}^{-(h+k)} y_{n+1}' + \frac{(h+k)^{2}}{2} y_{n+1}'' - \frac{(h+k)^{3}}{6} y_{n+1}'' + \frac{(h+k)^{4}}{24} y_{n+1}^{1v}$$

$$- \frac{(h+k)^{5}}{120} y_{n+1}^{v} + \frac{(h+k)^{6}}{720} y_{n+1}^{v1} + \cdots$$

$$f_{n} = y_{n}'' = y_{n+1}'' - ky_{n+1}'' + \frac{k^{2}}{2} y_{n+1}^{1v} - \frac{k^{3}}{6} y_{n+1}^{v} + \frac{k^{4}}{24} y_{n+1}^{v1} + \cdots$$

$$f_{n-1} = y_{n-1}'' = y_{n+1}'' - \frac{k^{3}}{2} y_{n+1}'' + \frac{(h+k)^{3}}{2} y_{n+1}^{v} + \frac{(h+k)^{3}}{2} y_{n+1}^{v} + \frac{(h+k)^{3}}{2} y_{n+1}^{v} + \cdots$$

in equation (4.18) and equating the coefficients of  $\mathbf{y}_{n+1}$  and the first

six derivatives of  $y_{n+1}$  we obtain the following values for the coefficients in (4.18):

$$A = (\frac{h+k}{h}), B = -\frac{k}{h}, C = \frac{1}{12}(hk+k^2-h^2)$$

$$D = (\frac{h+k}{12h})(h^2 + 3hk + k^2), E = \frac{k}{12h}(h^2 + hk - k^2)$$

$$R = -\frac{1}{720}(4k^5 + 10hk^4 - 10h^3k^2 - 4h^4k)y_{n+1}^{v}$$

$$-\frac{1}{1640}(-5k^6 - 15hk^5 - 5h^2k^4 + 15h^3k^3 + 13h^4k^2 + 3h^5k)y_{n+1}^{v1}. (4.19)$$

Notice that when a constant steplength is used over the interval  $[x_{n-1}, x_{n+1}]$ , corresponding to the method in (4.2),  $y_{n+1}$  is a fifth order approximation to the solution at  $x_{n+1}$ ; when the steplength is changed from h in  $[x_{n-1}, x_n]$  to k in  $[x_n, x_{n+1}]$ ,  $y_{n+1}$  is a fourth order approximation. We shall refer henceforth to the method of (4.18) - (4.19) as the generalised Numerov method and that of (4.2)simply as the Numerov method. The generalised method has been used by Burke and Seaton (1971, p. 61) in connection with solving a set of integro-differential equations; the equations are reduced to a system of linear algebraic equations by applying the generalised Numerov method. The method used by Burke and Seaton differs from that of Robertson (1956) which uses Numerov's method over a finite range of integration with a finite number of evenly spaced mesh points. The use of the generalised Numerov method allows Burke and Seaton to consider a finite range of integration comprised of a finite number of unevenly spaced mesh points; the mesh spacing is determined prior to the numerical integration of the equations and is calculated subject to an intuitive model which is set up to provide "function values . with an approximately correct distribution of nodes". (see Burke and Seaton, p. 56).

We shall discuss in  $\S$  4.4.2 the suitability of the generalised

Numerov method with an automatic steplength control with regard to solving the radial Schrödinger equation given by (4.4).

# § 4.4 Implementation of Numerov's method with automatic error control

We shall discuss the programs NUMEROV1 and NUMEROV2 which are automatic implementations of Numerov's method to solve y'' = f(x, y). NUMEROV1 uses a local error per unit step criterion and NUMEROV2 a local error per unit step per unit step criterion. The steplength strategy used in both versions is discussed in § 4.4.2 and we shall see that in the case of the generalised Numerov method various questions are raised as to how best to effect the change over from the Numerov to the generalised Numerov formula (or vice versa) when a change in steplength is required.

The test program which used Numerov's method to solve the single channel radial Schrödinger equation, given by (4.4), for scattering of an electron by the static potential of atomic hydrogen is a special case of that listed in Appendix 2 which uses the method of Raptis and Allison (1977). A discussion of the Raptis and Allison method is given in Chapter 5; it will suffice here to say that this method is a generalisation of Numerov's method.

The subroutine NUMOV which solves the differential equation in programs NUMEROV1 and NUMEROV2 differs for the two programs only with respect to the type of error criterion used to control the step-length in the numerical integration of the differential equation.

## § 4.4.1 Programming the Numerov algorithm

Numerov's method applied to equation (4.4) is expressed as  $y_{k+1} = 2y_k - y_{k-1} + \frac{h^2}{12} \left\{ y''_{k+1} + 10y''_k + y_{k-1}'' \right\}$ 

$$= 2y_{k} - y_{k-1} + \frac{h^{2}}{12} \left\{ \left[ \frac{\ell(\ell+1)}{x_{k+1}^{2}} - E + V(x_{k+1}) \right] y_{k+1} + 10 \left[ \frac{\ell(\ell+1)}{x_{k}^{2}} - E + V(x_{k}) \right] y_{k} + \left[ \frac{\ell(\ell+1)}{x_{k-1}^{2}} - E + V(x_{k-1}) \right] y_{k-1} \right\}$$

or

$$\left(1 - \frac{h^2}{12}\lambda_{k+1}y_{k+1} = 2\left(1 - \frac{h^2}{12}\lambda_k\right)y_k - \left(1 - \frac{h^2}{12}\lambda_{k-1}\right)y_{k-1} + h^2\lambda_k y_k \qquad (4.20)$$

where

$$\lambda_r = \frac{\ell(\ell+1) - E + V(x_r)}{x_r^2}$$

Since values of the solution calculated at previous mesh points will be required before an estimate of the local error can be made we shall use the arrays XX, F to store the values of the mesh points and the corresponding calculated solutions; F(K+1) will correspond to the calculated solution  $y_{k+1}$  at the mesh point  $x_{k+1}$  which is stored in XX(K+1). We shall be required to provide two starting conditions, namely F(1) and F(2); the problem of starting the solution will be considered separately in 94.4.3.

We introduce the quantities

$$Y = \left(1 - \frac{h^2}{12} \lambda_{k+1}\right) F (K + 1), \quad YK = \left(1 - \frac{h^2}{12} \lambda_k\right) F(K),$$

$$YPREK = \left(1 - \frac{h^2}{12} \lambda_{k-1}\right) F (K - 1), \quad H2VF = h^2 \lambda_k F(K),$$

$$V = \lambda_k, \quad H2 = h^2.$$

If the steplength h has been used as far as  $\mathbf{x}_k$  we shall have

$$Y = \left(1 - \frac{h^2}{12} \lambda_k\right) F(K), \quad YK = \left(1 - \frac{h^2}{12} \lambda_{k-1}\right) F(K-1), \quad YPREK = \left(1 - \frac{h^2}{12} \lambda_{k-2}\right) F(K-2)$$

with

$$F(K) = y_k, F(K-1) = y_{k-1}, F(K-2) = y_{k-2}, H2VF = h^2 \lambda_{k-1} F(K-1).$$

In order to advance the integration one step to  $\mathbf{x}_{k+1}$  we must update the values of YK and YPREK for use in the next step; we do this by

setting

H2VF = H2\*V\*F(K)

YK = Y

YPREK = YK

where V is still  $\lambda_k$ . Then we use the following FORTRAN statements to calculate the solution at  $\mathbf{x}_{k+1}$ :

$$Y = 2.0*YK - YPREK + H2VF$$
 (4.21)

$$F(K+1) = Y/(1.0 - H2*V/12.0). \tag{4.22}$$

Notice that if we write (4.1) as

$$y'' = f(x, y) = g(x)y$$

then V is just the function g(x) so that the second derivative of the solution at  $x_k$  is given by V\*F(K). The calculation of this quantity is effected within the calculation of the quantity YK. We choose to evaluate the second derivative of the solution in this way in the program text rather than use a function subprogram, as was the case in program RADISH, since the use of equation (4.21) as a means of advancing the integration one step results in a decrease in the number of arithmetic operations required per step.

Suppose the initial steplength which must be supplied by the user is hand that we have calculated the solution at the mesh points XX(1) = h, XX(2) = 2h, ---, XX(K+1) = (k+1)h. The leading term in the truncation error per step at XX(K+1) is given by

$$-\frac{h^6}{240} y_{k+1}^{v1}$$

and we estimate this error by using the divided difference form for the sixth derivative of y. Subroutine DIVDIF sets up the table of sixth divided differences of the solution at the points XX(K+1), XX(K+1), XX(K+1

however that the sixth divided difference table will tend to estimate the value near the midpoint of the range of mesh points considered rather than at  $x_{k+1}$  which is the point at which the estimate is required in order to consider what action if any must be taken in the next step, that is, whether an increase or decrease in steplength is required. The use of any divided difference table which uses past values of the solution to estimate the associated derivative of the solution at a given mesh point will inevitably introduce a 'lag' in that the estimated derivative curve will lag behind the true derivative curve. However our calculations show that this lag does not affect the accuracy of the solution obtained.

An estimate of the local error per unit step is given by

TRERR = 
$$-\frac{h^5}{240}$$
 DD (4.23)

and this quantity is calculated in subroutine NUMOV of NUMEROV1..

Program NUMEROV2 calculates

TRERR = 
$$-\frac{h^4}{240}$$
 DD . (4.24)

## § 4.4.2 Steplength strategy

The user is required to specify a parameter EPS for use in the subroutine NUMOV; the value of EPS is transferred to NUMOV by the common block EKLL1. In the case of NUMEROV1 EPS is the largest allowed local error per unit step and in the case of NUMEROV2 it is the largest allowed local error per unit step per unit step.

Program NUMEROV2 calculates at each step

TOL = EPS x Max 
$$\left\{1, \left|y_{k+1}\right|\right\}$$
 (4.25)

so as to provide an absolute or relative error criterion according as the absolute value of the calculated solution is less or greater than unity, and the calculated  $y_{k+1}$  is accepted as satisfactory if

$$|\text{TRERR}| \leq \text{TOL}$$
 (4.26)

where TRERR is given by equation (4.24). If this inequality is not satisfied the step is rejected, a new value of the steplength  $\propto$  h is found and we start again from the mesh point  $x_k - \propto h$  (see §4.3) using an interpolated value for the solution at this point. Since the local error per unit step per unit step varies approximately as  $h^4$ , we argue as in §3.2 that a steplength  $\propto$ h would give a truncation error of approximately  $\propto$ 4 TRERR, and we choose

When the calculated  $y_{k+1}$  has been accepted as sufficiently accurate we consider whether or not a steplength increase is justified. In order to avoid additional interpolation it is necessary to restrict increases in steplength to a factor of C=2. Notice that in program RADISH the value of C was also taken to be 2 but C is not confined to this value, since for any value of C which is specified by the user the implementation remains valid. By considering only increases in the steplength by a factor of 2 in subroutine NUMOV we can use the stored values of YPREK and Y to obtain the solution at the next step with a steplength of 2h.

Suppose we have reached the mesh point XX(K+1) with a constant steplength h and at this point we have

The steplength will be doubled only if

for 3 consecutive steps. Then if a steplength of 2h is to be used in the next step we shall require values for the solution at the mesh points XX(K-1) and XX(K+1) calculated with a steplength 2h so that equation (4.2) may be used to advance the solution to the next mesh point. If we define

$$Y_{r} = \left(1 - \left(\frac{2h}{12}\right)^{2} \lambda_{r}\right) F(r) \qquad (4.27)$$

we shall require the values of  $Y_{K-1}$  and  $Y_{K+1}$  for use in equation (4.21) where  $Y_{K-1}$  and  $Y_{K+1}$  are the new values of YPREK and YK respectively. Now YPREK is given by

YPREK = 
$$\left(1 - \frac{h^2}{12} \lambda_{k-1}\right) F(K-1)$$

and

$$Y_{K-1} = \left(1 - \left(\frac{2h}{12}\right)^2 \lambda_{k-1}\right) F(K-1)$$
.

Thus we have

$$Y_{K-1} = 4 \text{ YPREK} - 3F(K-1).$$
 (4.28)

Similarly

$$Y_{K+1} = 4Y - 3F(K+1)$$
 (4.29)

Program NUMEROV1. accepts the calculated  $y_{k+1}$  if

$$|TRERR| \leq TOL$$
 (4.30)

where TRERR and TOL are given by equations (4.23) and (4.25) respectively. If the inequality in (4.30) is not satisfied the step is rejected, as in NUMEROV2, but now  $\propto$  is chosen to be

since the local error per unit step varies approximately as  $h^5$ . The corresponding test which must be satisfied for 3 consecutive steps before the steplength is allowed to double is

We consider now the steplength strategy for the generalised Numerov method. If we consider a local error per unit step criterion and if the method is used to advance the solution from  $\mathbf{x}_k$  to  $\mathbf{x}_{k+1}$  where

$$x_k = x_{k-1} + h \text{ and } x_{k+1} = x_k + h_1, h_1 \neq h$$

an estimate of the local error per unit step is

TRERR1 = 
$$\frac{1}{360} (5h^3h_1 + 2h^4 - 2h_1^4 - 5hh_1^3)DD$$
 (4.31)

where DD is an estimate for  $y_{k+1}^{\ v}$ . Suppose that we have reached the mesh point  $x_{n+1}^{\ v}$  with a constant steplength h. Then at this point an estimate of the local error per unit step is

$$TRERR = -\frac{h^5}{240}DD$$

where DD is an estimate for  $y_{n+1}^{v1}$ . Suppose that |TRERR| > TOL.

Then a decrease in steplength is required and the calculation must be restarted from the mesh point  $\mathbf{x}_n$  with a new steplength  $\mathbf{h}_1$  say. However the local error per unit step which previously varied approximately as  $\mathbf{h}^5$  will now vary approximately as

$$[(2+5\alpha) - \alpha^{3}(5+2\alpha)] h^{4}$$
 (4.32)

by virtue of equation (4.31) where  $h_1 = \alpha h$ . We now require that  $|\text{TRERR1}| \leq \text{TOL}$ .

However a difficulty arises if we consider using the form in (4.32) to provide a value for  $\ll$ ; we used the argument in NUMEROV1 and NUMEROV2 that if the local error per unit step and per unit step per unit step vary approximately as  $h^5$  and  $h^4$  respectively then a steplength  $\ll$  h will give an error of approximately  $\ll$  TRERR and  $\ll$  TRERR where TRERR in both cases involves an estimate of the sixth derivative of the solution. But notice that for the generalised Numerov method TRERR and TRERR1 involve an estimate for the sixth and fifth derivative of the solution respectively so we cannot combine the two estimates of the local error per unit step to provide a value for  $\ll$ . One possibility would be to perform the necessary decrease in steplength from h to  $h_1 = \ll h$  as if the next step were taken with the Numerov formula. Thus by employing the same strategy used for

decreases in NUMEROV1 we choose

$$\propto = \left(\frac{0.5TOL}{|TRERR|}\right)^{\frac{1}{5}}$$
.

It is now possible to use the generalised Numerov formula for the next step which has length  $\ll h$ , followed by the Numerov formula if this step is accepted. Notice that no interpolation is required. However a steplength  $\ll h$  which is acceptable for the Numerov method may well prove to be too large for the generalised method since the leading term of the local truncation error in the former method is a factor of h times that in the latter. This would necessitate a further decrease in steplength to  $h_2 = \beta h_1 = \ll \beta h$  and the problem immediately arises as to how to calculate  $\beta$  in practice. An estimate of the local error per unit step is

TRERR2 = 
$$\frac{1}{360} (5h^3h_2 + 2h^4 - 2h_2^4 - 5hh_2^3)DD$$
 (4.34)

where DD is an estimate for the fifth derivative of the solution at  $\mathbf{x}_{n+1} = \mathbf{x}_n + \mathbf{h}_2$ . Thus the local error per unit step which previously varied as the quantity in (4.32) will now vary approximately as

$$[(2 + 5 \times \beta) - \times^3 \beta^3 (5 + 2 \times \beta)] h^4$$
.

We require

$$|TRERR2| \leq TOL.$$

A suitable choice for  $\beta$  can be obtained in terms of the computed quantity TRERR1 but involves solving a quartic equation in  $\beta$ . This does not constitute a practical means of estimating the new steplength. It may be that some other strategy proves to be more satisfactory and we shall give no further consideration to the method. We concentrate instead on the familiar method of Numerov.

# § 4.4.3 The initial step

We are required to specify two starting conditions namely  $y_0$  and  $y_1$  which represent the solution values at the mesh points  $x_0$  and  $x_1$  =

 $\mathbf{x}_{o}$  + h. These are calculated in the main routine of NUMEROV1. and NUMEROV2. The initial step of Numerov's method calculates  $\mathbf{y}_{2}$  and may be expressed as

$$y_{2} = \frac{\begin{pmatrix} 2 + \frac{5}{6} h^{2} \lambda_{1} \\ \frac{1 - \frac{h^{2}}{12} \lambda_{2}}{2} \end{pmatrix}}{\begin{pmatrix} 1 - \frac{h^{2}}{12} \lambda_{2} \\ \end{pmatrix}} y_{1} - \frac{\begin{pmatrix} 1 - \frac{h^{2}}{12} \lambda_{0} \\ \frac{1 - \frac{h^{2}}{12} \lambda_{2}}{12} \end{pmatrix}}{\begin{pmatrix} 1 - \frac{h^{2}}{12} \lambda_{2} \\ \end{pmatrix}} y_{0}. \tag{4.35}$$

With the completion of this step the cumulative and truncation errors equate and the truncation error at the end of this step is h times the truncation error per unit step in the case of program NUMEROV1 and  $h^2$  times the truncation error per unit step per unit step in the case of NUMEROV2. In Chapter 7 we give a numerical comparison of various programs including RADISH, NUMEROV1. and NUMEROV2.. to solve the radial Schrödinger equation (4.4). In order to provide a reasonable comparison the same starting point x must be used in each program and thus the same criterion must be used for choosing  $\mathbf{x}_0$  in In § 3.5.1 the criterion for choosing  $x_0$  was such that the first neglected term in the expansions for y and hz was less than 0.1 EPS. In order that the contribution of the error from  $y_0$  to  $y_2$  in (4.35) be controlled we ask that a times the first neglected term in the expansion for  $y_0$  be less than 0.1hEPS in program NUMEROV1 and less than O.1h 2EPS in NUMEROV2, where

$$a = \left(\frac{1 - \frac{h^2}{12} \lambda_0}{1 - \frac{h^2}{12} \lambda_2}\right) < 1.$$
 (4.36)

Similarly we ask that b times the first neglected term in the expansion for  $y_1$  be less than 0.1h EPS,  $0.1h^2$  EPS in NUMEROV1, NUMEROV2 respectively where

$$b = \left(\frac{2 + \frac{5}{6} h^2 \lambda_1}{1 - \frac{h^2}{12} \lambda_2}\right)$$
 (4.37)

The criterion adopted in Chapter 7 for choosing  $\mathbf{x}_{o}$  is

$$\begin{vmatrix} a_5 & x_0 \\ \end{vmatrix} \times \begin{pmatrix} 1+5 \\ 0 & 1 \end{vmatrix} \leq 0.1 \times EPS \times EPS$$
 (4.38)

in the notation of § 3.5.1. The condition given by (4.38) will ensure that the appropriate criterion for choosing  $y_0$  in each method is satisfied. In order that the contribution from the error in  $y_1$  to that in  $y_2$  be controlled we ask that

$$|bSy_1| < h^i EPS$$
 (4.39)

where  $\S{y}_1 = a_r(x_0 + h)^{L+r}$  represents the first neglected term in the expansion for  $y_1$  with  $5 < r \le 9$  and i = 1, 2 in NUMEROV 1, NUMEROV 2 respectively. The first 8 coefficients of the expansion for the potential given by (3.50) are read as data in the main routine and the coefficients  $a_2$ , ---,  $a_9$  are calculated with  $a_1 = 1$ . If the inequality in (4.39) is not satisfied for r = 6, ---, 9 then a more suitable steplength  $\propto h$  is found with

If the inequality in (4.39) is satisfied with the new value of the steplength for r = s say (6  $\leq s < 9$ ) then the accepted value of  $y_1$  is such that the first neglected term in the expansion for  $y_1$  is  $a_s(x_0+h)^{L+s}$ .

The accepted values of  $y_0$  and  $y_1$  are passed to the routine NUMOV in the argument list of NUMOV. It may happen however that the first estimate of the local error per unit step or per unit step per unit step is such that

in which case a new value for  $y_1$  must be provided by the routine NUMOV.

### δ 4.4.4 Description of programs NUMEROV1, NUMEROV2

Figure 4 below shows the relationship between the seven routines of programs NUMEROV1 and NUMEROV2 which solve the radial Schrödinger equation given by equation (4.4).

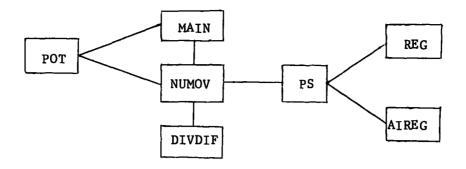

FIGURE 4

Program NUMEROV2 differs from NUMEROV1 only with respect to six FORTRAN statements which we discuss in part (ii) of § 5.7.3. So for the main part of this Section we shall describe program NUMEROV1; Appendix 2 contains a listing of the program EXPFIT1 which is an automatic implementation of the Raptis and Allison method with an error per unit step criterion. To obtain a listing of NUMEROV1 would require only a few minor modifications to EXPFIT1. Thus we have chosen to provide a listing of EXPFIT1; EXPFIT2 is the corresponding generalised version of NUMEROV2 which uses an error per unit step per unit step criterion in the Raptis and Allison method.

Double precision is used for all real variables. We shall discuss each of the routines in Figure 4 in this Section.

#### (i) The main routine

This calculates the values of the initial conditions  $y_0$ ,  $y_1$  as described in §4.4.3. The first 8 coefficients in the expansion of the potential in the vicinity of the origin, given by equation (3.50) are read as data at line 21 and are stored in the array VCOEFF. The 9 coefficients in the expansion of the regular solution of (4.4) which are given by equations (1.15) of §1.2 are calculated with  $a_1 = 1$  and  $a_i$  replaced by  $a_{i+1}$ . Having read the coefficients  $v_1$ ,  $v_2$ , ---,  $v_8$  the program then reads the parameters EPS, L, E, PSIG and XF. C the factor by

which the steplength is increased is set to 2. For given values of EPS and XF an arbitrary number of calculations may be carried out for different values of the energy E and angular momentum L. Execution terminates when a negative value of L is read.

In the listing in Appendix 2, H is taken to be 0.1. This value is completely arbitrary; for comparison purposes the initial value of H in each of the programs tested for a particular problem must be the same in order to provide a meaniningful comparison of the methods. It is possible to provide a more realistic value by using the power series given by equation (3.51) to estimate, a priori, the truncation error in y2, as was done in § 3.5.1.

The common block EKLL1 is used to transfer parameters to the subroutines NUMOV, PS and POT.

#### (ii) Subroutine NUMOV

The subroutine NUMOV which is written in double precision form solves the differential equation

$$y'' = f(x, y).$$

NUMOV has been written so that the structure of the routine is similar to that of DEVOG. Indeed the NUMOV routine is identical to routine RAPAL described in Chapter 5 (see 

5.6) with the exception of a few statements. The input to NUMOV is as for RAPAL; NUMOV is obtained from RAPAL by deleting lines (240 - 254)\*, 297 - 300, 331, 346 - 353, 371 and 373 - 378.

<sup>\*</sup> The line numbers quoted are those appearing on the left hand side of the listing of EXPFITI, corresponding to the sequential numbering of the lines in a file containing EXPFITI.

In addition the labels in lines 301 - 302, 354, 379 are deleted and line 262 is replaced by the following FORTRAN statement:

9 CALL DIVDIF (DD, K, J, JD) (see part (iii)).

## (iii) Subroutine DIVDIF

This subroutine sets up the tables of sixth divided differences of the solution at the mesh points XX(K+1), XX(K), ---, XX(K-5). The elements of the table are stored in the array D the dimensions of which are 6 by 7. The rth column, r = 1, ---, 6, of the table is stored in D(r,I), I=1, ---, 8-r. The array X(7) stores the values of the seven mesh points which are being considered:

$$X(I) = XX(K + I - 6), I = 1, ---, 7.$$

The estimate of the sixth derivative of the solution is given by

$$DD = \frac{D(6, 1) - D(6, 2)}{x(1) - x(7)} .$$

The arguments of DIVDIF are DD, K, J and JD; J is 1 on initial entry to DIVDIF and is subsequently set to zero to distinguish between the first and later calls. JD>O signifies that a decrease in steplength has been performed.

Subroutine DIVDIF as listed in Appendix 2 is for the method of Raptis and Allison which requires a more complex routine for estimating the derivatives in the local truncation error; notice that the listed version of DIVDIF involves two extra parameters in the argument list. However the version of DIVDIF which we require for use in conjunction with the routine NUMOV is contained within lines 415, 417-418 and 467-505 of EXPFIT1 with lines 417 and 482 replaced by

#### DIMENSION X(7)

and

## 1 CONTINUE

respectively; we also reduce the number of arguments in the call to DIVDIF by two to the four discussed above, namely DD, K, J and JD. A COMMON statement which holds the arrays XX, F and D in common enables values of D to be used in the decrease section in NUMOV.

#### (iv) Subroutine PS

The arguments K, JP and JCONV of PS are described in comment cards in the text of the program. The function of this routine is as described in §3.5.3; one less argument is required in the present version of PS since the mesh points and the corresponding solutions are stored in the arrays XX, F which are relayed to PS by means of a COMMON statement. This is the only difference from routine PS as used in program RADISH.

## (v) The function POT

This subprogram is called by NUMOV and the main routine of the program to calculate the potential  $V(\mathbf{x})$ . The decision as to when a phase shift should be calculated is taken in POT; when

$$L(L+1) < E$$
 and  $|V(x)| < EPS |E - L(L+1)|$ 

the value IPS = 1 is returned to the calling routine.

#### (vi) The functions REG and AIREG

REG and AIREG have been described in § 3.5.4 and they are used in exactly the same form as in program RADISH.

## & 4.4.5 Test runs

Programs NUMEROV1 and NUMEROV2 have been tested for the same set of problems as tested by program RADISH. Details of the test problems and results will appear in Chapter 7.

We consider here the solution of the following problem over a specified range for different values of the accuracy parameter EPS:

$$y'' = \left(\frac{2}{x^2} - k^2\right)y$$
;  $y_0 = x_0 j_1(kx_0)$ ,  $y_1 = x_1 j_1(kx_1)$ ,  $x_0 = 0.01$ .

This problem is problem (ii) of §3.6 for which the exact solution is  $y = xj_1(kx)$ . We solve the problem for k = 0.1, 0.2, 0.5, 1.0, 2.0, 5.0 with EPS =  $10^{-n}$ , n = 3, 4, 6, 8. We provide exact starting values for  $x_0$ ,  $x_1$ ,  $y_0$  and  $y_1$  in the main routine along with the initial value of the steplength which is chosen to be

$$\left(\frac{240 \text{ EPS}}{\left|y_{o}^{\text{V1}}\right|}\right)^{\frac{1}{5}} \qquad , \qquad \left(\frac{240 \text{ EPS}}{\left|y_{o}^{\text{V1}}\right|}\right)^{\frac{1}{4}}$$

in the case of NUMEROV1, NUMEROV2 respectively where we use the approximation  $y_0^{V1} = k^6 y_0$ . If the initial steplength is very large it is possible for the calculation to proceed to XF (the end point of the integration which we take to be 20) without providing an estimate of the truncation error. To avoid this difficulty the main routine takes H to be either the value supplied by the user or (XF - XO)/7, whichever is the smaller.

Tables 6 and 7 in the next Section show the results obtained using NUMEROV1 and NUMEROV2 in solving this problem; results for the same problem solved by RADISH are tabulated in Table 3 of  $\S$ 3.7.

## §4.4.6 Test results

A study of Tables 6 and 7 shows that NUMEROVX2 is more effective in controlling the global error than is NUMEROVX.1 Notice that the number of function evaluations. No required in NUMEROVX2 is generally

SCIENCE 9

far greater, sometimes by more than a factor or two, than the corresponding number in NUMEROV1. This is a consequence of the more stringent error requirement in NUMEROV2 when H is less than unity; the relatively few cases where N in NUMEROV1 exceeds N in NUMEROV2 occur when the steplength accepted in NUMEROV2 as sufficiently small exceeds that accepted in NUMEROV1 and both steplengths exceed unity. Note that the value of H listed in Tables 6 and 7 is the initial steplength supplied by the main routine for use in NUMOV and that this value of H is not necessarily the initial steplength accepted by NUMOV as sufficiently small.

The values of  $a_{max}$  in Tables 6 and 7 are 6.64 and 7.31 respectively which are considerably smaller than that in Table 3 for de Vogelaere's However the value of  $a_{max}$  does not reflect the superiority method. of the Numerov method with a local error per unit step per unit step criterion over that with a local error per unit step criterion; this superiority is apparent from a study of the scaled maximum errors in Tables 6 and 7. A more useful insight into the relative performance of each method in terms of its reliability in solving the problem is provided by considering the number of cases where a, which is the factor by which the scaled maximum error exceeds the corresponding EPS, exceeds unity as a percentage of the total number of Tables 6 and 7 each provide 24 cases corresponding cases tested. to 6 values of the parameter k and 4 values of EPS. From Table 6 we see that a exceeds unity in 12 cases (for EPS =  $10^{-6}$ ,  $10^{-8}$ ); thus the corresponding percentage is  $a_n = 50\%$ . From Table 7 we have  $a_{p} = 25\%$  and the superiority of NUMEROV2 over NUMEROV1 in controlling the global error is immediately apparent; the penalty incurred however is an increase in the number of function evaluations required in NUMEROV2.

Note that for Table 3  $a_p = 79\%$  which far exceeds the corresponding values of Tables 6 and 7. However notice that the factor a over the range of EPS and k values exceeds the value five only at the more stringent accuracy requirements. If we denote by  $a_{p5}$  the percentage of cases where a exceeds 5 times EPS then for Table 3  $a_{p5} = 25\%$ . The corresponding values for Tables 6 and 7 are  $a_{p5} = 4\%$  in both cases. We conclude that NUMEROV2 solves this problem more reliably than NUMEROV1 and RADISH in terms of controlling the global error.

## NUMEROV 1

TABLE 6

| EPS              | k   | d = 5     | d = 10                | d = 20   | INITIAL H | N    |
|------------------|-----|-----------|-----------------------|----------|-----------|------|
| 10 <sup>-3</sup> | 0.1 | 3.17(-6)  | 2.87(-6)              | 1.99(-6) | 2.856     | 6    |
|                  | 0.2 | 4.73(-5)  | 3.38(-5)              | 1.93(~5) | 2.856     | 6    |
|                  | 0.5 | 2.20(-4)  | 6.51(-4)              | 5.02(-4) | 2,856     | . 25 |
|                  | 1.0 | 5.59(-4)  | 4.85(-4)              | 5.21(-4) | 2.856     | 45   |
|                  | 2.0 | 4.30(-4)  | 5.40(-4)              | 6.39(-4) | 2.239     | 69   |
|                  | 5.0 | 4.79(-4)  | 4.88(-4)              | 4.85(-4) | 0.621     | 155  |
| 10 <sup>-4</sup> | 0.1 | 3.17(-6)  | 2.87(-6)              | 1.99(-6) | 2.856     | 6    |
|                  | 0.2 | 4, 73(-5) | 3.38(-5)              | 1.93(-5) | 2.856     | 6    |
|                  | 0.5 | 5.36(-5)  | 2.84(~5)              | 5.04(-5) | 2.856     | 34   |
|                  | 1.0 | 6.34(-5)  | 5.42( <del>-</del> 5) | 6.43(-5) | 2.856     | 5.5  |
|                  | 2.0 | 6.00(-5)  | 7.95(-5)              | 8.49(-5) | 1.413     | 98   |
|                  | 5.0 | 6.30(-5)  | 6.74(-5)              | 6.96(-5) | 0.392     | 242  |
| 10 <sup>-6</sup> | 0.1 | 3.17(-6)  | 2.87(-6)              | 1.99(-6) | 2.856     | 6    |
|                  | 0.2 | 4.25(-6)  | 2.70(-6)              | 2.60(-6) | 2.856     | 28   |
|                  | 0.5 | 1.89(-6)  | 2.19(-6)              | 1.68(-6) | 2.856     | 63   |
|                  | 1.0 | 2.24(-6)  | 1.80(-6)              | 1.93(-6) | 1.484     | 118  |
|                  | 2.0 | 1.64(-6)  | 1.75(-6)              | 2.09(-6) | 0.562     | 225  |
|                  | 5.0 | 2.05(-6)  | 2.22(-6)              | 2.30(-6) | 0.156     | 548  |
| 10 <sup>-8</sup> | 0.1 | 3,38(-8)  | 2.61(-8)              | 1.49(-8) | 2.856     | 37   |
|                  | 0.2 | 4.12(-8)  | 2,14(-8)              | 4.55(-8) | 2.856     | 64   |
|                  | 0.5 | 6.08(-8)  | 6.64(-8)              | 3.73(-8) | 1.559     | 140  |
|                  | 1.0 | 4.67(-8)  | 3.72(-8)              | 3.62(-8) | 0.591     | 304  |
|                  | 2.0 | 3.68(-8)  | 3.62(-8)              | 4.19(-8) | 0.224     | 597  |
|                  | 5.0 | 4.19(-8)  | 4.10(-8)              | 4.11(-8) | 0.062     | 1491 |

## NUMEROV 2

TABLE 7

| <del></del>      |     | <del></del> | <del></del> |           |           | , <del></del> |
|------------------|-----|-------------|-------------|-----------|-----------|---------------|
| EPS              | k   | d = 5       | d = 10      | d = 20    | INITIAL H | N             |
| 10 <sup>-3</sup> | 0.1 | 3.17(-6)    | 2.87(-6)    | 1.99(-6)  | 2.856     | 6             |
|                  | 0.2 | 4.73(-5)    | 3,38(-5)    | 1.93(-5)  | 2.856     | 6             |
|                  | 0.5 | 4.37(-4)    | 3.88(-3)    | 3.15(-3)  | 2.856     | 8             |
|                  | 1.0 | 2.75(-4)    | 2.44(-4)    | 2.90(-4)  | 2.856     | 47            |
|                  | 2.0 | 1.27(-4)    | 1.82(-4)    | 1.94(-4)  | 2.739     | 94            |
|                  | 5.0 | 5.43(-5)    | 5.83(-5)    | 5.92(-5)  | 0.551     | 253           |
| 10-4             | 0.1 | 3.17(-6)    | 2.87(-6)    | 1.99(-6)  | 2.856     | 6             |
|                  | 0.2 | 4.73(-5)    | 3.38(-5)    | 1.93(-5)  | 2.856     | 6             |
|                  | 0.5 | 4.84(-5)    | 5.83(-5)    | 4.65(-5)  | 2.856     | 35            |
|                  | 1.0 | 3.03(-5)    | 2.50(-5)    | 2.87(-5)  | 2,856     | 65            |
|                  | 2.0 | 1.46(-5)    | 1.62(-5)    | 1.95(-5)  | 1.540     | 137           |
|                  | 5.0 | 6.84(-6)    | 6.77(-6)    | 7.46(-6)  | 0.310     | 400           |
| 10 <sup>-6</sup> | 0.1 | 3.17(-6)    | 2.87(-6)    | 1.99(-6)  | 2.856     | 6             |
|                  | 0.2 | 7.31(-6)    | 4.50(-6)    | 2.47(-6)  | 2.856     | 26            |
|                  | 0.5 | 5.98(-7)    | 7.12(-7)    | 4.62(-7)  | 2.856     | 83            |
|                  | 1.0 | 3.26(-7)    | 2.62(-7)    | 2.67(-7)  | 1.638     | 188           |
|                  | 2.0 | 1.43(-7)    | 1.44(-7)    | 1.69(-7)  | 0.487     | 418           |
|                  | 5.0 | 6.45(-8)    | 6.88(-8)    | 7.16(-8)  | 0.098     | 1304          |
| 10 <sup>-8</sup> | 0.1 | 2.43(-8)    | 2.04(-8)    | 1,12(-8)  | 2.856     | 38            |
|                  | 0.2 | 1.56(-8)    | 8.27(-9)    | 2.38(-8)  | 2.856     | 73            |
|                  | 0.5 | 1,16(-8)    | 5.77(-9)    | 6.27(-9)  | 1.742     | 216           |
|                  | 1.0 | 4.03(-9)    | 3.27(-9)    | 3.63(-9)  | 0.518     | 539           |
|                  | 2.0 | 2.27(~9)    | 1.91(-9)    | 2.14(-9)  | 0.154     | 1249          |
|                  | 5.0 | 7. 79(-10)  | 7.98(-10)   | 8.01(-10) | 0.031     | 3965          |

#### CHAPTER 5

#### The Raptis and Allison method

#### Introduction

This method has been developed by Raptis and Allison (1977, preprint) specifically to solve the radial Schrödinger equation

$$y''(x) = \left[\ell(\ell+1) - E + V(x)\right] y(x).$$
 (5.1)

The method takes into account the known form of the solution of (5.1) in the asymptotic region. Some work has been done on methods for solving second order differential equations which exploit the a priori knowledge of the form of the solution (see, for example, Gautschi 1961; Gordon 1969; Lyche 1972). We shall concentrate however on the work of Raptis and Allison which is a development of some earlier work of Lyche (1972) in which it is recognised that for problems of the form

$$y^{(r)}(x) = f(x, y), y^{(j)}(a) = 0, j=0, 1, ---, r-1$$
 (5.2)

where the form of the solution is periodic or exponential a polynomial approximation to the solution is not always the best approximation which may be applied. The multistep method

$$\sum_{i=0}^{k} \alpha_{i} y_{n+i} = h^{r} \sum_{i=0}^{k} \beta_{i} f(x_{n+i}, y_{n+i})$$
 (5.3)

where  $\propto$  = 1 and  $\propto$  o and  $\beta$  do not both vanish can be used to solve (5.2) and a polynomial approximation of degree p is such that the operator

$$\mathcal{L}[y(x); h] = \sum_{i=0}^{k} \alpha_{i} y(x+ih) - h^{r} \sum_{i=0}^{k} \beta_{i} y^{(r)}(x+ih)$$
 (5.4)

annihilates y(x) = 1, x,  $x^2$ , ---,  $x^{p+r-1}$ . If instead we require that  $\mathcal{L}$  annihilates functions of the form  $e^{wx}$  or  $x^m e^{wx}$  which would be more appropriate in the case of solving (5.1) the penalty introduced is that the coefficients in (5.3) are dependent on the steplength h.

Lyche considers the multistep method

$$\sum_{i=0}^{k} \alpha_{i}(h) y_{n+i} = h^{r} \sum_{i=0}^{k} \beta_{i}(h) y_{n+i}^{(r)}$$
(5.5)

with first and second characteristic polynomials given by

$$\rho(\S) = \sum_{i=0}^{k} \alpha_i (h) \S^i$$

and

$$O(\S) = \sum_{i=0}^{k} \beta_i(h) \S^i,$$

Then if the operator  $\mathcal L$  is defined by

$$\mathcal{L}[y(x);h] = \sum_{i=0}^{k} \alpha_{i}(h)y(x+ih) - h^{r} \sum_{i=0}^{k} \beta_{i}(h)y^{(r)}(x+ih)$$
 (5.6)

we can use the following result which appears in the form of a Lemma in Lyche (1972) and which is appended by Raptis and Allison (1977).

The appended result reads:

Suppose h is fixed and  $w \in \mathbb{C}$  . Let  $n \geqslant r$  if w = 0 and  $n \geqslant 1$  otherwise. Then

$$\mathcal{L}[x^m e^{wx}; h] = 0, m = 0, 1, ---, n - 1$$

and

$$\mathcal{L}\left[\mathbf{x}^{n}\mathbf{e}^{wx}; \mathbf{h}\right] \neq 0$$

if and only if the function  $\phi$  given by

$$\phi(\S) = \frac{\rho(\S)}{\log^{r}(\S)} - \sigma(\S) \tag{5.7}$$

has a zero of exact multiplicity s at  $= e^{wh}$ , where s = n if  $w \neq 0$  and s = n - r if w = 0.

The method of Raptis and Allison is a two step method (k=2) and we derive the method in the following Section.

## § 5.1 Derivation of the Raptis and Allison method

We consider the method

$$\sum_{i=0}^{2} \alpha_{i} (h) y (x + ih) = h^{2} \sum_{i=0}^{2} \beta_{i} (h) y''(x + ih)$$
 (5.8)

for solving (5.2) with r = 2. We have  $\alpha_2(h) = 1$  and we can make use of the following consistency conditions for the method:

$$\rho(1) = \rho'(1) = 0, \quad \rho''(1) = 2\sigma(1).$$

Thus we have

$$\omega_{0}(h) = 1 = \mathcal{L}_{2}(h), \quad \mathcal{L}_{1}(h) = -2$$

$$\beta_{0}(h) + \beta_{1}(h) + \beta_{2}(h) = 1.$$

We can evaluate the  $\beta$  coefficients by using Lyche's result with r=2. The coefficients are then given by the solution of

$$\rho (e^{+wih}) = \log^2 (e^{+wih}) \sigma (e^{+wih}), i = 1, 2$$
 (5.9)

In order that the reciprocal of a root of an equation also be a root, as is required in (5.9), we must have

$$\beta_0(h) = \beta_2(h)$$
.

Thus the first and second characteristic polynomials in (5.9) are

$$\rho(\S) = \S^2 - 2\S + 1$$

$$\sigma(\S) = \beta_0(h) \S^2 + \beta_1(h)\S + \beta_0(h). \qquad (5.10)$$

Substitution of (5.10) in (5.9) leads to

$$e^{2\lambda} - 2e^{\lambda} + 1 = \beta_0(h)[1 + e^{2\lambda}] \lambda^2 + \lambda^2 e^{\lambda} \beta_1(h)$$

$$e^{2\mu} - 2e^{\mu} + 1 = \beta_0(h)[1 + e^{2\mu}] \mu^2 + \mu^2 e^{\mu} \beta_1(h) \quad (5.11)$$

where  $\lambda = w_1 h$ ,  $\mu = w_2 h$  and the solution of the system (5.11) is

$$\beta_{0}(h) = \frac{(1 - e^{\lambda})^{2} e^{\mu}}{\lambda^{2}} - (\frac{1 - e^{\mu})^{2} e^{\lambda}}{\mu^{2}} = \beta_{2}(h)$$

$$\frac{e^{\mu}(1 + e^{2\lambda}) - e^{\lambda} (1 + e^{2\mu})}{\lambda^{2}}$$

$$\beta_{1}(h) = \frac{(1 - e^{\lambda})^{2}(1 + e^{2\mu})}{\lambda^{2}} - \frac{(1 - e^{\mu})^{2}(1 + e^{2\lambda})}{\mu^{2}}$$

$$\frac{\lambda^{2}}{e^{\lambda}(1 + e^{2\mu}) - e^{\mu} (1 + e^{2\lambda})}$$
(5.12)

For the application of (5.8) to the solution of the Schrödinger equation (5.1) it is convenient to take  $w_1 = w$  and  $w_2 = 0$  since the asymptotic form of the solution of (5.1) involves a single exponential argument.

Notice that the method may be applied to both the bound state problem (where E < 0 in (5.1)) and the scattering problem by taking w to be real and imaginary respectively. We are interested in the scattering problem and we set w = ik in (5.12). We thus arrive at the following forms for  $\beta_0(h)$  and  $\beta_1(h)$ :

$$\beta_0(h) = \frac{k^2h^2 - 2(1 - \cos kh)}{2k^2h^2 (1 - \cos kh)} = \beta_2(h)$$
 (5.13a)

$$\beta_1(h) = \frac{2 - (k^2 h^2 + 2)\cos kh}{k^2 h^2 (1 - \cos kh)}.$$
 (5.13b)

and the corresponding operator  ${\mathcal L}$  annihilates the functions

1, 
$$x$$
,  $x^2$ ,  $x^3$ ,  $\sin kx$ ,  $\cos kx$ 

for  $k \neq 0$ .

For small values of kh,  $\beta_0(h)$  and  $\beta_1(h)$  are seen to have the following power series expansions:

$$\beta_2(h) = \beta_0(h) = \frac{1}{12} \left\{ 1 + \left(\frac{kh}{20}\right)^2 + \frac{(kh)^4}{504} + --- \right\}$$
 (5.14a)

$$\beta_1(h) = \frac{1}{6} \int_0^2 5 - (\frac{kh}{20})^2 - \frac{(kh)^4}{504} - ---$$
 (5.14b)

Now if we take w = 0 we see from (5.14) that

$$\beta_0(h) = \frac{1}{12} = \beta_2(h), \beta_1(h) = \frac{10}{12}$$

corresponding to the use of Numerov's method in which  $\mathcal{L}$  annihilates the functions 1, x,  $x^2$ ,  $x^3$ ,  $x^4$ ,  $x^5$ . Thus Numerov's method is seen to be a special case of (5.8).

# § 5.2 The local truncation error and its estimation for a fixed steplength

For an arbitrary function y(x) having p continuous derivatives we define the functional

$$\mathcal{L}[y(x);h] = y(x+2h)-2y(x+h)+y(x)-h^{2}\left\{\beta_{o}(h)y''(x+2h)+\beta_{1}(h)y''(x+h) +\beta_{o}(h)y''(x)\right\}$$
(5.15)

and we make use of the following Taylor expansions:

$$y(x+2h) = y(x)+2hy'(x)+---+\frac{1}{p!}(2h)^{p}y^{(p)}(x)+\frac{1}{p!}h^{p+1}\int_{0}^{2}(2-s)^{p}y^{(p+1)}(x+sh)ds$$

$$y(x+h) = y(x)+hy'(x)+---+\frac{1}{p!}h^{p}y^{(p)}(x)+\frac{1}{p!}h^{p+1}\int_{0}^{1}(1-s)^{p}y^{(p+1)}(x+sh)ds$$

$$y''(x+2h) = y''(x)+2hy'''(x)+---+1 \qquad (2h)^{p-2}y^{(p)}(x)$$

$$y''(x+2h) = y''(x)+2hy'''(x)+--+\frac{1}{(p-2)!}(2h)^{p-2}y^{(p)}(x)$$

$$+\frac{1}{(p-2)!}h^{p-1}\int_{0}^{2}(2-s)^{p-2}y^{(p+1)}(x+sh)ds$$

$$y''(x+h) = y''(x)+hy'''(x)+--+ \frac{1}{(p-2)!}h^{p-2}y^{(p)}x$$

$$+\frac{1}{(p-2)!}h^{p-1}\int_{0}^{1}(1-s)^{p-2}y^{(p+1)}(x+sh)ds$$

in (5.15). Then for p = 5 we have:

$$\mathcal{J}[y(x);h] = h^{2}[1-2\beta_{o}(h)-\beta_{1}(h)]y''(x)+h^{3}[1-2\beta_{o}(h)-\beta_{1}(h)]y''(x) \\
+h^{4}\left[\frac{7}{12}-2\beta_{o}(h)-\frac{1}{2}\beta_{1}(h)\right]y^{1}v(x) \\
+h^{5}\left[\frac{1}{4}-\frac{4}{3}\beta_{o}(h)-\frac{1}{6}\beta_{1}(h)\right]y^{v}(x) \\
+h^{6}\left[\frac{1}{120}\int_{0}^{2}(2-s)^{5}y^{v}(x+sh)ds-\frac{1}{60}\int_{0}^{1}(1-s)^{5}y^{v}(x+sh)ds \\
-\frac{1}{6}\beta_{o}(h)\int_{0}^{2}(2-s)^{3}y^{v}(x+sh)ds-\frac{1}{6}\beta_{1}(h)\int_{0}^{1}(1-s)^{3}y^{v}(x+sh)ds\right].$$
(5.16)

Now if we make use of the identity

$$2\beta_0(h) + \beta_1(h) = 1$$

from  $\S^6$  5.1 we can express (5.16) in the simplified form

$$\mathcal{L}_{0}[y(x);h] = \frac{h^{4}}{12}[1-12\beta_{0}(h)]y^{1}v(x) + \frac{h^{5}}{12}[1-12\beta_{0}(h)]y^{V}(x) + \frac{h^{6}}{120}\int_{0}^{2}G(s)y^{V}(x+sh)ds \qquad (5.17)$$

with

$$G(s) = (2-s)^{5} - 2(1-s)^{5}_{+} - 20\beta_{0}(h)(2-s)^{3} - 20\beta_{1}(h)(1-s)^{3}_{+}.$$

It is possible to show that  $\beta_O(h)\geqslant \frac{1}{12}$  by considering the function

$$\beta_0(h) - \frac{1}{12} = \frac{6[k^2h^2 - 2(1-\cos kh)] - (1-\cos kh)k^2h^2}{12 k^2h^2 (1-\cos kh)}$$
(5.18)

where we have substituted equation (5.13a) for  $\beta_0(h)$ . For all values of kh the numerator in  $(\frac{5.18}{5.20})$  is non-negative. Thus  $\beta_0(h) \geqslant \frac{1}{12}$ . Now for  $0 \leqslant s \leqslant 1$ ,

$$G(s) = -20\beta_0(h)[s^3 + 6(1-s)] + [s^5 + 10(1-s)] (5.19)$$

and for  $1 \le s \le 2$ ,

$$G(s) = (2-s)^3[(2-s)^2 - 20\beta_0(h)].$$
 (5.20)

Thus by using the fact that  $\beta_0(h) \geqslant \frac{1}{12}$  we see from (5.19) and (5.20) that  $G(s) \leq 0$  for  $0 \leq s \leq 2$ . Hence we may express (5.17) as  $\mathcal{L}[y(x);h] = \frac{h^4}{12} \left[1 - 12\beta_0(h)\right] y^{1} v(x) + \frac{h^5}{12} \left[1 - 12\beta_0(h)\right] y^{0}(x) + h^6 cy^{0}(x + \theta h),$ 

$$0 < \theta < 2, \tag{5.21}$$

with

$$c = \frac{1}{120} \int_{0}^{2} G(s)ds$$
$$= \frac{1}{360} [16-210\beta_{0}(h)].$$

Notice that when  $\beta_0(h) = \frac{1}{12}$  equation (5.21) reduces to

$$\hat{L}[y(x);h] = \frac{-h^6}{240} y^{vl}(x+\theta h), \quad 0 < \theta < 2$$
 (5.22)

which represents the local truncation error in Numerov's method.

Now if we use the form for  $\beta_0(h)$  given by (5.14a) we see that the leading term of the local truncation error is proportional to  $h^6$  and is given by

$$\frac{-h^{6}}{240} \left\{ k^{2} y^{1} \dot{v}(x) + y^{V1}(x) \right\}, \qquad (5.23)$$

Notice that (5.23) vanishes for  $y = \sin kx$  and  $y = \cos kx$ . In order to estimate the quantity in (5.23) we consider using the divided difference forms for the fourth and sixth derivatives of y, that is we approximate  $y_{k+1}^{1v}$  by 4!  $f[x_{k-3}, x_{k-2}, x_{k-1}, x_k, x_{k+1}]$  and  $y_{k+1}^{v1}$  by 6!  $f[x_{k-5}, x_{k-4}, x_{k-3}, x_{k-2}, x_{k-1}, x_k, x_{k+1}]$  which in the case of evenly spaced mesh points corresponds to using backward differences.

Thus we consider constructing a sixth divided difference table for the calculated solution from which we can extract both the fourth and sixth divided differences needed for estimating (5.23). However it was observed in § 4.4 that the sixth divided difference table will tend to output an estimate for the sixth derivative of the solution at the midpoint of the range of mesh points considered, that is at  $\mathbf{x}_{k-2}$ ; similarly the fourth derivative will be estimated at the mesh point  $\mathbf{x}_{k-1}$ . It is important however that the estimates for the fourth and sixth derivatives appearing in (5.23) are made for the same mesh point. The difficulty can be overcome in the case of evenly spaced mesh points by approximating  $\mathbf{y}_{k+1}^{1}$  by 4!  $\mathbf{f}[\mathbf{x}_{k-4}, \mathbf{x}_{k-3}, \mathbf{x}_{k-2}, \mathbf{x}_{k-1}, \mathbf{x}_k]$ . But in the case of unevenly spaced mesh points the problem must still be resolved. Notice that we can express

$$k^2y^{1v}(x) + y^{v1}(x)$$

as the fourth derivative of

$$k^2y(x) + y''(x)$$
 (5.24)

with respect to x. Hence it is possible to estimate (5.23) by constructing a fourth divided difference table for (5.24) over a range of five mesh points. When solving the radial Schrödinger equation given by (5.1) we use

$$k^{2}y(x) + y''(x) = \left[\frac{\ell(\ell+1)}{x^{2}} + V(x)\right]y(x).$$
 (5.25)

We shall discuss the necessary implementation for estimating the local error in  $\S$  5.7.

## § 5.3 A bound for the local truncation error

If y(x) is the exact solution of y'' = f(x,y) and we assume that the starting values at  $x_n$ ,  $x_{n+1}$ , are exact, that is

$$y_n = y(x_n), y_{n+1} = y(x_{n+1})$$

$$f_n = y''(x_n), \qquad f_{n+1} = y''(x_{n+1})$$

then we have

$$\mathcal{L}[y(x_{n+1});h] = y(x_{n+2}) - 2y(x_{n+1}) + y(x_n) - h^2 \left\{ \beta_o(h)y''(x_{n+2}) + [1 - 2\beta_o(h)] y''(x_{n+1}) + \beta_o(h)y''(x_n) \right\}$$

$$= y(x_{n+2}) - 2y_{n+1} + y_n - h^2 \left\{ \beta_o(h)y''(x_{n+2}) + [1 - 2\beta_o(h)]f_{n+1} + \beta_o(h)f_n \right\}$$
(5.26)

Thus the truncation error at  $x_{n+2}$  is

$$y(x_{n+2})-y_{n+2} = y(x_{n+2})-2y_{n+1}+y_n-h^2 \left\{ \beta_0(h)f_{n+2}+[1-2\beta_0(h)]f_{n+1}+\beta_0(h)f_n \right\}$$
$$= \mathcal{L}[y(x_{n+1});h]+h^2\beta_0(h) \left\{ y''(x_{n+2})-f_{n+2} \right\}. \tag{5.27}$$

To obtain a bound on this error we assume the usual Lipschitz condition

$$|f(x, y) - f(x, \eta)| \leq K|y - \eta|$$

for all x in the appropriate interval [a, b] and all finite y and q. We also assume a bound on the fourth, fifth and sixth derivatives of y for all x in [a, b]:

$$\left|y^{1}v(x)\right| \leq M_{\Delta}, \left|y^{V}(x)\right| \leq M_{5}, \left|y^{V1}(x)\right| \leq M_{6}.$$

It is necessary, in addition, on inspection of equation (5.21) to provide a bound for each of the quantities

$$1 - 12 \beta_0(h)$$
 (5.28a)

$$16 - 210\beta_0(h)$$
 (5.28b)

It is clear from the form of the leading term in the local truncation error that we shall require bounds of the form

$$\left|1 - 12\beta_{o}(h)\right| \leq Ak^{2}h^{2}$$

$$\left|16 - 210\beta_{o}(h)\right| \leq B$$

where A and B are constants which are suitably defined for  $h \le some h_0$ .

We may write (5.28a) as

$$1-12\beta_0(h) = \frac{k^2h^2(1-\cos kh)-6k^2h^2+12(1-\cos kh)}{k^2h^2(1-\cos kh)}$$

$$= \frac{k^{2}h^{2}\left[\frac{k^{2}h^{2}}{2} - \frac{k^{4}h^{4}}{24} - R_{6}\right] - 6k^{2}h^{2} + 12\left[\frac{k^{2}h^{2}}{2} - \frac{k^{4}h^{4}}{24} + \frac{k^{6}h^{6}}{720} - R_{8}\right]}{k^{2}h^{2}\left[\frac{k^{2}h^{2}}{2} - \frac{k^{4}h^{4}}{24} - R_{6}\right]}$$
(5.29)

where

$$R_6 = \frac{-k^6 h^6}{6!} \cos^6 \frac{k^8}{6!} \cos \frac{k^8}{8!} \cos \frac{k^8}{8!} \cos \frac{k^8}{6!} \cos \frac{k^8}{6!} \cos \frac{k$$

Further simplification of equation (5.29) leads to

$$1-12\beta_{0}(h) = \left[ -\frac{k^{6}h^{6} + k^{8}h^{8}}{40 \cdot 720} \cos^{2} - \frac{k^{8}h^{8}}{2 \cdot 1680} \cos \eta \right]$$

$$= \frac{1}{2}k^{4}h^{4} \left[ 1 - \frac{k^{2}h^{2}}{12} + \frac{k^{4}h^{4}}{360} \cos^{2} \right]$$

$$= \left[ -\frac{k^{2}h^{2}}{20} + \frac{k^{4}h^{4}}{360} \cos^{2} - \frac{k^{4}h^{4}}{1680} \cos \eta \right]$$

$$= \left[ \frac{1 - k^{2}h^{2}}{12} + \frac{k^{4}h^{4}}{360} \cos^{2} \right]$$
(5.30)

Now for  $0 \le kh \le \pi$  it is possible to show that the denominator of (5.30) which may be written equivalently as

$$d(kh) = \frac{2}{k^2h^2} (1-\cos kh)$$
 (5.31)

is a monotonic decreasing function of kh; for  $0 \le kh \le \pi$  we have

$$d(kh) \geqslant \frac{4}{\pi^2}$$
.

Thus for  $0 \le kh \le \pi$ 

$$\left| 1 - 12\beta_0(h) \right| \le \left( \frac{k^2 h^2}{20} + \frac{k^4 h^4}{360} + \frac{k^4 h^4}{1680} \right) \frac{\pi^2}{4}$$

$$= k^2 h^2 \left( \frac{1}{20} + \frac{17}{5040} k^2 h^2 \right) \frac{\pi^2}{4}$$

so that

$$\left| 1 - 12\beta_0(h) \right| \le k^2 h^2 \left( \frac{1}{20} + \frac{17}{5040} - \pi^2 \right) \frac{\pi^2}{4}$$

$$< \frac{k^2 h^2}{4} \qquad (5.32)$$

Similarly we write (5.28b) as

$$16-210\beta_0(h) = \frac{16k^2h^2(1-\cos kh) - 105k^2h^2 + 210(1-\cos kh)}{k^2h^2(1-\cos kh)}$$

$$= \left[ \frac{3}{2} - \frac{3}{4} k^{2}h^{2} + \frac{2}{45} k^{4}h^{4}\cos^{\frac{9}{4}} - \frac{1}{96}k^{4}h^{4}\cos^{\frac{9}{4}} \right]$$

$$\left[ \frac{1}{12} - \frac{k^{2}h^{2}}{12} + \frac{k^{4}h^{4}}{360} \cos^{\frac{9}{4}} \right]$$

Thus for  $0 \le kh \le \pi$ ,

$$\begin{aligned} \left| 16 - 210\beta_{0}(h) \right| & \leq \left( \frac{3}{2} + \frac{3}{4} k^{2} h^{2} + \frac{2}{45} k^{4} h^{4} + \frac{1}{96} k^{4} h^{4} \right) \frac{\pi^{2}}{4} \\ & \leq \left( \frac{3}{2} + \frac{3}{4} \pi^{2} + \frac{79}{1440} \pi^{4} \right) \frac{\pi^{2}}{4} \\ & \leq 36. \end{aligned} \tag{5.33}$$

Thus for  $0 \le kh \le \pi$  we obtain the bound

$$\begin{aligned} \left| y(x_{n+2}) - y_{n+2} \right| &\leq \frac{h^4}{12} \left| 1 - 12\beta_0(h) \right| \left| y^{1V}(x) \right| + \frac{h^5}{12} \left| 1 - 12\beta_0(h) \right| \left| y^{V}(x) \right| \\ &+ \frac{h^6}{360} \left| 16 - 210\beta_0(h) \right| \left| y^{V1}(x + \theta h) \right| + h^2 \left| \beta_0(h) \right| K \left| y(x_{n+2}) - y_{n+2} \right|. \end{aligned}$$

We have shown previously that  $\beta_O(h) \geqslant \frac{1}{12}$  and we seek an upper bound on  $\beta_O(h)$  for  $0 \le kh \le \pi$ .  $\beta_O(h)$  is a slowly varying function of kh and  $\beta_O(h)$  increases for increasing kh. Thus by considering the form for  $\beta_O(h)$  given by (5.13a) we have that for  $0 \le kh \le \pi$ 

$$\frac{1}{12} \le \beta_0(h) \le \frac{2}{4} - \frac{4}{\pi^2} < 0.15 . \qquad (5.34)$$

Hence

$$|y(x_{n+2}) - y_{n+2}| \le \left(\frac{h^6 k^2 M_4 + h^7 k^2 M_5 + h^6 M_6}{48 + 10 \cdot 15 h^2 K}\right)$$

and for all  $h \le h_0 < \sqrt{\frac{20}{3K}}$  we have

$$|y(x_{n+2}) - y_{n+2}| \le h^6[k^2N_4 + N_6]$$
 (5.35)

where

$$N_4 = (M_4 + h_0M_5)$$
,  $N_6 = \frac{M_6}{10(1-0.15h_0^2K)}$ 

## § 5.4 Absolute stability of the method

This is an area which has not been considered by Raptis and Allison. We shall consider the application of the boundary locus

method to determine the interval of absolute stability. The locus of the boundary of the region of absolute stability is given by

$$\bar{h}(\theta) = \underline{\underline{P}(\exp(i\theta))}$$

where

$$\rho(r) = r^2 - 2r + 1$$
,  $\sigma(r) = \beta_0(h)r^2 + [1 - 2\beta_0(h)]r + \beta_0(h)$ .

Hence we have

$$\frac{\bar{h}(\beta) = \frac{-2[1-3\beta_{o}(h)] + 2[1-4\beta_{o}(h)]\cos\theta + 2\beta_{o}(h)\cos 2\theta}{[1-4\beta_{o}(h)+6\beta_{o}^{2}(h)]+4\beta_{o}(h)[1-2\beta_{o}(h)]\cos\theta + 2\beta_{o}^{2}(h)\cos 2\theta}$$
(5.36)

which implies that the boundary of the region is an interval of the real axis. If we equate to zero the first derivative of  $\bar{h}(\theta)$  with respect to  $\theta$  we have

$$\sin \theta \left\{ 4\beta_0^2(h) \cos^2\theta + 4\beta_0(h)[1-2\beta_0(h)]\cos\theta + [1-2\beta_0(h)]^2 \right\} = 0$$

from which it follows that

$$\sin\theta = 0 \tag{5.37a}$$

or

$$\cos \theta - \left[\frac{2\beta_0(h) - 1}{2\beta_0(h)}\right] = 0. \qquad (5.37b)$$

The end points of the interval of absolute stability are determined by the values of  $\theta$  which satisfy (5.37). If equation (5.37b) is to hold then we have

$$\cos \theta = \frac{2\beta_0(h) - 1}{2\beta_0(h)}$$

with

$$-2\beta_{0}(h) \leq 2\beta_{0}(h) - 1 \leq 2\beta_{0}(h)$$

since  $\beta_0(h)$  is positive. It follows that (5.37b) will hold only if  $\beta_0(h) \geqslant \frac{1}{4}$ . Hence for  $\beta_0(h) < \frac{1}{4}$  the endpoints of the stability interval are determined by the roots of the equation (5.37a), that is by  $\theta = 0$  and  $\theta = \pi$  for which

$$\bar{h}(0) = 0$$

$$\bar{h}(\pi) = \frac{-4}{1-4\beta_0(h)}$$

For 
$$\beta_0(h) \geqslant \frac{1}{4}$$
,
$$\overline{h}(\theta) \longrightarrow \frac{-2(1-\cos\theta)}{2\beta_0(h)\cos\theta + 1-2\beta_0(h)}$$

as

$$\xrightarrow{\cos \Theta} \xrightarrow{\beta_0(h)-1} \frac{2\beta_0(h)-1}{2\beta_0(h)} .$$

That is,

$$\bar{h}(\theta) \longrightarrow -\infty$$

Hence for  $\beta_0(h) < \frac{1}{4}$  the absolute stability region is  $\left[ -\frac{4}{1-4\beta_0(h)} \right]$ , 0 and for  $\beta_0(h) > \frac{1}{4}$  the region is  $[-\infty,0]$ . The smallest stability interval occurs when  $\beta_0(h)$  has its smallest value, that is when  $\beta_0(h) = \frac{1}{12}$ ; the interval of absolute stability is then given by [-6,0] which is the stability region for Numerov's method. The larger the value of  $\beta_0(h)$  the larger is the corresponding interval of absolute stability.

## § 5.5 The cumulative error

The exact solution satisfies

$$y(x_{n}+2h)-2y(x_{n}+h)+y(x_{n})=h^{2} \left\{ \beta_{0}(h)y''(x_{n}+2h)+[1-2\beta_{0}(h)]y''(x_{n}+h)+\beta_{0}(h)y''(x_{n}) \right\} + \left\{ [y(x_{n+1});h] \right\}.$$

If we ignore rounding errors the numerical values  $\boldsymbol{y}_n$  satisfy

$$y_{n+2} - 2y_{n+1} + y_n = h^2 \left\{ \beta_0(h) f_{n+2} + [1-2\beta_0(h)] f_{n+1} + \beta_0(h) f_n \right\}$$

Now if we assume

$$|y(x_{\mu}) - y_{\mu}| \le h^{\xi}, \mu = 0, 1$$

with

$$h^2 \beta_0(h) < \frac{1}{\kappa}$$
 and  $0 \le kh \le \pi$ 

we obtain the following bound

$$|y(x_n)-y_n| = |e_n| \le \int_0^{\pi} [8(x_n-a^*) + (x_n-a^*)^2 (k^2N_4+N_6)h^4] \exp[(x_n-a^*)^2 \int_0^{\pi} KB]$$
(5.38)

for  $a \le x_n \le b$ , where K,  $a^*$  and  $\int_0^* are defined in §4.2.3. B is given by
<math display="block">B = \left| \beta_0(h) \right| + \left| 1 - 2\beta_0(h) \right| + \left| \beta_0(h) \right|$ 

which for  $0 \le kh \le \pi$  is just 1 since  $\frac{1}{12} \le \beta_0(h) \le 0.15$ .

Thus the cumulative error is of order h4.

## 5.6 The method of Raptis and Allison with variable stepsize

If the solution is advanced one step from  $\mathbf{x}_{n+1}$  to  $\mathbf{x}_{n+2}$  by the method of Raptis and Allison estimates of the local error per unit step and per unit step per unit step are given by

$$-\frac{h^5}{240} \left(k^2 y_{n+1}^{1v} + y_{n+1}^{v_1}\right) \tag{5.39}$$

and

$$-\frac{h^{4}}{240} \left( k^{2} y_{n+1}^{1 v} + y_{n+1}^{v1} \right) \qquad (5.40)$$

respectively. We shall discuss in § 5.7 automatic implementations of the Raptis and Allison method, namely EXPFIT1 and EXPFIT2 which use (5.39) and (5.40) respectively as a means of controlling the global error of the method.

It was noted in § 5.2 that

$$k^2y^{1v}(x) + y^{v1}(x)$$

may be expressed as the fourth derivative of

$$k^2y(x) + y''(x)$$
 (5.41)

with respect to x. We therefore need to calculate the solution at a minimum of five mesh points before an estimate of the truncation error can be obtained from a fourth divided difference table of the quantity in (5.41). If a decrease in steplength is required we shall need to have available a fifth divided difference table of the solution y(x) so that values from this table may be used in the inter-

polation procedure which is a necessary feature of steplength reduction in the Raptis and Allison method just as it is in Numerov's method (see  $\S4.3$ ).

We shall discuss in § 5.7.2 the steplength strategy which has been adopted in programs EXPFIT1 and EXPFIT2; the strategy is precisely the same as that adopted in NUMEROV1 and NUMEROV2 respectively, the only difference being that the updated values of FORTRAN variables needed for the step after a change in steplength must be modified to take account of the h dependent coefficient  $\beta$ .

# § 5.7 Implementation of the Raptis and Allison method with automatic error control

We shall discuss programs EXPFIT1 and EXPFIT2 in this section and a listing of EXPFIT1 is provided in Appendix 2; the test program solves the single channel radial Schrödinger equation given by (5.1) for scattering of an electron by the static potential of atomic hydrogen.

The method of Raptis and Allison applied to the problem in (5.1) is certainly a valid approach for obtaining the solution in the classical region; in the non-classical region however the behaviour of the solution is difficult to predict. Thus in practice we shall use the Numerov method out to the classical turning point and thereafter use the method of Raptis and Allison whereupon the coefficients of the method will vary with the steplength h. Raptis and Allison state that the local truncation error can be used to control the interval size but there is no evidence from their study to show that this has been put into practice.\* In particular they have studied the method for solving equation (5.1) with V(x) given by

$$V(x) = 500 \left(\frac{1}{x} - \frac{1}{x} 6\right)$$
 (5.42)

which is a Lennard-Jones potential; they claim that a comparison with

<sup>\*</sup> See footnote on page 20.

Numerov's method to solve the above problem using the same starting conditions indicates a rapid increase with the Raptis and Allison method over Numerov's method in the optimal interval size allowed from truncation error considerations. We shall give a comparison of programs NUMEROV1 and EXPFIT1 in  $\S$ 5.7.5 when applied to solving (5.1) with V(x) given by (5.42).

#### 

The method of Raptis and Allison applied to equation (5.1) is expressed as

$$[1-h^{2}\beta_{o}(h)\lambda_{k+1}] y_{k+1} = 2[1-h^{2}\beta_{o}(h)\lambda_{k}]y_{k}-[1-h^{2}\beta_{o}(h)\lambda_{k-1}]y_{k-1}+h^{2}\lambda_{k}y_{k}$$
(5.43)

where

$$\lambda_r = \frac{\ell(\ell+1)}{x_r^2} - E + V(x_r).$$

The XX and F arrays are used just as in NUMEROV1 and NUMEROV2 to store the values of the mesh points and the corresponding calculated solutions. Since we initially use the method of Numerov up to the classical turning point, at which point we enter the classical region, the calculation of the initial step will be precisely as described in  $\S 4.4.3$ ; values of F(1) and F(2) are calculated to sufficient accuracy and passed to the routine RAPAL in the argument list.

We introduce the quantity BO; BO represents the value of  $\beta_{0}(h)$  and is  $\frac{1}{12}$  up to the classical turning point and thereafter its value will be given by equation (5.13a). For small values of kh a better representation of (5.13) is

$$\beta_0(h) = \beta_2(h) = \frac{k^2 h^2 - 4 \sin^2(\frac{1}{2}kh)}{4k^2 h^2 \sin^2(\frac{1}{2}kh)}$$
 (5.44a)

$$\beta_{1}(h) = \frac{4\sin^{2}(\frac{1}{2}kh) - k^{2}h^{2}\cos kh}{2k^{2}h^{2}\sin^{2}(\frac{1}{2}kh)}$$
(5.44b)

and beyond the classical turning point we calculate  $\beta_0(h)$  using equation (5.44a). Raptis and Allison have noted that the only modification required to computer codes that implement the Numerov algorithm is the replacement of the coefficients by subroutines which evaluate (5.44). The calculation of  $\beta_0(h)$  from (5.44a) involves only a few lines of programming in RAPAL and it is in fact unnecessary to calculate  $\beta_1(h)$  from (5.44b) since we can make use of the simple relation

$$2\beta_{O}(h) + \beta_{1}(h) = 1.$$

We introduce the quantities.

Y = 
$$(1 - h^2 BO \lambda_{k+1}) F (K+1)$$
,  
YK =  $(1 - h^2 BO \lambda_{k}) F(K)$ ,  
YPREK =  $(1-h^2 BO \lambda_{k-1}) F (K-1)$ ,  
H2VF =  $h^2 \lambda_{k} F(K)$ , V =  $\lambda_{k}$ , H2 =  $h^2$ .

If the steplength h has been used as far as  $\mathbf{x}_k$  then in order to advance the integration one step to  $\mathbf{x}_{k+1}$  we must update the values of YK and YPREK for use in the next step. We do this by setting

$$H2VF = H2 * V * F(K)$$
 (5.45a)

$$YPREK = ((BO - BO1) *F(K-1) + BO1*YK)/BO$$
 (5.45b)

$$YK = ((BO - BO1)*F(K) + BO1*Y)/BO$$
 (5.45c)

where

$$BO1 = BO = \frac{1}{12}$$

in the Numerov stage of RAPAL; for the change-over step from Numerov to the Raptis and Allison method BO =  $\frac{1}{12}$  and BOl is given by (5.44a). Thereafter BO and BOl are equal for as long as the steplength remains constant. We shall discuss the case of steplength increase and decrease in § 5.7.2.

The following FORTRAN statements calculate the solution at  $x_{k+1}$ 

$$Y = 2.0 * YK - YPREK + H2VF$$
 (5.46)

$$F(K+1)= Y/(1.0 - B0* H2 * V)$$
 (5.47)

An estimate of the local error per unit step during the Numerov stage of RAPAL is

$$TRERR = -\frac{h^5}{240} DD \qquad (5.48)$$

where DD is an estimate of  $y_{k+1}^{V1}$ . During the Raptis and Allison stage of RAPAL the estimate of the local error per unit step is given by (5.48) where now DD is an estimate of the fourth derivative of  $(k^2y_{k+1} + y_{k+1}^{"})$ .

# § 5.7.2 Steplength strategy

The parameter EPS which is specified by the user is transferred to RAPAL by the common block EKLL1. EPS which is used in EXPFIT1 and EXPFIT2 is the largest allowed local error per unit step and per unit step per unit step respectively. The strategy used in EXPFIT1 and EXPFIT2 corresponds exactly to that used in NUMEROV1 and NUMEROV2 respectively. However during the Raptis and Allison stage of RAPAL the  $\beta$  coefficients are now dependent on the steplength h and we shall therefore need to modify the updating of the variables YPREK and YK to account for this.

We consider first the change-over from Numerov's method to the method of Raptis and Allison. Suppose we have reached the mesh point XX(K+1) using Numerov's method with a constant steplength h and at this point the classical region is entered. Then we must use the Raptis and Allison method to calculate the solution at XX(K+2) and at all subsequent mesh points. The current values of YPREK, YK and Y are

YPREK = 
$$(1-h^2\beta_o(h)\lambda_{k-1})$$
 F (K-1)  
YK =  $(1-h^2\beta_o(h)\lambda_k)$  F (K)  
Y =  $(1-h^2\beta_o(h)\lambda_{k+1})$  F (K+1)

where  $\beta_0(h) = \frac{1}{12}$ . If we define

$$Y_{r} = (1-h^2\beta_0'(h)\lambda_r) F(r)$$

where  $\beta_0$  (h) is given by equation (5.44a), we shall require the values of Y and Y which are the new values of YPREK and YK respectively for use in the next step. We have

$$Y_K = (1-h^2 \beta_0'(h) \lambda_k) F(K)$$

and thus

$$Y_K = \frac{(\beta_0(h) - \beta_0'(h))F(K) + \beta_0'(h)YK}{\beta_0(h)}$$
 (5.49a)

Similarly

$$Y_{K+1} = \frac{(\beta_0(h) - \beta_0'(h))F(K+1) + \beta_0'(h)Y}{\beta_0(h)}$$
 (5.49b)

The FORTRAN implementation of (5.49) is given by (5.45b, c) with K replaced by K+1.

If at the mesh point  $\mathbf{x}_{k+1}$  a decrease in the steplength h is required then the following FORTRAN statements update YPREK and YK:

$$YPREK = FPREK1 * (1.0 - BO*H2*V)$$

$$YK = F(K)*(1.0-B0*H2*V)$$

where FPREK1 is the interpolated solution at  $x_k$ -rh where rh is the new steplength (r<1). BO is  $\frac{1}{12}$  during Numerov's method and is given by equation (5.44a) when the Raptis and Allison method is used.

Suppose that after reaching the mesh point  $\mathbf{x}_{k+1}$  with a constant steplength h an increase in steplength is required; if the steplength is doubled for the next step we shall require values of the solution at the mesh points XX(K+1) and XX(K+1) calculated with a steplength  $\mathfrak{J}h$ . We redefine

$$Y_r = (1-(2h)^2 \beta_0(2h) \lambda_r) F(r)$$
.

Now YPREK is given by

YPREK = 
$$(1-h^2\beta_0(h)\dot{\lambda}_{k-1})$$
 F(K-1)

and

$$Y_{K-1} = (1-4h^2\beta_0(2h)\lambda_{k-1}) F (K-1).$$

Thus we have

$$Y_{K-1} = \frac{4\beta_0(2h)YPREK + (\beta_0(h) - 4\beta_0(2h))F(K-1)}{\beta_0(h)}$$

Similarly

$$Y_{K+1} = \frac{4\beta_{o}(2h)Y + (\beta_{o}(h) - 4\beta_{o}(2h))F(K+1)}{\beta_{o}(h)}$$

Thus we use the following implementation to update YPREK and YK:

$$YPREK = (C2*B01*YPREK + (B0 - C2*B01)*F(K-1))/B0$$

$$YK = (C2*B01*Y + (B0 - C2*B01)*F(K+1))/B0$$

where C2 = C\*C and C(=2) is the factor by which the steplength is increased. BOl and BO represent  $\beta_0(2h)$  and  $\beta_0(h)$  respectively; the next step uses a steplength 2h so we write

$$BO = BO1$$
.

## § 5.7.3 Description of programs EXPFIT1, EXPFIT2

Figure 5 below shows the relationship between the seven routines of programs EXPFIT1 and EXPFIT2 which solve the radial Schrödinger equation (5.1); EXPFIT1 uses a local error per unit step criterion and EXPFIT 2 a local error per unit step per unit step criterion in the automatic integration of (5.1).

We shall concentrate on a description of EXPFIT1 since EXPFIT2 is obtained simply by replacing six FORTRAN statements which appear in EXPFIT1; we shall discuss the necessary modification in part (ii) of this Section. Double precision is used for all real variables.

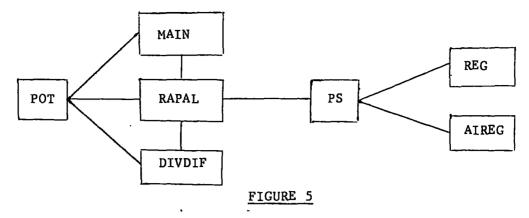

## (i) The main routine

Since the initial stage of the Raptis and Allison algorithm uses Numerov's method the calculation of the initial conditions  $y_0$  and  $y_1$  is precisely as described in  $\S^4$ 4.4.3. The main routine in EXPFIT1 is thus identical to that in NUMEROV1 (see  $\S^4$ 4.4.4 part (i)) with the exception that the common block EKLL1 is used to transfer parameters to the subroutine DIVDIF as well as to RAPAL, PS and POT. The main routine now calls the subroutine RAPAL in place of NUMOV to perform the automatic integration of (5.1).

## (ii) Subroutine RAPAL

Subroutine RAPAL uses the method of Raptis and Allison to solve

$$y'' = f(x,y)$$

using a local error per unit step criterion. The parameters which must be supplied to RAPAL as input data are:

H : the initial steplength,

XO, X, YO, Yl : the starting point along with the next mesh point

X = XO+H and the values of the solution at these

points.

XF : The calculation terminates somewhere between XF-H

and XF unless earlier termination has occurred

because of convergence of the phase shift to the

required accuracy.

Lines  $(216-226)^*$  calculate the values of YPREK and YK for use

<sup>\*</sup> The line numbers quoted are those appearing on the left hand side of the listing of EXPFIT1 in Appendix 2.

in the initial step of Numerov's method and lines 233 - 305 implement the Raptis and Allison algorithm to advance the calculation one step of length H, evaluate the truncation error estimate and decide whether or not to alter the steplength and/or the  $\beta$  coefficients in the numerical method of solution. The initial stage of the calculation uses Numerov's method with constant  $\beta$  coefficients up to the classical turning point beyond which the  $\beta$  coefficients vary with the interval h in the Raptis and Allison method.

The decisions to change over from Numerov's method to the method of Raptis and Allison and to calculate a phase shift are taken within the function subprogram POT. Both these decisions are characterised by the parameters IPS which is assigned the value 1 in POT when the classical region is reached. When this condition is encountered lines 246-250 of RAPAL calculate  $\beta_0(h)$  for subsequent use in the Raptis and Allison method and at line 281 the subroutine PS is called to calculate the phase shift; the current value of x and the calculated phase shift are then printed. The IF condition at line 240 ensures that the first seven steps are taken with the Numerov method regardless of the value of IPS.

If at line 271 it is decided that the truncation error is too large control is transferred to lines 324-360 for the steplength decrease and necessary updating of YPREK and YK and thence to the beginning of the main loop at line 233; if the initial H provided by the main routine to RAPAL proves too large then lines 160-170 recalculate Y1 with the new steplength.

If the steplength is to be increased line 290 transfers control to lines 364-384 for the steplength increase and necessary updating of YPREK and YK; line 384 then transfers control to the beginning of the main loop.

Exit from the Raptis and Allison loop occurs (see line 283) if the subroutine PS indicates, by setting JCONV = 1, that the phase shift has been calculated to the required accuracy; otherwise termination occurs when it is noted (at line 236) that the next step would take the calculation beyond XF. In either case, as in DEVOG in program RADISH, the user is informed of the reason for termination and information on the number of steps carried out and the number of increases and decreases of steplength is also printed.

The corresponding subroutine required for use in EXPFIT2 may be obtained by replacing lines 169, 263, 289 and 325 of RAPAL by

IF (DTERM. GT. O.5DO\*H\*H\*EPS) GO TO 22,

TRERR = -H\*\*4\*DD/2.4D2,

DTRERR = DTRERR\*C\*\*4

and

C1 = (0.5D0\*TOL/DTRERR)\*\*0.25D0.

In addition lines 90 and 94 of the main routine must be replaced by IF(DTERM.LT.H\*H\*EPS) GO TO 17,

and

16 C1 = (0.5D0\*H\*H\*EPS/DTERM1)\*\*0.25D0

Similarly if the above FORTRAN statements replace the corresponding statements in NUMEROV1 we obtain program NUMEROV2.

The test program EXPFIT1 is based on the Schrödinger equation in the precise form of (3.2) for positive energy E.

#### (iii) Subroutine DIVDIF

The parameters which must be supplied for calls to subroutine DIVDIF are DD, K, J, JD, IPS and JB. The first four parameters are described in  $\S4.4.4$  (part (iii)). In addition the value of DD serves to distinguish between calls made to DIVDIF for the purpose

of calculating an estimate of the derivative in the truncation error estimate (see § 5.2) and calls made to extract the values needed for the interpolation process in the case of a decrease in steplength during the Raptis and Allison method; DD is set to zero immediately after the values for interpolation have been found. The parameter IPS has been discussed in part (ii) of this Section. JB is set to zero during the Numerov stage of the algorithm and is set to 1 when the classical region is reached (when IPS = 1). On the next step which uses the method of Raptis and Allison the value of JB is 2 and this indicates to DIVDIF that the fourth divided difference table of  $(k^2y+y'')$  must be set up; thereafter JB has the value 3.

The array D1(4,4) is introduced to store relevant values in the case of a steplength decrease during the Raptis and Allison method.

A detailed description of DIVDIF is provided by comment cards in the listing of EXPFIT1 (see Appendix 2).

## (iv) Subroutine PS and functions POT, REG, AIREG

The above have been discussed in § 4.4 (parts (iv)-(vi)) and are used in precisely the same form here, the only exception being that POT initialises the calculation of the phase shift by setting IPS = 1 when the classical region is reached. (The calculation of the phase shift could be initiated, if desired, in the so called asymptotic region, simply by introducing another parameter, TPS2 say, in calls to the function POT; the calculation of the  $\beta$  coefficients would be characterised by the value assigned to IPS). POT is called by DIVDIF, RAPAL and the main routine of EXPFIT1.

## \$5.7.4 Test runs

Programs EXPFIT1 and EXPFIT2 have been tested for the same set of problems as tested by programs RADISH, NUMEROV1 and NUMEROV2 and details of the results for these test problems will appear in Chapter 7.

We consider here the solutions of the following problems over

the range  $[x_0, 20]$ .

(i) 
$$y'' = (\frac{2}{x^2} - k^2)y$$
;  $y_0 = x_0 j_1(kx_0)$ ,  $y_1 = x_1 j_1(kx_1)$ ,  $x_0 = 0.01$ 

for k = 0.1, 0.2, 0.5, 1.0, 2.0, 5.0 with EPS =  $10^{-n}$ , n=3, 4,6, 8.

(ii) 
$$y'' = \left[ \ell(\frac{\ell+1}{x^2} - k^2 + 500 \left( \frac{1}{x^2} - \frac{1}{x^2} \right) \right]$$
 y;  $y_0 = 0$ ,  $y_1 = y(x_1)$ ,  $x = x_0 + h$ ,  $x_0 = 0.7$ ,  $h = 0.01$ , for  $\ell = 0$ , 2, 4 with  $k = 3.0$  and  $\ell = 0.5$ , 10 with  $k = 10.0$ .

Problem (i) corresponds to problem (ii) of  $\S 3.6$  for which the exact solution is  $y = xj_1(kx)$ ; exact starting values for  $x_0$ ,  $x_1$ ,  $y_0$  and  $y_1$  are used and the initial value of the steplength is chosen to be

$$\min \left[ \left( \frac{240 \text{ EPS}}{k^6 | y_0|} \right)^{\frac{1}{5}}, \left( \frac{20 - x_0}{7} \right) \right]$$

in the case of EXPFIT1 and

$$\min \left[ \left( \frac{240 \text{ EPS}}{k^{\circ} |y_0|} \right)^{\frac{1}{4}}, \left( \frac{20 - x_0}{7} \right) \right]$$

in the case of EXPFIT2. The results for this problem using EXPFIT1 and EXPFIT2 are tabulated in Table 8 and Table 9 respectively of  $\S$  5.7.5. We have removed the restriction in both programs that the first seven steps be performed with the Numerov method; since the potential function V(x) is zero for this problem the Raptis and Allison stage is entered when

$$\frac{2}{x^a} - k^2 < 0$$

is satisfied and for small values of k with a large (>1) initial steplength (acceptable for the Numerov stage of the algorithm) the Raptis and Allison stage may be entered fairly quickly, perhaps even at the third step.

Problem (ii) corresponds to the test problem considered by Raptis and Allison (1977, preprint) where V(x) corresponds to a Lennard-Jones potential. They specify  $x_0 = 0.7$  and an initial steplength of 0.01 and a table of results is provided which shows the phase shift obtained accurate to three decimal places for the various values of k and  $\ell$  using the Numerov method and the method

of Raptis and Allison. They also list the 'final interval' and the number of steps used by each method. It is not clearly stated what starting conditions were used but we have chosen to provide  $y_0 = 0$  and  $y_1 = 10^{-8}$ , with an initial steplength of 0.01 and initial mesh point  $x_0 = 0.7$  as in Raptis and Allison. Table 10 shows the results obtained when NUMEROV1 and EXPFIT1 are used to solve this problem; we show for each value of k and k which is tested the corresponding phase shift k to three decimal places along with k the largest interval used and N, the number of steps required to solve the problem using Numerov's method and the method of Raptis and Allison. The integration is terminated when the phase shift has converged to the required accuracy; the integration is performed using EPS =  $10^{-6}$  and PSIG =  $10^{-4}$ .

## § 5.7.5 Test results

The relevant statistics which may be extracted from Tables 8 and 9 are respectively

$$a_{\text{max}} = 47.3, a_{\text{p}} \approx 70\%, a_{\text{p}5} \approx 26\%$$

and

$$a_{\text{max}} = 47.3, a_{\text{p}} = 52\%, a_{\text{p}} = 17\%$$
.

We see that EXPFIT2 is more effective in controlling the global error than is EXPFIT1; however the value of a far exceeds that in Tables 6 and 7 where the method of Numerov is used and a comparison of the corresponding values of a and a also seems to favour the method of Numerov with respect to control of the global error. Against this if we compare Tables 7 and 9 we see a substantial decrease in the number of function evaluations as used in EXPFIT2 compared with NUMEROV2 sometimes by a factor which is greater than three. Similarly a comparison of Tables 6 and 8 favours EXPFIT1 over NUMEROV1 in terms of the number of function evaluations and the factor by

this number is reduced in EXPFIT1 is sometimes greater than two. In all but one case (when EPS =  $10^{-8}$ , k = 0.1) the number of function evaluations used in the programs incorporating the Raptis and Allison method is consistently less than that in the programs incorporating Numerov's method. We maintain that those cases where Numerov's method appears to give a better control of the global error than the method of Raptis and Allison are a consequence of NUMEROV1 and NUMEROV2 accepting a smaller initial value of the steplength; also for small values of k and large values of the corresponding initial steplength accepted, the Raptis and Allison stage may be entered fairly quickly, as noted in § 5.7.4, with the result that the steplength increases with higher frequency than it would otherwise do in the Numerov stage of the algorithm. In order to fully appreciate the advantages to be gained in using the method of Raptis and Allison a more useful comparison might be to provide each of the methods with the same initial value of the steplength which is acceptable to both methods and then keep this steplength fixed throughout the range of integration. A comparison of the actual errors then incurred clearly shows that the method of Raptis and Allison is superior to that of Numerov; the Raptis and Allison method has the effect of damping out the error in the later stages of the calculation so that the largest error occurs in the early stage of the integration, typically in [x, 5].

In particular we consider the case corresponding to EPS =  $10^{-3}$ , k = 2.0. We have not included in Tables 8 and 9 results for this case; unfortunately the initial value of the steplength accepted by EXPFIT1 and EXPFIT2 (2.239 and 2.739 respectively) on the basis that the appropriate error criterion is satisfied is totally misleading since a study of the actual errors incurred using the large

initial steplengths shows them to be of the same order of magnitude as the computed solution and in some cases the order of magnitude exceeds that of the computed solution. We chose to provide the same initial value of the steplength h to subroutines NUMOV and RAPAL and arranged for h to remain fixed throughout the range of integration. Then with h = 0.25 for k = 2.0, EPS =  $10^{-3}$  we obtained the following scaled maximum errors for d = 5, 10, 20 respectively in NUMOV:

$$8.31(-5)$$
,  $1.03(-4)$ ,  $1.20(-4)$ 

and

$$2.99(-5), 1.53(-5), 7.87(-6)$$

in RAPAL. We see from these results the increased effectiveness of the method of Raptis and Allison over Numerov's method for solving the problem at hand for a fixed steplength.

Table 10 shows the results obtained for problem (ii). It is immediately apparent that the method of Raptis and Allison is able to use larger values of the steplength thus resulting in a decrease in the number of function evaluations required. In addition the method of Raptis and Allison uses considerably less time (sometimes by a factor which is near a half) than Numerov to perform the numerical integration and extraction of a phase shift. We have not compared actual errors which result from each method since it is observed that the equation given in problem (ii) is essentially unstable; this is reflected by a small change in the starting conditions giving rise to a substantial change in the computed solution.

TABLE 8

| EPS              | k   | d = 5    | d = 10     | d = 20   | INITIAL H | N    |
|------------------|-----|----------|------------|----------|-----------|------|
| 10 <sup>-3</sup> | 0.1 | 3,17(-6) | 2.87(-6)   | 1.99(-6) | 2.856     | 6    |
|                  | 0.2 | 4.73(-5) | 3.59(-5)   | 3.82(-5) | 2.856     | 6    |
|                  | 0.5 | 4.37(-4) | 2.36(-4)   | 2.88(-4) | 2.856     | 6    |
|                  | 1.0 | 3.04(-4) | 3.34(-4)   | 1.95(-4) | 2.856     | 31   |
|                  | 2.0 | *        | *          | *        |           |      |
|                  | 5.0 | 2.65(-3) | 1.33(-3)   | 6.93(-4) | 0.621     | 58   |
| 10-4             | 0.1 | 3,17(-6) | 2.87(-6)   | 1.99(-6) | 2.856     | 6    |
|                  | 0.2 | 4.73(-5) | 3.59(-5)   | 2.19(-5) | 2.856     | 6    |
|                  | 0.5 | 5.07(-4) | 5.28(-4)   | 3.77(-4) | 2.856     | 17   |
|                  | 1.0 | 2.46(-4) | 1.43(-4)   | 7.30(-5) | 2.856     | 35   |
|                  | 2.0 | 1.24(-4) | 6.31(-5)   | 3.22(-5) | 1.413     | 59   |
|                  | 5.0 | 4.95(-5) | 2.70(-5)   | 1.48(-5) | 0.392     | 97   |
| 10 <sup>-6</sup> | 0.1 | 3.17(-6) | 2.87(-6)   | 1.99(-6) | 2.856     | 6    |
| <u> </u>         | 0.2 | 4.73(-5) | 3.59(-5)   | 4.24(-5) | 2.856     | 8    |
|                  | 0.5 | 2.82(-5) | 1.44(-5)   | 7.32(-6) | 2.856     | 35   |
| į                | 1.0 | 2.84(-5) | 1.40(-5)   | 7.19(-6  | 1.484     | 63   |
|                  | 2.0 | 6.18(-6) | 3.15(-6)   | 1.66(-6) | 0.562     | 112  |
|                  | 5.0 | 2.73(-6) | 1.45(-6)   | 7.57(-7) | 0.156     | 204  |
| 10-8             | 0.1 | 2.39(-8) | 2.02(-8) • | 1.25(-8) | 2.856     | 43   |
|                  | 0.2 | 4.01(-8) | 1.96(-8)   | 1.26(-8) | 2.856     | 58   |
|                  | 0.5 | 4.91(-8) | 2.51(-8)   | 2.21(-8) | 1.559     | 96   |
| <u>.</u>         | 1.0 | 5.11(-8) | 2.52(-8)   | 1.27(-8) | 0.591     | 1 79 |
|                  | 2.0 | 4.37(-8) | 2.38(-8)   | 2.24(-8) | 0.224     | 274  |
|                  | 5.0 | 1.77(-7) | 1.15(-8)   | 6.62(-9) | 0.062     | 525  |

TABLE 9

| <del> </del>     | <u></u> |          |          |          |           | · · · · · · · · · · · · · · · · · · · |
|------------------|---------|----------|----------|----------|-----------|---------------------------------------|
| EPS              | k       | d = 5    | d = 10   | d = 20   | INITIAL H | N                                     |
| 10 <sup>-3</sup> | 0.1     | 3.17(-6) | 2.87(-6) | 1.99(-6) | 2.856     | 6                                     |
|                  | 0.2     | 4.73(-5) | 3.59(-5) | 3.82(-5) | 2.856     | 6                                     |
|                  | 0.5     | 4.37(-4) | 3.36(-4) | 2.88(-4) | 2.856     | 6                                     |
|                  | 1.0     | 3.43(-3) | 1.72(-3) | 9.37(-4) | 2.856     | 22                                    |
|                  | 2.0     | *        | *        | *        |           |                                       |
|                  | 5.0     | 1.06(-4) | 5,96(-5) | 3.59(-5) | 0.551     | 80                                    |
| 10 <sup>-4</sup> | 0.1     | 3.17(-6) | 2.87(-6) | 1.99(-6) | 2.856     | . 6                                   |
|                  | 0.2     | 4.73(-5) | 3.59(-5) | 2.19(-5) | 2.856     | 6                                     |
|                  | 0.5     | 4.37(-4) | 3.36(-4) | 2.88(-4) | 2.856     | 6                                     |
|                  | 1.0     | 2.30(-4) | 1.22(-4) | 6.45(-5) | 2.856     | 36                                    |
|                  | 2.0     | 6.46(-5) | 3.29(-5) | 1.74(-5) | 1.540     | 62                                    |
|                  | 5.0     | 1.15(~5) | 6.55(-6) | 3.52(-6) | 0.310     | 136                                   |
| 10 <sup>-6</sup> | 0.1     | 3.17(-6) | 2.87(-6) | 1.99(-6) | 2.856     | 6                                     |
|                  | 0.2     | 4.73(-5) | 3.59(-5) | 2.19(-5) | 2.856     | 6                                     |
| }                | 0.5     | 2.46(-5) | 1.18(-5) | 5.97(-6) | 2.856     | 37                                    |
|                  | 1.0     | 3.85(-7) | 3.48(-7) | 2.01(-7) | 1.638     | 112                                   |
|                  | 2.0     | 1.56(-7) | 8.23(-8) | 5.04(-8) | 0.487     | 177                                   |
|                  | 5.0     | 3.17(-8) | 2.40(-7) | 1.34(-7) | 0.098     | 360                                   |
| 10 <sup>-8</sup> | 0.1     | 2.01(-8) | 1.56(-8) | 9.53(-9) | 2.856     | 45                                    |
|                  | 0.2     | 1.52(-8) | 8.60(-9) | 1.70(-7) | 2.856     | 67                                    |
|                  | 0.5     | 7.26(-9) | 1.36(-7) | 1.45(-7) | 1.742     | 141                                   |
|                  | 1.0     | 4.10(-9) | 1.78(-8) | 1.06(-8) | 0.518     | 262                                   |
|                  | 2.0     | 1.50(-8) | 1.04(-8) | 6.15(-9) | 0.154     | 479                                   |
|                  | 5.0     | 4.70(-9) | 3.19(-9) | 1.21(-8) | 0.031     | 1024                                  |

TABLE 10

|      |    | NUME   | EROV             | RAPTIS AND ALLISON |         |          |     |
|------|----|--------|------------------|--------------------|---------|----------|-----|
| k    | ł  | 8      | h<br>ma <b>x</b> | N                  | 8       | h<br>max | N   |
| 3.0  | 0  | -0.590 | 0.045            | 609                | -0.590* | 0.364    | 260 |
| 3.0  | 2  | -1.288 | 0.046            | 593                | -1.288  | 0.091    | 276 |
| 3.0  | 4  | 0.144  | 0.046            | 615                | 0.144   | 0.091    | 344 |
| 10.0 | o  | -0.431 | 0.012            | 1446               | -0.431* | 0.122    | 343 |
| 10.0 | 5  | -0.298 | 0.012            | 1454               | -0.299  | 0.042    | 444 |
| 10.0 | 10 | 0.378  | 0.012            | 1417               | 0.378   | 0.023    | 698 |

<sup>\*</sup> The values of the phase shift presented by Raptis and Allison (1977) for  $(k, \lambda) = (3.0, 0)$  and (10.0, 0) should be negated.

#### CHAPTER 6

### A variable-step variable-order Adams method

### Introduction

The N.A.G. routine DO2AHF (N.A.G. Library, 1974) integrates a system of first order ordinary differential equations over a specified range, using a variable-step variable-order Adams method (Shampine/Gordon, 1975). The routine obtains an estimate of the local error at each step and varies the order and steplength automatically to keep this estimate below a prescribed tolerance level. We shall discuss in § 6.1 the particular Adams Bashforth-Adams Moulton method used which lends itself to an efficient implementation in routine DO2AHF. A detailed discussion of all the various features incorporated in DO2AHF would prove rather lengthy and we shall describe only the basic features such as the initial stage of the integration, the error estimation and the strategies adopted for changing the steplength and the order. For a more detailed description of the algorithm employed in DO2AHF the reader is referred to Siemieniuch (1972).

Our reason for using DO2AHF is twofold; first as a means of solving

$$y'' = f(x, y)$$
 (6.1)

where

$$f(x, y) = \left[\ell(\underline{\ell+1}) - E + V(x)\right] y(x)$$

as a method in its own right in program NAGMOD, and second to incorporate its use in programs RADISH, NUMEROV1, NUMEROV2, EXPFIT1 and EXPFIT2 to generate high accuracy parallel solutions to those calculated by the methods of de Vogelaere, Numerov and Raptis and Allison. Program NAGMOD uses a modified version of the routine DO2AHF to compute the solution of (6.1) where of course (6.1) is

treated as the pair of coupled first order differential equations

$$y_1' = y_2$$
  
 $y_2' = f(x, y_1)$  (6.2)

where we have substituted  $y_1 = y$  in (6.1). Details of the modifications required to DO2AHF specific to our needs appear in § 6.2.

In order to study the actual errors which accumulate in routines DEVOG, NUMCV and RAPAL during the course of integration in cases where the exact solution of the problem is not known we use DO2AHF to provide solutions to high accuracy at the same points which have been chosen automatically in these routines; thus we may regard the N.A.G. solution as an 'exact' solution of the problem.

### § 6.1 Description of DO2AHF

The routine DO2AHF uses the kth order Adams Bashforth formula combined with the (k+1)st order Adams Moulton formula in the PECE mode to calculate the solution of the first order equation

$$y' = f(x, y), y(x_0) = y_0$$
 (6.3)

or systems of such equations. The solution of (6.3) at the mesh point  $x_{...}$  may be written as

point 
$$x_{n+1}$$
 may be written as
$$y(x_{n+1}) = y(x_n) + \int_{x_n}^{x_{n+1}} f(x, y(x)) dx. \qquad (6.4)$$

The Adams Bashforth formula of order k uses a polynomial  $P_{k,n}(x)$  to interpolate the values  $f_n$ ,  $f_{n-1}$ , ---,  $f_{n-k+1}$  where  $f_i = f(x_i, y_i)$  and is given by

$$p_{n+1} = y_{n+1} = y_n + \int_{x_n}^{x_{n+1}} P_{k,n}(x) dx$$
 (6.5)

This is an explicit formula for the so called predicted value  $p_{n+1}$  of the solution at  $x_{n+1}$ . The Adams Moulton formula of order k+1 uses the same values which are used in (6.5) along with  $p_{n+1}$  and is

given by

$$y_{n+1} = y_n + \int_{x_n}^{x_{n+1}} P_{k+1,n}(x) dx$$
 (6.6)

where

$$P_{k+1,n}(x_{n+1-j}) = f_{n+1-j}, j = 1, ---, k$$

$$P_{k+1,n}(x_{n+1}) = f_{n+1}^{p} = f(x_{n+1}, p_{n+1}). \qquad (6.7)$$

This is an implicit formula which yields a corrected value for the solution at  $\mathbf{x}_{n+1}$ .

One representation of the interpolating polynomial  $P_{k,n}(\mathbf{x})$  is the divided difference form:

$$P_{k,n}(x) = f[x_n] + (x - x_n) f[x_n, x_{n-1}] + \cdots + (x - x_n) (x - x_{n-1}) - \cdots (x - x_{n-k+2}) f[x_n, x_{n-1}, -\cdots, x_{n-k+1}]$$
(6.8)

which in the case of evenly spaced mesh points reduces to the backward difference form:

$$P_{k,n}(x) = f_n + (\frac{x - x_n}{h}) \nabla f_n + \dots + (\frac{x - x_n}{(k-1)!} \frac{(x - x_{n-1}) - \dots + (x - x_{n+2-k})}{(k-1)!} \nabla^{k-1} f_n$$
 (6.9)

where h is the steplength. The routine DO2AHF is based on the divided difference form (6.8) of the interpolating polynomial. Most steps in the integration are taken in groups of constant steplength and constant order and these stages will use (6.8) in the reduced form (6.9); the form (6.8) proves convenient particularly for error estimation when estimates at different orders are required.

# § 6.1.1 Efficient implementation of the Adams methods

An efficient implementation of the Adams Bashforth-Adams Moulton method described above has been fully discussed in Shampine/Gordon (1975, Chapter 5). Introducing the quantities

$$h_{i} = x_{i} - x_{i-1},$$

$$s = \frac{x - x_n}{h_{n+1}},$$

$$\psi_i(n+1) = h_{n+1} + h_n + --- + h_{n+2-i}, i \ge 1$$

$$\alpha'_i(n+1) = \frac{h_n+1}{\psi_i(n+1)}, i \ge 1$$

$$\beta_1(n+1) = 1$$

$$\beta_1(n+1) = \frac{\psi_1(n+1)\psi_2(n+1) - --\psi_{i-1}(n+1)}{\psi_1(n)\psi_2(n) - --\psi_{i-1}(n)}, i \ge 1$$

$$\phi_1(n) = f[x_n] = f_n,$$

$$\phi_i(n) = \psi_i(n)\psi_i(n) - --\psi_{i-1}(n)f[x_i, x_{i-1}, ---, x_{i-1}], i \ge 1$$

$$\phi_{i}(n) = \psi_{1}(n)\psi_{2}(n) --- \psi_{i-1}(n)f[x_{n}, x_{n-1}, ---, x_{n-i+1}], i > 1$$
(6.10)

we see that a typical term of  $P_{k,n}(x)$  is

$$(x-x_n)(x-x_{n-1})---(x-x_{n-i+2})f[x_n, x_{n-1}, ---, x_{n-i+1}]=c_{i,n}(s)\phi_i^*(n)$$

where

$$c_{i,n}(s) = \begin{cases} 1 & , i = 1 \\ \frac{sh_{n+1}}{\psi_1^{(n+1)}} = s & , i = 2 \\ \left(\frac{sh_{n+1}}{\psi_1^{(n+1)}}\right) \left(\frac{sh_{n+1} + \psi_1(n)}{\psi_2^{(n+1)}}\right) - --\left(\frac{sh_{n+1} + \psi_{i-2}(n)}{\psi_{i-1}^{(n+1)}}\right) & , i \ge 3 \end{cases}$$
(6.11)

and

$$\phi_{i}^{*}(n) = \beta_{i}(n+1)\phi_{i}(n). \qquad (6.12)$$

Thus

$$P_{k,n}(x) = \sum_{i=1}^{k} c_{i,n}(s) \phi_i^*(n)$$
 (6.13)

and

$$p_{n+1} = y_n + \int_{x_n}^{x_{n+1}} \left( \sum_{i=1}^{k} c_{i,i}(s) \phi_i^*(n) \right) dx$$

$$= y_n + h_{n+1} \sum_{i=1}^{k} \phi_i^*(n) \int_{0}^{1} c_{i,n}(s) ds. \qquad (6.14)$$

Finally we obtain the following form for the predicted value  $p_{n+1}$ :

$$p_{n+1} = y_n + h_{n+1} \sum_{i=1}^{k} g_{i,1} \phi_i^*(n)$$
 (6.15)

where

$$g_{i,q} = \begin{cases} \frac{1}{q} & , i = 1 \\ \frac{1}{q(q+1)} & , i = 2 \end{cases}$$

$$g_{i-1,q} - \alpha_{i-1}^{(n+1)} g_{i-1,q+1}^{(n+1)}, \quad , i \geq 3 . \quad (6.16)$$
corrected value is given by (6.6) and we may write

The corrected value is given by (6.6) and we may write

$$P_{k+1,n}(x) = P_{k,n}(x) + (x-x_n)(x-x_{n-1}) - --(x-x_{n-k+1}) f^{p}[x_{n+1}, ---, x_{n-k+1}]$$
(6.17)

where we have introduced a superscript p on the divided difference associated with  $P_{k+1,n}(x)$ . Equation (6.17) may be expressed as

$$P_{k+1,n}(x) = P_{k,n}(x) + c_{k+1,n}(s) p_{k+1}(n+1)$$

and integration of the above equation with respect to the variable s

$$y_{n+1} = y_n + h_{n+1} \int_0^1 P_{k,n}(x_n + sh_{n+1}) ds + h_{n+1} \int_0^1 c_{k+1,n}(s) \phi_{k+1}^p(n+1) ds$$

$$= P_{n+1} + h_{n+1} g_{k+1,1} \phi_{k+1}^p(n+1) . \qquad (6.18)$$

If a corrector of order k is used then equation (6.18) is replaced by (Shampine/Gordon, 1975, p.101)

$$y_{n+1} = p_{n+1} + h_{n+1} g_{k,1} + \phi_{k+1}^{p} (n+1),$$
 (6.19)

which corresponds to taking one less term in (6.18). The Milne error estimate for the algorithm is then

$$h_{n+1} (g_{k+1,1} - g_{k,1}) \oint_{k+1}^{p} (n+1)$$
 (6.20)

The method uses formulae of orders one up to thirteen and considers only halving and doubling of the steplength in cases where the steplength must be decreased and increased respectively. The gk.1 coefficients are stored as fractional constants for k = 1, ---, 10 and

for k = 11, ---, 14 they are computed from the recurrence relation (6.16); notice that for a constant steplength  $\alpha_i(n+1) = \frac{1}{i}$ . summation in (6.15) is performed in reverse order starting with the highest order divided difference in order to minimise machine roundoff error and the current value of the independent variable x is computed by subtracting (ST-1) times the current value of the steplength H from the value of x at the end of the integration range, where ST is an integer variable and is the number of steps left to the end of the range for the current value of the steplength. atives of the predicted and corrected values  $p_{n+1}$  and  $y_{n+1}$  are evaluated using an auxilliary routine AUX (N.A.G. Library, 1974) which is supplied by the user. Differences associated with  $P_{k,n}(x)$  and  $P_{k+1,n}(x)$  of (6.5) and (6.6) must also be evaluated; several of the computed differences are retained for the next step and the computations are organised so that they are as economical of storage as possible (see Shampine/Gordon, 1975, Chapter 5).

# $\S$ 6.1.2 Strategies for order and steplength selection

The estimate given in (6.20) of the local truncation error will in general overestimate the quantity since the Milne error estimate requires the predictor and corrector formulae to be of the same order. Suppose we have reached the mesh point  $\mathbf{x}_n$ . The routine DO2AHF accepts the predicted value at  $\mathbf{x}_{n+1} = \mathbf{x}_n$  h as sufficiently accurate if the absolute value of the error in each component of the predicted value of the solution is less than 0.1 times the error allowed in a mixed error test; if G(I), I=1,---,N is the real array which contains the error bounds specified by the user for each of the N components of the predicted solution vector YP(I) and the estimate of the local truncation error in each component is E(I) then a mixed error test

requires

$$\left| E(I) \right| \leq G(I) \times (1 + \left| YP(I) \right|) \tag{6.21}$$

in order that the predicted value be acceptable. This error test is specified by an integer variable T which is set to 1 on initial entry to DO2AHF. The values T=2 and T=3 give an absolute and relative error test respectively, that is

$$\left| \mathbf{E} \left( \mathbf{I} \right) \right| < \mathbf{G}(\mathbf{I}) \tag{6.22}$$

and

$$|E(I)| < G(I) \times |YP(I)|$$
 (6.23)

If the error criterion in (6.21) is not satisfied then the steplength is halved and the integer ST is doubled; in addition the difference table associated with  $P_{k,n}(x)$  must be retabulated and an efficient algorithm (Krogh, 1973) is incorporated in DO2AHF specifically for this purpose. The corresponding algorithm for doubling the steplength is also incorporated in DO2AHF. However the use of these algorithms as described by Krogh (1973) can sometimes lead to a catastrophic growth in errors, particularly in the case of halving the steplength (see Hall and Watt, 1976, Chapter 6) and Krogh's modification of the halving algorithm is employed; when used on the next two steps after halving it has the effect of smoothing the differences.

The decisions to change the order and double the steplength are performed simultaneously after the corrected value of the solution has been obtained. The estimates of the local truncation error are weighted so as to simulate a doubling of the steplength; thus to increase the order from k to k+1 and the steplength from h to 2h the error in each component of the corrected value of the solution must have absolute value less than  $(0.1)2^{-(k+2)}$  times the error allowed in a mixed error test. An increase in order from k to k+1 is only performed if at least k+1 steps at order k have been taken. The counter Q0 is used for this purpose. At the beginning of the integration

QO is set to -1; thus two steps must be acceptable before increasing the order from one to two in the initial stage of the algorithm. The integer variable Q denotes the current order. QO is increased by one after each successful step and for values of  $QO \gg Q$  we can consider either increasing the order by one or doubling the steplength, or both. After suitable modification of the steplength and/or the order, QO is reset to zero. No such restriction is placed on decreases in steplength.

Using the corrected differences estimates of the local truncation error for the orders k-1, k and k+1 are computed where k is the current order of integration. The order in the next step is selected according to the minimum value of the weighted error estimates obtained at these three orders. If the steplength is doubled then the integer variable ST must be halved; however in cases where ST is odd immediately before an impending increase in steplength no increase in steplength is performed until the criterion for steplength doubling is again satisfied with ST even. The justification for this strategy is that an important feature of the algorithm is the automatic choice of an initial steplength such that any subsequent halving or doubling of this steplength over the specified range of integration will cause the integration to terminate exactly at X + HO where X is the initial mesh point supplied by the user and HO is the length of the integration range.

Finally we consider an additional test which is introduced to guard against the order becoming too high. With the retabulation of the difference table it may be the case that for large values of the order k some of the higher order differences have become unreliable; for a well behaved function the kth divided difference usually decreases in magnitude as the order k increases. Thus a sudden increase in the magnitude of the kth divided difference for a

particular value of k signals either that there is a discontinuity in the derivative of the solution or that round-off errors have accumulated to such a level that we can no longer consider the divided difference table to be reliable. Routine DO2AHF reduces the order to k-l if such a condition is encountered; if the calculated differences are still unacceptable the order is reduced by one successively until the differences become acceptable. We also note that as the order k increases the regions of absolute stability decrease fairly rapidly and a further advantage of the lower order methods is that they involve less computation.

## \$ 6.1.3 The initial stage

Routine DO2AHF calculates EPS which is the smallest positive real number such that

$$1.0 + EPS > 1.0$$

and SMAX which is the largest integer such that SMAX and -SMAX can be represented on the computer. According as the integer variable T is 1, 2 or 3 on initial entry to DO2AHF the error test given by (6.21), (6.22) or (6.23) is adopted for testing the error in each component of the predicted solution vector.

The array GMA(I), I-1,---,14 is set up and contains the values  $g_{k,1}$ , k=1,---,14. Routine DO2AHF chooses its own initial value of the steplength to ensure that the range of integration HO is made up of ST intervals of length H where ST is an integral power of two and H is chosen to be as near as possible to the initial value of the steplength supplied by the user. Before estimating the first step of the algorithm the value of T is negated, Q is set to 1 and QO is set to -1. It is now possible to proceed with the calculation of the predicted and corrected values for the solution at the first and

subsequent mesh points.

An error indicator IFAIL is used by the routine; if the integration has been successfully completed the value IFAIL = 0 will be returned. The values IFAIL = 1, 2 indicate respectively that the number of steps required to complete the interval exceeds SMAX and that H=0 or H>HO on a second or subsequent entry to the routine.

# § 6.2 A modified version of DO2AHF

For the purpose of using routine DO2AHF to provide high accuracy parallel solutions to those calculated by the methods of de Vogelaere, Numerov and Raptis and Allison we use DO2AHF in the form described in § 6.1. In Chapter 7 we shall compare the reliability and efficiency of the routines DEVOG, NUMOV and RAPAL in controlling the global error in the solution of (6.1) and in extracting a phase shift for a particular value of the energy E and angular momentum &. In order to include the routine DO2AHF in this comparison we shall require that it incorporates an error per unit step criterion and that the error test

$$\left|\frac{E(I)}{H}\right| < G(I) \times Max \left\{ 1, |YP(I)| \right\}$$

for each component of the predicted solution vector YP is satisfied.

Of course the same initial steplength and mesh point must be supplied in DEVOG, NUMOV and RAPAL in order to provide a meaningful comparison. We shall refer henceforth to the modified version of DO2AHF as DNGMOD and to the program which uses DNGMOD to solve (6.1) as NAGMOD. DNGMOD requires as starting values the solution and its first derivative at the initial mesh point.

In order to compute a phase shift a decision must be taken within NAGMOD as to when such a calculation should begin. The decision is actually taken within the auxilliary routine AUX and the calculation of a phase shift is signalled when the integer parameter IPS is set

to 1 in AUX. Just as in program RADISH the phase shift is calculated in routine PS which is called by routine DNGMOD; if the phase shift has converged to the required accuracy the integer parameter JCONV is set to 1 in DNGMOD and when this condition is encountered ST is reset to 1 which has the effect of automatically terminating the calculation in DNGMOD. A message is printed to the effect that the phase shift has converged to the required accuracy along with information concerning the number of function evaluations performed during the course of the integration. Figure 6 below shows the relationship between the six routines of program NAGMOD.

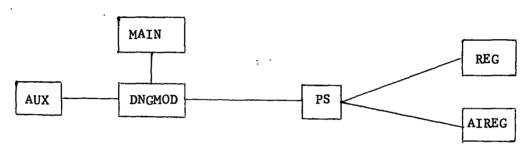

Figure 6

## \$6.3 Test runs

Results for the performance of program NAGMOD in solving equation (6.1) in the equivalent form of two first order coupled differential equations for a range of values of E and  $\ell$  will be described in Chapter 7.

We consider here the solution of problem (i) of  $\S^5$ 5.7.4 in its equivalent form of two first order coupled differential equations. The exact solution is  $y = xj_1(kx)$  and exact starting values for  $x_0$ ,  $y_0$  and  $z_0 = \frac{dy}{dx}\Big|_{x=x_0}$  are used. The initial value of the steplength is chosen to be

$$h = \min \left[ \frac{EPS}{|z_0|}, \frac{EPS}{|f_0|} \right]$$

where  $f_0$  may be easily calculated and EPS is different to that calcul-

ated internally in routine DNGMOD and takes the values EPS =  $10^{-n}$ , n = 3, 4, 6, 8 for a range of values of k. The above estimate of the initial steplength incorporates an error per unit step criterion and is based on the assumption that the error of a first order method is h times that of a zero order method. The results for this problem using NAGMOD are tabulated in Table 11 of 6.4.

## \$6.4 Test results

We see from Table 11 that routine DNGMOD does an extremely good job of controlling the global error and we note that DNCMOD has a number of sophisticated features which are absent from routine DEVOG, The value of  $a_{\text{max}}$  is 0.572 and consequently  $a_{\text{p}}$  and NUMOV and RAPAL. ans are both zero. However the penalty introduced in gaining such high accuracy is reflected by the large number of function evaluations, most noticeably for the lower energy values; even at the high energy values the number of function evaluations far exceeds the corresponding number in Table 7 for program NUMEROV2. Since the method starts with a formula of first order the initial value of the steplength is necessarily small particularly when the accuracy requirement is high. The value of H which is tabulated is that which is accepted by DNGMOD as sufficiently accurate for the first order method; the value supplied by the user will invariably be decreased in order that the new steplength adhere to the steplength strategy of DNGMOD (see § 6.1.3). Notice that for EPS =  $10^{-8}$  with k = 1.0, 2.0, 5.0 routine DNGMOD returns the error indicator IFAIL = 1; the initial value of H acceptable in DNGMOD is so small that the computer is unable to handle the large number of steps required to complete the interval. The typical behaviour of routine DNGMOD is for the order to increase fairly rapidly in the initial phase of the integration once an appropriate steplength

at each order has been found.

One might argue a case for using NAGMOD with an error per step criterion in view of the exceedingly small (relative to EPS) values of the scaled maximum error, a, which appear in columns 3-5 of Table 11 throughout the range of EPS. However a test run using NAGMOD incorporating an error per step criterion to solve the problem of  $\S6.3$  proves to be totally unsatisfactory with respect to control of the global error. The initial steplength is chosen to be

$$h = \min \left[ \left( \frac{EPS}{|z_o|} \right)^{\frac{1}{2}}, \left( \frac{EPS}{|f_o|} \right)^{\frac{1}{2}} \right]$$

and the initial steplength accepted by routine DNGMOD is tabulated in Table 12 along with the scaled maximum errors for the above problem.

The relevant statistics are

$$a_{\text{max}} = 271, \ a_{\text{p}} = 88\%, \ a_{\text{p5}} = 67\%$$

and we note that in the majority of cases a exceeds EPS by a factor far in excess of five throughout the range of EPS.

TABLE 11

|                  |     |           |           |           |           | <del></del> -1 |
|------------------|-----|-----------|-----------|-----------|-----------|----------------|
| EPS              | k   | d = 5     | d = 10    | d = 20    | INITIAL H | N              |
| 10 <sup>-3</sup> | 0.1 | 1.23(-4)  | 7.54(-5)  | 3.77(-5)  | 0.122(-2) | 136            |
|                  | 0.2 | 1.50(-4)  | 7.53(-5)  | 3.77(-5)  | 0.122(-2) | 129            |
|                  | 0.5 | 2.35(-5)  | 1.18(-5)  | 1.40(-5)  | 0.610(-3) | 169            |
| :                | 1.0 | 3.32(-6)  | 1.66(-6)  | 2.11(-4)  | 0.305(-3) | 272            |
|                  | 2.0 | 1.77(-6)  | 1.53(-4)  | 1.28(-4)  | 0.305(-3) | 419            |
|                  | 5.0 | 1.66(-4)  | 1.17(-4)  | 1,10(-4)  | 0.152(-3) | 648            |
| 10-4             | 0.1 | 2.71(-6)  | 1.66(-6)  | 8.32(-7)  | 0.305(-3) | 185            |
|                  | 0.2 | 3.32(-6)  | 1.66(-6)  | 8.32(-7)  | 0.305(-3) | 198            |
|                  | 0.5 | 4.42(-7)  | 2.21(-7)  | 9.21(-7)  | 0.152(-3) | 229            |
|                  | 1.0 | 5.71(-8)  | 1.50(-5)  | 5.72(-5)  | 0.763(-4) | 294            |
|                  | 2.0 | 2.23(-6)  | 4.41(-5)  | 2.21(-5)  | 0.381(-4) | 468            |
|                  | 5.0 | 8.21(-6)  | 1.00(-5)  | 2.07(-5)  | 0.191(-4) | 864            |
| 10 <sup>-6</sup> | 0.1 | 8.87(-11) | 5.45(-11) | 2.73(-11) | 0,953(5)  | 251            |
|                  | 0.2 | 8.08(-12) | 4.05(-12) | 2.03(-12) | 0.477(-5) | 273            |
|                  | 0.5 | 1.20(-12) | 3.16(-12) | 8.12(-9)  | 0.238(-5) | 305            |
|                  | 1.0 | 2.60(-10) | 7.85(-8)  | 5.27(-8)  | 0.119(-5) | 412            |
|                  | 2.0 | 2.32(-8)  | 6.94(-8)  | 5.17(-8)  | 0.596(-6) | 644            |
|                  | 5.0 | 3.03(-8)  | 1.52(-8)  | 7.68(-9)  | 0.298(-6) | 1267           |
| 10-8             | 0.1 | 5,53(-12) | 3.40(-12) | 1.70(-12) | 0.149(-6) | 261            |
|                  | 0.2 | 8.68(-12) | 4.34(-12) | 2.17(-12) | 0.745(-7) | 321            |
|                  | 0.5 | 1.16(-12) | 2.24(-12) | 3.12(-11) | 0.186(-7) | 3 79           |
|                  | 1.0 | *         | *         | *         |           |                |
|                  | 2.0 | *         | *         | *         |           |                |
|                  | 5.0 | *         | *         | *         |           |                |

TABLE 12

| EPS              | k   | d = 5     | d = 10   | d = 20   | INITIAL H | N    |
|------------------|-----|-----------|----------|----------|-----------|------|
| 10-3             | 0.1 | 3.14(-2)  | 1.93(-2) | 9.64(-3) | 0.390(-1) | 58   |
|                  | 0.2 | 2.33(-2)  | 1.17(-2) | 5.83(-3) | 0.195(-1) | 83   |
|                  | 0.5 | 1.05(-2)  | 5.25(-3) | 2.63(-3) | 0.976(-2) | 109  |
|                  | 1.0 | 1.05(-2)  | 5.79(-3) | 3.05(-3) | 0.976(-2) | 123  |
|                  | 2.0 | 2.35(-3)  | 1.18(-3) | 1,29(-3) | 0.488(-2) | 201  |
|                  | 5.0 | 1.95(-3)  | 9.74(-4) | 6.57(-4) | 0.488(-2) | 517  |
| 10 <sup>-4</sup> | 0.1 | 8.55(-3)  | 5.25(-3) | 2.63(-3) | 0.976(-2) | 94   |
|                  | 0.2 | 3.40(-3)  | 1.70(-3) | 8.52(-4) | 0.488(-2) | 123  |
|                  | 0.5 | 3.40(-3)  | 1.70(-3) | 8.52(-4) | 0.488(-2) | 116  |
|                  | 1.0 | 8.10(-4)  | 4.05(-4) | 2.03(-4) | 0.244(-2) | 233  |
|                  | 2.0 | 4.29(-4)  | 2.15(-4) | 1.73(-4) | 0.244(-2) | 282  |
|                  | 5.0 | 4.83(-5)  | 4.14(-5) | 4.81(-5) | 0.122(-2) | 557  |
| 10 <sup>-6</sup> | 0.1 | 1.23(-4)  | 7.54(-5) | 3.77(-5) | 0.122(-2) | 134  |
|                  | 0.2 | 1.50(-4)  | 7,53(-5) | 3.77(-5) | 0.122(-2) | 128  |
|                  | 0.5 | 9.33(-7)  | 1.96(-6) | 5.88(-6) | 0.610(-3) | 176  |
|                  | 1.0 | 2.32(-5)  | 1.16(-5) | 5.82(-6) | 0.610(-3) | 230  |
|                  | 2.0 | 1.77(-6)  | 1.01(-6) | 6.45(-7) | 0.305(-3) | 507  |
|                  | 5.0 | 9.27(-7)  | 7.19(-7) | 8.80(-7) | 0.305(-3) | 964  |
| 10 <sup>-8</sup> | 0.1 | 2.71(-6)  | 1.66(-6) | 8.32(-7) | 0.305(-3) | 183  |
|                  | 0.2 | 4.41(-7)  | 2.21(-7) | 1.10(-7) | 0.152(-3) | 181  |
|                  | 0.5 | 4.42(-7)  | 2.21(-7) | 1.11(-7) | 0.152(-3) | 263  |
|                  | 1.0 | 5. 71(-8) | 4.32(-8) | 2.19(-8) | 0.763(-4) | 383  |
|                  | 2.0 | 4.89(-8)  | 2.52(-8) | 1.36(-8) | 0.763(-4) | 617  |
|                  | 5.0 | 3.93(-9)  | 5.62(-9) | 6.91(-9) | 0.381(-4) | 1153 |

#### CHAPTER 7

### Numerical comparison of RADISH, NUMEROV2, EXPFIT2, NAGMOD

### Introduction

We have developed six programs, namely RADISH, NUMEROV1, NUMEROV2, EXPFIT1, EXPFIT2 and NAGMOD which incorporate numerical methods with automatic error control for the solution of

$$y''(x) = \left[\frac{L(L+1)}{x^2} - E + V(x)\right] y(x)$$
, (7.1)

We are now in a position to undertake a numerical comparison of the performance of the methods of de Vogelaere, Numerov, Raptis and Allison and the Adams Bashforth-Adams Moulton method of Chapter 6, when used to integrate (7.1) with automatic error control. We shall investigate the reliability of each of the numerical methods with respect to control of the global error and we are also interested in the relative efficiency of the programs in calculating the phase shift for problem (7.1) for a range of values of energy E, angular momentum L and the potential function V(x).

We saw in Chapters 4 and 5 that NUMEROV2 and EXPFIT2 do a considerably better job of controlling the global error in the numerical integration stage of the calculation than do NUMEROV1 and EXPFIT1 respectively and for this reason we exclude NUMEROV1 and EXPFIT1 from our comparison.

In order that the comparisons be meaningful we must provide as far as possible the same starting conditions for the solution of (7.1) and in  $\S$  7.1 we discuss the modifications which must be performed in order that the programs may be reasonably compared. We describe the test problems in  $\S$  7.2 and the results and conclusions of our numerical comparison are discussed in  $\S$  7.3.

## § 7.1 Criteria for comparison.

The initial values which must be supplied to programs RADISH and NAGMOD are approximations for the solution and its first derivative,  $y_0$  and  $z_0$ , at the starting point  $x_0$ ; programs NUMEROV2 and EXPFIT2 require approximations for the solution  $y_0$  at  $x_0$  and  $y_1$  at the next point  $x_1$  where  $x_1 = x_0$ +h with h the initial steplength. The same values of  $x_0$  and  $y_0$  must be used by each program and we arrange that the second starting condition is such that the accuracy attained in the computed solution at the end of the first step meets the necessary requirement particular to the method of solution being used. To this end the criterion for choosing  $x_0$ , in the notation of  $\S 3.5$ , is

$$\left| a_{5} \right| x_{0}^{L+5} \leq 0.1 \text{ x EPS x EPS} \tag{7.2}$$

(see § 4.4.3). 
$$y_0$$
 is then computed as
$$y_0 = \sum_{i=1}^{4} a_i x_0^{L+i} \qquad (7.3)$$

The first 8 coefficients of the expansion for the potential V(x) given by (3.50), are read as data in the main routine of each program and the coefficients  $a_2$ , ---,  $a_5$  are calculated with  $a_1 = 1$ . In order that the term  $hz_0$  be given sufficiently accurately we take

$$z_0 = \sum_{I=1}^{J} (L+I) a_I x_0^{L+I-1}, \quad 4 \le J \le 8$$

where J is the first value of I (>4) for which the following condition holds

$$h(L+I) \mid a_{J+1} \mid x_0^{L+J} \le 0.1 \text{ x EPS x EPS.}$$
 (7.4)

This criterion is also used for choosing  $z_0$  in NAGMOD. The criterion for choosing  $y_1$  in NUMEROV2 and EXPFIT2 has already been discussed in  $\S$  4.4.3.

Thus the following modifications must be made to program RADISH in order that it be used in the numerical comparison; 8 coefficients

of the expansion for the potential must be supplied to the main routine and  $x_0$ ,  $y_0$ ,  $z_0$  must be chosen as described above.

In order to study the actual errors which accumulate in routines DEVOG, NUMOV, RAPAL and DNGMOD during the course of the integration we shall use routine DO2AHF to provide high accuracy parallel solutions to those calculated by the methods of de Vogelaere, Numerov, Raptis and Allison and Adams Bashforth-Adams Moulton respectively. Now routine DO2AHF will require the value of  $z_0$  and the main routines of RADISH, NUMEROV2, EXPFIT2 and NAGMOD must provide the value of  $z_0$  for this purpose.

We shall provide the programs with the same value of XF, the endpoint of the range of integration; it is not necessary however when solving (7.1) to insist that the integration end exactly at XF. In the case of NUMEROV2 and EXPFIT2 the integration will stop somewhere between XF-H and XF and in the case of RADISH it will stop between XF-H and XF+H. The integration in NAGMOD will stop precisely at XF since the steplength within routine DNGMOD is in fact chosen to meet this requirement.

We shall solve a set of test problems which are determined by the form of the potential V(x) in equation (7.1). One aim is to produce a set of tables of the form of Table 12 which records the scaled maximum error over  $[x_0, d]$  where d=5, 10, 20. The values  $a_{max}$ ,  $a_{p}$  and  $a_{p5}$  which may be extracted from the tables reflect the reliability of a particular algorithm in solving the test problem for a range of values of energy and angular momentum subject to different error requirements. Our second aim is to compare the phase shifts computed by our programs with the published values and to compare for each program the CPU times required by the computer to perform the numerical integration and extraction of the phase shift.

We have tried as far as possible to write programs RADISH, NUMEROV2

and EXPFIT2 to the same specification. The steplength strategy is the same for each of the numerical methods employed in these programs; increases are limited to a factor of two and decreases must be allowed wherever necessary and the appropriate decrease factor chosen. Decreases in NAGMOD however are restricted to halving only. The steplength criteria adopted in RADISH, NUMEROV2 and EXPFIT2 have been seen to work quite adequately in each program although it may well be that these criteria could be further improved.

# § 7.2 Test problems.

We consider the numerical solution of (7.1) over the range  $[x_0, 20]$  with an initial steplength of 0.1 (this value is completely arbitrary) supplied by the master driver to the integration routine (DEVOG, NUMOV, RAPAL or DNGMOD) with the potential given by one of the following:

(i) 
$$V(x) = -2\left(1+\frac{1}{x}\right)e^{-2x}$$

(ii) 
$$V(x) = -2\left(\frac{1}{x} + \frac{3}{4} + \frac{1}{4} + \frac{1}{8}x^2\right) e^{-x}$$

(iii) 
$$V(x) = -\frac{2}{x} e^{-x}$$

for the following range of values of  $k(E = k^2)$ :

$$k = 0.1, 0.2, 0.5, 1.0, 2.0, 5.0$$

with L = 1, and  $EPS = 10^{-n}$ , n = 3, 4, 6, 8.

For each of (i) - (iii) we have drawn up tables which for programs RADISH, NUMEROV2, EXPFIT2 and NAGMOD display the value of EPS, k, the scaled maximum error over 5, 10 and 20 units, H the initial value of the steplength accepted as sufficiently accurate and N the number of function evaluations performed over  $[x_0, 20]$ . The values of  $a_{max}$ , a and  $a_{p5}$  in each table are also shown. Those tables for (i) - (iii) are listed in §7.3; the potentials of (i), (ii) and (iii) are respectively the effective potential between an electron and the ground state

of a hydrogen atom, the effective potential between an electron and the 2s state of a hydrogen atom and the screened coulomb potential.

In addition we solve (7.1) for a range of values of E and L with V(x) given by (i) - (iii) where the values of E and L are chosen to allow comparison of the computed phase shifts  $S_L$  with the published values. The range of values of E and L are tabulated along with the published value of the phase shift and the computed phase shifts obtained from RADISH, NUMEROV2, EXPFIT2 and NAGMOD. These calculations are performed for EPS =  $10^{-6}$ , PSIG =  $10^{-4}$ . Also tabulated are the CPU times required by the four programs to perform the numerical integration of (7.1) and to extract a phase shift. Some other test problems have also been considered, namely the solution of (7.1) by each program with V(x) given by (iv) - (vi) below:

$$(iv) V(x) = -2e^{-x}$$

(v) 
$$V(x) = 2\left(\frac{1+1}{x}\right)e^{-2x}$$
  
(vi)  $V(x) = 2\left(\frac{1+1}{x}\right)e^{-2x} - \alpha(x), \alpha(x) = \frac{9-2}{2}e^{-2x}\left(x^5 + \frac{9}{2}x^4 + 9x^3 + \frac{27}{2}x + \frac{27}{2}x + \frac{27}{4}\right)$ 

The results have been tabulated as for (i) - (iii) but we shall not present the tables here.

All calculations are performed on the NUMAC (Northumbrian Universities Multiple Access Computer) IBM 370/168 computer and all real variables used in the calculations are in double precision form.

## § 7.3 Test results.

Tables 13 - 15 display the scaled maximum errors over the range of integration  $[x_0, 20]$  for (i) - (iii) respectively using program RADISH. We notice that a, the factor by which the scaled maximum error exceeds EPS exceeds unity at each of the tolerances tested particularly at the more stringent ones. The maximum value of a,  $a_{max}$ , which exceeds 5.0 is recorded for EPS =  $10^{-8}$  and for EPS in the range  $10^{-n}$ , n = 3, 4, 6 a does not exceed 2.5.

Tables 16 - 18 and 19 - 21 display the scaled maximum errors over  $[x_0, 20]$  using programs NUMEROV2 and EXPFIT2 respectively for The values of a obtained using NUMEROV2 are less than 5.0 and consequently  $a_{D5}$  is zero. a exceeds unity only at the more stringent tolerances (EPS =  $10^{-6}$ ,  $10^{-8}$ ) but the percentage of such cases which is reflected by the value of a is very small. A comparison of the number of function evaluations performed by RADISH and NUMEROV2 for each of (i) - (iii) shows that NUMEROV2 is more efficient in this respect. NUMEROV2 and RADISH both control an error which is proportional to  $h^4$  where h is the steplength for NUMEROV2 and 2h is the corresponding steplength for RADISH; the coefficient of the error in NUMEROV2 is smaller by a factor which exceeds five and this might explain why the steplength increases more rapidly in NUMEROV2. The values of a obtained using EXPFIT2 are higher than those of NUMEROV2; again a exceeds unity only at the more stringent tolerances and a, although slightly higher than in NUMEROV2, remains small. Note that the values of H listed for NUMEROV2 and EXPFIT2 for a particular test problem are the same; this is to be expected since EXPFIT2 initially uses the method of Numerov until a change-over to the Raptis and Allison method is effected. This change-over subsequently speeds up the calculation by allowing a more rapid increase in the steplength. This is reflected by a substantial decrease in the number of function evaluations performed using EXPFIT2 over NUMEROV2 particularly in cases where the energy is large; EXPFIT2 often uses less than one third of the corresponding number of function evaluations of NUMEROV2.

Tables 22 - 24 display the scaled maximum errors over  $[x_0, 20]$  using program NAGMOD.  $a_{max}$  is less than unity and consequently  $a_p$  and  $a_{p5}$  are both zero. The values of H accepted by routine DNGMOD as sufficiently accurate are exceedingly small and are approximately one order of magnitude smaller than EPS; for EPS =  $10^{-8}$  the routine

consistently returns the error indicator IFAIL=1. While program NAGMOD does an extremely good job of controlling the global error the excessive number of function evaluations which must be performed particularly at the larger tolerances (EPS =  $10^{-3}$ ,  $10^{-4}$ ) is clearly undesirable. We have rerun program NAGMOD incorporating instead an error per step criterion (this will relax the condition for choosing an initial value of H) for the solution of (7.1) with the potential given by (i) - (vi). We still find that a large number of function evaluations must be performed although the number is considerably less than in NAGMOD with an error per unit step criterion particularly for EPS =  $10^{-3}$ ,  $10^{-4}$ . At the larger energies and at the more stringent tolerances the number of function evaluations performed is considerably less than in RADISH and NUMEROV2. The values.of a however for (i) - (vi) are large and vary from approximately seven to seventy five when an error per step criterion is used in NAGMOD and in addition the ratio of ans to an is fairly large; a number of cases occur where a exceeds EPS by a factor which is far in excess of 5.0. see that NAGMOD with an error per step criterion does a relatively poor job of controlling the global error.

Tables 25, 27 and 29 list the published and computed values of the phase shift  $\S_L$  for test problems (i), (ii) and (iii) respectively for a range of values of energy E and angular momentum L. The CPU times (in seconds) required to perform the numerical integration and calculation of the phase shift for test problems (i), (ii) and (iii) are listed in Tables 26, 28 and 30 respectively.

In most cases the phase shifts produced by the four programs agree within themselves to the number of figures quoted in the published values; where there are small discrepancies our results are confirmed by calculations which we have carried out with more stringent accuracy

requirements (e.g. EPS =  $10^{-8}$ , PSIG =  $10^{-5}$ ). In particular if we use a more stringent accuracy requirement in RADISH and EXPFIT2 for problem (iii) then the agreement between the phase shifts obtained using RADISH, EXPFIT2 and the remaining programs is much improved. Of the four programs, EXPFIT2 performs by far the least number of function evaluations in the numerical integration stage of the calculation particularly at the higher energies and we might expect EXPFIT2 to be the most efficient with respect to computer time considerations. NAGMOD uses considerably more function evaluations than does RADISH which in turn used S more than NUMEROV2.

The CPU times which are listed in Tables 26, 28 and 30 are subject to variations of approximately  $\pm$  5% due to a time sharing environment but it is possible to ascertain which of the programs is the most efficient in terms of the amount of CPU time required to perform the numerical integration and subsequent extraction of the phase shift. At small energies the CPU times are comparable for RADISH and NUMEROV2 (being slightly in favour of RADISH) and we see that EXPFIT2 is less efficient than NUMEROV2 in this respect. At the larger energies (E > 1)RADISH uses less time than EXPFIT2 and considerably less (often by a factor which is near a half) time than NUMEROV2. In all cases EXPFIT2 performs less function evaluations than does NUMEROV2; however the overheads in EXPFIT2 are higher than in NUMEROV2 because of the additional complexity of routine DIVDIF in EXPFIT2. For more complicated forms of the potential we might expect EXPFIT2 to be the most efficient of the programs with respect to computing time. As expected, the CPU times required by NAGMOD far exceed those of RADISH, NUMEROV2 and EXPFIT2.

We ask the question: which program gives the most reliable and efficient solution of (7.1) for the range of data considered? Program NAGMOD with an error per unit step criterion undoubtedly gives

the best control of the global error. However the excessive number of function evaluations which must be performed disqualifies NAGMOD from the point of view of efficiency. Of the remaining three programs NUMEROV2 and EXPFIT2 give the best control of the global error. If one is interested primarily in efficiency then EXPFIT2 requires the least number of function evaluations but RADISH is the more efficient with respect to computer time considerations. This presumably is due to the method of calculating the truncation error estimates which in EXPFIT2 is a time consuming process; subroutine DIVDIF might well be improved to give a more efficient process for the calculation of the derivative required in the truncation error estimate. of the programs give reliable values for the phase shift and we would recommend the use of program RADISH to the user who is interested in extracting a phase shift with the minimum expenditure of computing time. RADISH also gives a good control of the global error for EPS =  $10^{-3}$ ,  $10^{-4}$ ,  $10^{-6}$ ; the user interested in extracting phase shifts will not normally request high accuracy in the solution. For the user who is primarily interested in the control of the global error in the numerical integration stage of the calculation we recommend the use of program NUMEROV2 or EXPFIT2; at the most stringent tolerance tested, that is EPS =  $10^{-8}$ , NUMEROV2 gives a slightly better control of the global error than does EXPFIT2 but for the lower (realistic) tolerances either of the two programs is recommended. If in addition phase shifts are to be extracted the choice between the two programs is more clear-cut. With respect to the efficient use of computing time we recommend the use of NUMEROV2 for low (<1, say) energy values and EXPFIT2 for the higher energy values.

TABLE 13

RADISH for problem(i)

| EPS              | k   | d = 5    | d = 10   | d = 20   | Н      | N    |
|------------------|-----|----------|----------|----------|--------|------|
| 10 <sup>-3</sup> | 0.1 | 4.58(-5) | 2.39(-5) | 1.17(-5) | 0.1000 | 38   |
|                  | 0.2 | 4.66(-5) | 2.32(-5) | 5.64(-5) | 0.1000 | 38   |
|                  | 0.5 | 4.52(-5) | 5.22(-4) | 7.06(-4) | 0.1000 | 44   |
|                  | 1.0 | 6.57(-4) | 9.21(-4) | 1.65(-3) | 0.1000 | 64   |
|                  | 2.0 | 5.65(-4) | 8.71(-4) | 1.06(-3) | 0.1000 | 106  |
|                  | 5.0 | 1.19(-3) | 1.32(-3) | 1.33(-3) | 0.1000 | 202  |
| 10 <sup>-4</sup> | 0.1 | 7.18(-5) | 3.48(-5) | 1.81(-5) | 0.0667 | 52   |
|                  | 0.2 | 7.24(-5) | 3.36(-5) | 1.69(-5) | 0.0667 | 56   |
|                  | 0.5 | 7.37(-5) | 3.72(-5) | 1.13(-4) | 0.0663 | 78   |
|                  | 1.0 | 5.06(-5) | 1.05(-4) | 1.60(-4) | 0.0573 | 114  |
|                  | 2.0 | 7.44(-5) | 1.04(-4) | 1.14(-4) | 0.0686 | 190  |
|                  | 5.0 | 1.03(-4) | 1.10(-4) | 1.18(-4) | 0.0537 | 388  |
| 10 <sup>-6</sup> | 0.1 | 1.61(-6) | 8.66(-7) | 3.50(-7) | 0.0086 | 126  |
|                  | 0.2 | 1.74(-6) | 8.47(-7) | 1.30(-6) | 0.0086 | 140  |
|                  | 0.5 | 1.79(-6) | 8.91(-7) | 8.18(-7) | 0.0085 | 226  |
|                  | 1.0 | 2.23(-6) | 1.44(-6) | 1.58(-6) | 0.0083 | 344  |
|                  | 2.0 | 1.52(-6) | 9.90(-7) | 8.51(-7) | 0.0082 | 630  |
|                  | 5.0 | 8.94(-7) | 6.38(-7) | 5.81(-7) | 0.0071 | 1432 |
| 10 <sup>-8</sup> | 0.1 | 2.85(-8) | 1.48(-8) | 6.76(-9) | 0.0013 | 314  |
|                  | 0.2 | 3.10(-8) | 1.56(-8) | 8.90(-9) | 0.0013 | 364  |
|                  | 0.5 | 4.60(-8) | 2.32(-8) | 1.90(-8) | 0.0013 | 602  |
|                  | 1.0 | 8.86(-8) | 4.44(-8) | 4.38(-8) | 0.0013 | 998  |
|                  | 2.0 | 9.70(-8) | 4.84(-8) | 2.69(-8) | 0.0013 | 1702 |
|                  | 5.0 | 3.38(-8) | 2.18(-8) | 1.80(-8) | 0.0009 | 3496 |

 $a_{\text{max}} = 9.70, a_{\text{p}} = 75\%, a_{\text{p5}} = 8\%$ 

TABLE 14

RADISH for problem (ii)

| EPS              | k   | d = 5     | d = 10   | d = 20   | н      | N     |
|------------------|-----|-----------|----------|----------|--------|-------|
| 10 <sup>-3</sup> | 0.1 | 1.97(-5)  | 8.32(-6) | 3.36(-6) | 0.1000 | 40    |
|                  | 0.2 | 2.33(-5)  | 1.29(-5) | 7.37(-5) | 0.1000 | 42    |
|                  | 0.5 | 1.32(-4)  | 9.97(-5) | 7.11(-4) | 0.1000 | 46    |
|                  | 1.0 | 4.87(-4)  | 9.68(-4) | 1.06(-3) | 0.1000 | 62    |
|                  | 2.0 | 6,40(-4)  | 8.64(-4) | 9.00(-4) | 0.1000 | 108   |
|                  | 5.0 | 1,17(-3)  | 1.18(-3) | 1.29(-3) | 0.1000 | 202   |
| 10 <sup>-4</sup> | 0.1 | 3.80(-5)  | 1.82(-5) | 9.17(-6) | 0.0795 | 58    |
|                  | 0.2 | 4.09(-5)  | 2.07(-5) | 1,11(-5) | 0.0784 | 58    |
|                  | 0.5 | 4.92(-5)  | 2.71(-5) | 8.63(-5) | 0.0751 | 76    |
|                  | 1.0 | 6.04(-5)  | 3.86(-5) | 8.03(-5) | 0.0729 | 122   |
|                  | 2.0 | 3.27(-5)  | 7.37(-5) | 9.80(-5) | 0.0741 | 198   |
|                  | 5.0 | 9.84(-5)  | 1.06(-4) | 1.09(-4) | 0.0530 | 386   |
| 10 <sup>-6</sup> | 0.1 | 1.84(-6)  | 8.81(-7) | 4.18(-7) | 0.0123 | 142   |
|                  | 0.2 | 1.80(-6)  | 8.45(-7) | 4.21(-7) | 0.0121 | 150   |
|                  | 0.5 | 2.52(-6)  | 1.55(-6) | 1.35(-6) | 0.0115 | 196   |
|                  | 1.0 | 1.95(-6)  | 1.77(-6) | 1.57(-6) | 0.0095 | 294   |
|                  | 2.0 | 1.35(-6)  | 1.06(-6) | 9.97(-7) | 0.0090 | - 596 |
|                  | 5.0 | 9.16(-7)  | 6.34(-7) | 5.65(-7) | 0.0071 | 1434  |
| 10 <sup>-8</sup> | 0.1 | 8.32(-9)  | 5.42(-9) | 2.58(-9) | 0.0017 | 366   |
| <br>             | 0.2 | 8.49(-10) | 2.47(-9) | 1.23(-8) | 0.0017 | 398   |
|                  | 0.5 | 3.24(-8)  | 1.80(-8) | 2.60(-8) | 0.0016 | 580   |
|                  | 1.0 | 4.28(-8)  | 2.82(-8) | 2.18(-8) | 0.0015 | 840   |
|                  | 2.0 | 7.74(-8)  | 4.11(-8) | 2.42(-8) | 0.0014 | 1676  |
|                  | 5.0 | 3.45(-8)  | 2.12(-8) | 1.72(-8) | 0.0009 | 3520  |

 $a_{\text{max}} = 7.74, \quad a_{\text{p}} = 54\%, \quad a_{\text{p5}} = 4\%.$ 

TABLE 15

RADISH for problem (iii)

| EPS              | k   | d = 5    | d = 10   | d = 20   | Н      | N    |
|------------------|-----|----------|----------|----------|--------|------|
| 10 <sup>-3</sup> | 0.1 | 7.24(-5) | 3.74(-5) | 1.86(-5) | 0.1000 | 38   |
|                  | 0.2 | 7.22(-5) | 3.59(-5) | 6.35(~5) | 0.1000 | 38   |
|                  | 0.5 | 6.53(-5) | 4.46(-4) | 6.19(-4) | 0.1000 | 44   |
|                  | 1.0 | 7.45(-4) | 9.27(-4) | 1.37(-3) | 0.1000 | 62   |
|                  | 2.0 | 5.95(-4) | 8.51(-4) | 9.34(-4) | 0.1000 | 106  |
|                  | 5.0 | 1.17(-3) | 1.31(-3) | 1.33(-3) | 0.1000 | 202  |
| 10-4             | 0.1 | 5.18(-5) | 2.86(-5) | 1.45(-5) | 0.0548 | 56   |
|                  | 0.2 | 5.17(-5) | 2,71(-5) | 5.16(-5) | 0.0548 | 60   |
|                  | 0.5 | 5.77(-5) | 2.69(-5) | 1.53(-4) | 0.0553 | 76   |
|                  | 1.0 | 6.73(-5) | 1.09(-4) | 1.61(-4) | 0.0570 | 110  |
|                  | 2.0 | 7.35(-5) | 1.08(-4) | 1.17(-4) | 0.0698 | 188  |
|                  | 5.0 | 1.03(-4) | 1.13(-4) | 1.17(-4) | 0.0538 | 382  |
| 10 <sup>-6</sup> | 0.1 | 2.36(-6) | 1.20(-6) | 5.33(-7) | 0.0079 | 128  |
|                  | 0.2 | 2.45(-6) | 1.20(-6) | 6.46(-7) | 0.0079 | 140  |
| ,                | 0,5 | 2.37(-6) | 1.17(-6) | 1.27(-6) | 0.0080 | 226  |
|                  | 1.0 | 2.48(-6) | 1.54(-6) | 1.38(-6) | 0.0081 | 348  |
|                  | 2.0 | 1.47(-6) | 1.00(-6) | 8.78(-7) | 0.0084 | 620  |
|                  | 5.0 | 9.01(-7) | 6.39(-7) | 5.77(-7) | 0.0071 | 1434 |
| 10 <sup>-8</sup> | 0.1 | 8.62(-8) | 4.38(-8) | 2.14(-8) | 0.0012 | 320  |
|                  | 0.2 | 8.80(-8) | 4.43(-8) | 2.20(-8) | 0.0012 | 364  |
|                  | 0.5 | 8.99(-8) | 4.53(-8) | 2.26(-8) | 0.0012 | 604  |
|                  | 1.0 | 1.04(-7) | 5.18(-8) | 4.06(-8) | 0.0013 | 974  |
|                  | 2.0 | 9.23(-8) | 4.61(-8) | 2.57(-8) | 0.0013 | 1726 |
|                  | 5.0 | 3.38(-8) | 2.15(-8) | 1.77(-8) | 0.0009 | 3514 |

 $a_{\text{max}} = 10.4, \quad a_{\text{p}} - 71\%, \quad a_{\text{p5}} - 21\%$ 

TABLE 16

NUMEROV2 for problem(i)

| EPS              | k   | d = 5     | d = 10    | d = 20    | Н      | N    |
|------------------|-----|-----------|-----------|-----------|--------|------|
| 10 <sup>-3</sup> | 0.1 | 4.90(-6)  | 3.19(-6)  | 1.65(-6)  | 0.1000 | 24   |
|                  | 0.2 | 4.74(-6)  | 3.10(-6)  | 3.27(-5)  | 0.1000 | 24   |
|                  | 0.5 | 7.27(-6)  | 3.92(-4)  | 7.05(-4)  | 0.1000 | 33   |
|                  | 1.0 | 5.07(-5)  | 5.15(-5)  | 6.82(-5)  | 0.1000 | 57   |
|                  | 2.0 | 2.72(-5)  | 4.21(-5)  | 4.63(-5)  | 0.1000 | 102  |
|                  | 5.0 | 5,20(-5)  | 5.59(-5)  | 5.92(-5)  | 0.1000 | 198  |
| 10-4             | 0.1 | 3.00(-7)  | 2.68(-7)  | 1.48(-7)  | 0.1000 | 31   |
|                  | 0.2 | 3.17(-7)  | 3.60(-7)  | 4.37(-5)  | 0.1000 | 31   |
|                  | 0.5 | 1.85(-6)  | 5.11(-5)  | 1.29(-5)  | 0.1000 | 49   |
|                  | 1.0 | 2.67(-5)  | 2.53(-5)  | 3.58(-5)  | 0.1000 | 73   |
|                  | 2.0 | 1.46(-5)  | 1.96(-5)  | 2.00(-5)  | 0.1000 | 127  |
|                  | 5.0 | 5.76(-6)  | 6.28(-6)  | 6.55(-6)  | 0.0688 | 351  |
| 10 <sup>-6</sup> | 0.1 | 8.18(-8)  | 2.89(-8)  | 5.61(-8)  | 0.0548 | 70   |
|                  | 0.2 | 8.11(-8)  | 2.76(-8)  | 1.69(-6)  | 0.0550 | 76   |
|                  | 0.5 | 7.58(-8)  | 2,83(-7)  | 3.85(-7)  | 0.0565 | 122  |
|                  | 1.0 | 3.30(-7)  | 2.75(-7)  | 3.49(-7)  | 0.0618 | 211  |
|                  | 2.0 | 1.56(-7)  | 1.87(-7)  | 1.55(-7)  | 0.0667 | 421  |
|                  | 5.0 | 6.74(-8)  | 7.25(-8)  | 7.53(-8)  | 0.0189 | 1067 |
| 10 <sup>-8</sup> | 0.1 | 6.26(-10) | 6.33(-10) | 3.34(-10) | 0.0174 | 175  |
|                  | 0.2 | 6.72(-10) | 1.49(-9)  | 2.61(-8)  | 0.0174 | 187  |
|                  | 0.5 | 4.27(-10) | 4.33(-9)  | 1.86(-8)  | 0.0179 | 336  |
|                  | 1.0 | 3.47(-9)  | 3.22(-9)  | 4.70(-9)  | 0.0197 | 630  |
|                  | 2.0 | 1.69(-9)  | 1.90(-9)  | 1.88(-9)  | 0.0160 | 1246 |
|                  | 5.0 | 7.56(-10) | 8.00(-10) | 8.75(-10) | 0.0057 | 3222 |

 $a_{\text{max}} = 2.61, \quad a_{\text{p}} = 12\%, \quad a_{\text{p5}} = 0$ 

TABLE 17

NUMEROV2 for problem (ii)

| EPS              | k   | d = 5     | d = 10    | d = 20    | н      | N    |
|------------------|-----|-----------|-----------|-----------|--------|------|
| 10 <sup>-3</sup> | 0.1 | 2.35(-5)  | 2.88(-5)  | 1.10(-5)  | 0.1000 | 26   |
|                  | 0.2 | 2.82(-5)  | 4.41(-5)  | 1.35(-4)  | 0.1000 | 26   |
|                  | 0.5 | 1.09(-4)  | 1.01(-4)  | 3.89(-4)  | 0.1000 | 28   |
|                  | 1.0 | 2.58(-5)  | 4.20(-5)  | 4.49(-5)  | 0.1000 | 56   |
| į                | 2.0 | 4.02(-5)  | 4.02(-5)  | 3.95(-5)  | 0.1000 | 102  |
|                  | 5.0 | 5.23(-5)  | 5.60(-5)  | 5.73(-5)  | 0.1000 | 198  |
| 10-4             | 0.1 | 4.94(-6)  | 4.66(-6)  | 1.45(-6)  | 0.1000 | 34   |
|                  | 0.2 | 5.45(-6)  | 6.15(-6)  | 4.34(-5)  | 0.1000 | 34   |
|                  | 0.5 | 1.52(-5)  | 8.63(-6)  | 2.29(-5)  | 0.1000 | 42   |
| !                | 1.0 | 1.71(-5)  | 3.17(-5)  | 3.98(-5)  | 0.1000 | 61   |
|                  | 2.0 | 1.50(-5)  | 1.68(-5)  | 1.78(-5)  | 0.1000 | 129  |
|                  | 5.0 | 4.61(-6)  | 4.88(-6)  | 5.01(-6)  | 0.0650 | 3 76 |
| 10 <sup>-6</sup> | 0.1 | 2.16(-7)  | 1.49(-7)  | 1,37(-7)  | 0.0782 | 77   |
|                  | 0.2 | 2.31(-7)  | 2.03(-7)  | 1.07(-7)  | 0.0790 | 85   |
|                  | 0.5 | 5.06(-7)  | 2.68(-7)  | 3.60(-7)  | 0.1000 | 98   |
|                  | 1.0 | 1.98(-7)  | 1.90(-7)  | 1.84(-7)  | 0.1000 | 198  |
| -                | 2.0 | 1.38(-7)  | 1.18(-7)  | 1.18(-7)  | 0.1000 | 413  |
|                  | 5.0 | 5.78(-8)  | 6.07(-8)  | 6.23(-8)  | 0.0182 | 1103 |
| 10 <sup>-8</sup> | 0.1 | 2.41(-9)  | 1.58(-9)  | 2.22(-9)  | 0.0248 | 207  |
|                  | 0.2 | 2.55(-9)  | 1.88(-9)  | 2.61(-8)  | 0.0251 | 227  |
|                  | 0.5 | 5.49(-9)  | 2.92(-9)  | 5.23(-9)  | 0.0274 | 296  |
|                  | 1.0 | 3.93(-9)  | 3.65(-9)  | 3.83(-9)  | 0.0278 | 557  |
|                  | 2.0 | 2.09(-9)  | 2.21(-9)  | 2.28(-9)  | 0.0193 | 1164 |
|                  | 5.0 | 7.60(-10) | 8.73(-10) | 9.31(-10) | 0.0055 | 3188 |

 $a_{\text{max}} = 2.61, a_{\text{p}} = 4\%, a_{\text{p5}} = 0.$ 

TABLE 18

NUMEROV2 for problem (iii)

| EPS              | k   | d = .5    | d = 10    | d = 20    | н      | N    |
|------------------|-----|-----------|-----------|-----------|--------|------|
| 10 <sup>-3</sup> | 0.1 | 1.04(-5)  | 4.62(-6)  | 2.31(-6)  | 0.1000 | 24   |
|                  | 0.2 | 1.07(-5)  | 4.77(-6)  | 3.46(-5)  | 0.1000 | 24   |
|                  | 0.5 | 9.31(-6)  | 2.45(-4)  | 7.29(-4)  | 0.1000 | 31   |
|                  | 1.0 | 4.39(-5)  | 4.64(-5)  | 6.12(-5)  | 0.1000 | 56   |
|                  | 2.0 | 2.78(-5)  | 4.22(-5)  | 4.48(-5)  | 0.1000 | 102  |
|                  | 5.0 | 5.33(-5)  | 5.68(-5)  | 5.89(-5)  | 0.1000 | 198  |
| 10-4             | 0.1 | 2.72(-6)  | 1.37(-6)  | 6.92(-7)  | 0.1000 | 31   |
|                  | 0.2 | 2.78(-6)  | 1.29(-6)  | 4.55(-5)  | 0.1000 | 31   |
|                  | 0.5 | 3.17(-6)  | 6.06(-5)  | 3.48(-5)  | 0.1000 | 48   |
|                  | 1.0 | 2,20(-5)  | 2.26(-5)  | 2.97(-5)  | 0.1000 | 71   |
|                  | 2.0 | 1.25(-5)  | 1.55(-5)  | 1.59(-5)  | 0,1000 | 133  |
|                  | 5.0 | 5.65(-6)  | 6.11(-6)  | 6.37(-6)  | 0.0684 | 353  |
| 10 <sup>-6</sup> | 0.1 | 1.68(-7)  | 8.35(-8)  | 4.52(-8)  | 0.0497 | 72   |
|                  | 0.2 | 1.70(-7)  | 7.18(-8)  | 3.74(-7)  | 0.0498 | 78   |
|                  | 0.5 | 1.72(-7)  | 2.01(-6)  | 1,20(-6)  | 0.0506 | 128  |
|                  | 1.0 | 3.36(-7)  | 2.62(-7)  | 3.16(~7)  | 0.0530 | 209  |
|                  | 2.0 | 1.61(-7)  | 2.24(-7)  | 1.77(-7)  | 0.0538 | 410  |
|                  | 5.0 | 6.37(-8)  | 6.82(-8)  | 7.06(-8)  | 0.0186 | 1084 |
| 10 <sup>-8</sup> | 0.1 | 2.77(-9)  | 1.17(-9)  | 3.90(-10) | 0.0156 | 189  |
|                  | 0.2 | 2.76(-9)  | 1.21(-9)  | 4.40(-9)  | 0.0157 | 218  |
|                  | 0.5 | 2.59(-9)  | 1.34(-8)  | 1.30(-8)  | 0.0159 | 328  |
|                  | 1.0 | 3.93(-9)  | 3.21(-9)  | 4.27(-9)  | 0.0167 | 617  |
|                  | 2.0 | 1.76(-9)  | 2.16(-9)  | 2.28(-9)  | 0.0169 | 1189 |
|                  | 5.0 | 7.18(-10) | 7.82(-10) | 8.37(-10) | 0.0056 | 3303 |

 $a_{\text{max}} = 2.01, \quad a_{\text{p}} = 8 \%, \quad a_{\text{p}5} = 0$ 

TABLE 19

EXPFIT2 for problem(i)

| EPS              | k   | d = 5     | d = 10    | d = 20     | Н      | N    |
|------------------|-----|-----------|-----------|------------|--------|------|
| 10 <sup>-3</sup> | 0.1 | 4.90(-6)  | 3.19(-6)  | 1.65(-6)   | 0.1000 | 24   |
|                  | 0.2 | 4.74(-6)  | 2.98(-6)  | 2.94(-6)   | 0.1000 | 25   |
|                  | 0.5 | 2.65(-6)  | 2.31(-5)  | 8.50(-5)   | 0.1000 | 27   |
|                  | 1.0 | 4.79(-5)  | 2.68(-5)  | 7.82(-5)   | 0.1000 | 33   |
|                  | 2.0 | 2.02(-5)  | 3.68(-5)  | 2.93(-5)   | 0.1000 | 43   |
|                  | 5.0 | 8.35(-6)  | 1.69(-5)  | 1.24(-5)   | 0.1000 | 59   |
| 10-4             | 0.1 | 3.00(-7)  | 2.68(-7)  | 1.48(-7)   | 0.1000 | 31   |
|                  | 0.2 | 3.17(-7)  | 2.73(-7)  | 5.62(-7)   | 0.1000 | 31   |
|                  | 0.5 | 3.35(-7)  | 1.27(-5)  | 6.18(-6)   | 0.1000 | 38   |
|                  | 1.0 | 3.91(-6)  | 9.56(-6)  | 1.28(-5)   | 0.1000 | 45   |
|                  | 2.0 | 1.29(-6)  | 4.53(-6)  | 3.12(-6)   | 0.1000 | 69   |
|                  | 5.0 | 2.06(-6)  | 2.22(-6)  | 1.93(-6)   | 0.0688 | 107  |
| 10 <sup>-6</sup> | 0.1 | 8.18(-8)  | 2.89(-8)  | 5.77(-8)   | 0.0548 | 70   |
|                  | 0.2 | 8.11(-8)  | 3.01(-8)  | 1.38(-7)   | 0.0550 | 71   |
|                  | 0.5 | 7.18(-8)  | 2.13(-7)  | 7.33(-7)   | 0.0565 | 90   |
|                  | 1.0 | 7.20(-8)  | 1.25(-7)  | 1.01(-7)   | 0.0618 | 125  |
|                  | 2.0 | 3.82(-7)  | 1.90(-7)  | 9.87(-8)   | 0.0667 | 171  |
|                  | 5.0 | 1.59(-8)  | 1.56(-8)  | 8.84(-7)   | 0.0189 | 312  |
| 10 <sup>-8</sup> | 0.1 | 6.26(-10) | 6.69(-10) | 4.56(-10)  | 0.0174 | 1 76 |
|                  | 0.2 | 6.72(-10) | 7.00(-10) | 1.29(-7)   | 0.0174 | 177  |
|                  | 0.5 | 4.02(-10) | 2.66(-9)  | 3.90(-8)   | 0.0179 | 255  |
|                  | 1.0 | 3.67(-9)  | 4.16(-8)  | 2.21(-8)   | 0.0197 | 329  |
|                  | 2.0 | 7. 78(-9) | 6.61(-9)  | 1,17(-8)   | 0.0160 | 490  |
|                  | 5.0 | 1.00(-9)  | 4.15(-9)  | . 3.08(-9) | 0.0057 | 823  |

 $a_{\text{max}} = 12.9, a_{\text{p}} - 17\%, a_{\text{p}} = 4\%.$ 

•

TABLE 20
EXPFIT2 for problem(ii)

| <del></del> -    |     | <del></del> | · · · · · · · · · · · · · · · · · · · |          |          |     |
|------------------|-----|-------------|---------------------------------------|----------|----------|-----|
| EPS              | k   | d = 5       | d = 10                                | d = 20   | Н        | N   |
| 10 <sup>-3</sup> | 0.1 | 2 35(-5)    | 2.88(-5)                              | 1.10(-5) | 0.1000   | 26  |
|                  | 0.2 | 2.82(-5)    | 4.39(-5)                              | 2.44(-5) | 0.1000   | 26  |
|                  | 0.5 | 1.09(-4)    | 9.36(-5)                              | 7.43(-5) | 0.1000   | 27  |
|                  | 1.0 | 1.86(-5)    | 2.38(-5)                              | 5.80(-5) | 0.1000   | 32  |
|                  | 2.0 | 2.60(-5)    | 4.15(-5)                              | 3.68(-5) | 0.1000   | 38  |
|                  | 5.0 | 1.80(-5)    | 7.68(-6)                              | 1.43(-5) | 0.1000   | 57  |
| 10 <sup>-4</sup> | 0.1 | 4.94(-6)    | 4.66(-6)                              | 1.09(-6) | 0.1000   | 34  |
|                  | 0.2 | 5.45(-6)    | 5.87(-6)                              | 3.23(-6) | 0.1000   | 35  |
|                  | 0.5 | 1.53(-5)    | 6.22(-6)                              | 1.32(-5) | 0.1000   | 36  |
|                  | 1.0 | 2.07(-6)    | 1.52(-6)                              | 5.09(-6) | 0.1000   | 49  |
|                  | 2.0 | 1.91(-6)    | 2.79(-6)                              | 2.12(-6) | 0.1000   | 66  |
|                  | 5.0 | 1.54(-6)    | 7.45(-7)                              | 9.14(-7) | 0.0650   | 105 |
| 10 <sup>-6</sup> | 0.1 | 2.16(-7)    | 1.49(-7)                              | 1.29(-7) | 0.0782   | 78  |
|                  | 0.2 | 2.31(-7)    | 2.03(-7)                              | 1.07(-7) | 0.0790   | 81  |
|                  | 0.5 | 5,08(-7)    | 2.71(-7)                              | 3.30(-7) | 0.1000   | 81  |
|                  | 1.0 | 1.62(-7)    | 1.16(-7)                              | 7.49(-7) | 0.1000   | 107 |
|                  | 2.0 | 1.48(-7)    | 2.55(-7)                              | 1.49(-7) | 0.1000   | 157 |
|                  | 5.0 | 2.55(-8)    | 1.27(-8)                              | 2.07(-8) | 0.0182   | 294 |
| 10 <sup>-8</sup> | 0.1 | 2.41(-9)    | 1.58(-9)                              | 2.03(-9) | 0.0248   | 206 |
|                  | 0.2 | 2.55(-9)    | 1.92(-9)                              | 2.51(-8) | 0.0251   | 212 |
|                  | 0.5 | 5.50(-9)    | 2.02(-9)                              | 1.93(-8) | 0.0274   | 247 |
|                  | 1.0 | 2.35(-9)    | 1.93(-9)                              | 5.21(-9) | 0.0278   | 331 |
|                  | 2.0 | 5.27(-9)    | 1.18(-8)                              | 8.90(-9) | . 0.0193 | 469 |
|                  | 5.0 | 1.24(-8)    | 6.33(-9)                              | 3.80(-9) | 0.0055   | 788 |

 $a_{\text{max}} = 2.51, a_{\text{p}} = 17\%, a_{\text{p5}} = 0$ 

TABLE 21

EXPFIT2 for problem (iii)

|                  |     |           |          | <del></del> |        | <u> </u> |
|------------------|-----|-----------|----------|-------------|--------|----------|
| EPS              | k   | d = 5     | d = 10   | d = 20      | Н      | N        |
| 10 <sup>-3</sup> | 0.1 | 1.04(-5)  | 4.62(-6) | 2.30(-6)    | 0.1000 | 24       |
|                  | 0.2 | 1.07(-5)  | 4.82(-6) | 2.12(-6)    | 0.1000 | 25       |
| :                | 0.5 | 1.04(-5)  | 3.14(-5) | 9.43(-5)    | 0.1000 | 27       |
|                  | 1.0 | 3.88(-5)  | 3.39(-5) | 6.12(-5)    | 0.1000 | 31       |
|                  | 2.0 | 1.77(-5)  | 2.54(-5) | 3.42(-5)    | 0.1000 | 42       |
|                  | 5.0 | 8.17(-6)  | 1.55(-5) | 1.18(-5)    | 0.1000 | 58       |
| 10 -4            | 0.1 | 2.72(-6)  | 1.37(-6) | 6.92(-7)    | 0.1000 | 31       |
|                  | 0.2 | 2.78(-6)  | 1.29(-6) | 8.08(-7)    | 0.1000 | 31       |
| :                | 0.5 | 2.89(-6)  | 1.35(-5) | 6.81(-6)    | 0.1000 | 37       |
|                  | 1.0 | 3.89(-6)  | 1.20(-5) | 1.15(-5)    | 0.1000 | 45       |
|                  | 2.0 | 8.55(-6)  | 7,84(-6) | 4.76(-6)    | 0.1000 | 63 ·     |
|                  | 5.0 | 1.64(-6)  | 2.07(-6) | 1.80(-6)    | 0.0684 | 107      |
| 10 <sup>-6</sup> | 0.1 | 1.68(-7)  | 8.35(-8) | 2.16(-8)    | 0.0497 | 73       |
|                  | 0.2 | 1.70(-7)  | 7.18(-8) | 5.22(-7)    | 0.0498 | 74       |
|                  | 0.5 | 1.74(-7)  | 2.89(-7) | 3.64(-6)    | 0.0506 | 92       |
|                  | 1.0 | 3.37(-7)  | 2.16(-7) | 2.11(-7)    | 0.0530 | 123      |
|                  | 2.0 | 1.40(-7)  | 8.37(-8) | 6.16(-8)    | 0.0538 | 167      |
|                  | 5.0 | 1.05(-7)  | 1.15(-7) | 6.63(-8)    | 0.0186 | 405      |
| 10 <sup>-8</sup> | 0.1 | 2.77(-9)  | 1.17(-9) | 5.81(-10)   | 0.0156 | 189      |
|                  | 0.2 | 2.76(-9)  | 1.21(-9) | 9.07(-8)    | 0.0157 | 193      |
|                  | 0.5 | 2.84(-9)  | 3.21(-9) | 1.58(-8)    | 0.0159 | 261      |
|                  | 1.0 | 2.56(-9)  | 1.82(-8) | 1.25(-8)    | 0.0167 | 338      |
|                  | 2.0 | 1.67(-9)  | 5.16(-9) | 9.00(-9)    | 0.0169 | 476      |
|                  | 5.0 | 5.58(-10) | 3.82(-9) | 3.37(-9)    | 0.0056 | 841      |

 $a_{\text{max}} = 9.07, \quad a_{p} = 17\%, \quad a_{p5} = 4\%$ 

TABLE 22

NAGMOD for problem (i)

| EPS              | k   | d = 5             | d = 10    | d = 20    | Н         | N    |
|------------------|-----|-------------------|-----------|-----------|-----------|------|
| 10 <sup>-3</sup> | 0.1 | 9.88(-9)          | 4.89(-9)  | 1.98(-9)  | 0.606(-3) | 254  |
|                  | 0.2 | 1.05(-8)          | 5.16(-9)  | 2.55(-9)  | 0.606(-3) | 326  |
|                  | 0.5 | 5.50(-8)          | 1.59(-7)  | 7.85(-5)  | 0.606(-3) | 206  |
|                  | 1.0 | 1.43(-8)          | 7.03(-8)  | 9.43(-5)  | 0.607(-3) | 302  |
|                  | 2.0 | 2.96(-8)          | 1.14(-4)  | 1.28(-4)  | 0.607(-3) | 3 76 |
|                  | 5.0 | 8.60(-5)          | 4.26(-5)  | 3.58(-5)  | 0.304(-3) | 708  |
| 10 <sup>-4</sup> | 0.1 | 7.91(-10)         | 6.03(-10) | 4.07(-10) | 0.761(-4) | 285  |
|                  | 0.2 | 2.29(-10)         | 1.32(-10) | 1.95(-9)  | 0.761(-4) | 297  |
|                  | 0.5 | 1.05(-9)          | 1.80(-8)  | 5.07(-8)  | 0.380(-4) | 298  |
|                  | 1.0 | 2.27(-9)          | 1.95(-5)  | 5.97(-5)  | 0.380(-4) | 368  |
|                  | 2.0 | 7.99(-6)          | 3,93(-5)  | 1.97(-5)  | 0.380(-4) | 464  |
|                  | 5.0 | 8.19(-7)          | 9.70(-6)  | 1,54(-5)  | 0.381(-4) | 802  |
| 10 <sup>-6</sup> | 0.1 | 1.43(-8)          | 9.42(-9)  | 3.02(-9)  | 0.596(-6) | 318  |
|                  | 0.2 | <b>7</b> .07(-10) | 9.13(-10) | 1.50(-8)  | 0.596(-6) | 392  |
|                  | 0.5 | 6.40(-10)         | 2.40(-8)  | 4.40(-8)  | 0.596(-6) | 364  |
|                  | 1.0 | 2.65(-10)         | 5.01(-8)  | 1.20(-7)  | 0.596(-6) | 4 78 |
|                  | 2.0 | 2.35(-8)          | 3.28(-8)  | 1.09(-7)  | 0.596(-6) | 624  |
|                  | 5.0 | 5.13(-8)          | 2.55(-8)  | 1,27(-8)  | 0.298(-6) | 1262 |
| 10 <sup>-8</sup> | 0.1 | *                 | *         | *         |           |      |
|                  | 0.2 | *                 | *         | *         |           |      |
|                  | 0.5 | *                 | *         | *         |           |      |
|                  | 1.0 | *                 | *         | *         |           |      |
|                  | 2.0 | *                 | *         | *         |           |      |
|                  | 5.0 | *                 | *         | *         |           |      |

 $a_{\text{max}} = 0.597, \quad a_{\text{p}} = 0 = a_{\text{p5}}$ 

\* IFAIL = 1

TABLE 23
NAGMOD for problem(ii)

| EPS              | k   | d = 5     | d = 10    | d = 20   | н         | N     |
|------------------|-----|-----------|-----------|----------|-----------|-------|
| 10-3             | 0.1 | 2.06(-9)  | 1.05(-9)  | 1.76(-9) | 0.604(-3) | 306   |
|                  | 0.2 | 1.13(-8)  | 5.80(-7)  | 3.28(-6) | 0.604(-3) | 226   |
|                  | 0.5 | 3.62(-9)  | 5.85(-8)  | 3.76(-5) | 0.605(-3) | 256   |
|                  | 1.0 | 2.95(-8)  | 9.78(-6)  | 2.65(-4) | 0.606(-3) | 269   |
|                  | 2.0 | 8.88(-6)  | 9.63(-5)  | 1.21(-4) | 0.303(-3) | 362   |
|                  | 5.0 | 1.50(-4)  | 1.30(-4)  | 1.14(-4) | 0.304(-3) | 687   |
| 10-4             | 0.1 | 6.95(-12) | 5.94(-10) | 9.26(-9) | 0.380(-4) | 316   |
|                  | 0.2 | 1.42(-7)  | 6.83(-7)  | 3.63(-6) | 0.380(-4) | 286   |
|                  | 0.5 | 3.55(-9)  | 3.99(-7)  | 3.45(-5) | 0.380(-4) | 310   |
|                  | 1.0 | 4.68(-11) | 5.54(-7)  | 7.03(-5) | 0.380(-4) | 421   |
|                  | 2.0 | 4.43(-6)  | 1.20(-5)  | 6.00(-6) | 0.380(-4) | 461   |
|                  | 5.0 | 6.61(-6)  | 8.64(-6)  | 1.17(-5) | 0.381(-4) | 808   |
| 10 <sup>-6</sup> | 0.1 | 7.60(-10) | 1.69(-8)  | 5.32(-8) | 0.595(-6) | 388   |
|                  | 0.2 | 6.72(-13) | 7.24(-10) | 3.55(-7) | 0.595(-6) | 382   |
|                  | 0.5 | 3.42(-11) | 1.65(-9)  | 1.24(-7) | 0.596(-6) | 374   |
|                  | 1.0 | 1.01(-10) | 3.04(-7)  | 2.41(-7) | 0.596(-6) | 487   |
|                  | 2.0 | 4.13(-8)  | 5.45(-8)  | 5.37(-8) | 0.596(-6) | 625   |
|                  | 5.0 | 1.52(-8)  | 7.60(-9)  | 5.46(-9) | 0.298(-6) | 12 79 |
| 10 <sup>-8</sup> | 0.1 | *         | *         | *        |           |       |
|                  | 0.2 | *         | *         | *        |           |       |
|                  | 0.5 | *         | *         | *        |           |       |
|                  | 1.0 | *         | *         | *        |           |       |
|                  | 2.0 | *         | *         | *        |           |       |
|                  | 5.0 | *         | *         | *        |           |       |

 $a_{\text{max}} = 0.703, a_{\text{p}} = 0 = a_{\text{p}5}$ 

TABLE 24

NAGMOD for problem (iii)

| EPS              | k   | d = 5     | d = 10    | d = 20    | Н          | N    |
|------------------|-----|-----------|-----------|-----------|------------|------|
| 10 <sup>-3</sup> | 0.1 | 1.89(-8)  | 1.00(-8)  | 4.87(-9)  | 0.607(-3)  | 228  |
|                  | 0.2 | 1.87(-8)  | 1.06(-8)  | 5.78(-9)  | 0.607(-3)  | 222  |
|                  | 0.5 | 1.80(-8)  | 9.11(-9)  | 8.59(-6)  | 0.607(-3)  | 222  |
|                  | 1.0 | 1.71(-8)  | 2.12(-5)  | 1.84(=4)  | 0.607(-3)  | 250  |
|                  | 2.0 | 1.61(-5)  | 2.09(-4)  | 2.70(-4)  | 0.303(-3)  | 323  |
|                  | 5.0 | 8.13(-5)  | 4.03(-5)  | 2.92(-5)  | 0.304(-3)  | 673  |
| 10-4             | 0.1 | 8.29(-9)  | 1.04(-8)  | 9.66(-9)  | 0.380(-4)  | 264  |
|                  | 0.2 | 8.92(-9)  | 1.59(-8)  | 7.16(-8)  | 0.380(-4)  | 250  |
|                  | 0.5 | 1.30(-10) | 3.89(-8)  | 3.39(-6)  | 0.380(-4)  | 308  |
|                  | 1.0 | 8.35(-8)  | 2.12(-5)  | 4.92(-5)  | 0.380(-4)  | 326  |
|                  | 2.0 | 6.40(-6)  | 2.62(-5)  | 1.37(-5)  | 0.380(-4)  | 426  |
|                  | 5.0 | 6.14(-6)  | 9.15(-6)  | 9.49(-6)  | 0.381(-4)  | 794  |
| 10 <sup>-6</sup> | 0.1 | 7.42(-13) | 1.78(-11) | 3.11(-10) | 0.596(-6)  | 392  |
|                  | 0.2 | 6.98(-11) | 1.10(-9)  | 2.97(-8)  | 0.596(-6)  | 366  |
|                  | 0.5 | 1:34(-13) | 5.73(-11) | 8.38(-9)  | 0.596(-6)  | 446  |
|                  | 1.0 | 1.44(-9)  | 1.08(-7)  | 5.14(-8)  | 0,596(-6)  | 479  |
|                  | 2.0 | 8.08(-8)  | 6.36(-8)  | 1.20(-7)  | _0.596(-6) | 569  |
|                  | 5.0 | 2,65(-8)  | 1.32(-8)  | 8.99(-9)  | 0.596(-6)  | 1226 |
| 10 <sup>-8</sup> | 0.1 | *         | *         | *         |            |      |
|                  | 0.2 | *         | *         | *         | ı          |      |
|                  | 0,5 | *         | *         | *         |            |      |
|                  | 1.0 | *         | *         | *         |            |      |
|                  | 2.0 | *         | *         | *         |            |      |
|                  | 5.0 | *         | *         | *         |            |      |

 $a_{\text{max}} = 0.492, \quad a_{\text{p}} = 0 = a_{\text{p5}}$ 

TABLE 25
Problem (i)

| E    | L | RADISH | NUME ROV 2 | EXPFIT2 | NAGMOD | PUBLISHED * RESULT |
|------|---|--------|------------|---------|--------|--------------------|
| 1.0  | 0 | 1.274  | 1.275      | 1.275   | 1.275  | 1.275              |
| 4.0  | 0 | 0.834  | 0.834      | 0.834   | 0.834  | 0.834              |
| 9.0  | 0 | 0.645  | 0.645      | 0.645   | 0.645  | 0.645              |
| 16.0 | 0 | 0.536  | 0.536      | 0.534   | 0.536  | 0.536              |
| 25.0 | 0 | 0.463  | 0.463      | 0.463   | 0.463  | 0.463              |
| 0.16 | 1 | 0.0146 | 0.0146     | 0.0146  | 0.0146 | 0.0147             |
| 0.25 | 1 | 0.0260 | 0.0260     | 0.0260  | 0.0260 | 0.0260             |
| 0.5  | 1 | 0.0584 | 0.0584     | 0.0584  | 0.0584 | 0.0584             |
| 0.8  | 1 | 0.0924 | 0.0924     | 0.0924  | 0.0924 | 0.0924             |
| 0.16 | 2 | 0.0005 | 0.0005     | 0.0005  | 0.0005 | 0.0005             |
| 0.25 | 2 | 0.0014 | 0.0014     | 0.0014  | 0.0014 | 0.0014             |
| 0.5  | 2 | 0.0055 | 0.0056     | 0.0055  | 0.0056 | 0.0056             |

Values of tan  $\S_0, \S_1, \S_2$ 

\*L = 0: Moiseiwitsch and O'Brien, 1970 (p. 194, Table 1)

L = 1,2: Burke and Smith, 1962 (p. 472, Table 1).

TABLE 26
Problem (i)

| E    | L   | RADISH | NUME ROV 2 | EXPFIT2            | NAGMOD |
|------|-----|--------|------------|--------------------|--------|
| 1.0  | 0   | 0.022  | 0.038      | 0.050              | 0.142  |
| 4.0  | 0   | 0.036  | 0.060      | 0.059              | 0.147  |
| 9.0  | 0   | 0.042  | 0.082      | 0.064              | 0.199  |
| 16.0 | 0   | 0.058  | 0.119      | <sup>4</sup> 0.062 | 0.233  |
| 25.0 | 0   | 0.066  | 0.152      | 0.085              | 0.285  |
| 0.16 | 1 ′ | 0.025  | 0.029      | 0.046              | 0.185  |
| 0.25 | 1   | 0.026  | 0.030      | 0.039              | 0.139  |
| 0.5  | 1   | 0.030  | 0.033      | 0.043              | 0.145  |
| 0.8  | 1   | 0.032  | 0.036      | 0.039              | 0.147  |
| 0.16 | 2   | 0.034  | 0.042      | 0.051              | 0.145  |
| 0.25 | 2   | 0.031  | 0.039      | 0.060              | 0.160  |
| 0.5  | 2   | 0.030  | 0,037      | 0.044              | 0.156  |

CPU time in seconds to calculate  $\S_0$ ,  $\S_1$ ,  $\S_2$ .

TABLE 27
Problem (ii).

| k     | L | RADISH | NUME ROV 2 | EXPFIT2 | NAGMOD | PUBLISHED*<br>RESULT |
|-------|---|--------|------------|---------|--------|----------------------|
| 0.5   | 0 | 2.770  | 2.770      | 2.770   | 2.770  | 2.745                |
| 0.831 | 0 | 2.224  | 2.224      | 2.224   | 2,224  | 2.219                |
| 1.225 | 0 | 1.808  | 1.808      | 1.806   | 1.808  | 1.812                |
| 1.803 | 0 | 1.432  | 1.432      | 1.432   | 1.432  | 1.437                |
| 2.345 | 0 | 1.208  | 1.208      | 1.208   | 1.208  | 1.208                |

Values of  $\S_0$ 

TABLE 28
Problem (ii)

| \     |   |        |            |         |        |
|-------|---|--------|------------|---------|--------|
| k .   | L | RADISH | NUME ROV 2 | EXPFIT2 | NAGMOD |
| 0.5   | 0 | 0.032  | 0.035      | 0.054   | 0.176  |
| 0.831 | 0 | 0.035  | 0.044      | 0.067   | 0.187  |
| 1.225 | 0 | 0.045  | 0.070      | 0.060   | 0.205  |
| 1.803 | 0 | 0.065  | 0.109      | 0.082   | 0.201  |
| 2.345 | 0 | 0.086  | 0.159      | 0.118   | 0.302  |
|       |   |        |            | L.,     |        |

CPU time in seconds to calculate  $\S_{o}$ 

<sup>\*</sup> Mott and Massey, 1965 (p. 123, Table b).

TABLE 29
Problem (iii)

| k   | L  | RADISH    | NUME ROV 2 | EXPFIT2  | NAGMOD               | PUBLISHED*<br>RESULT |
|-----|----|-----------|------------|----------|----------------------|----------------------|
| 0.5 | 0  | 8.4463    | 8.4485     | 8.4463   | 8.4463               | 8.4276               |
| 1.0 | 0  | 1.9285    | 1.9286     | 1.9252   | 1.9286               | 1.9284               |
| 2.0 | 0  | 1.0052    | 1.0054     | 1.0054   | 1.0054               | 1.0054               |
| 3.0 | o  | 0. 73 780 | 0.73782    | 0. 73782 | 0.73781              | 0.73781              |
| 4.0 | 0  | 0.59870   | 0.59881    | 0.59856  | 0.5 <del>9</del> 881 | 0.59880              |
| 5.0 | 0  | 0.51046   | 0.51058    | 0.51052  | 0.51058              | 0.51057              |
| 1.0 | 1  | 0.24792   | 0.24793    | 0.24789  | 0.24793              | 0.24793              |
| 2.0 | 1  | 0.33453   | 0.33456    | 0.33454  | 0.33455              | 0.33455              |
| 3.0 | 1  | 0.32778   | 0.32788    | 0.32788  | 0.32788              | 0.32788              |
| 4.0 | 1  | 0.30614   | 0,30625    | 0.30620  | 0.30625              | 0.30624              |
| 5.0 | 1. | 0.28386   | 0.28394    | 0.28387  | 0.28393              | 0.28393              |
|     |    |           |            |          | <del> </del>         |                      |

Values of tan  $\S_0$ , tan  $\S_1$ 

TABLE 30
Problem (iii)

| k   | L  | RADISH | NUME ROV 2 | EXPFIT2 | NAGMOD |
|-----|----|--------|------------|---------|--------|
| 0.5 | 0  | 0.024  | 0.033      | 0.051   | 0.153  |
| 1.0 | 0  | 0.032  | 0.044      | 0.048   | 0.169  |
| 2.0 | 0  | 0.038  | 0.078      | 0.065   | 0.191  |
| 3.0 | 0  | 0.057  | 0.123      | 0.076   | 0.218  |
| 4.0 | 0  | 0.080  | 0.169      | 0.082   | 0.302  |
| 5.0 | 0  | 0.094  | 0.214      | 0.097   | 0.346  |
| 1.0 | 1  | 0.039  | 0.050      | 0.054   | 0.179  |
| 2.0 | 1  | 0.056  | 0.079      | 0.074   | 0.180  |
| 3.0 | 1  | 0.068  | 0.121      | 0.105   | 0.219  |
| 4.0 | 1. | 0.079  | 0.139      | 0.100   | 0.293  |
| 5.0 | 1  | 0.104  | 0.180      | 0.119   | 0.323  |

CPU time in seconds to calculate  $\S_0$ ,  $\S_1$ .

<sup>\*</sup> Holt and Santoso, 1972 (p. 505, Tables 4, 5).

#### CHAPTER 8

# Numerical solution of coupled homogeneous second-order differential equations

#### Introduction

We are interested in solving a set of coupled homogeneous second order differential equations of the form (1.12). The method of de Vogelaere (1955) has been used in program SCAT by Chandra (1973) which is generally available, from C.P.C. Program Library, to users to integrate the coupled equations

$$\frac{d^{2}}{dr^{2}} U_{i} = \sum_{j=1}^{NP} \left[ \frac{l_{i}(l_{j+1})}{r^{2}} S_{ij}^{-k_{i}^{2}} S_{ij}^{+2V}_{ij} \right] U_{j}^{+} \sum_{\beta=1}^{NBND} R_{i\beta} \lambda_{\beta}^{,i=1,---,NP} (8.1)$$

where, in the notation of Chandra,  $U_i$  is the radial wave function of the projectile in the ith scattering channel, r is the independent variable, NP is the number of coupled equations and NBND is the number of inhomogeneous terms  $R_{i\beta}$  in each channel which arise from the inclusion of exchange terms in the model of the scattering process; the Lagrange multipliers  $\lambda_{\beta}$  ensure that the continuum wave function of the scattered electron is orthogonal to all the wave functions of the occupied orbitals of the target system. (see Burke and Chandra, 1972).

We describe in § 8.1 Chandra's program SCAT which uses the method of de Vogelaere to solve (8.1) over a predetermined mesh and in § 8.2 we shall consider the solution of (8.1) with  $R_{i\beta} = 0$ , Vi,  $\beta$  using a modification of SCAT which uses de Vogelaere's method with a variable steplength. We describe in § 8.3 the test runs which were performed using SCAT and its modification CHMOD. The test results are given in § 8.4 and finally in § 8.5 we consider some additional modifications to program SCAT which might be desirable.

# § 8.1. Chandra's program SCAT

SCAT solves (8.1) over the range  $[o, r_a]$  by use of outward integ-

ration over the range  $[o, r_o]$  (Chandra's region 1) and inward integration over the range  $[r_o, r_a]$  (Chandra's region 2) where  $r_o$  is specified by the user and is such that the sum of the short-range attractive potential terms and of  $k^2$  is comparable with the centrifugal barrier term in (8.1). If we assume that there are NA open channels so that there are NB = NP - NA closed channels, SCAT generates in region 1 a (NP x NTOT1)-dimensional solution matrix  $F^1$  of hopefully linearly independent solutions where NTOT1 = NP+NBND by integrating outwards NP different times the equations

$$\sum_{k=1}^{NP} L_{ik} F_{kj}^{1} = 0, i, j = 1, ---, NP$$
 (8.2a)

and

$$\sum_{k=1}^{NP} L_{ik} F_{k,NP+\beta}^{1} = R_{i\beta}, i=1, ---, NP, \beta=1, ---, NBND$$
 (8.2b)

subject respectively to the following boundary conditions at XX the first mesh point

$$F_{ij}^{1}(XX) = S_{ij}^{1}(XX)$$

$$\frac{d}{dr} F_{ij}^{1} \Big|_{r=XX} = S_{ij}^{1}(\ell_{i}+1)(XX), i, j=1,---,NP$$
(8.3a)

and

$$F_{i,NP+\beta}^{1}$$
 (XX) = 0 =  $\frac{d}{dr} F_{i,NP+\beta}^{1} \Big|_{r=XX}$ ,  $i = 1, ---, NP, \beta=1, ---, NBND$  (8.3b)

where

$$L_{ij} = \left[\frac{d^2}{dr^2} - \frac{\ell_i(\ell_i+1)}{r^2} + k_i\right] \delta_{ij} - 2V_{ij}.$$

If this outward integration were continued into region 2 the solution would contain components of  $e^{\left|k_{1}\right|}r$ , i=NA+1, ---, NP in the closed channels and for large values of the independent variable r these terms would dominate the physical solutions which are oscillatory in nature. Thus SCAT generates in region 2 a (NP x NTOT2) - dimensional solution matrix  $F^{2}$  of linearly independent solutions, where NTOT2 =

NP + NA + NBND, by integrating inward NP times the equations

$$\sum_{k=1}^{NP} L_{ik} F_{kj}^{2} = 0, i = 1, ---, NP, j = 1, ---, NP + NA$$
 (8.4a)

and

$$\sum_{k=1}^{NP} L_{ik}^{2} F_{k}^{2}, \quad NP+NA+\beta = R_{i\beta}, \quad i = 1, ---, NP, \quad \beta = 1, ---, NBND \quad (8.4b)$$

subject respectively to the following boundary conditions at r

$$F_{ij}^{2}(r_{a}) = F_{ij}^{2}(r_{a}), \frac{d}{dr} F_{ij}^{2} \Big|_{r=r_{a}} = \frac{d}{dr} F_{ij}^{2} \Big|_{r=r_{a}}, i=1,---,NP,j=1,---,NP+NA$$
(8.5a)

and

$$F_{i, NP+NA+\beta}^{2}(r_{a})=0=\frac{d}{dr}F_{i,NP+NA+\beta}^{2}\Big|_{r=r_{a}}, i=1,---,NP,\beta=1,111,---,NBND$$
 (8.5b)

where  $\mathcal{F}_{ij}$  are a linearly independent set of 2NP solutions of the asymptotic form of (8.1) (see Chandra, 1973) and these are generated by program ASYM (Norcross, 1969), the main subroutine of which is used in conjunction with program SCAT to solve (8.1).

The solutions in regions 1 and 2 must now be matched at the point  ${\bf r}_{_{\mbox{\scriptsize O}}}$  so that the solutions and their first derivatives are continuous at  ${\bf r}$  . Then

$$U_{ij} = \begin{cases} NTOT1 & F_{ik} & a_{kj} \\ F_{ik} & a_{kj} \\ NTOT2 & j = 1, ---, NP \\ F_{ik} & a_{NTOT1+k, j} \\ NTOT2 & j = 1, ---, NA \end{cases}$$

$$(8.6)$$

gives a complete set of NA linearly independent solutions for each channel. The coefficients  $a_{ij}$ , i=1,---, NTOT1,NTOT+1,---, NTOT2.j=1,---, NA are obtained by solving a set of inhomogeneous linear simultaneous algebraic equations (given in the matrix form in Table 1 of Chandra, 1973, p. 424) and the reactance and cross section matrices thus obtained.

We shall describe the routines used by program SCAT, in particular routine DEVGL, which performs the numerical integration of (8.1) using de Vogelaere's method over a predetermined mesh. The program in its published form is limited by the dimensions of the arrays to six coupled channels each with three inhomogeneous terms.

### § 8.1.1 Master driver

The numerical integration is performed over a predetermined mesh; regions 1 and 2 are each made up of a number of intervals and as the integration crosses each interval the steplength is changed by a predetermined factor. The input data relating to the choice of mesh points is read by the master driver and the full set of input data read by the master driver for each problem is as follows:

IBUG(I), I = 1, ---, 14 This array is responsible for the printing of intermediate results obtained during the calculation; if  $IBUG(I)=0 \forall I$  then no intermediate results are printed.

The initial steplength supplied by the user.

XX The value of the first mesh point supplied by the user.

RA The inward integration is started at  $r_a$ ; program ASYM calculates the solutions at RA.

NIX1 The number of intervals in region 1.

NIX Total number of intervals in the whole range  $(if\ NIX1 = NIX\ no\ inward\ integration\ is\ per-formed\ and\ RA\ is\ the\ matching\ point).$ 

IHX(I), I=1, ---, NIX This array stores the integral multiples of HX; the steplength in the ith interval is HX  $\star$  IHX(I).

IRX(I), I = 1, ---, NIX This array stores the cumulative number of mesh points for each interval. IRX(I) should be even.

DELE This parameter controls the methods of solution to be used by program ASYM.

MAXP The maximum value of k in the asymptotic expansion of the potential:

$$v_{ij} = \sum_{k=1}^{MAXP} c_{ij}^{(k)} r^{-k-1}$$
 (8.7)

INPHS

A logical variable which controls the inclusion of a term in the asymptotic solution at RA (see Chandra, 1973, p. 420).

NP Total number of coupled equations.

NA Number of open channels.

NBND . Number of bound-state orbitals giving rise to inhomogeneous terms.

LP(I), I = 1, ---, NP This array stores the angular momenta for NP equations.

IRFN ≤0 signifies that the linearly independent solutions are not to be combined.

>0 signifies that the solutions are to be combined to form the final radial scattering wave functions.

IPH = 1 signals that the next set of data should be read in

= 2 signals the end of the input data.

NPL = O signals that the CN and VV matrices for the potential should be read in.

WP(I), I=1, ---, NP This array stores the energy values in atomic units for NP equations, first for NA open

channels and then for NB=NP-NA closed channels.

ZZ

The net charge.

CN(I,J,K),I=1, ---, NP This array stores the coefficients of J=1, ---, NP  $r^{-k-1}$  in the asymptotic expansion of the K=1, ---, MAXP potential given by (8.7).

 $VV(I,J), I=1, ---, \frac{NP}{2}(NP+1)$  J=1, ---, IRA2

This array stores the upper triangular part of the symmetric coupling potential matrix  $2V_{ij}$ . I is the sequence number of the upper triangular element of  $V_{ij}$  starting from the first row, and J is the index number of the mesh point (including the half intervals) at which the potential is evaluated; IRA = 2\*IRX(NIX).

BND(I,J,K), I=1, ---, NBND If NBND > 0 the array stores the value J=1, ---, NP of the jth channel wave function of the K=1, ---, IRA2 ith bound-state orbital at the kth mesh point (including half intervals).

The above data is transferred to the routines of program SCAT in the main via a number of common blocks (see listing of program SCAT) and also through the arguments of SCATER which is called by the master driver. In particular the common block BLCK1 transfers the mesh point data, that is HX, NIX1, IHX, IRX, IRA=IRX(NIX), IRA2=2\*IRA, RA, to various routines in SCAT. BLCK2 transfers the data specifying the differential equations, namely NP, NA, NBND, LP(I), WP(I) and BLCK3 contains VV(I,J), CN(I,J,K), ZZ along with IRT(I,J) which is a symmetric matrix which stores the sequence number of the upper triangular elements of the potential matrix (starting from the first row). Details of all the common blocks used may be found in SCAT.

### § 8.1.2 Subroutine SCATER

This is the main routine whose arguments are INPHS, DELE, MAXP, XX, IRFN. After printing the input data and checking for the compatability of the mesh point data SCATER calls routine INTEG which in turn calls INTOUT to perform the outward integration in region 1 and routines ASYSM and INTIN to calculate the asymptotic boundary conditions for the solutions at RA and to perform the inward integration in region 2 respectively. With the completion of the numerical integration routine SCATER then calls routines OVRLP (if NBND>0), MATCH, XSEC and RADFUN (if IRFN>0). These routines will be described in later Sections.

### § 8.1.3 Subroutine INTEG

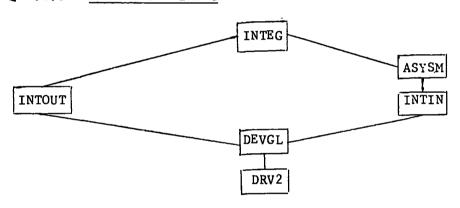

Figure 7

Figure 7 above shows the various routines called by routine INTEG and their relation to one another. The arguments in the call to routine INTEG are INPHS, DELE, MAXP, XX; the latter is the only argument in the call to INTOUT which integrates the equations (8.1) from XX the first mesh point to the matching point r<sub>o</sub> subject to the initial boundary conditions given by (8.3) and assuming that the solution is regular at the origin. De Vogelaere's method is used to generate NP+NBND linearly independent solutions for each channel over a predetermined mesh. Consider for example test run no.2 of

Chandra's paper which uses the following input data:

HX = 0.02585 = XX, RA = 7.238 NIX1 = 1 NIX = 3 IHX(I) = 1 2 4 IRX(I) = 80 120 150 NP = 2, NA = 2, NBND = 1

LP(I) = 1 3

 $WP(I) = 0.5 \quad 0.5$ 

Then INTOUT integrates (8.1) over region 1 which comprises 79 steps of. length HX over the interval [XX, XX + 79(HX)] = [0.02585, 2.068]. The solutions are regular at the origin and use is made of this fact in subroutine SIMPSN (see 8.1.5). INTOUT uses the method of de Vogelaere in routine DEVGL with constant steplength to perform the numerical integration using method (b) of starting (see  $\S~2.1$ ) with  $x_{-1} = XX - HX$ . Routine DEVGL will be discussed in greater length in  $\S 8.1.4$ . For each of the NTOT1 boundary conditions INTOUT integrates (8.1) for each of the NP equations; once the initial step of the de Vogelaere algorithm has been computed in INTOUT routine DEVGL is called repeatedly (79 times in all) to advance the solution one step of length HX until the integration has reached the end point of region Notice that the values of the potential and the second derivative 1. of the solution are required at equal intervals of length HX in [XX, r ] and also at the half intervals; the potential values are supplied as data by the user and the second derivatives are calculated by routine DRV2. The mesh points are stored in an array W(K), K=1, ---, IRX(NIX1) and the corresponding solutions are stored in the array FUN(I,K), I=1,---,NP,K=1,---IRX(NIX1). Both arrays are written on disc and are held in the common block BLCK7. The solutions at  $\mathbf{r}_{o}$  and the corresponding first derivatives are stored in the FB1 and

FDR1 matrices in the common block BLCK8.

Subroutine ASYSM calculates sets of 2NP solutions and their derivatives at RA; these are stored respectively in the FX and FX1 matrices in common block BLCK5.

Routine INTIN whose only argument is MAXP is then called to integrate (8.1) over region 2 from RA to the matching point  $r_0$  subject to the initial boundary conditions at RA, as calculated by ASYSM . INTIN uses the method of de Vogelaere with constant steplength to integrate (8.1) for each of the NTOT2 boundary conditions; the initial step uses method (b) of starting where  $x_{-1}$  in the case of test run no. 2 of Chandra's paper is RA +  $\frac{4HX}{2}$ . Region 2 is made up of two intervals the first of which, [4.136, 7.238], uses a steplength of -4HX and the second, [2.068, 4.136], uses a steplength of -2HX until the integration has been advanced to  $r_0 = 2.068$  the end point of region The first step is calculated in INTIN and thereafter DEVGL is 2. called to generate the numerical solution at each mesh point. mesh points and solutions of region 2 are again stored in the W and FUN arrays respectively and the solutions and their corresponding first derivatives at r are stored in the FB2 and FDR2 matrices respectively in the common block BLCK9. Note that if NIX1=NIX no inward integration is performed and RA becomes the matching point.

# § 8.1.4 Subroutines DEVGL and DRV2

The following arguments appear in calls to routine DEVGL:

H The current value of the steplength

HS H\*H

H1 The previous value of the steplength after a change in steplength

LSWT = 1, signifies that the computation should proceed for the given H

= 2, signifies that a change in steplength has occurred

and that the computation should proceed with the modifications which are required to take account of this.

K2 The index number of the bound-state orbital which is to be used to generate the K2-th inhomogeneous solution.

K31, K32 The index numbers of the mesh points corresponding to the mid and end points of the particular step; suppose the step is of length H starting from the point X.

Then K31, K32 corresponds to the index numbers of the points X+H, X+H respectively.

The routine is written to perform the numerical integration of (8.1) over one step of length H using de Vogelaere's method; each step is effected by a separate call to DEVGL and the user emerges from routines INTOUT and INTIN having completed the numerical integration over regions 1 and 2 respectively. If on entry to DEVGL, LSWT=1 then DEVGL uses essentially equations (3.13) - (3.20) of  $\S 3.1$  with H, HH, H2 replaced by  $\frac{H}{2}$ , H,  $\frac{HS}{4}$  respectively to advance the solutions one step. If LSWT=2 a change in steplength has occurred and values for the next step must be updated; the factor by which the steplength has changed is given by C = H/H1. No attempt is made to estimate the truncation error in the numerical calculation and the solutions are calculated at a set of predetermined mesh points.

The second derivatives of the solutions are calculated using routine DRV2. Suppose the solution is to be advanced from the mesh point X to X+H. Then the second derivative of the solutions at the intermediate point  $X + \frac{H}{2}$  is determined by a call to routine DRV2 whose arguments are K2 and K31. Similarly for the point X + H the arguments used in the calling sequence of DRV2 are K2 and K32.

## $\S$ 8.1.5 Subroutines OVRLP and SIMPSN

Routine OVRLP is called by SCATER only when NBND>0 to initialise the

parameters for the calculation of the so called 'overlap integrals' which are necessitated by satisfaction of the following orthogonality condition (see Chandra, 1973)

NTOT1
$$\sum_{k=1}^{1} I_{\beta k}^{1} a_{kj} + \sum_{k=1}^{NTOT2} I_{\beta k}^{2} a_{NTOT1+k,j}^{=0}, j=1, ---, NA, \beta=1, ---, NBND$$

where

$$I_{\beta k}^{1} = \sum_{i=1}^{NP} \int_{0}^{r_{0}} R_{i\beta} F_{ik}^{1} dr, k=1, ---, NTOT1, \beta=1, ---, NBND$$

$$I_{\beta k}^{2} = \sum_{i=1}^{NP} \int_{r_{0}}^{r_{a}} R_{i\beta} F_{ik}^{2} dr, k = 1, ---, NTOT2, \beta=1, ---, NBND.$$

The values of  $R_{i\beta}$  are stored in the BND array for each of the IRA2 mesh points and the solutions  $F_{ik}^1$  and  $F_{ik}^2$  are stored in the array FUN.  $I^1$  and  $I^2$  are the overlap integrals of the NTOT1 linearly independent solutions of region 1 and NTOT2 solutions of region 2 with the NBND bound-state orbitals. Routine OVRLP calls routine SIMPSN to calculate  $I^1$  and  $I^2$  which are stored in the arrays OVLP1(I, J,), OVLP2(I, K),  $I=1,\,\dots,\,$  NBND,  $J=1,\,\dots,\,$  NTOT1,  $K=1,\,\dots,\,$  NTOT2, which together with the BND array are stored in the common block BLCK4.

Subroutine SIMPSN uses Simpson's one-third rule to evaluate the integrals I $^1$  and I $^2$ . For test run no. 2 of Chandra's paper the first call to SIMPSN by OVRLP calculates I $^1_{11}$ , I $^1_{12}$ , I $^1_{13}$  for region 1 using the solutions at the origin together with those stored in the FUN array at the next 80 mesh points. Similarly the second call to SIMPSN calculates I $^2_{11}$ , I $^2_{12}$ , I $^2_{13}$ , I $^2_{14}$ , I $^2_{15}$  for region 2.

# § 8.1.6 Subroutines MATCH, XSEC and RADFUN

These routines are called by SCATER in turn. MATCH sets up the matching equations at the point  $r_0$  (see Chandra, 1973, p. 424) and calls the routine MAO1A to solve the resultant set of inhomogeneous

linear simultaneous algebraic equations; solving these equations NA times enables the full (NTOT1 + NTOT2) x NA solution matrix for the unknown coefficients a to be obtained. Relations (15), (16) of Chandra (1973, p. 422) may be used in particular to separate and store the NA x NA elements of the reactance matrix K (in the notation of Chandra) in the KMT matrix.

Routine XSEC which is subsequently called by SCATER evaluates the S(scattering), T(transition) and CSM (cross section) matrices of BLCK11 and XSEC makes use of routine MAO1A to invert a matrix and routine MLTY to multiply two square matrices.

Subroutine RADFUN is finally called by SCATER if IRFN>0 and the NTOT1 linearly independent solutions of region 1 are linearly combined with the NTOT2 linearly independent solutions of region 2 for each channel to form NA radial scattering functions for NA open channels.

### 8.2 CHMOD - a modification of Chandra's program.

Chandra's program SCAT is written in FORTRAN IV and may be run in its original form on an ICL 1907 computer. Only very trivial modifications were required in order to run SCAT on the IBM 370/168 computer. The numerical integration stage of any quantum mechanical scattering problem consumes a considerable proportion of the CPU time required to solve the problem in full. Thus any saving in CPU time during the numerical integration stage would certainly be desirable and we consider the effect of replacing routine DEVGL in SCAT by a coupled channel version of routine DEVOG which uses an automatic error control to select steps as large as possible at each step of the numerical integration. The introduction of DEVOG necessitates the calculation of the potential function within the program at the mesh points as they are generated by routine DEVOG; program SCAT by contrast

requires the user to specify a priori the mesh spacing for the numerical integration and in addition the values of the potential and the bound-state orbitals at these points must be supplied as data to the master driver routine of SCAT.

A number of modifications to the routines of SCAT both trivial and non-trivial will be required in order that the modified version CHMOD solves (8.1) automatically. The master driver reads the following data:

IBUG (I), I = 1, ---, 14, DELE, MAXP, INPHS, ZZ, NP, NA, NBND, LP(I), I = 1, ---, NP, IRFN, IPH, WP(I), I = 1, ---, NP as in program SCAT; in addition HO, XO, RO and RA which now comprise BLCKl must be supplied and they are respectively the initial steplength for the integration in region 1, the first mesh point in region 1, the matching point and the point at which the inward integration is started. EPS and C must also be supplied by the user and they are the tolerance parameter and the factor by which the steplength is allowed to increase; EPS and C are transferred to routine DEVOG by means of a common block CEPS. The elements of the CN array are also specified and routine SCATER is called.

Routine SCATER is simplified since we discard the compatability check on the mesh point data and we also dispense with the setting up of the IRT matrix. The arguments of SCATER are INPHS, DELE, IRFN, and SCATER calls INTEG, MATCH, XSEC and RADFUN in turn (we are considering the equations to be homogeneous so that routine OVRLP and hence SIMPSN are not required). MATCH, XSEC and RADFUN are used in the same form as in SCAT with only minor changes to the common blocks and to the dimensions of the arrays.

The major changes have been made to the numerical integration routines namely, INTEG, INTOUT, INTIN, DEVGL, DRV2 the first three of which are replaced by INTEG; DEVGL has been replaced by a coupled

channel version of DEVOG, and DRV2 includes the calculation of the potential at the required mesh points.

### 8.2.1 Numerical integration routines of CHMOD.

The routines INTEG, INTOUT and INTIN of SCAT are replaced by just routine INTEG in CHMOD; INTEG now provides the initial values required for the outward and inward integrations and two calls are made to DEVOG for the integrations in regions 1 and 2. DEVOG has been modified to integrate NP second order coupled differential equations subject to a set of K3 initial boundary conditions over a specified range of integration [XO, XF]. Program SCAT performs the outward and inward integrations within routines INTOUT and INTIN respectively by integrating the NP equations over all the channels for each of K3 initial boundary conditions in turn (K3 = NTOT1, NTOT2 in INTOUT; INTIN respectively). However in order to incorporate an automatic steplength selection it is necessary to perform the integration over all the channels for each of the boundary conditions simultaneously and a large number of the variables of DEVOG as used in program RADISH must be replaced by two dimensional arrays. Routine DEVOG stores the mesh points in the W(K) array and the solutions are stored in FUN(I,J,K)where I ranges over the number of equations, J over the number of boundary conditions and K is the index number of the mesh point includ-The first call to DEVOG performs the ing the half interval points. automatic outward integration from XO to RO and the second call performs the automatic inward integration from RA to the matching point DEVOG is written so that the integration ends exactly at the RO. end point of the interval which is specified by the user.

The arguments which must be supplied to routine DEVOG are the initial steplength H (although strictly speaking each step in DEVOG

is of length 2H), K2 the number of inhomogeneous terms, K3 the total number of linearly independent solutions generated over the range of integration and XF the end point of the range of integration. the sake of simplicity we have taken K2 to be zero; if K2 is non zero then the values of the inhomogeneous terms (corresponding to the values of the BND array in SCAT) at the mesh points generated by DEVOG must also be **c**alculated. K3 is set to be NTOT1 in routine INTEG before the first call to DEVOG is made for the outward integration and on exit K3 is set to be K0 the number of steps carried out during the range of integration; the mesh points and the corresponding solutions are then stored in the WO(K) and FUNO(I,J,K) arrays, I = 1, ---, NP, J = 1, ---, K3, K = 1, ---, K0. If in order to reach r the end point of the interval of outward integration the steplength must be reduced from h, to h, say, then the initial steplength for the inward integration is taken to be -h.. Before the second entry to DEVOG K3 is set to be NTOT2 in routine INTEG and on exit K3 is set to be KI, the number of steps carried out in the inward integration from RA to  $r_{o}$ ; the mesh points and the corresponding solutions are then stored in the WI(K) and FUNI(I, J, K) arrays respectively, I = 1, ---, NP, J = 1, ---, K3, K = 1, ---, KI.

Routine DRV2 whose arguments are K2, K3 calculates the value of the potential at the current mesh point using the explicit analytic expression; the second derivative of the solution at this point may now be returned to routine DEVCG.

A detailed description of routines DEVOG and DRV2 as used in CHMOD for test run no. 1 of Chandra's paper is provided by comment cards in the listing in Appendix 3.

### \$ 8.3 Test runs.

(a) Programs SCAT and CHMOD were run for the single channel case

of electron-hydrogen elastic scattering in the static approximation for the range of angular momentum and energy values listed in Table 13 of § 7.3. The integration in both programs was started at XO = 0.01 with an initial steplength of H = 0.01. In the case of program SCAT the steplength was kept fixed throughout the range of integration [XX, RO]; program CHMOD uses the same initial conditions with EPS = 10<sup>-6</sup> and the steplength is varied automatically sc that EPS is the largest allowed error per unit step. The results obtained for the phase shifts using SCAT and CHMOD were compared with the published results in Table 31. Notice that SCAT and CHMOD return the value of the tangent of the phase shift. The effect of varying the matching point was studied for RA = RO = 8, 10, 12, 15 atomic units.

(b) Programs SCAT and CHMOD were run for test run no. 1 in Chandra's paper which calculates the reactance matrix (the K matrix in the notation of Chandra) for electron-hydrogen scattering in the strong-coupling approximation when only the 1s and 2s atomic states are included in the eigenfunction expansion, with exchange neglected. The input data specifying the above problem is as follows for program SCAT:

INPHS = T, DELE = 0.0, MAXP = 1, IRFN = 1

HX = 0.0304572 = XX, RA = 13.70574

NIX1 = 1, NIX = 4

IHX(I) = 1, 2, 4, 8

IRX(I) = 50, 90, 130, 150

NP = 2 = NA, NBND = 0

LP(I) = 0, 0

WP(I) = 0.5, 0.125

The explicit analytic expressions for the potential in (8.1) are

$$2V_{11}(x) = -2\left(\frac{1+1}{x}\right)^{-2x}, \ 2V_{12}(x) = 4\frac{\sqrt{2}}{27}(2+3x)e^{-\frac{3x}{2}}$$
$$2V_{22}(x) = -2\left(\frac{1}{x} + \frac{3}{4} + \frac{1}{4}x + \frac{1}{8}x^2\right)e^{-x}$$

(see Burke and McCarroll, 1962).

Program CHMOD uses the same initial starting point and steplength but the steplength is varied automatically during the outward and inward integrations. CHMOD is run for the above problem for a range of values of EPS =  $10^{-n}$ , n = 3, 4, 5, 6, 8 and the elements of the K matrices thus obtained are compared with the K matrix obtained using SCAT.

### § 8.4 Test results

(a) The phase shifts  $\S$  produced by SCAT and CHMOD agree exactly with each other up to the number of figures quoted in the published result and the phase shifts for SCAT and CHMOD are unchanged over the range of values of RO which are tested. Table 31 below shows the values of  $\tan \S_0$ ,  $\S_1$ ,  $\S_2$  obtained using SCAT, CHMOD along with the published results of Burke and Smith (1962) and Moiseiwitsch and O'Brien (1970). In addition the number of function evaluations performed by CHMOD over the range [XO, RO] is provided for RO = 8, 10.

TABLE 31

| . E  | l | SCAT, CHMOD | PUBLISHED RESULT | NO RO E EN EVA | ALS ROBY CHMOD |
|------|---|-------------|------------------|----------------|----------------|
| 1.0  | 0 | 1.273       | 1.275            | 144            | 184            |
| 4.0  | 0 | 0.833       | 0.834            | 222            | 272            |
| 9.0  | 0 | 0.644       | 0.645            | 352            | 438            |
| 16.0 | 0 | 0.535       | 0.536            | 414            | 514            |
| 25.0 | 0 | 0.462       | 0.463            | 496            | 616            |
| 0.16 | 1 | 0.0146      | 0.0147           | 112            | 124            |
| 0.25 | 1 | 0.0260      | 0.0260           | 140            | 142            |
| 0.5  | 1 | 0.0584      | 0.0584           | 138            | 160            |
| 0.8  | 1 | 0.0927      | 0.0924           | 162            | 170            |
| 0.16 | 2 | 0.0005      | 0.0005           | 110            | 118            |
| 0.25 | 2 | 0.0014      | 0.0014           | 124            | 138            |
| 0.5  | 2 | 0.0055      | 0.0056           | 136            | 162            |

Program SCAT performs 1600 and 2000 function evaluations for each value of E, L tested when RO = 8 and RO = 10 respectively. We thus see a drastic reduction in the number of function evaluations performed by CHMOD when compared with SCAT. For the low energy values (E < 1) CHMOD uses less than 10% of the number of function evaluations used by SCAT and even at the high energies this percentage is approximately 30%. Of course the user of SCAT might decide that region 1 should contain more than one interval, for example he might choose to provide the following input data relating to the mesh points:

$$HX = 0.01, XX = 0.01, RA = 8 = RO$$

NIX1 = 4

$$IHX(I) = 1, 2, 4, 8$$

$$IRX(I) = 100, 150, 200, 250.$$

SCAT would then perform 500 function evaluations which is considerably less than the corresponding number required when the initial steplength remains fixed throughout [XO, 8]. With this particular choice however of input data CHMOD will still require considerably less function evaluations than SCAT and this would hopefully result in less CPU time being required for the numerical integration stage of the problem.

(b) This test run provides us with a more convincing case for using CHMOD over SCAT in terms of reducing the CPU time required for the numerical integration; this test run uses a predetermined mesh based on the user's intuition about the approximate behaviour of the solution. The K matrix produced by SCAT is

$$K = \begin{bmatrix} 1.138853 & 3.854753(-1) \\ 3.854697(-1) & -3.256686(-1) \end{bmatrix}$$

and SCAT performs 300 function evaluations during the numerical

integration stage of the problem. Program CHMOD produces the following K matrices for the range of values of EPS:

(i) EPS = 
$$10^{-3}$$
,  $K = \begin{bmatrix} 1.135174 & 3.848934(-1) \\ 3.845751(-1) & -3.259578(-1) \end{bmatrix}$   
(ii) EPS =  $10^{-4}$ ,  $K = \begin{bmatrix} 1.138839 & 3.854565(-1) \\ 3.854490(-1) & -3.256349(-1) \end{bmatrix}$   
(iii) EPS =  $10^{-5}$ ,  $K = \begin{bmatrix} 1.138745 & 3.854520(-1) \\ 3.854437(-1) & -3.256742(-1) \end{bmatrix}$   
(iv) EPS =  $10^{-6}$ ,  $K = \begin{bmatrix} 1.138980 & 3.854975(-1) \\ 3.854974(-1) & -3.256579(-1) \end{bmatrix}$   
(v) EPS =  $10^{-8}$ ,  $K = \begin{bmatrix} 1.138996 & 3.855010(-1) \\ 3.855010(-1) & -3.256568(-1) \end{bmatrix}$ 

The following table shows the number of function evaluations performed by CHMOD in producing the K matrices of (i) - (v).

| EPS              | NO. | OF | FN. | EVALS. |
|------------------|-----|----|-----|--------|
| 10-3             |     |    | 86  |        |
| 10-4             |     | :  | 130 |        |
| 10 <sup>-5</sup> |     |    | 144 |        |
| 10 <sup>-6</sup> |     | 2  | 258 |        |
| 10 <sup>-8</sup> |     |    | 754 |        |

The value EPS =  $10^{-8}$  is extremely stringent but we may regard the elements of the K matrix produced by this value of EPS to be 'exact' since CHMOD for the main part of the range of integration uses steplengths which are far smaller than the smallest steplength used by SCAT. For EPS =  $10^{-4}$  the elements of the K matrix produced by CHMOD are in good agreement with those produced by SCAT; moreover the number of function evaluations performed by CHMOD is less than half that performed by SCAT. Even with EPS =  $10^{-6}$  CHMOD requires 86% of the number of function evaluations performed by SCAT. We have emphasised previously that the numerical integration of the differential equations

(8.1) uses a considerable proportion of the CPU time which is required for the solution of the problem and in view of the tremendous saving in terms of the number of function evaluations to be gained using CHMOD in preference to SCAT we would advocate that routine DEVGL be replaced by DEVOG in program SCAT. Of course program CHMOD in its present form is purely a research code and would require a certain amount of fine tuning and optimisation before being made generally available to users as a preferable alternative to SCAT.

### § 8.5 Discussion.

As noted in Chandra (1973) the accuracies of de Vogelaere's algorithm (and in addition Simpson's rule) as used in SCAT depend implicitly upon the mesh point data supplied by the user. We have shown in the previous Section that by incorporating our own routine DEVOG into program SCAT in place of routine DEVGL we are able to produce accurate results in CHMOD while at the same time using a considerably reduced number of function evaluations in the numerical integration stage of the calculation. In addition the potential and bound-state orbitals which were previously supplied by the user to SCAT at a set of predetermined mesh points are now determined as the calculation proceeds at the mesh points which are generated automatically by routine DEVOG in program CHMOD.

We have already noted that program CHMOD is by no means optimised. CHMOD in its present form is limited by the dimensions of the arrays to five coupled channels each with two inhomogeneous terms. However this restriction could be easily lifted and the efficiency of program CHMOD improved with respect to computer storage considerations.

If inhomogeneous terms are to be included in the scattering model

then program CHMOD will require an auxilliary routine which calculates these terms at the required mesh points. In addition a modification of routine SIMPSN in SCAT is necessitated; previously in program SCAT the use of routine SIMPSN required that an even number of steps be performed over each interval of regions 1 and 2 using the de Vogelaere algorithm. With the introduction of a variable stepsize in the algorithm Simpson's one third rule lends itself to the calculation of the overlap integrals; consider the evaluation of the overlap integrals over one step of the range of integration  $[x_r, x_{r+1}]$  say, where  $x_{r+1} = x_r + h$ . Now the de Vogelaere algorithm produces fourth order approximations to the solutions at  $x_r$  and  $x_{r\perp 1}$  and a third order approximation to the solution at the intermediate point  $x_{r+\underline{1}}$ . Simpson's rule, which is a fourth order quadrature method, uses the points  $x_r$ ,  $x_{r+1}$ ,  $x_{r+1}$  to evaluate the quadrature of the bound-state orbitals with the solutions over the step  $[x_r, x_{r+1}]$ .

The question of maintaining the linear independence of the solutions generated in regions 1 and 2 is an important one and it would be nice to have some sort of check within CHMOD to ascertain whether this linear independence is violated and furthermore to take appropriate action if this is the case. The problem arises because of the finite word length of computers. A recent article by Scott and Watts (1977) considers the problem of maintaining linear independence in the solutions of linear two-point boundary value problems and a computer code SUPORT (Scott and Watts, 1975) using superposition coupled with an orthonormalisation procedure and a variable -step Runge-Kutta-Fehlberg integration scheme produces the solution of such problems. Consider now the numerical integration in CHMOD. The range of integration is in two parts; CHMOD provides a (2NPxNTOT1) - dimensional matrix & of initial boundary conditions (at XO) the columns of which are linearly independent

for the outward integration in region 1 and a (2NPxNTOT2) - dimensional matrix β of initial boundary conditions (at RA) the columns of which are also linearly independent for the inward integration in region 2. The corresponding solution matrices  $F^1$  and  $F^2$  are thus generated in regions 1 and 2 and the final solutions are obtained by solving the so called matching equations thus providing NA solutions for each We shall consider the problem of how to maintain the linear independence of the solutions F in region 1. We start the solution using the matrix  $\alpha$  of initial conditions and our aim is to ensure that the NTOT1 columns of \( \infty \text{remain linearly independent over the range [XO, r\_]; one way to guarantee numerical independence of the solutions is to keep them nearly mutually orthogonal over the range of integration. Scott and Watts (1977) use the modified Gram-Schmidt procedure to orthonormalise the solutions of the homogeneous and particular equations for the particular linear boundary value problem. This method might also be used in Chandra's program to replace the old set of vectors ∠old by a new orthonormal set ∠ new:

where P is an (NTOT1 x NTOT1) upper triangular matrix defined by the modified Gram-Schmidt formulation. Alternatively the matrix old could be orthogonalised using the Householder and singular value decomposition processes (see Nash, 1973). We shall require a test which determines when and the frequency with which this orthogonalisation process must be performed. Suppose that at some point in the integration in region 1 the columns of start to lose their numerical linear independence; then if a singular value decomposition of the matrix were performed at this point (e.g. using the numerical procedure of Golub and Kahan, 1965) the condition would be indicated by the presence of one or more zero (relative to some tolerance) singular

values of lpha . Thus proceeding in this manner throughout region 1 we would be able to obtain NTOT1 linearly independent solutions at Similarly in region 2 we would obtain NTOT2 linearly independent solutions at  $r_{\alpha}$  by ensuring that the columns of  $\beta$  throughout region 2 remain linearly independent. The elements of the reactance matrix could then be obtained in the usual way by solving the resultant set of inhomogeneous linear equations. Note that if NBND>0 the overlap integral terms must be evaluated over the various intervals defined by the orthonormalisation points at which the condition of continuity of the solutions must be imposed. The implementation of the orthonormalisation procedure referred to above would of course be expensive in terms of computing time but the advantages and disadvantages of such an implementation would be worthy of investigation. CHMOD would be more suitable than would SCAT for the introduction of such a procedure since CHMOD solves the set of coupled equations simultaneously over the number of channels and the number of boundary conditions.

### SUGGESTIONS FOR FUTURE WORK

We have studied the ability of programs RADISH, NUMEROV2, EXPFIT2 and NAGMOD which incorporate the methods of de Vogelaere, Numerov, Raptis and Allison with a variable stepsize and a variable-step variable-order Adams method to solve

$$y'' = f(x, y) \tag{1}$$

where

$$f(x, y) = \left[\frac{L(L+1)}{x^2} - E + V(x)\right] y(x)$$

It is important to note that the conclusions of  $\S$  7.3 relate to the relative reliability and efficiency of the programs (as they are written) and not only to the methods themselves to solve equation (1). The work of Chapters 1 - 8 suggests areas for further study which we shall discuss below.

The following fourth order Runge Kutta method

$$k_{o} = h^{2}f(x_{o}, y_{o})$$

$$k_{1} = h^{2}f(x_{o} + \frac{h}{2}, y_{o} + \frac{h}{2}y'_{o} + \frac{k_{o}}{8})$$

$$k_{2} = h^{2}f(x_{o} + h, y_{o} + hy'_{o} + \frac{k_{1}}{2})$$

$$y_{1} = y_{o} + hy'_{o} + \frac{1}{6}(k_{o} + 2k_{1})$$

$$hy'_{1} = hy'_{o} + \frac{1}{6}(k_{o} + 4k_{1} + k_{2})$$

$$(2)$$

solves (1) directly using a total of three function evaluations per step. It would be interesting to include in our numerical comparison of Chapter 7 a program which uses the method in (2) with automatic error control. Unfortunately the method does not possess a natural error estimator. Shampine and Watts (1971) have compared a number of different error estimators for the local truncation error of Runge-Kutta methods; one such estimator is that of England (1969) which for the method in (2) might be formulated as

$$r_1 = \S_0 k_0 + \S_1 k_1 + \S_2 k_2 + \S_3 k_3 + \S_4 k_4 + \S_5 k_5$$
 (3)

with

$$k_3 = h^2 f(x_1, y_1)$$

$$k_4 = h^2 f(x_1 + \frac{h}{2}, y_1 + \frac{h}{2} y_1' + \frac{k_3}{8})$$

$$k_5 = h^2 f(x_1 + x_0) + y_0 + \beta h y_0 + y_0 k_0 + y_1 k_1 + y_2 k_2 + y_3 k_3 + y_4 k_4$$

where the parameters  $\ll$ ,  $\beta$ ,  $\chi_i$ ,  $i = 0, 1, ---, 4, \chi_i$ , i = 0, 1, ---, 5 are to be chosen so that the error in the solution at  $x_1$  is given by  $y(x_1)-y_1 = r_1 + O(h^6).$ 

It may transpire however that it is not possible to obtain a fourth order method and a fifth order error estimator with six function evaluations. An investigation of the feasibility of using (3) as an estimate of the local truncation error would be instructive albeit lengthy. The general feeling is that Runge-Kutta methods, certainly for systems of first order equations, 'particularly the 4th-order versions, are rather expensive for high-accuracy work, but very competitive with other methods when only a few figures are required' (Walsh, 1974). It would be interesting to see how the method of de Vogelaere compares with the Runge-Kutta method in (2) when low accuracies in the solution are requested.

We have seen in Chapters 6 and 7 that program NAGMOD with an error per unit step criterion in routine DNGMOD does an extremely good job of controlling the global error in the numerical integration stage of the calculation but that it also uses an excessive number of function evaluations in the process. NAGMOD uses routine DNGMOD for the numerical integration and this routine is a modified version of the N.A.G. routine DO2AHF which uses a variable order Admas method based on Krogh's algorithm (1973). Routine DO2AHF is soon to be withdrawn from the N.A.G. Library and replaced by routine DO2QAF which

is based on Hindmarsh's (1974) code GEAR REVISION 3. A comparison of DO2AHF and the GEAR code has been made by Gladwell (1979, private correspondence) and it is reported that the GEAR code generally uses less than half the number of function evaluations of DO2AHF. The GEAR code is particularly well suited for the solution of stiff systems of first order differential equations but contains as an option an automatic implementation of the variable order Adams Bashforth -Adams Moulton methods for the solution of non-stiff problems. major difference however between DO2AHF and the GEAR code lies in the adopted steplength strategy; the former only changes step by halving or doubling while the latter chooses an optimum value of the steplength when a decrease or increase in steplength is required, and in addition uses interpolation to output the solution at points which are specified This would probably account for the decrease in the number of function evaluations which are performed. However it might be more appropriate to solve (1) by employing a variable-step variableorder routine which solves (1) directly; we would expect such a routine to be more efficient and we would welcome the design of a code specifically for this purpose.

We discussed in Chapter 8 Chandra's program SCAT to solve a set of coupled homogeneous second order differential equations and a modification thereof in program CHMOD. Several modifications such as those discussed in § 8.5 could be applied to CHMOD with an aim to optimising the program with respect to computer time and storage considerations.

The iterative Numerov method has been studied by Allison (1970) and compared with de Vogelaere's method and the matrix Numerov method. It would be interesting to investigate the performance of the method of Raptis and Allison when incorporated into a matrix and iterative Raptis and Allison method.

#### REFERENCES

ALLISON, A.C.,

"The numerical solution of coupled differential equations arising from the Schrödinger equation", J.Comput. Phys., 6, 1970, pp. 378-391.

ASH, J.H.,

"Analysis of multistep methods for special second-order ordinary differential equations" Ph.D. thesis, University of Toronto, 1969.

BASAVAIAH, S., and BROOM, R.F., "Characteristics of in-line Josephson tunneling gates", IEEE Trans. on Magnetics, MAG-11, 1975, pp. 759-762.

BLATT, J.M.,

"Practical points concerning the solution of the Schrödinger equation", J. Comput. Phys., 1, 1967, pp. 382-396.

BURKE, P.G., and CHANDRA, N., "Electron-molecule interactions. A pseudo-potential method for e - N2 scattering", J. Phys. B: Atom. Molec. Phys., 5, 1972, pp. 1696-1711.

BURKE, V.M., and McCARROLL, R., "Electron scattering by atomic hydrogen in the 1s, 2s or 2p state: II", Proc. Phys. Soc., 80, 1962, pp. 422-431.

BURKE, P.G., and SEATON, M.J., "Numerical solutions of the integrodifferential equations of electron-atom collision theory", Meth. Comput. Phys., 10, 1971, pp. 1 - 80.

"The low-energy scattering of electrons and BURKE, P.G., and SMITH, K., positrons by hydrogen atoms", Rev. Mod. Phys., 34, 1962, pp. 458-502.

"A general program to study the scattering CHANDRA, N., of particles by solving coupled inhomogeneous second-order differential equations", Compute Phys. Commun., 5, 1973, pp. 417-429.

CHANDRASEKHAR, S., and BREEN, F.H., "The motion of an electron in the Hartree field of a hydrogen atom", Astrophys.

J., 103, 1946, pp. 41-46.

COLEMAN, J.P., and MOHAMED, J., "On de Vogelaere's method for y''=f(x,y)'', Math. Comp., 32, 1978, pp. 751-762.

COLEMAN, J.P., and MOHAMED, J., "De Vogelaere's method with automatic error control", Computer Phys. Commun., 1979, to appear.

CORBATÓ, F.J., and URETSKY, J.L., "Generation of spherical Bessel functions in digital computers", J.Assoc. Comp.Mach., 6, 1959, pp. 366-375.

C.P.C. PROGRAM LIBRARY, Queen's University of Belfast, N.Ireland, 1973.

DE VOGELAERE, R., "A method for the numerical integration of differential equations of second order without explicit first derivatives", J.Res. NBS, 54, 1955, pp. 119-125.

ENGLAND, R., "Error estimates for Runge-Kutta type solutions to systems of ordinary differential equations", Comput.J., <u>12</u>, 1969, pp. 166-170.

FROESE, C., "Numerical solution of the Hartree-Fock equations", Can.J.Phys., 41, 1963, pp.1895-1910.

GAUTSCHI, W., "Numerical integration of ordinary differential equations based on trigonometric polynomials", Numer.Math., 3, 1961. pp.381-397.

GOLUB, G., and KAHAN, W., "Calculating the singular values and pseudo-inverse of a matrix", SIAM J.Numer.Anal.,

2, 1965, pp. 205-224.

GORDON, R.G.,

"New method for constructing wavefunctions for bound states and scattering", J.Chem. Phys., <u>51</u>, 1969, pp. 14-25.

HALL, G., and WATT, J.M.,

Modern Numerical Methods for Ordinary Differential Equations, Clarendon Press, Oxford, 1976.

HENRICI, P.,

Discrete Variable Methods in Ordinary

Differential Equations, Wiley, New York,

1962.

HILDEBRAND, F.B.,

Introduction to Numerical Analysis, McGraw-Hill, New York, 1956.

HINDMARSH, A.C.,

"GEAR: ordinary differential equation system solver", Lawrence Livermore Laboratory Report UCID-30001 Rev. 3, Livermore, California, 1974.

HOLT, A.R., and SANTOSO, B.,

"A Fredholm integral equation method for scattering phase shifts", J.Phys. B: Atom. Molec.Phys., 5, 1972, pp. 497-507.

HULL, T.E., ENRIGHT, W.H., FELLEN, B.M., and SEDGWICK, A.E., "Comparing numerical methods for ordinary differential equations", SIAM J.Numer. Anal., 9, 1972, pp. 603-637.

KOPAL, Z.,

Numerical Analysis, Chapman and Hall, London, 1955.

KROGH, F.T.,

"Algorithms for changing the step size", SIAM J.Numer. Anal., 10, 1973, pp.949-965.

LAMBERT, J.D.,

Computational Methods in Ordinary Differential Equations, Wiley, London, 1973.

LAMBERT, J.D.,

"The intial value problem for ordinary differential equations: a survey", in

LAMBERT contd.:

A Survey of Numerical Analysis 1976, edited by D.A.H. Jacobs, Academic Press, London, 1977.

LAUNAY, J. - M.,

"Body-fixed formulation of rotational excitation: exact and centrifugal decoupling results for CO - He", J.Phys.B: Atom. Molec. Phys., 9, 1976, pp. 1823-1838.

LESTER, W.A.,

"De Vogelaere's method for the numerical integration of second-order differential equations without explicit first derivatives: application to coupled equations arising from the Schrödinger equation", J.Comput.Phys., 3, 1968, pp.322-326.

LESTER, W.A.,

"Calculation of cross sections for rotational excitation of diatomic molecules by heavy particle impact: solution of the close-coupled equations", in Methods in Computational Physics, edited by B. Alder, S. Fernbach, and M. Rotenberg, Academic Press, New York and London, Volume 10, 1971, pp. 211-241.

LESTER, W.A., and BERNSTEIN, R.B., "Computational procedure for the close-coupled rotational excitation problem: scattering of diatomic molecules by atoms",

J.Chem.Phys., 48, 1968, pp. 4896-4904.

LYCHE, T.,

"Chebyshevian multistep methods for ordinary differential equations", Numer. Math., 19, 1972, pp. 65-75.

McDOUGALL, J.,

"The motion of electrons in the static fields of hydrogen and helium", Proc. Roy. Soc. A, 136, 1932, pp. 549-558.

MOISEIWITSCH, B.L., and O'BRIEN, T.J., "Application of Fredholm theory to elastic scattering," J.Phys.B: Atom.Molec.
Phys., 3, 1970, pp. 191-197.

MOTT, N.F., and MASSEY, H.S.W., The Theory of Atomic Collisions, Oxford, 1965.

N.A.G. LIBRARY

DO2AHF (Mark 5), 1974.

NASH, J.C.

"A one-sided transformation method for the singular value decomposition and algebraic eigenproblem", Comput. J., <u>18</u>, 1973, pp. 74-76.

NORCROSS, D.W.,

"Asymptotic solution of coupled equations for electron scattering", Computer Phys. Commun.,  $\underline{1}$ , 1969, pp. 88-96.

O'SHEA, B.B.

"Algorithms for the solution of systems of coupled second-order ordinary differential equations", Ph.D. thesis, University of London, 1971.

O'SHEA, B.B.

"Algorithms for the solution of systems of coupled second-order ordinary differential equations", J.Comput. Appd. Math., 4, 1978 pp. 11-17.

RAPTIS, A., and ALLISON, A.C., "Exponential-fitting methods for the numerical solution of the Schrödinger
equation", preprint, 1977; subsequently
published in Computer Phys. Commun., 14,
1978, pp. 1-5.

RIEHL, J.P., DIESTLER, D.J., and WAGNER, A.F., "Comparison of perturbation and direct numerical integration techniques for the calculation of phase shifts for elastic scattering", J.Comput.Phys., 15, 1974, pp. 212-225.

ROBERTSON, H.H.,

"Phase calculations for nuclear scattering on the Pilot Ace", Proc. Camb. Phil. Soc., 52, 1956, pp. 538-545.

SCOTT, M.R., and WATTS, H.A., "SUPORT - A computer code for two-point boundary-value problems via orthonormalization", Rept. SAND-75-0198, Sandia Laboratories, Albuquerque, New Mexico, 1955.

SCOTT, M.R., and WATTS, H.A., "Computational solution of linear twopoint boundary value problems via orthonormalization", SIAM J. Numer. Anal., 14, 1977, pp. 40 - 70.

"The numerical solution of second-order differential "Estimation of the truncation error in equations not containing the first derivative explicitly Runge-Kutta-and-allied processes", Comput. SCRATON, R.E., J., 7, 1964, pp. 246-248. Comput. J., 6, 1964, pp. 368-370.

SHAMPINE, L.F./GORDON, M.K., Computer Solution of Ordinary Differential Equations, W.H.Freeman and Co., San Francisco, 1975.

SHAMPINE, L.F., and WATTS, H.A., "Comparing error estimators for Runge-Kutta methods", Math. Comp., 25, 1971, pp. 445-455.

SHAMPINE, L.F., and WATTS, H.A., "Global error estimation for ordinary differential equations", ACM Trans. Math. Software, 2, 1976, pp. 172-186.

SHAMPINE, L.F., WATTS, H.A., and DAVENPORT, S.M., "Solving non-stiff ordinary differential equations - the state of the art", Rept. SAND-75-0182, Sandia Laboratories, Albuquerque, New Mexico, 1976.

SIEMIENIUCH, J.L., "A study of a method of Fred T. Krogh for the numerical solution of ordinary differential equations", M.Sc. thesis, University of Manchester, 1972.

"Errors in the Numerov and Runge-Kutta methods", J Comput. Phys., 2, 1968, pp. 414-416.

SLOAN, I.H.,

SMITH, K., HENRY, R.J.W., and BURKE, P.G., "Scattering of electrons by atomic systems with configurations  $2p^q$  and  $3p^q$ ", Phys.Rev., 147, 1966, pp. 21-28.

STERN, M.S.,

"Comparison of numerical solutions of the partial wave Schrödinger differential and integral equations", J.Comput. Phys. 25, 1977, pp. 56-70.

VERLET, L.,

"Computer 'experiments' on classical fluids. I. Thermodynamical properties of Lennard-Jones molecules", Phys. Rev., <u>159</u>, 1967, pp. 98-103.

WALSH, J.,

"Initial and boundary value routines for ordinary differential equations" in Soft-ware for Numerical Mathematics, edited by D.J.Evans, Academic Press, London and New York, 1974, pp. 177-192.

|      |        | Ü       | PROGRAM RADISH                                                       | 0001         |      |            |
|------|--------|---------|----------------------------------------------------------------------|--------------|------|------------|
| LINE | NUMBER | . — — — | TE XT                                                                |              | PAGE | 1          |
|      | 1.000  | С       | PRÜGRAM KADISH                                                       | 0001         |      |            |
|      | 2.000  |         | BY J.P.CGLEMAN AND J.MUHAMED.                                        | 0002         |      |            |
|      | 3.000  | C       | DEPARTMENT OF MATHEMATICS, UNIVERSITY OF DURHAM, SOUTH ROAD, DURHAM. | 0003         |      |            |
|      | 4.000  | C       |                                                                      | 0004         |      |            |
|      | 5.000  | С       | THIS PROGRAM TESTS THE SUBROUTINE DEVOG BY SOLVING THE RADIAL        | 0005         |      |            |
|      | 6.000  | Ĺ       | SCHRODINGER EQUATION Y"+(E-V(X)-L(L+1)/X**2)Y=0 FOR SPECIFIED        | 0006         |      |            |
|      | 7.000  | C       |                                                                      | 0007         |      |            |
|      | 8.000  | С       | DEVOG SULVES THE EQUATION Y"=F(X,Y) WHERE F(X,Y) IS SUPPLIED AS A    | 8000         |      |            |
|      | 9.000  | C       | FUNCTION SUBPROGRAM.                                                 | 0009         |      |            |
|      | 10.000 | C       | ALL REAL VARIABLES ARE IN DOUBLE PRECISION FORM.                     | 0010         |      |            |
|      | 11.000 | С       |                                                                      | 0011         |      |            |
|      | 12.000 | C       |                                                                      | 0012         |      |            |
|      | 13.000 |         | IMPLICIT REAL #8(A-H,K,O-Z)                                          | 0013         |      |            |
|      | 14.000 |         | COMMON/EKLL1/E,K,PSIG,EPS,L,L1                                       | 0014         |      | 1          |
|      | 15.000 |         | DIMENSION VCOEFF(4),A(5)                                             | 0015         |      | AP         |
|      | 16.000 | С       |                                                                      | 0016         |      | 7          |
|      | 17.000 | C       | DATA LARDS MUST BE AS FOLLOWS:                                       | 0017         |      | <u>~</u>   |
|      | 18.000 | C       | THE FIRST CARD CONTAINS 4 REAL NUMBERS, LOEFFICIENTS IN THE          | 0018         |      | N.J.       |
|      | 19.000 | L       | EXPANSION OF V(X). IN FIELDS OF 16 COLUMNS STARTING AT COLUMN 1.     | 0019         |      | 1-1        |
|      | 20.000 | C       | THE SECUND CARD CONTAINS 2 REAL NUMBERS (EPS,C) IN COLUMNS 1 TO 12   |              |      | \ <b>×</b> |
|      | 21.000 | C       | AND 13 TU 24.                                                        | 0021         |      | بد         |
|      | 22.000 | Ü       | EACH SUBSEQUENT LARD CONTAINS AN INTEGER (L) IN COLUMNS 1 TO 3.      | 0022         |      | ' '        |
|      | 23.000 | C       | AND 3 REAL NUMBERS (E,XF,PSIG) IN COLUMNS 4 TO 15, 16 TO 27,         | 0023         |      |            |
|      | 24.000 | Ć       | AND 28 TO 39.                                                        | 0024         |      |            |
|      | 25.000 | C       | IN THE LAST CARD L IS NEGATIVE.                                      | 0025         |      |            |
|      | 26.000 | С       | CHANNEL 1 15 THE INPUT DEVICE AND CHANNEL 2 THE GUTPUT DEVICE.       | 0026         |      |            |
|      | 27.000 | С       |                                                                      | 002 <b>7</b> |      |            |
|      | 28.000 |         | READ(1,1) (VCGEFF(I), I=1,4)                                         | 002ε         |      |            |
|      | 29.000 | C       | VCOEFF(1) IS THE COEFFICIENT OF X**(1-2) IN THE EXPANSION OF V(X)    |              |      |            |
|      | 30.000 | C       | ABOUT THE DRIGIN.                                                    | 0030         |      |            |
|      | 11.000 | C       |                                                                      | 0031         |      |            |
|      | 32.000 |         | WRITE(2,5)                                                           | 0032         |      | •          |
|      | 33.000 | C       | A CAPTION IS PRINTED                                                 | 0033         |      |            |
|      | 34.000 |         | READ(1,2) EPS,C                                                      | 0034         |      |            |
|      | 35.000 | C       | EPS AND C ARE REQUIRED BY THE SUBROUTINE DEVOG. EPS IS A TOLERANCE   | 0035         |      | ಜ          |
|      | 36.000 | C       | PARAMETER, AND C IS THE FACTOR BY WHICH THE STEPLENGTH IS TO BE      | 0036         |      | 09.        |
|      | 37.000 | C       | INCREASED IF THE LOCAL TRUNCATION ERROR IS SUFFICIENTLY SMALL.       | 0037         |      | -          |
|      | 38.000 | C       |                                                                      | 0G3E         |      |            |
|      | 39.000 |         | 4 READ(1,3) L,E,XF,PSIG                                              | 0039         |      |            |
|      | 40.000 |         | IF(L.LT.O) STUP .                                                    | 0040         |      |            |

|      |         | Ĺ    | PROGRAM RADISH                                                                                                    | 0001 |      |     |
|------|---------|------|----------------------------------------------------------------------------------------------------|------|------|-----|
| LINE | NUMBER  |      | TE XT                                                                                                    |      | PAGE | 2   |
|      | 41.000  |      | A NEGATIVE VALUE OF L INDICATES THE END OF THE DATA.                                                                                                   |      |      |     |
|      | 42.000  |      | WRITE(2,5) E,L                                                                                                    | 0042 |      |     |
|      | 43.000  | C    | PRINT THE VALUES OF THE PHYSICAL PARAMETERS E.L                                                                                                    | 0043 |      |     |
|      | 44.000  |      | WRITE(2,7) EPS,C                                                                                                    | 0044 |      |     |
|      | 45.000  | C    | PRINT THE VALUES OF THE STEP-CONTROL PARAMETERS EPS.C                                                                                                  | 0045 |      |     |
|      | 46.000  |      | WRITE(2,8) PSIG, XF                                                                                                    | 0046 |      |     |
|      | 47.000  | C    | PRINT THE VALUES OF THE TERMINATION CONDITIONS PSIG, XF;                                                                                               | 0047 |      |     |
|      | 48.000  | C    | THE CALLULATION IS TERMINATED WHEN THE RELATIVE DIFFERENCE BETWEEN                                                                                     |      |      |     |
|      | 49.000  | C    | TWO SUCCESSIVE ESTIMATES OF THE PHASE SHIFT IS LESS THAN OR EQUAL TO                                                                                   | 0049 |      |     |
|      | 50.000  | С    | PSIG, OR WHEN THE POINT X=XF IS REACHED, WHICHEVER COMES FIRST.                                                                                        | 0050 |      |     |
|      | 51.000  | C    |                                                                                                    | 0051 |      |     |
|      | 52.000  | [ ** | **STARTING SERIES                                                                                                    | 0052 |      |     |
|      | 53.000  |      | A(1) = 1.000                                                                                                    | 0053 |      |     |
|      | 54.000  |      | A(1)=1.000<br>A(2)=VCOEFF(1)/(2.0D0*(L+1))<br>W=VCOEFF(2)-F                                                                                            | 0054 |      |     |
|      | 55.000  |      | N-400c1: \$21 C                                                                                                    | 0055 |      |     |
|      | 56.000  |      | W=VCUEFF(2)-E<br>A(3)=(VC)EFF(1)*A(2)+W)/(4*L+6)<br>A(4)=(VC)EFF(1)*A(3)+W*A(2)+VCUEFF(3))/(6*L+12)<br>A(5)=(VC)EFF(1)*A(3)+W*A(2)+VCUEFF(3))/(6*L+12) | 0056 |      |     |
|      | 57.000  |      | A(4) = (VCDEFF(1) * A(3) + W * A(2) + V CUEFF(3))/(6*L+12)                                                                                             | 0057 |      |     |
|      | 58.000  |      | A(5)=(VCJEFF(1)*A(4)*W*A(5)*VCCEFF(5)*A(2)*VCCEFF(4))/(5*L*2C)                                                                                         |      |      |     |
|      | 59.000  |      | H=(3.75D-1*EPS/DABS(A(5-L)))**0.25D0                                                                                                    | 0059 |      |     |
|      | 60.000  | C    | H IS THE FIRST STEPLENGTH TRIED (SEE DEVOG).                                                                                                    | 0060 |      |     |
|      | 61.000  | C**  | **WARNING: THIS CHOICE OF H MAKES SENSE ONLY IF L DOES NOT EXCEED 4.                                                                                   | 0061 |      |     |
|      | 62.000  |      | AL4=1.0D0/(L+4)                                                                                                    | 0062 |      |     |
|      | 63.000  |      | AL5=1.0D0/(L+5)<br>X0=(0.1D0*EPS/DABS(A(5)))**AL5<br>X1=(0.1D0*EPS/(H*(L+5)*DABS(A(5))))**AL4<br>IE(X1.(T.X0) X0=X)                                    | 0063 |      |     |
|      | 64.000  |      | XO=(0.1D0 *EPS/DABS(A(5))) * *AL5                                                                                                    | 0064 |      |     |
|      | 65.000  |      | X1=(0.1D0*EPS/(H*(L+5)*DABS(A(5))))**AL4                                                                                                    | 0065 |      |     |
|      | 66.000  |      | 74 8VT 4C 1 9 VO 1 VO - V 2                                                                                                    | 0066 |      |     |
|      | 67.000  | C    |                                                                                                    | 0067 |      |     |
|      | 68.000  | C    | IN THE TAYLOR EXPANSIONS FOR YO AND HZO DU NOT EXCEED 0.1*EPS.                                                                                         | 0068 |      |     |
|      | 69.000  |      | X L=X0 **L                                                                                                    | 0069 |      |     |
|      | 70.0GO  |      | IF(L.EQ.O) XL=1.0D0                                                                                                    | 007C |      |     |
|      | 71.000  |      | IF(L.EQ.O) XL=1.ODO<br>YO={XO*(XO*(XO*A(4)+A(3))+A{2})+A(1)}*XL*XO                                                                                     | 0071 |      |     |
|      | 72.000  |      | ZO=(XO+(XO+(XO+A(4)+(L+4)+A(3)+(L+3))+A(2)*(L+2))+(L+1)*A(1))*XL                                                                                       | 0072 |      |     |
|      | 73.000  |      | K=DSQRT(E)                                                                                                    | 0073 |      |     |
|      | 74.000  |      | L1=L*{L+1}                                                                                                    | 0074 |      |     |
|      | 75.000  |      | FO=F(X0,Y0,0)                                                                                                    | 0075 |      |     |
|      | 76.000  |      | WRITE(2,3) XO,YO,ZO,FO                                                                                                    | 0076 |      | 2.  |
|      | 77.000  | C    | PRINT THE STARTING VALUES XO, YO, ZO, FO                                                                                                    | 0077 |      | 210 |
|      | 78 -000 | C    |                                                                                                    | 0078 |      | ,   |
|      | 79.000  |      | CALL DEVUG(H, XO, YO, ZO, FO, EPS, C, XF)                                                                                                    | 0079 |      |     |
|      | 000.03  |      | GU TU 4                                                                                                    | 0800 |      |     |

|      |                  | С | PROGRAM RADISH                                                         | 0001         |      |   |
|------|------------------|---|------------------------------------------------------------------------|--------------|------|---|
| LINE | NUMBER           |   | TE XT                                                                  |              | PAGE | 3 |
|      | 81.000           | c | J. EDDWAT1/201/ 01                                                     | 0081         |      |   |
|      | £2.000<br>83.000 |   | 1 FURMAT(4D16.8) 2 FURMAT(2D12.3)                                      | 0082<br>0083 |      |   |
| i    | 84.000           |   | 3 FORMAT (13.3D12.3)                                                   | 0084         |      |   |
| i    | £5.000           |   | 5 FORMATALLSHITEST RUN: SULUTION OF THE RADIAL SCHRODINGER EQUATION    | 0085         |      |   |
| i    | 000.63           |   | 1 Y ** + (E-V(X)-L(L+1)/X = 2) Y=O WITH CALCULATION OF PHASE SHIFT)    | 0086         |      |   |
|      | 87.000           |   | 6 FORMAT (1H0,19HPHYSICAL PARAMETERS, 7X, 6HE =, D13.6, 1H,, 2X, 5HL = | 0087         |      |   |
|      | 000.83           |   | 1,13)                                                                  | 3800         |      |   |
| i    | 89.000           |   | 7 FORMAT(1H ,23HSTEP-CUNTROL PARAMETERS,3X,6HEPS =,D10.3,3X,1H,,2X,    | 0089         |      |   |
|      | 90.000           |   | 15HC =,D10.3)                                                          | COSC         |      |   |
| i    | \$1.000          |   | 8 FURMAT(14 ,22HTERMINATION CONDITIONS,4X,6HPSIG =,D11.4,2X,1H,,2X,5   | 0091         |      |   |
| i    | 92.000           |   | 1HXF = D11.4                                                           | 0092         |      |   |
|      | 93.000           |   | 9 FORMAT(1H ,15HSTARTING VALUES,11X,6HXO =,D11.4,2X,1H,,2X,5HYO =      | 0093         |      |   |
| 1    | 94.000           |   | 1, D11.4, 2X, 1H, 2X, 4HZO = D11.4, 2X, 1H, 2X, 4HFO = D11.4           | 0094         |      |   |
| 1    | 95.000           |   | END                                                                    | 0095         |      |   |

JUL=EPS\*UMAX1(1.000,DY)

255.000

0255

LINE NUMBER

396.000

397.000

4TEGRATION, 13, ///)

END

0396

0397

PAGE

TEXT

|             |   | SUDMUUITINE ESTVITIBLICUMAN                                                                                          | 0.358      |      |      |
|-------------|---|----------------------------------------------------------------------------------------------------|------------|------|------|
| LINE NUMBER |   | TEXT                                                                                                    | ********** | PAGE | 1    |
| 358.000     |   | SUBROUTINE PS(X,Y,JP,JCONV)                                                                                          | 0398       |      |      |
| 399.000     |   |                                                                                                    | 0399       |      |      |
| 400.000     | С |                                                                                                    | 0400       |      |      |
| 401.000     | C | THIS SUBROUTINE CALCULATES THE PHASE SHIFT FROM THE SOLUTION OF                                                      | 0401       |      |      |
| 402.000     | C | THE SCHRODINGER EQUATION AT TWO POINTS XM AND X AT LEAST ONE                                                         | 0402       |      |      |
| 403.000     | C | ATOMIC UNIT APART.                                                                                                   | 0403       |      |      |
| 404.000     | С | Y IS THE VALUE OF THE WAVE FUNCTION AT X                                                                             | 0404       |      |      |
| 405.000     | Ĺ | JP=1 ON F1RST ENTRY TO THIS SUBROUTINE AND =2 ON LATER ENTRIES                                                       | 0405       |      |      |
| 406.000     | Ü | JOUNT IS SET EQUAL TO ZERO IN THE CALLING PROGRAM. IT IS CHANGED                                                     | 0406       |      |      |
| 407.000     | Ĺ | TO DNE WHEN THE RELATIVE DIFFERENCE BETWEEN TWO SUCCESSIVE                                                           | 0407       |      |      |
| 468.000     | C | ESTIMATES OF THE PHASE SHIFT IS <=PSIG                                                                               | 0408       |      |      |
| 409.000     | С |                                                                                                    | 0409       |      |      |
| 410.000     | C | COMMUN BLOCKS:                                                                                                    | 041C       |      |      |
| 411.000     | C | EKLLI TRANSFERS ENERGY, WAVE NUMBER, ANGULAR MOMENTUM AND THE                                                        | 0411       |      |      |
| 412.000     | С |                                                                                                    |            |      |      |
| 413.000     | C | FOLERANCE PARAMETERS PSIG AND EPS FROM THE MAIN PROGRAM PHASE WHICH IS USED ONLY IN THIS SUBROUTINE STORES DATA FROM | 0413       |      |      |
| 414.000     | С | THE PRECEEDING ENTRY TO THE SUBROUTINE.                                                                              | 0414       |      |      |
| 415.000     | C |                                                                                                    | 04 1 5     |      |      |
| 416.000     | С |                                                                                                    | 0416       |      |      |
| 417.000     |   | <pre>IMPLICIT REAL*8(A-H,K,O-Z) COMMON/EKLLI/E,K,PSIG,EPS,L,L1/PHASE/XM,YM,SM,CM,PSM</pre>                           | 0417       |      |      |
| 418.000     |   | COMMON/EKLLI/E,K,PSIG,EPS,L,L1/PHASE/XM,YM,SM,CM,PSM                                                                 | 0418       |      |      |
| 419.000     |   | IF (JP.EQ.1) GU TO 1                                                                                                 | 0419       |      |      |
| 420.000     | C | THE FUNCTION OF THE SUBROUTINE ON THE FIRST ENTRY IS TO STORE DATA                                                   |            |      |      |
| 421.000     | C | WHICH WILL BE USED LATER IN A PHASE-SHIFT CALCULATION.                                                               | 042 1      |      |      |
| 422.000     |   | XINC=X-XM                                                                                                    | 0422       |      |      |
| 423.000     |   | IF(XINC.LT.1.0) RETURN                                                                                               | 0423       |      |      |
| 424.000     |   | K X=K+X                                                                                                    | 0424       |      |      |
| 425.000     |   |                                                                                                    | 0425       |      |      |
|             |   | C=AIREG(KX,L)                                                                                                    | 0426       |      |      |
| 427.000     |   | ANUM=Y+SM-YM+S                                                                                                    | 0427       |      |      |
|             |   | ADENOM=Y4 *C-Y*CM                                                                                                    | 0428       |      |      |
| 429.000     |   | A=ANUM/ADENUM                                                                                                    | 0429       |      |      |
| 430.000     |   | P SHIFT=DA TAN(A)                                                                                                    | 0430       |      |      |
| 431.000     |   | WRITE(2,5) X, PSH1FT                                                                                                 | 0431       |      |      |
| 432.000     |   | P=DABS1(PSHIFT-PSM)/PSHIFT)                                                                                          | 0432       |      | حو   |
| 433.000     |   | IF (P.LT.PSIG) JCONV=1                                                                                               | 0433       |      | 220. |
| 434.000     | Ü | CTRACE OF DATA FOR MENT DUASE_CUIET CALCULATION                                                                      | 0434       |      | .5   |
| 435.000     | C | STORAGE OF DATA FOR NEXT PHASE-SHIFT CALCULATION                                                                     | 0435       |      |      |
| 436.000     |   | 2 PSM=PSHIFT                                                                                                    | 0436       |      |      |
| 437.000     |   | XM=X                                                                                                    | 0437       |      |      |

END

0454

TEXT

473.000

RETURN

END

0472

0473

| 514.000 |     | NP=IDINT(X-0.5D0+DSQRT(ERLG*0.35D0*X))                                 | 0514 |
|---------|-----|------------------------------------------------------------------------|------|
| 515.000 |     | IF (NP.LT.L) GU TO.4                                                   | 0515 |
| 516.000 |     | U=2.0D0+X/DFLOAT(2+NP+1)                                               | 0516 |
| 517.000 |     | NUP=NP+IDINT(ERLG*(0.1D0+0.17500*U*(2.0D0-U*U)/(1.0D0-U*U)))           | 0517 |
| 518.000 | C   | BALKWARD RECURRENCE BEGINS WITH THE SMALLER OF NUL AND NUP.            | 0518 |
| 519.000 | •   | IF (NUP.LT.NUL) NUL=NUP                                                | 0519 |
| 520.000 | C.  | REDUCED ACCURACY WHEN NUT TOO LARGE FOR DECLARED ARRAY                 | 0520 |
| 521.000 |     | IF (NUL.GE.40) GO TO 7                                                 | 0521 |
| 522.000 | 4   | PF(NU1+1)=1.0D-10                                                      | 0522 |
| 523.000 |     | FAC=DFLOAT(NU1+NU1+1)/X                                                | 0523 |
| 524.000 |     | PF(NU1)=FAC*PF(NU1+1)                                                  | 0524 |
| 525.000 |     | X2=2.0D0/X                                                             | 0525 |
| 526.000 |     | J 1=NU 1-1                                                             | 0526 |
| 527.000 |     | DO 5 J=1,J1                                                            | 0527 |
| 528.000 |     | FAC=FAC-X2                                                             | 0528 |
| 529.000 |     | PF(NU1-J)=FAC*PF(NU1+1-J)-PF(NU1+2-J)                                  | 0529 |
| 530.000 | 5   | 5 CONTINUE                                                             | 0530 |
| 531.000 |     | CRN=(PF(1)/X-PF(2))*DCDS(X)+DSIN(X)*PF(1)                              | 0531 |
| 532.000 |     | REG=PF(L+1)/CRN                                                        | 0532 |
| 533.000 |     | RETURN                                                                 | 0533 |
| 534.000 | C   |                                                                        | 0534 |
| 535.000 |     | WRITE(2,100) L                                                         | 0535 |
| 536.000 | 100 | FURMAT(1H ,3HL= ,13,52H TOG LARGE FOR ARRAY DECLARED. REG REPLACE      | 0536 |
| 537.000 |     | 1D BY ZERU)                                                            | 0537 |
| 538.600 |     | REG=0.0D0                                                              | 0538 |
| 539.000 |     | RETURN                                                                 | 0539 |
| 540.000 | C   |                                                                        | 0540 |
| 541.000 |     | 7 WRITE(2,101) L,NU1                                                   | 0541 |
| 542.000 | 101 | FORMAT (1H , 31HFOR BACKWARD RECURRENCE WITH L=, 13, 32H THE CALCULATE | 0542 |
| 543.000 |     | 1D VALUE OF NUL IS ,13,24H SINCE THIS IS TOO LARGE/45H FOR THE DECL    | 0543 |
| 544.000 |     | 2ARED ARRAY NUL IS REPLACED BY 39)                                     | 0544 |
| 545.000 |     | NU1=39                                                                 | 0545 |
| 546.000 |     | GO TO 4                                                                | 0546 |
| 547.000 |     | END                                                                    | 0547 |
|         |     |                                                                        |      |

LINE NUMBER

END

0569

057C

TABLE 32

| L<br>E | 0                                     | 1                                | 2                          |
|--------|---------------------------------------|----------------------------------|----------------------------|
| 0.16   | 1.0575<br>1.0575<br>1.0577            | 0.0146<br>0.0146<br>0.0145       | 0.0005<br>0.0005<br>* * *  |
|        | 1.0575*                               | 0.0147*                          | 0.0005*                    |
| 0.25   | 1.0447<br>1.0447<br>1.0445            | 0.0260<br>0.0260<br>0.0258       | 0.0014<br>0.0014<br>0.0012 |
|        | 1.0448*                               | 0.0260*                          | 0.0014*                    |
| 0.5    | 0.9908<br>0.9908<br>0.9912            | 0.0584<br>0.0584<br>0.0583       | 0.0055<br>0.0056<br>0.0054 |
|        | 0.9909*                               | 0.0584*                          | 0.0056*                    |
| 0.8    | 0.9356<br>0.9356<br>0.9351            | 0.0924<br>0.0924<br>0.0919       |                            |
|        | 0.9356*                               | 0.0924*                          |                            |
| 1.0    | 0.90550<br>0.90552<br>0.90562         | 0.111468<br>0.111474<br>0.111103 |                            |
|        | 0.90567**                             | 0.111510**                       |                            |
| 4.0    | 0.695<br>0.695<br>0.689<br><br>0.694+ |                                  |                            |
| 9.0    | 0.572<br>0.573<br>0.570<br><br>0.569+ |                                  |                            |
| 16.0   | 0.492<br>0.492<br>0.486<br><br>0.490+ |                                  |                            |
| 25.0   | 0.434<br>0.434<br>0.429<br><br>0.432+ |                                  |                            |

Corresponding to each value of E and L there are 4 tabulated values of the phase shift:

the first corresponds to using EPS =  $10^{-6}$ , PSIG =  $10^{-4}$  the second corresponds to using EPS =  $10^{-8}$ , PSIG =  $10^{-5}$  the third corresponds to using EPS =  $10^{-4}$ , PSIG =  $10^{-3}$  the fourth corresponds to the published result.

- \* refers to the published result of Burke and Smith (1962).
- \*\* refers to the published result of Chandrasekhar and Breen (1946).
- + refers to the published result of McDougall (1932).
- \*\*\* phase shift failed to converge to required accuracy over specified range of integration.

```
TEXT
LINE NUMBER
                                                                                                    PAGE
                 THIS PROGRAM TESTS THE SUBROUTINE RAPAL BY SOLVING THE RADIAL
      1.000
      2.000
                 SCHRODINGER EQUATION Y + (E-L(L+1)/X ++ 2-V(X))Y=0 FOR SPECIFIED
                 PROJECTILE ENERGY E. ANGULAR MOMENTUM L. AND POTENTIAL V(X).
      3-000
                 ALL REAL VARIABLES ARE IN DOUBLE PRECISION FORM.
     4.000
      5.000
     6.000
     7.000
                   IMPLICIT REAL *8(A-H, D-Z)
      8.000
                   COMMON/EKLL1/E.AK.PSIG.EPS.C.L.L1
     9.000
                   COMMON VCDEFF(8),A(9),F(8000),XX(8000),D(6,7),JY
     10.000
                 DATA CARDS MUST BE AS FOLLOWS:
    11.000
    12.000
                 THE FIRST THO CARDS CONTAIN 8 REAL NUMBERS, COEFFICIENTS IN THE
                 EXPANSION OF V(X). IN FIELDS OF 16 COLUMNS STARTING AT COLUMN 1.
    13.000
                 THE THIRD CARD CONTAINS 1 REAL NUMBER (EPS) IN COLUMNS 1 TO 12:
    14.000
                                                                                                              APPENDIX
                 EACH SUBSEQUENT CARD CONTAINSHAN INTEGER (L) IN COLUMNS 1 TO 3.
     15.000
                 AND 4 REAL NUMBERS (E, XF, PSIG; H) IN COLUMNS 4 TO 15, 16 TO 27,
    16.000
    17.000
                 28 TU 39 AND 40 TO 51.
    18.000
                 IN THE LAST CARD L IS NEGATIVE.
                 CHANNEL 1 IS THE INPUT DEVICE AND CHANNEL 2 THE OUTPUT DEVICE.
    19.000
    20.000
                   READ(1,1) (VCDEFF(1), I=1,8)
    21.000
                                                                                                              S
    22.000
                 VCOEFF(I) IS THE COEFFICIENT OF X**(I-2) IN THE EXPANSION OF V(X)
                 ABOUT THE ORIGIN.
    23.000
    24.000
    25.000
                   WRITE(2,5)
    26.000-
                 A CAPTION IS PRINTED
    27.000
                   READ(1:2) EPS ----
    28.000
                   C=2.0D0
                 EPS AND C ARE REQUIRED BY THE SUBROUTINE RAPAL. EPS IS A TOLERANCE
    29 -000
                 PARAMETER, AND C IS THE FACTOR BY WHICH THE STEPLENGTH IS TO BE-
    30.000
                 INCREASED IF THE LOCAL TRUNCATION ERROR IS SUFFICIENTLY SMALL.
    31.000
    32.000
                 4 READ(1,3) L.E.XF.PSIG.H
    33.000
                                                                                                                228
    34.000
                   IF(L.LT.O) STOP
                 A NEGATIVE VALUE OF L INDICATES THE END OF THE DATA.
    35.000
    36.000
                   WRITE(2,6) E,L
    37.000
                 PRINT THE VALUES OF THE PHYSICAL PARAMETERS E.L.
                   WRITE(2.7) EPS+C
    38.000
                 PRINT THE VALUES OF THE STEP-CONTROL PARAMETERS EPS-C
    39.000
                   WRITE(2,8) PSIG,XF
    40.000
```

THIS PROGRAM TESTS THE SUBRUUTINE RAPAL BY SOLVING THE RADIAL

```
TEXT
LINE NUMBER
                                                                                                       PAGE
                                                                                                                2
                  PRINT THE VALUES OF THE TERMINATION CONDITIONS PSIG.XF:
     41.000
     42 - 000
              C THE CALCULATION—IS TERMINATED WHEN THE RELATIVE DIFFERENCE BETWEEN
                  TWO SUCCESSIVE ESTIMATES OF THE PHASE SHIFT IS LESS THAN OR EQUAL TO
     43.000
                  PSIG. OR WHEN THE POINT X=XF IS REACHED, WHICHEVER COMES FIRST.
     44 -000.
     45.000
     46 - 000
              C***STARTING SERIES
     47.000
                    A(1)=1.0D0
     48.000
                    A(2) = VCOEFF(1)/(2.0D0*(L+1))
     49.000
                    W=VCDEFF(2)-E - --
     50.000
                    A(3) = (VCDEFF(1) * A(2) + W) / (4 * L + 6)
     51.000
                    A(4)=(VCDEFF(1)*A(3)+W*A(2)+VCDEFF(3))/(6*L+12)
     52.000
                   A(5)=(VC)EFF(1)*A(4)+W*A(3)+VCDEFF(3)*A(2)+VCDEFF(4))/(8*L+20)
     53.000
                    0=HL
     54.000
                   AL5=1-000/(L+5)
     55.000.
                    X0=(0.100*EPS*EPS/DABS(A(5)))**AL5
                  THE CHOSEN VALUE OF XO ENSURES THAT THE FIRST NEGLECTED TERM
     56-000
                  IN THE TAYLOR EXPANSION FOR YO DOES NOT EXCEED 0.1*EPS*EPS.
    57.000
    58-000
                    XL=X0**L
     59.000
                    IF(L.EQ.O) XL=1.0D0
    60.000.
                    YO = (XO * (XO * (XO * A(4) * A(3)) * A(2)) * A(1)) * XL * XO
     61.000.
                 10 X=X0+H
     62.000
              C H IS THE FIRST STEPLENGTH TRIED.
                    H12=H*H/1..2D1
     €3.000
    64.000
                    XL=X**L
                  Y1=(X+(X+(X+(X+A(5)+A(4))+A(3))+A(2)).+A(1)).+XL+X
    65.000
    66-000
                    X2 = X + H
    67.000
                   ·L 1=L *(L+1)
                  VN=L1/(X*X)-E+POT(X, IPS)
    68.000
    69-000
                    VD=L1/(X2*X2)-E+POT(X2,IPS)
    70.000.
                  Y1N=2.0D0 *(1:0D0+5:0D0*H12*VN)
    71.000
              Y1D=1.0D0-H12 *VD
    72.000
                    IF(JH.EQ.1) GO TO 14
    73.000
             C IF JH=0 CALCULATE THE COEFFICIENTS A(6),---,A(9): WHEN JH=1
                  AVOID UNNECESSARY RE-COMPUTATION OF THESE COEFFICIENTS.
    74:000
                 DD 12 I=6.9
    75.000
    76.000
                   IM1 = I - 1
   77.000
                   SUM=0.000
    78.000
                   DG 11 J=3.IM1
    79.000
                    SUM=SUM+VCOEFF(J)*A(I-J)
    80:000.
                11 CONTINUE
```

THIS PROGRAM TESTS THE SUBROUTINE RAPAL BY SOLVING THE RADIAL

```
LINE NUMBER
                                                     TEXT
                    A(I) = (VCDEFF(1) + A(I-1) + W + A(I-2) + SUM) / ((I-1) + (2 + L+1))
     81.000
     82.000
                 12 CONTINUE
              C Y1 IS CALCULATED AND THE CONTRIBUTION FROM THE ERROR IN Y1 TO THAT
     83.000
                  IN Y2 IS ESTIMATED. AND THE STEPLENGTH H IS DECREASED. IF NECESSARY.
     84.000
                  UNTIL THIS CONTRIBUTION IS SUFFICIENTLY SMALL.
     85.000
     66-000
                 14 DO 15 I=6.9
     87.000
                    TERM=A(I)*X**(L+I)
    88.000
                    TERMI=TERM*Y1N/Y1D
     89.000
                    DTERM1=DABS(TERM1)
     90.000
                    IF(DIERMI.LT.H*EPS) GO TO 17
     $1.000
                   Y1=Y1+TERM
     92.000
                    IF(.I.EQ.9) GO TO 16
                 15 CONTINUE
     93.000
                 16 C1=4.0.5D0#H*EPS/DTERM11#*0.2D0
     54.000
     95.000
                    JH=1
     96.000
                    H=C1 *H
     97.000
                    GO TO 10
    98.000
                 17 JY=I-1
     99.000
                    AK=DSQRT(E)
                    WRITE(2,9) X0, Y0, Y1
    100.000
                  PRINT THE STARTING VALUES XO, YO, YI
    101.000
                               102.000
                    CALL RAPAL(H, XO, X, YO, Y1, XF)
    103.000
  164.000
                    GO TO 4
    105-000
    106.000
                  1 FORMAT (5D16.8)
   107.000
                  2 FORMAT(D12.3)
    168.000
                 3"FDRMAT(13.4D12.3)
                  5 FORMAT (115HITEST RUN: SOLUTION: OF THE RADIAL SCHRODINGER EQUATION >
   109.000
                   1 Y · · + (E-L(L+1) / X * * 2 - V(X)) Y = 0 WITH CALCULATION OF · PHASE SHIFT / 42H A
   110.000
                   2RISING FROM THE SCATTERING PROBLEM (E>O))
   111-0.00
                  6 FORMAT (1HO.19HPHYSICAL PARAMETERS, 7X, 6HE
   112.000
                                                                 = D13-6, 1H = 2X - 5HL
   113.000
                   1.13)
                  7 FORMAT(1H , 23HSTEP-CONTROL PARAMETERS, 3X, 6HEPS = D10.3, 3X, 1H, 2X,
   114.000
                          =.D10:31 · ···
    115.000
   116.000.
                  8 FORMAT(1H , 22HTERMINATION CONDITIONS, 4X, 6HPSIG =, D11.4, 2X, 1H, 2X, 5
                   1HXF =, D11.4) .....
   117.000
                  9 FORMAT(1H .15HSTARTING VALUES.11X.6HX0 =.D11.4.2X.1H..2X.5HY0 =
   118.000
   119.000
                   1. D11.4.2X.1H...2X.4HY1 = .D11.4
```

END

120.000

THIS PROGRAM TESTS THE SUBROUTINE RAPAL BY SOLVING THE RADIAL

3

```
LINE NUMBER
                                                   TEXT
                                                                                                    PAGE
                   SUBROUTINE RAPAL(H, XO, X, YO, Y1, XF)
    121.000
    122.000
   123.000
                 THIS SUBROUTINE SOLVES THE DIFFERENTIAL EQUATION
   124.000
                                    - Y = F (X , Y)
    125.000
   126.000
                 BY THE RAPTIS AND ALLISON METHOD WHICH EXPLOITS THE A PRIORI
                 KNOWLEDGE OF THE ASYMPTOTIC FORM OF THE SOLUTION OF THE SCHRODINGER
   127.000
    128.000
                 EQUATION.
                 THIS METHOD IS A VARIANT OF NUMEROV'S METHOD WHERE NOW THE
   129.000
   130.000
                 COEFFICIENTS OF THE FORMULA DEPEND ON THE LENGTH OF THE INTERVAL
                 OVER WHICH INTEGRATION IS PERFORMED.
    131.000
   132.000
                 H .. IS AN INITIAL STEPLENGTH SUPPLIED BY THE USER. AT EACH STEP
                      THE LOCAL TRUNCATION ERROR IS ESTIMATED. IF THIS IS TOO LARGE
 133.000
                      THE CURRENT STEP IS DISCARDED AND A SMALLER STEPLENGTH IS
   134.000
   135.000
                    CHOSEN. WHEN THE ESTIMATED TRUNCATION ERROR IS SUFFICIENTLY
                   SHALL THE STEPLENGTH IS INCREASED FOR THE NEXT STEP. IF THE
   136.000
               FIRST ESTIMATE OF THE TRUNCATION ERROR EXCEEDS EPS THE PROGRAM
   137.000
                    PREDICTS A SUITABLE STEPLENGTH AND STARTS AGAIN AT XO AT THE
   138.000
                      BEGINNING OF THE RANGE OF INTEGRATION.
   139.000
                 C .. THE STEPLENGTH IS DOUBLED WHEN THIS CAN BE DONE WITHOUT
   140.000
                      EXCEEDING THE BOUND EPS.
   141.000
   142.000
                 THE STATEMENTS BETHEEN LINES OF ASTERISKS REFER TO THE SCATTERING
   143.000
                 PROBLEM RATHER THAN TO THE INTEGRATION OF THE DIFFERENTIAL EQUATION.
   144.000
 145.000
   146.000
                 IMPLICIT REAL *8(A-H, O-Z)
   147.000
                   COMMON/EKLLI/E.AK.PSIG.EPS.C.L.L1
   148.000
                   COMMON VCDEFF(8),A(9),F(8000),XX(8000),D(6,7),JY
   149.000
                 NINC COUNTS THE NUMBER OF INCREASES IN STEPLENGTH REQUIRED
   150.000
                 DURING THE COURSE OF INTEGRATION.
   151.000
   152.000
                 NINC=0
                 NDEC COUNTS THE NUMBER OF DECREASES IN STEPLENGTH REQUIRED
   153.000
                 DURING THE COURSE OF INTEGRATION.
   154.000
   155.000
                   NDEC=0
   156.000
   157.000
                 1 GO TO 4
             C IF THE INITIAL VALUE OF H PROVES TO BE TOO LARGE YI MUST: BE
   158.000
             C RECALCULATED WITH THE NEW H.
   159.000
   160.000
                2 X=X0+H
```

PARMATTAE KALAF (H'XO'X' AO'AT'XL)

LINE NUMBER

```
161.000
                  XL=X**L
                 Y1=(X*(X*(X*(X*A(5)+A(4))+A(3))+A(2))+A(1))*XL*X
 162.000
 163.000
                  υυ 3 .=0.JY
                  TERM=A(1)*X**(L+1)
  164.000
                  Y1=Y1+TERM
 165.000
                3 CONTINUE
  166.000
                  TERM=A(JY+1)*\lambda**(L+JY+1)
  167.000
 168.000
                  DTERM=BADS (TERM)
                  IF (DTERM. GT. U. 5DO # H* EPS) GO TU 22
 169.000
                  LLNTINUL
 170.000
 171.000
                DESCRIPTION AND INITIALIZATION OF VARIABLES RECLIRED FOR
 172.000
                LUCK-KELPING AND ERROR CONTROL.
 173.000
                J IS SET TO I ON INITIAL ENTRY TO SUBLOUTINE DIVDIF.
 174.000
 175.000
                4 J = 0
                JZ: THE STEPLENGTH IS INCREASED FROM H TO C*H IF FOR 3 SUCCESSIVE
 176.000
                    STEPS THE PREDICTED TRUNCATION ERROR WITH A STEPLENGTH OF C*H IS
  177.000
                    SUFFICIENTLY SMALL. J2 IS USED AS A COUNTER FOR THIS PURPOSE.
  178.000
                  J2=0
 179.000
                JD: WHEN A STEPLENGTH DECREASE IS NECESSARY A NEW H IS CHUSEN.
 180.000
                    CALCULATIONS MAY SHOW THAT THIS IS INADEQUATE, SO A FURTHER
  181.000
                    REDUCTION IS REGULARD. JU KEEPS TRACK OF THE STEPLENGTH
 182.000
                    DECKEASES IN SUCH A CASE. IT IS INCKLASED BY I WITH EACH
 183.000
                    DECKLASE AND IS SET TO ZERO WHEN AN ACCEPTABLE H HAS BEEN FOUND.
  184.000
                  JD=0
 185.000
                TO DISTINGUISH BETWEEN CALLS MADE TO SUBKCOTINE DIVDIE FOR THE
 166.000
                CALCULATION OF THE DIVIDED DIFFERENCES REQUIRED IN THE ESTIMATE
  187.000
                OF THE TRUNCATION ERROR PER UNIT STEP AND FOR EXTRACTING THE VALUES
 183.000
                NEEDED FLR THE INTERPOLATION PROCESS, DD IS SET TO ZERO IMMEDIATELY
 189.000
                AFTER THE VALUES FOR THE INTERPOLATION HAVE BELIN FOUND.
 190.000
                INITIALLY DU IS SET TO 100. (THIS IS ARBITRARY; TAKE DU TO BE ANY
 191.000
                NUN-ZEKU VALUE)
192.000
                  UD=1.002
 193.000
                JB IS INITIALLY ZERU; JS IS SET TO I WHEN THE CLASSICAL REGILN
 154.000
                IS REALIED AND AFTER THE CALCULATION OF THE NEW COEFFICIENT BOT
 195.000
                WHICH REPLACES BO IN THE NEXT STEP. THE RAPTIS AND ALLISON METHOD
 196.000
                IS USED II, THE KEXT STEP; IN THE UPDATING SECTION, BEFORE ENTERING
 157.000
                THIS STEP, JE IS SET TO 2 AND THIS INCLICATES TO SUBROUTINE DIVDIF
 198.000
                THAT THE 4TH DIVIDED DIFFERENCE TABLE OF (Exy+Y**) MUST BE SET UP.
  159.000
                THERLAFTER UD IS SET TO 3.
  200.000
```

```
m
 アメット
                                                                                        IPS IS INITIALLY ZEKU AND IS CHANGED IC I LY THE FUNCTION SUBPROGRAM
                                                                                                                                                                                 THE PARAMETERS OF AND JOUNN ARE EXPLAIMED IN THE SUBRUCTINE PS
                                                                                                                                                                                                               WE USE THE NUMEROV METHUD WITH CONSTANT COEFFICIENTS DUT TO
                                                                                                     PCT(X,1PS) WHEN THE CLASSICAL REGION IS KLACKLU.
                                                                                                                                                                                                                                                                                                                                                                                                                                                                                                                                                                                                                                                    IFIIPS.inE.1. UK.JD. 6T.O. DR.K+1.LL.7) of TU 23
TEXT
                                                                                                                                                                                                                                                                                                                                                                                                                                                                                                                                                                          EXIT FRUM LUUP AF X EXLEEUS XF
                                                                                                                                                                                                                                                                                                                                                                                                                                                  F(K) IS THE SCLOTION AT XX(K)
                                                                                                                                                                                                                                                                                                                          V=L1 / ( XU * XO) - i: + P LT ( XO • I PS )
                                                                                                                                                                                                                                                                                                                                         YPKEK=(1.0b0-60*H2*V)*F(1)
                                                                                                                                                                                                                                                                                                                                                                                                                                                                                                                                                                                                                                      F(h+1)=Y/(1.000-00#h2*V)
                                                                                                                                                                                                                                                                                                                                                                                                                                                                                                                                                                                                         V=L1/(X*X)-E+PLT(X, IPS)
                                                                                                                                                                                                                                                                                                                                                                                                      Y K = ( 1 . C C C C C C C A Z X X X X L ( Z )
                                                                                                                                                                                                                                                                                                                                                                        V=L1/(X#X)-E+PUT(X#IPS)
                                                                                                                                                                                                                                CLASSICAL TURNING PUINT.
                                                                                                                                                                                                                                                                                                                                                                                                                                                                                                                              C***KAPTIS AND ALLISON LLUP
                                                                                                                                                                                                                                                                                                                                                                                                                                                                                                                                           15 Y=2.000*YK-YPREK+H2VF
                                                                                                                                                                                                                                                                                                                                                                                                                                                                                                                                                                                        IFIX. J. XF) UU TU C
                                                                                                                                                                                                                                                                                                                                                                                        H2VF=H2#V #F12)
                                                                                                                                                                                                                                                                               80=1・606/1・201
                                                                                                                                                                                                                                                               C***INITIAL SIEP
                                                                                                                                                                                                                                                                                                                                                                                                                                                                                                                                                                                                                          X=([+1])=X
                                                                                                                                                                                                                                                                                                                                                                                                                      0X=(1)XX
                                                                                                                                                                                                                                                                                                                                                           F(~)= Y1
                                                                                                                                                                                                                                                                                                             F(I)=YC
                                                                                                                                                                       コーハドロコト
                                                                                                                                                                                                                                                                                                                                                                                                                                     X=(7)XX
                                                                                                                                                                                                                                                                                              H 2=H # H
                                                                                                                         1PS=0
                                                                                                                                                                                                                                                                                                                                                                                                                                                                                                                                                             H+X=X
                                              J B=0
                                                                                                                                                                                                                                                                                                                                                                                                                                                                                   アニメ
                                                                                                                                                                                                                                                                                                                                                                                                                                     226.000
                                                                                                                                                                                                                                                                                                                                                                                                                                                                                                                                232,000
                                                                                                                                                                                                                                                                                                                                                                                                                                                                                                 230.000
                                                                                                                                                                                                                                                                215.000
                                                                                                                                                                                                                                                                                                                                                                                                                                                                     228.000
                                                                                                                                                                                                                                                                                                                                                                                                                                                                                                                 231.030
 LINE NUMBER
                                                                                                                                         2(7.000
                                                                                                                                                                                      210.000
                                                                                                                                                                                                                                   213.000
                                                                                                                                                                                                                                                                                216.000
                                                                                                                                                                                                                                                                                              217.000
                                                                                                                                                                                                                                                                                                                             000.613
                                                                                                                                                                                                                                                                                                                                                                                                        224.000
                                                                                                                                                                                                                                                                                                                                                                                                                       225.000
                                                                                                                                                                                                                                                                                                                                                                                                                                                                                                                                                              234.000
                                                                                                                                                                                                                                                                                                                                                                                                                                                                                                                                                                              235.000
                                                                                                            205.000
                                                                                                                           206.000
                                                                                                                                                        208.000
                                                                                                                                                                      000.602
                                                                                                                                                                                                    211.000
                                                                                                                                                                                                                    212,000
                                                                                                                                                                                                                                                 214.000
                                                                                                                                                                                                                                                                                                             218,000
                                                                                                                                                                                                                                                                                                                                            220.000
                                                                                                                                                                                                                                                                                                                                                           221.000
                                                                                                                                                                                                                                                                                                                                                                           222.000
                                                                                                                                                                                                                                                                                                                                                                                         223,000
                                                                                                                                                                                                                                                                                                                                                                                                                                                                                   229.000
                                                                                                                                                                                                                                                                                                                                                                                                                                                                                                                                                                                            236.000
                                                                                                                                                                                                                                                                                                                                                                                                                                                                                                                                                                                                            237.000
                                                                                                                                                                                                                                                                                                                                                                                                                                                                                                                                                                                                                           238.000
                                                                                                                                                                                                                                                                                                                                                                                                                                                                                                                                                                                                                                          000.653
                                                                                                                                                                                                                                                                                                                                                                                                                                                                                                                                                                                                                                                        240.000
                                                                                            204.000
```

SULKUUJIAL KAPAL (H,XO,X,YU,Y1,XF)

279.000

280.000

SUFFICIENTLY LARGE.

\*\*\*\*\*\*\*\*\*\*\*\*

THE PHASE SHIFT IS CALCULATED IF IPS=1, WHICH MEANS THAT X IS

I INF NUMBER

5

```
IF(IPS.EQ.1) CALL PS(K.JP.JCONV)
281-000
282-000
              THE CALCULATION IS TERMINATED IF THE PHASE SHIFT HAS CONVERGED.
283.000
                IF(JCDNV_EQ_1) GO TO 30
284-000
              *************
285.000
286-000
287.000
              PREDICT TRUNCATION FROM FOR THE NEXT STEP WITH A STEPLENGTH OF C+H_
              IF THIS IS SUFFICIENTLY SMALL. GO TO 13 TO INCREASE THE STEPLENGTH.
288.000
                DTRERR=DTRERR*C**5
289-000
                IF(DTRERR.LT.(0.5D0*TOL)) GO TO 13
290.000
291.000
                .12 = 0
252-000
293.000
              STEPLENGTH UNCHANGED FOR NEXT STEP. UPDATE VALUES FOR NEXT STEP
294-000
              AND RETURN TO BEGINNING OF LOOP.
295-000
              8 K=K+1
               H2VF=H2*V*F(K)
296.000
               IF(JB.NE. 1) GO TO 14
257.000
298-000
               JB=2
259.000
               J2 = 0
               GD TO 20
300-000
301.000
           14 B01=80
            20 YPKEK=((B0-B01)*F(K-1)+B01*YK)/B0
302.000
303.000
               YK = ((BO - BO1) * F(K) + BO1 * Y) / BO
304.000
                BO=801
               GO TO 15
305,000
         C***END OF RAPTIS AND ALLISCH LOGP
306.000
307-000
308.000
             PRINT THE FINAL VALUES OF KONINCONDEC AND RETURN TO CALLING PROGRAM.
309.000
              6 WRITE(2.18) K.NINC.NDEC ...
310.000
               RETURN
311.000
312.000
            22 mRITE(2,24)
313.000
                RETURN
314.000
            30 WRITE(2,32) K,NINC,NDEC
315.000
               RETURN
316.000
317.000
             THE STATEMENTS BETWEEN LINES OF DASHES REFER TO THE CODING RELEVANT
318.000
             TO THE CHANGE OF STEPLENGTH.
319.000
320.000
```

```
SUBRUUIINE KAPALTHOXO.X.YO.YI.XFA
                                                    TEXT
LINE NUMBER
    321.000
   322.000 & C
    323.000
              C***STEPLENGTH DECREASE
    324-000.
                 12 JD=JD+1
                   C1=(0.5D0*TDL/DTRERR)**0.2D0
    325.000
    326.000
                    H=C1 *H
    327.000
                   NDEC=NDEC+1
                 IF J=0 THIS NEADS THAT H WAS TOO LARGE IN THE INITIAL STEPS SO IT IS
    328.000
                 NECESSARY TO RESTART FROM XO WITH THE NEW H.
    329.000
                  IF(J.EQ.0) GO-TO 2
   330.000
                   IF(JB.GT.1) CALL DIVDIF(DD.K.J.JD.IPS.JB)
    331.000
    332-000
                 IF THE TRUNCATION ERROR PER UNIT STEP AT XX(K+1) IS GREATER
                 THAN THE TOLERANCE, THE STEPLENGTH MUST BE REDUCED TO C+H:
   333.000
                 F(K+1) IS RECALCULATED FROM F(K) AND FPREK1 WITH THE NEW
    334.000
                  STEPLENGTH. FPREKI IS FOUND BY CONSTRUCTING THE DIVIDED
    335.000
                 DIFFERENCE FORM OF THE 5TH DEGREE POLYNOMIAL INTERPOLATING
   336.000
                  AT THE POINTS: XX(K), XX(K-1), XX(K-2), XX(K-3), XX(K-4), XX(K-5).
    337.000
   338.000
                   X1=XX(K)-H
                   FPREK1=D(6.1)
   339.000
                   DO 17 I=1.5
   340.000
    341.000
                   M=6- I
   342.000
                   FPREK1=D(M,1)+(X1-XX(K-I))*FPREK1
   343.000
                 17 CONTINUE
   344.000
   345.000
                   · H2=H*H
                   IF(I.P.S. EQ. 1): GO TO 28
   346.000
                 GO TO 29 · · · · · · · · ·
   347.000
   348.000
                 28 AKH=AK*H
  349.000
                   " AKH2=AKH/2.OD 0
   350.000
                    H2E=H2*E
               UPDATE YPREK AND YK
   351.000
                   BO=4H2E-4.ODO+DSIN(AKH2)+DSIN(AKH2))/(4.ODO+H2E+DSIN(AKH2)+DSIN(AK
   352.000
   353.000
                  1H2))
                 29 V=L1/(X1*X1)-E+POT(X1,IPS)
   354-000
   355.000
                    YPREK=FPREK1*(1.0DO-BO*H2*V)
                   X=X1+H
   356.000
                  V=L1/(X*X)-E+POT(X*IPS)
   357.000
   358.000
                   YK=F(K)*(1.0D0-B0*H2*V)
   359.000
                   H2VF=H2*V*F(K):" :
```

GO TO 15

```
SUBRUUIINE RAPAL(M.XO.X.YO.YI.XF)
LINE NUMBER
                                                     TEXT
                                                                                                        PAGE
                                                                                                                  7
    361.000
              C
    362.000
    363-000
              C***STEPLENGTH INCREASE
    364.000
                 13" J2=J2+1
    365.000
                    IF(J2-LT-3) GO TO 8
    366.000
                    J2 = 0
    367.000
                    H=C*H
    368.000.
                    C2=C*C
                    NINC=NINC+1
    369.000
    370.000
                    H2=H*H
   371.000
                    IF(IPS.EQ.1) GO TO 26
    372.000
                    801=BO.
                    GD TD 27
   373.000
    374-000
                 26 AKH=AK*H
    375.000
                    AKH2=AKH/2. 0D 0
   376.000
                    H2E=H2*E
    377.000
                    BO1=(H2E-4.0D0*DSIN(AKH2)*DSIN(AKH2))/(4.0D0*H2E*DSIN(AKH2)*DSIN(A
    378.000
                   1KH2))
   379.000
                 27:YPREK=(C2*801*YPREK+(80-C2*801)*F(K+1))/80
    380-000
                    YK=(C2*B01*Y+(B0-C2*B01)*F(K+1))/B0
   381.000
                    BO= BO1
   382.000
                    K=K+1
                    H2VF=H2*V*F(K)
    383.000
                    GO TO 15
   384.000.
   385.000
   386.000
   387.000.
                 18 FORMAT(1:10.52HTHE END OF THE RANGE OF INTEGRATION HAS BEEN REACHED
   000.83E
                   1/39HNUMBER OF INTEGRATION STEPS CARRIED OUT, 16/75HNUMBER OF INCREA
   389.000
   390.000
                   2SES IN STEPLENGTH REQUIRED DURING THE COURSE IF INTEGRATION.13/75H
                   SNUMBER OF DECREASES IN STEPLENGTH REQUIRED DURING THE COURSE OF IN
   391.000
   392.000
                   4TEGRAT.IDN.13.///) ....
   393.000
                 24 FORMAT(1HO.113HTHE REQUIRED ACCURACY IN Y1 HAS NOT BEEN ACHIEVED:
   394.000
                  IFURTHER COEFFICIENTS IN THE EXPANSION OF V(X) ABOUT THE ORIGIN/13H
                   2 ARE REQUIRED/1H )
   395.000
   396.000
                 32 FORMAT (1HO, 46HPHASE SHIFT HAS CONVERGED TO REQUIRED ACCURACY/39HNU
   397.000
                 1MBER OF INTEGRATION STEPS CARRIED OUT, 16/75HNUMBER OF INCREASES IN
   398.000
                   2 STEPLENGTH REQUIRED DURING: THE COURSE OF INTEGRATION.13/75HNUMBER
                   3 OF DECREASES IN STEPLENGTH REQUIRED DURING THE COURSE OF INTEGRAT
   399.000
   400.000
                   410N, 13, ///)
```

END

4.01.000

```
TEXT
LINE NUMBER
                    SUBROUTINE DIVDIF(DD.K.J., JD. IPS., JB)
    402.000
    403.000
    404.000
    405-000
                 THIS SUBROUTINE SETS UP THE TABLE OF 6TH DIVIDED DIFFERENCES
   406-000
                 OF THE SULUTION Y AT THE POINTS XX(K+1), XX(K), XX(K-1), XX(K-2).
                 XX(K-3) XX(K-4) XX(K-5) AS LONG AS THE METHOD OF NUMEROV IS USED:
   4.07-000
   408.000
                 THE RETURNED VALUE OF DD IS THE ESTIMATE OF THE 6TH DERIVATIVE
                 OF THE SCLUTION: WHEN IPS=1 AND JB>1 THIS SIGNALS THE USE OF THE
   409.000
                 RAPTIS AND ALLISON METHOD AND: A TABLE OF 4TH DIVIDED DIFFERENCES
   410.000
                 OF (E*Y+Y ? ) IS SET UP AT THE POINTS XX(K+1), XX(K), XX(K-1), XX(K-2),
    411-000
                 XX(K-3); THE RETURNED VALUE OF DD IS THE ESTIMATE OF THE 4TH
    412.000
                  DERIVATIVE OF (E*Y+Y**).
   413.000
   414.000
   415.000
                    IMPLICIT REAL+8(A-H, 0-Z)
   416.000
                   COMMON/EXLL1/E.AK.PSIG.EPS.C.L.L1
   417.000
                   DIMENSION X(7).D1(4.4)
   418.000
                   COMMON VCDEFF(8),A(9),F(8000),XX(8000),D(6,7),JY
                   1F(DD_EQ_0_0DD) GO TO 30
   419.000
   420.000
                   IFLJB-GT-1-AND-JD-GT-0) GO TO 45
   421.000
                   GO TO 50
   422.000
   423.000
                THIS SECTION IS USED WHEN A DECREASE IN STEPLENGTH IS REQUIRED
   424..000
                 DURING THE USE OF THE RAPTIS AND ALLISON METHOD.
   425.000
   426.000
                 45 IF(JD-GE-2) GO TO 51
   427.000
   428-000
                 ENTRIES IN THE 4TH DIVIDED DIFFERENCE TABLE FOR (E#Y+Y**) ARE
   429.000
   430.000
                STORED IN THE ARRAY DI FOR FUTURE USE.
   431.000
                  "DD 46 N=1.4
   432.000
                   I=5-N
   433.000
                   DO 46 M=1.N.
   434.000
                   D1(I,M)=D(I,M)
   435. GOO
                 46 CONTINUE
   436.000
             C A 5TH DIVIDED DIFFERENCE TABLE OF THE SOLUTION Y IS CONSTRUCTED.
   437.000
                 DO 47 I=1.6
   438.000
   439.000
                   D(1.1) = F(K+1-6)
   440.000
                  X(I)=XX(K+I-6)
                47 CONTINUE
   441.000
```

```
TE XT
LINE NUMBER
    442.000
                     DO 48 N=2,6
    443.000
                    IMAX=7-N
    444-000
                    DO .48 I=1.IMAX
                    D(N, I) = (D(N-1, I) - D(N-1, I+1)) / (X(I) - X(I+N-1))
    445.000
                  48 CONTINUE
    446.000
    447.000
                  THE VALUES D(1,1),D(2,1),...,D(6,1) ARE NEEDED FOR THE
    448-000
                  INTERPOLATION PROCESS IN RAPAL AND ARE STORED IN D(6,5),D(6,5),...,
    449.000
                  D(6,1) RESPECTIVELY. DD IS SET TO ZERD.
    450.000
    451.000
                     DD 49 I=2.6
    452.000
                    D(6_{\bullet},I)=D(7-1_{\bullet},I)
    453.000
                 49 CONTINUE
    454.000
                    DD=0.0D0
                    RETURN
    455.000
    456-000
                  IF SUCCESSIVE DECREASES IN STEPLENGTH ARE PERFORMED IN THE RAPTIS
   457.000
                  AND ALLISON METHOD THE VALUES OF D(1.1).D(2.1).....D(6.1) NEEDED
    458.000
    459.000
                  FOR THE INTERPOLATION PROCESS IN RAPAL ARE ACCESSED.
    460.000
                 51 00 52 I=1.5
                    D(I.1) = D(6.7-I)
    461-000
                 52 CONTINUE
    462.000
    463.000
                    DD=0.0D0
                    RETURN
    464.000
    465-000
    466.000.
                 50 IF(J.NE.1) GO TO 1
    467.000
    468.000
    469.000
                  THE FIRST ENTRY TO DIVDIF SETS UP A 6TH DIVIDED DIFFERENCE TABLE
                  OF THE SOLUTION AT THE FIRST SEVEN MESH POINTS.
    470.000
                    DO 2 1=1.7
    471.000
                  2 D(1.s.I.)=F(.I.)
    472.000
                    DO 3:N=2.6
   473.000
                    I MAX=8-N
    474-000
   475.000
                    DO 3 I=1. IMAX
                  D(N, I) = (D(N-1, I) - D(N-1, I+I)) / (XX(I) - XX(I+N-1))
   476 - 000
                 3 CONTINUE
    477-000.
   478.000
                   DD=7.2D2*(D(6,1)-D(6,2))/(XX(1)-XX(7))
   479.000
                    J=0
                    RETURN.
   480.000
```

2

PRESENTATION DISTRIBUTE DISTRIBUTE DISTRIBUT

481.000

```
TEXT
LINE NUMBER
    482.000
    483.000
             C
                 SUBSEQUENT ENTRIES ITO DIVDIF CALCULATE THE 6TH DIVIDED DIFFERENCE
   484-000
                  TABLE OF THE SOLUTION AS LONG AS THE METHOD OF NUMEROVIS USED.
    485.000
                   DO 5 1=1.7
    486.000
                   D(1,1)=F(K+I-6)
   487.000
                   X(I) = XX(K+I-6)
    488.000
                 5 CONTINUE.
    489.000
   490.000
    491.000
                   IF(JD.GT.O) GO TO 8
    492.000
   493.000
                   DO 6 N=2.6
                   IMAX=7-N
   494-000
495.000
                   DO 6 I=1.IMAX
 496.000
                 D(N,I) = D(N,I+1)
   497.000
                 6 CONTINUE
                 IF THE STEPLENGTH HAS BEEN DECREASED IT IS NECESSARY TO RECALCULATE
  498.000
   4.99.000
                 SOME ENTRIES IN THE 6TH DIVIDED DIFFERENCE TABLE.
                 8 DO 7. N=2.6
  500.000
                 I = 8-N
    501.000
   502.000
                  D(N, I) = (D(N-1, I) - D(N-1, I+1)) / (X(I) - X(7))
   503.000
                  7 CONTINUE
                   DD=7.2D2*(D(6.1)-D(6.2))/(X(1)-X(7))
   504.000
 505.000
                   RETURN
   566.000
    507.000
                 THIS SECTION CALCULATES ENTRIES IN THE 4TH DIVIDED DIFFERENCE TABLE
   508-000
                FOR (E*Y+Y**).
   509.000
   510.000
                30 DO 35 I=1.5
                   X(I)=XX(K+I-4)
   511.000
                   D(1, I)=(L1/(X(I) *X(I))+POT(X(I), IPS))*F(K+I-4)
   512.000
                35 CONTINUE
   513.000
   514.000
                   IF(JB.EQ. 2) GO TO 40
   515.000
                   IF(JD.GT.0) GO TO 55
   516.000
   517.000
   518.000
                   DD 36 N=2,4
   519.000
                   IMAX=5-N
 520.000
                  DD 36 I=1 IMAX
```

20BKOOTINE DIADILIDDIKATATADE 1624781

D(N, I) = D(N, I+1)

521.000

```
522.000
             36 CONTINUE
523.000
              GD TO 57
524.000
525.000
            THE PREVIOUS ENTRY TO DIVDIF OBTAINED VALUES FOR INTERPOLATION
             IN RAPAL AND ENTRIES IN THE 4TH DIVIDED DIFFERENCE TABLE FOR
526 - 000
             (E#Y+Y. ) MUST BE RECALLED FROM THE ARRAY D1.
527-000
528.000
            55 DO 56 N=1.4
               I=5-N
529.000
               DO 56 M=1.N
530.000
531.000
               D(I,M)=D1(I,M)
532.000
            56 CONTINUE
            57 DO 37 N=2.4 ~
533.000
               I=6-N
534.000
               D(N, I) = (D(N-1, I) - D(N-1, I+1)) / (X(I) - X(5))
535.000
            37 CONTINUE
536.000
537.000
               DD=2.4D1*(0(4.1)-D(4.2))/(X(1)-X(5))
               RETURN
538.000.
539-000
             CALCULATE 4TH DIVIDED DIFFERENCE TABLE ON FIRST ENTRY TO DIVDIF
540.000
             WITH RAPTIS AND "ALLISON METHOD.
541.000
542.000
            40 DD 33 N=2;4"
543.000
               IMAX=6-N
               DO 33 I=1.IMAX 11:""
544.000
               D(N, I) = (D(N-1, I) - D(N-1, I+1)) / (X(I) - X(I+N-1))
545 - 0.00
            33 CONT.INU.E
546 - 000
547.000
             ... JB=3
548.000
               DD=2.4D1*(D(4.1)-D(4.2))/(X(1)-X(5))
               RETURN
549.000
550.000
               END
```

LINE NUMBER

```
551.000
                SUBROUTINE PS(K, JP, JCONV)
552.000
553.000
                THIS SUBROUTINE CALCULATES THE PHASE SHIFT FROM THE SOLUTION OF
554.000
555.000
                THE SCHRODINGER EQUATION AT TWO POINTS XM AND X AT LEAST ONE
                ATOMIC UNIT APART.
556.C00
                Y IS THE VALUE OF THE WAVE FUNCTION AT X
557.000
                JP=1 ON FIRST ENTRY TO THIS SUBROUTINE AND =2 ON LATER ENTRIES
558.000
                JCGNV IS SET EQUAL TO ZERO IN THE CALLING PROGRAM. LIT IS CHANGED
559.000
                TO ONE WHEN THE RELATIVE DIFFERENCE BETWEEN TWO SUCCESSIVE
560.000
                ESTIMATES OF THE PHASE SHIFT IS <=PSIG
561.000
562.000
                COMMON BLOCKS:
563.000
                  EKLLI TRANSFERS ENERGY, WAVE NUMBER, ANGULAR MOMENTUM. THE
564.000
                        STEPLENGTH PARAMETER C AND THE TOLERANCE PARAMETERS
565.000
                        PSIG AND EPS FROM THE MAIN PROGRAM.
566.000
                  PHASE WHICH IS USED ONLY IN THIS SUBROUTINE STORES DATA FROM
567.000
                        THE PRECEEDING ENTRY TO THE SUBROUTINE.
568. GOO
569-000
570.000
                IMPLICIT REAL*8(A-H.O-Z)
571.000
                COMMUN/EKLL1/E.AK.PSIG.EPS.C.L.L1/PHASE/XN.YM.SM.CM.PSM
572.000
                COMMON VCGEFF(8), A(9), F(8000), XX(8000), D(6,7), JY
573.000
574.000
                X = XX(K+1)
575.000
                Y=F(K+1)
576.000
                IF (JP.EQ.1) GO TO 1
                THE FUNCTION OF THE SUBROUTINE ON THE FIRST ENTRY IS TO STORE DATA
577.000
                WHICH WILL BE USED LATER IN A PHASE-SHIFT CALCULATION.
578.000
579.000
                XINC = X - X4
                IF (XINC.LT.1.0) RETURN
580.000
                AKX=AK*X
581.000
                S1=REG(AKX,L)
582.000
583.000
                C1=A1REG(AKX.L)
584.000
                IS *MY-MS*Y=MLNA
585.000
                ADENUM=YM*C1-Y*CM
586.000
                A1=ANUM/ADENOM
                PSHIFT=DATAN(A1)
587.000
588.000
                WRITE(2,5) X,PSHIFT
589.000
                P=DABS((PSHIFT-PSM)/PSHIFT)
                IF (P.LT.PSIG) JCUNV=1
590.000
```

TEXT

TEXT

| 591.000. | С | ,                                                |
|----------|---|--------------------------------------------------|
| 592.000  | C | STORAGE OF DATA FOR NEXT PHASE-SHIFT CALCULATION |
| 593.000  |   | 2 PSM=PSHIFT                                     |
| 594.000  |   | XM=X                                             |
| 595.000  |   | Y M=Y                                            |
| 596.000  |   | SM=S1                                            |
| 597.000  |   | ·CM=C.1                                          |
| 598.000  | С | •                                                |
| 599.000  |   | 4 FORMAT(1H0,5X,1HX,11X,11HPHASE SHIFT)          |
| 600.000  |   | 5 FORMAT(1H ;D11.4;5X;D13.6)                     |
| 661.000  |   | RETURN                                           |
| 602.000  | С |                                                  |
| 603.000  | С | THIS SECTION IS USED ONLY ON THE FIRST ENTRY     |
| 664.000  |   | 1 AKX=AK+X                                       |
| 605.000  |   | S1=REG(AKX,L)                                    |
| 606.000  |   | C1=AIREG(AKX;L)                                  |
| 607.000  |   | PSHIFT=O.ODO                                     |
| 608.000  |   | JP=2                                             |
| 609.000  |   | WRITE(2,4)                                       |
| 610.000  |   | GO TO 2                                          |
| 611.000  |   | END                                              |
|          |   |                                                  |

```
612.000
                REAL FUNCTION PUT#8(X.IPS)
613.000
              THIS SUBFROGRAM RETURNS THE VALUE OF THE PUTENTIAL VIX).
614.000
              1PS 15 SET EQUAL TO ZENE IN THE CALLING PROGRAM AND IS CHANGED TO
615.000
616.000
                   I WHEN THE CLASSICAL REGION HAS BEEN REACHED.
617.000
£18.000
619.000
                IMPLICIT KEAL*8(A-H.U-Z)
                COMMUNIEKELI/L, AK, PSIG, EPS, C, L, L1
620.000
621.000
              EPS IS THE TULERANCE PARAMETER USED IN KAPAL.
622.000
              PSIG IS NOT USED IN THIS SUBPROGRAM.
                V = -2.0c0 * (1.000 + 1.000 / X) * UEXP(-2.000 * X)
623.000
              HERE V IS THE PUTENTIAL FOR AN ELECTRUN IN THE STATIC FIELD
624.000
625.000
              OF THE HYUKLGEN ATLM.
626.000
                A=L1/(x*X)-L
                IF (A.LT.O.OUC.AND.DADS(V).LT.(-A)) IPS=1
627.U00
628.000
                FUT=V
                KETUKN
629.000
630.000
                ENU
```

```
TEXT
LINE NUMBER
                                                                                                     PAGE
                                                                                                              1
                   REAL FUNCTION REG*8(X.L)
    631.000
                   SPHERICAL BESSEL FUNCTION OF THE FIRST KIND TIMES X.
    632.000
                   REG(xx,L)=X*JL(x) IN THE NOTATION"OF ABRAMOWITZ AND.
    633-000
                   STEGUN HANDBOOK OF MATHEMATICAL FUNCTIONS P437.
    634 .000
                   IF L DOES NOT EXCEED X FORWARD RECURRENCE IS USED, DTHERWISE
    635.000
                   BACKWARD RECURRENCE IS USED WITH STARTING CONDITIONS FOUND AS
    636.000
                   SUGGESTED BY CORBATO AND URETSKY J. ASSOC. COMP. MACH. VOL 6.
   637.000
                                                                PP 366-375 (1959).
   638-000
   639-000.
                    IMPLICIT REAL +8(A-H-O-Z)
    640.000
                   DIMENSION: PE (40)
                   IF (L.GT.X) GU TO 3
    641.000
   642.000
                   FORWARD: RECURRENCE
    643.000
                   A=DSIN(X)
    644.000
   645.000
                   IF (L.EQ.O) GO TO 2
   £46.000
                   B=DCOS(X)
   647.000
                   FAC=1.0D0/X
   £48.000
                   X2=FAC+FAC
   649.000
                  DD 1 J=1.L
   650.000
                      A1=A .
                      A=FAC*A-B
    651.000
   652.000
                      B=A1
   653.000
                      FAC=FAC+X2
   654-000
                 1 CONTINUE
   655.000
                 2 REG=A
                   RETURN
   656.000
   657.000
   658.000
   £59.000
                   A RELATIVE ERROR LESS THAN 1.0D-7 IS DEMANDED WHEN BACKWARD
   660.000
                   RECURRENCE IS USED: IF THE DIMENSION OF THE ARRAY PF IS
   661.000
                   INSUFFICIENT TO ENSURE THIS ACCURACY A WARNING IS PRINTED.
   662.000
   663.000
                 3 IF (L.GE.40) GD TD 6
   664.000
                   ERLG=23-25D0
                   ERLG IS THE ABSOLUTE VALUE OF THE LOG TO THE BASE 2 OF DELTA
   665.000
                   WHERE DELTA IS THE MAXIMUM PERMITTED RELATIVE ERROR IN REG.
   666-000
                   HERE DELTA=1. OD-7.
   667.000
                   NUI IS DEFINED BY EQN(31) OF CORBATO AND URETSKY.
 668-000
                   U=2.0D0*X/DFLOAT(2*L+1)
   669.000
                   NU1=L+IDINT(ER4G*(0.1D0+0.175D0*U*(2:0D0-U*U)/(1.0D0-U*U)))
   670.000
```

KEAL FUNCTION KEG+OLATE

LINE NUMBER

2

```
NP=IDINT(X-0.5D0+DSQRT(ERLG*0.35D0*X))
671.000
672.000
                IF (NP.LT.L) GO TO 4
                U=2.0D0*X/DFLCAT(2*NP+1):
673.0.00
674.000
                NUP=NP+IDINT(ERLG*(0.1D0+0.175D0*U*(2.0D0-U*U)/(1.0D0-U*U)))
                BASKWARD RECURRENCE BEGINS WITH THE SMALLER OF NU1-AND NUP.
675.000
676.000
                IF (NUP-L'T-NU1) NU1=NUP
                REDUCED ACCURACY WHEN NUL TOO LARGE FOR DECLARED ARRAY
677-000
678.000
                IF (NUL-GE-40) GO TO 7
679.000
              4 PF(NU1+1)=1.0D-10
680-000
                FAC=DFLDAT(NU1+NU1+1)/X
681.000
                PF(NU1)=FAC*PF(NU1+1)
682.000
                X2=2.0D0/X
683.000
                J1 =NU1 -1
                DO 5 J=1.J1
684-000
685.000.
                FAC=FAC-X2
                   PF(NU1-J)=FAC*PF(NU1+1-J)-PF(NU1+2-J)
686.000
              5 CONTINUE
687.000
688.000
              CRN=(PF(1)/X-PF(2))*DCOS(X)+DSIN(X)*PF(1)
689.000
                REG=PF(L+1)/CRN
                RETURN
690.000
691.000
692.000
              6 WRITE(2.100) L
            100 FORMAT (1H , 3HL= , 13, 52H TOO LARGE FOR ARRAY DECLARED. REG REPLACE
693.000
694.000
               1D BY ZERO) ---
695.000.
               REG=0.000
                RETURN
656.000
657.000
698.000
          7 WRITE(2,101) L,NU1
           101 FORMAT (1H .31HFOR BACKWARD RECURRENCE WITH L=.13.32H THE CALCULATE
659.000
             --- 1D VALUE OF NUTIS, 13, 24H SINCE THIS IS TOO LARGE/45H FOR THE DECL
700.000
               2ARED ARRAY NUL IS REPLACED BY 39)
701.000
702.000
               NU1=39
703.000
                GD: TO: 4
                END ···
764.000
```

TE XT

```
765.000
                 REAL FUNCTION AIREG#8(X,L)
 706-000
                 SPHERIGAL BESSEL FUNCTION OF THE SECOND KIND TIMES -X.
 707.000
                 AIREG(X,L)=-X*YL(X) IN THE NOTATION OF ABRAMOWITZ AND
708-000
                STEGUN HANDBOOK OF MATHEMATICAL FUNCTIONS P437.
 769.000
                 CALCULATION IS BY FORWARD RECURRENCE.
                 NO OVERFLOW PROTECTION IS INCLUDED SINCE THIS ROUTINE
 710.000
711-000
                WILL NOT BE CALLED FOR VERY SMALL VALUES OF X
 712.000.
713.000
                 IMPLICIT REAL *8(A-H.D-Z)
714.000
                A=DCDS (X) =
 715.000
                IF (L.EQ. 0) GO TO 2
716.000
                FAC= 1.0D0/X
717.000
                 B=-DSIN(X)
718.000
                X2=FAC+FAC
719.000
                 DO 1 J=1.L
                    Al=A
720.000
721.000
                    A=FAC*A-B
722.000
                   FAC=FAC+X2
723.000
                   B=A1
724.000
              1 CONTINUE
725.000
              2 AIREG=A
                 RETURN .
726.000
                 END
727:.000
```

40.000

15 HO; ON EXIT HO IS THE STEPLENGTH H USED IN THE FINAL

79.000

80.000

FB2(1,J) IS THE SOLUTION OF THE 1TH EQUATION FOR THE JTH

LINE NUMBER

120.000

3

```
BOUNDARY CONDITION IN THE INWARD INTEGRATION AT XF.
 81.000
                       FDR2(1.J) IS THE DERIVATIVE OF THE 1TH EQUATION FOR THE
 82.000
 83.000
                       JIH BUUNDARY CONDITION IN THE INWARD INTEGRATION AT XF.
 84.000
                       WI(K) STORES THE MESH PUINTS USED IN THE INWARD INTEGRATION
                       FOR USE IN SUBROUTINE SIMPSN.
 85.000
                       FJNI(1,J,K),I=1,---,NP,J=1,---,K3,K=1, ,KI STURES
 86.000
 87.000
                       THE SOLUTION IN THE INWARD INTEGRATION AT THE CURRESPONDING
                       MESH POINT WI(K) FOR USE IN SUBROUTINE SIMPSN.
 000.83
               INFORM : IREAD CORRESPONDS TO THE UNIT USED FOR CARD READING.
 89.000
                       IPRINT CURRESPONDS TO THE UNIT USED FOR CARD PUNCHING.
 90.000
 51.000
 92.000
 93.000
                IMPLICIT REAL = 81A-H.O-Z)
 94.000
                DIMENSION FEVEN(5,12),FODD(5,12),F2I(5,12),Y0DD(5,12)
                DIMENSIUN YUDD1(5,12),Y1(5,12),Z1(5,12),FEVEN1(5,12),FODD1(5,12)
 95.000
                DIMENSION F211(5,12),TR1(5,12),TR2(5,12),TR21(5,12),TR3(5,12)
 56.000
                DIMENSION TRERR(5,12), DTRERR(5,12), TOL(5,12)
 97.000
 $8.000
                COMMON/CEPS /C.EPS
 59.000
                COMMON/BLCK 1/HO, XO, RO, RA
                COMMUN/BLCK 2/WP(5), NP, NA, NBND, LP(5)
100.000
                COMMUN/blck 6/X, YO(5,12), ZO(5,12), FO(5,12), Y(5,12), Z(5,12), F(5,12)
101.000
                COMMUN/BLCK 7/W(2000), FUN(5,12,2000)
102.000
                COMMON/BLCK 8/KO,NTGT1,FB1(5,7),FDR1(5,7),WC(2000),FUND(5,12,2000)
103.000
104-000
                CUMMEN/BLCK 9/K1.NTDT2.FB2(5.12).FDR2(5.12).wI(2000).FUNI(5.12.200
105.000
               10)
                COMMON/INFORM/IREAD, IPRINT
106.000
107.000
              NINC COUNTS THE NUMBER OF INCREASES IN STEPLENGTH REQUIRED
108.000
109.000
              DURING THE LUURSE OF INTEGRATION.
110.000
                NINC = 0
111.000
              NDEC COUNTS THE NUMBER OF DECREASES IN STEPLENGTH REQUIRED
              DURING THE COURSE OF INTEGRATION.
112.000
                NDEL = 0
113.000
114.000
              THE INTEGER ISTEP COUNTS THE NUMBER OF STEPS CARRIED OUT
                ISTEP=0
115.000
116.000
117.000
118.000
              DESCRIPTION AND INITIALIZATION OF VARIABLES REQUIRED FOR
119.000
              BOOK-KEEPING AND ERROR CONTRLL.
```

TEXT

WOULD NUT BE ESTIMATED BEFORE XF IS REACHED.

160.000

```
20DKOOLINE DEACRIDING IVS IVS IVE
                                                                                                                         5
                                                         TEXT
                                                                                                                PAGE
LINE NUMBER
    161.000
                     DH=DABS(H)
                     DHX=DABS(HMAX)
    162.000
    163.000
                     IF (DH.GT.UHX) H=HMAX
    164.000
    165,000
                     WRITE(1PRINT, 140)
                     WRITE (IPRINT, 143) W(1), H, ((FUN(I, J, 1), I=1, NP), J=1, K3)
    166.000
    167.000
    168.000
               C***INITIAL STEP
    169.000
                     H2=H*H
    170.000
                     DO 36 J=1,K3
    171.000
                     DG 36 1=1.NP
    172.000
                     Z(1,J)=H*20(I,J)
                     FEVEN(I,J)=H2*F0(I,J)/3.000
    173.000
    174.000
                     F2I(1.J) = FEVEN(1.J)
                     Y(I,J)=YO(1,J)+Z(I,J)+1.5D0*FEVEN(I,J)
    175.000
    176.000
                  36 CONTINUE
    177.000
                     X = X U + H
    178.000
                     K=K+1
    179.000
                     W(K) = X
    180.000
                     CALL DRV2(K2,K3)
                     DU 37 J=1,K3
    181.000
    182.000
                     DO 37 I=1.NP
                     FODD(1,J)=4.0D0*H2*F(1,J)/3.0D0
    183.000
                     Y(I, J) = Y(I, J) + (FODD(I, J) -4.0D0 * FEVEN(I, J)) /8.0D0
    184.000
                  37 CONTINUE
    185.000
                     CALL DRV2 (K2, K3)
    186.000
                     DU 38 J=1.K3
    187.000
                     DO 38 I=1.NP
    188.000
                     FUN(I,J,K)=Y(I,J)
    189.000
                     FDDD(I,J) = 4.0D0 + H2 + F(I,J) / 3.0D0
    190.000
    191.000
                  38 CONTINUE
    192.000
                     X = X + H
                     K=K+1
    193.000
                     另(K)=X
    194.000
    195.000
                     DO 39 J=1,K3
    196.000
                     DG 39 I=1,NP
                     Z1(I,J)=Z(I,J)+FEVEN(I,J)
    197.000
                     Y(I,J)=YO(I,J)+2.0D0*Z1(I,J)+FUDD(I,J)
    198.000
                  39 CONTINUE
    199.000
                     CALL DRV2(K2,K3)
    200.000
```

```
201.000
                 DO 40 J=1,K3
202.000
                 DO 40 I=1.NP
203.000
                 FUN(1,J,K)=Y(I,J)
204.000
                 FEVEN(I,J)=H2*F(I,J)/3.000
205.000
                 Z(1,J)=Z1(1,J)+FODD(1,J)+FEVEN(1,J)
206.000
              40 CONTINUE
267.000
                 IFILSTEP.GT.O) GU TO 4
208.000
                 DO 41 J=1.K3
209.000
                 DU 41 1=1,NP
210.000
                 YODD1(I,J)=Y(1,J)-Z(1,J)+(1.4D1*FEVEN(I,J)+3.0D0*FODD(I,J)-2.0D0*F
211-000
                12I(I,J))*6.25D-2
              41 CONTINUE
212.000
213.000
                 X = w(2)
214.000
                 DO 42 J=1,K3
215.000
                 DO 42 I=1.NP
216.000
                 Y(I,J)=Y0001(I,J)
217.000
              42 CONTINUE
218.000
                 CALL DRV2(K2,K3)
219.000
                 X=W(K)
220.000
                 DO 43 J=1,K3
221.000
                 DO 43 1=1,NP
222.000
                 FODD1(I,J)=4.0D0*H2*F(I,J)/3.0D0
223.000
                 Y(I,J)=FUN(I,J,K)
224.000
                 COLD=C1
225.000
                 Y1ERR=0.75D0*(FUDD1(1,J)-FODD(1,J))/H
226.000
                 DY1ERR=DABS(Y1ERR)
227.000
                 DY=DABS(Y(I,J))
228.000
                 TOL(1,J) = EPS \neq DMAXI(1.0D0,DY)
229.000
                IF(DY1ERR.GT.TOL(I,J)) KD=1
230.000
                 IF(DY1EkR.GT.TOL(I,J)) C1=(0.5D0*EPS/DY1ERR)**0.2D0
231.000
                 IF(CULD.LT.C1) C1=COLD
232.000
             43 CONTINUE
                1F(KD.EQ.0) GU TU 4
233.000
234.000
                 KD=0
235.000
                 H=C1*H
                 WRITE(IPRINT, 142)
236.000
                 GO TO 5
237.000
              4 WRITE(IPRINT, 143) W(K), H, ((FUN(I, J, K), I=1, NP), J=1, K3)
238.000
239.000
                 J1 = J1 + 1
240.000
                 DO 44 J=1,K3
```

TEXT

254.000 3 DD 45 J=1,K3 255.000 DD 45 I=1,NP 256.000 Z(I,J)=Z(I,J)+FEVEN(I,J) 257.000 YUDU(I,J)=Y(I,J)+Z(I,J) 258.000 Y(I,J)=YDDD(I,J)+FEVEN(I,J)-0.125D0\*FUDD(I,J)

45 CUNTINUE

C\*\*\*GENERAL DE VUGELAERE LOOP

ISTEP=1

LINE NUMBER

249.000

251.000 252.000 253.000

259.000

265.000

266.000

267.000

268.000

269.000

270.000 271.000

272.000

273.000

274.000

275.000 276.000

46 CONTINUE X=X+H K=K+1

W(K)=X
D0 47 J=1,K3
DC 47 I=1,NP
Z(I,J)=Z(I,J)+FUDD(I,J)
Y(I,J)=YDDD(1,J)+Z(I,J)
47 CONTINUE

CALL DRV2(K2,K3) DO 48 J=1,K3 DG 48 l=1,NP

277.000 FUN(1,J,K)=Y(1,J) 278.000 FEVEN(1,J)=H2\*F(I,J)/3.0D0 279.000 Z(1,J)=Z(I,J)+FEVEN(1,J) 280.000 YCDU1(I,J)=Y(I,J)-Z(I,J)+t 255.

7

PAGE

TR1(I,J) = TR21(I,J)

LINE NUMBER

320.000

8

```
281.000
                12I(I,J)) *6.25D-2
282.000
                 TR2(I,J) = YOUDI(I,J) - FUN(I,J,K-1)
283.000
                 TR21(I,J)=TR2(I,J)
284.000
             48 CUNTINUE
285.000
                 IF(ISTEP.LE.2) GO TO 32
286.000
                 IF(J1.Eq.1.63.(J1.EQ.0.AND.JS.EQ.1)) GU TU 30
287.000
                 GO TO 32
288.000
             30 DD 49 J=1,K3
289.000
                DU 49 1=1.NP
250.000
                 TR2(1,J)=BETA*TR21(1,J)
                 IF(J1.E4.0) TK2(I,J)=BETA1*TR21(I,J)
291.000
292.000
             49 CONTINUE
253.000
             32 Cll=Cl
294.000
                C21=C2
295.000
                 Dú 56 J=1.K3
                DC 56 I=1,NP
296.000
297.000
                COLD=L1
258.000
                TRERR(I,J)=\{TR2(I,J)-TR1(I,J)\}*ERRFAC
299.000
                DTRERR(I, J) = DABS(TRERR(I, J))
                DY=DABS(Y(I,J))
300.000
                TOL(I,J) = EPS * DMAX1(1.0D0,DY)
301-000
                IF((DTRERR(I,J).GT.TDL(I,J)).AND.1STEP.GT.1) KD=1
302.000
                IF((DIRERK(1, J).GT.TOL(1, J)).AND.ISTEP.GT.1) C1=(0.5D0*TOL(1, J)/DT
303.000
304.000
               1RERR(I.J))**0.25D0
                IF(COLD.LT.CI) C1=CGLD
305.000
             56 CONTINUE
306.000
                WRITE(IPRINT, 141) W(K), H, ([Y(I,J), TRERR([,J), I=1,NP), J=1,K3)
307.000
              IF TRUNCATION ERROR IS TOO LARGE GO TO 14. THIS DOES NOT APPLY TO
308.000
              THE FIRST STEP SINCE TWO STEPS ARE REQUIRED FOR AN ERROR ESTIMATE.
309.000
              THE PARAMETER TOL PROVIDES AN ABSOLUTE OR RELATIVE ERROR CRITERION
310.000
              ACCORDING AS THE ABSOLUTE VALUE OF Y IS LESS OF GREATER THAN ONE.
311.000
                IF(KD.EQ.1) GC TO 14
312.000
313.000
314.000
              CURRENT STEP ACCEPTED. DATA STURED FROM PREVIOUS STEP UPDATED.
315.000
                JD=0
316.000
                J1=J1+1
317.000
318.000
                DO 50 J=1.k3
319.000
                DL 50 1=1.NP
```

TEXT

| LINE NUMBER        |        | TE XT                                                                | PAGE | 9       |
|--------------------|--------|----------------------------------------------------------------------|------|---------|
| 321.000            |        | F21(1,J)=FEVEN(1,J)                                                  |      |         |
| 322.000            |        | Z1(I,J)=Z(I,J)                                                       |      |         |
| 323.000            |        | FEVEN1(1,J)=FEVEN(I,J)                                               |      |         |
| 324.000            |        | FODD1(1,J)=FGDD(1,J)                                                 |      |         |
| 325.000            |        | Y1(I,J)=Y(I,J)                                                       |      |         |
| 326.000            |        | 50 CONTINUE                                                          |      |         |
| 327.000            | _      | IF(JHD.EQ.O) H1=H                                                    |      |         |
| 328.000            | С      | UPDATE ERRFAC IF NECESSARY                                           |      |         |
| 329.000            |        | IF(J1.GT.2) GO TO 31                                                 |      |         |
| 330.000            |        | ERRFAC=4.0D0/(4.5D1*H)                                               |      |         |
| 331.000            |        | IF(J1.EQ.1) ERRFAC=0.8D0*(C2/H)/(3.0D0*C2+5.0D0*C1+1.0D0)            |      |         |
| 332.000            | _      | 31 ISTEP=ISTEP+1                                                     |      |         |
| 333.000<br>334.000 | C<br>C |                                                                      |      |         |
| 335.000            | C      | PREDICT TRUNCATION ERROR FOR THE NEXT STEP WITH A STEPLENGTH OF C*H. |      |         |
| 336.000            | C      | IF THIS IS SUFFICIENTLY SMALL GO TO 13 TO INCREASE THE STEPLENGTH.   |      |         |
| 337.000            | C      | 10 DO 51 J=1,K3                                                      |      |         |
| 338.000            |        | DG 51 1=1,NP                                                         |      |         |
| 339.000            |        | DTRERR(I,J)=DTRERR(I,J)+C**4                                         |      |         |
| 340.000            |        | IF()TRERR(1,J).GT.(0.5D0*TOL(1,J))) GU TU 25                         |      |         |
| 341.000            |        | 51 CONTINUE                                                          |      |         |
| 342.000            |        | GO TO 13                                                             |      |         |
| 343.000            |        | 25 J2=0                                                              |      |         |
| 344.000            |        | 23 IF(JHD.EQ.1) GO TO 2                                              |      |         |
| 345.000            |        | XXF=XF-X                                                             |      |         |
| 346.000            |        | XXF2=XXF/2.0D0                                                       |      |         |
| 347.000            |        | DXXF=UAbS(XXF)                                                       |      |         |
| 348.000            |        | IF(DXXF.LT.1.OD-8) GO TO 2                                           |      |         |
| 349.000            | C      | IF THE NEXT STEP WOULD TAKE THE CALCULATION BEYOND XF REDUCE THE     |      |         |
| 350.000            | C      | STEPLENGTH; THE QUANTITY (XF-X-2H)H IS PGSITIVE UNTIL                |      |         |
| 351.000            | C      | THE INTEGRATION PROCEEDS BEYOND XF. EXIT IF X EQUALS XF.             |      |         |
| 352.000            |        | IF((XXF-2.0D0+H)*H.GE.0.0D0) GO TO 60                                |      |         |
| 353.000            |        | J2=0                                                                 |      |         |
| 354.000            |        | JHD=1                                                                |      |         |
| 355.000            |        | C1=XXF2/H                                                            |      | 9.      |
| 356.000            |        | H=XXF2                                                               |      | r<br>53 |
| 357.000            |        | C2=i1*i1                                                             |      | حد      |
| 358.000            | _      | GO TO 16                                                             |      |         |
| 359.000            | Č      | STEPLENGTH UNCHANGED FUR NEXT STEP. UPDATE X AND RETURN TO BEGINNING |      |         |
| 360.000            | ί      | OF LOUP.                                                             |      |         |

PAGE

480.000

BER OF DECKEASES IN STEPLENGTH REQUIRED DURING THE COURSE OF INTEGR

PAGE

LINE NUMBER

| 481.000 | 4ATION',13,///)                                                        |
|---------|------------------------------------------------------------------------|
| 482.000 | 140 FORMAT(1H0,1HX,14X,1HH,14X,1HY,14X,5HTRERR/1H0)                    |
| 483.000 | 141 FGRMAT(1H ,2(D13.6,2X),3(D13.6,2X,D10.3,2X)/4(D13.6,2X,D10.3,2X)/4 |
| 484.000 | 1(D13.6,2X,D10.3,2X))                                                  |
| 485.000 | 142 FORMAT (8HORESTART)                                                |
| 486.000 | 143 FORMAT(1H ,2(D13.6,2X),3(D13.6,14X)/4(D13.6,14X)/4(D13.6,14X))     |
| 487.000 | END                                                                    |

TEXT

PAGE

DO 5 1=1, NP

LINE NUMBER

527.000

1

```
SUBROUTINE DRV2(K2,K3)
488.000
489.000
490.000
491.000
              THIS ROUTINE CALCULATES THE POTENTIAL FOR ELECTRON-HYDROGEN
              SCATTERING IN THE STRONG-COUPLING APPROXIMATION, WHEN ONLY IS AND 2S
492.000
493.000
              ATOMIC STATES ARE INCLUDED IN THE EIGENFUNCTION EXPANSION, WITH
              EXCHANGE NEGLECTED. THE SECOND DERIVATIVE OF THE SOLUTION AT THIS
494.000
              MESH PUINT MAY NOW BE CALCULATED AND IS STORED IN THE F MATRIX.
495.000
496.000
              BLCK 3 :CN MATRIX STURES THE COEFFICIENTS OF X**(-K-1), K=1.---.MAXP
                      IN THE ASYMPTOTIC FORM OF THE POTENTIAL WHERE MAXP IS
497.000
                      THE MAXIMUM VALUE OF K.
498.000
                      ZZ IS THE NET CHARGE.
499.000
500.000
501.000
                IMPLICIT REAL *8(A-H, O-Z)
502.000
503.000
                CUMMUN/BLLK 1/HO.XO.RO.RA
504.000
                COMMON/BLCK 2/WP(5), NP, NA, NBND, LP(5)
                COMMON/BLCK 3/CN(5,5,4),ZZ,MAXP
505.000
                COMMUN/BLCK 6/X, YO(5,12), ZO(5,12), FO(5,12), Y(5,12), Z(5,12), F(5,12)
506.000
507.000
                COMMON/BLCK 7/W(2000), FUN(5, 12, 2000)
                COMMUN/BLCK 9/KI,NTGT2,F82(5,12),FDR2(5,12), h1(2000),FUNI(5,12,200
508.000
509.000
               10)
510.000
511.000
                IF(K3.EQ.NTUT2.AND.X.GE.RA) GO TO 3
512.000
                DB 2 J=1.K3
                DU 2 1=1, NP
513.000
                F(1,J)=Y(1,J)*(DFLOAT(LP(I)*LP(I)+LP(I))/(X*X)+2.0D0*(-ZZ/X-KP(I))
514.000
515.000
               1)
516.000
                DO 1 K=1.NP
517.000
                IF(I.NE.K) V=4.0D0*DSQRT(2.0D0)*(2.0D0+3.0D0*X)*DEXP(-1.5D0*X)/2.7
518.000
               101
519.000
                IF(I.EQ.1.AND.K.EQ.1) V=-2.0D0*(1.0D0+1.0D0/X)*DEXP(-2.0D0*X)
520.000
                IF(1.EQ.2.AND.K.EQ.2) V=-2.0D0*(1.0D0/X+0.75D0+X/4.0D0+X*X/8.0D0)*
521.000
               1DEXP(-X)
522.000
                F(1,J)=F(1,J)+V*Y(K,J)
523.000
              1 CONTINUE
              2 CONTINUE
524.000
525.000
                RETURN
              3 DC 5 J=1,K3
526.000
```

TEXT

| LINE NUMBER | T EXT                                                              | РАБЕ | 2 |
|-------------|--------------------------------------------------------------------|------|---|
| 528.COO     | F(I,J)=2.UDO*(-ZZ/X-WP(I))*Y(I,J)                                  |      |   |
| 529.000     | DO 4 K=1, NP                                                       |      |   |
| 530.000     | DG 4 L=1, MAXP                                                     |      |   |
| 531.000     | F{I,J)=F(I,J)-Y(K,J)*CN(I,K,L)/(X**(L+1))                          |      |   |
| 532.000     | 4 CGNTINUE                                                         |      |   |
| 533.000     | IF(K2.GT.O) GU TO 6                                                |      |   |
| 534.000     | 5 CONTINUE                                                         |      |   |
| 535.000     | RETURN                                                             |      |   |
| 536.000     | 6 WRITE(1PRINT, 7)                                                 |      |   |
| 537.000     | RETURN                                                             |      |   |
| 538.000     | 7 FORMAT(53HOEXPRESSIONS FOR THE INHOMOGENEOUS TERMS ARE REQUIRED) |      |   |
| 539.000     | END                                                                |      |   |

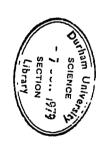

## On de Vogelaere's Method for y'' = f(x, y)

## By John P. Coleman and Julie Mohamed

Abstract. Easily calculated truncation-error estimates are given which permit efficient automatic error control in computations based on de Vogelaere's method. An upper bound for the local truncation error is established, the interval of absolute stability is found to be [-2, 0], and it is shown that the global truncation error is of order  $h^4$  where h is the steplength.

1. Introduction. Ordinary differential equations of the special form

$$y'' = f(x, y),$$

and systems of such equations, arise in a variety of physical contexts. Examples include atomic and nuclear scattering problems, molecular-dynamics calculations for liquids and gases, and stellar mechanics. A numerical method proposed by de Vogelaere [3] has been used extensively to solve equations of this type (e.g. [1], [8], [9] and [12]), and Chandra [2] has published a computer program which uses de Vogelaere's method to solve the differential equations arising in a close-coupling formulation of quantum mechanical scattering problems. Chandra's program makes no attempt to monitor the local truncation error, and leaves the choice of steplength strategy entirely to the user.

A major objective in recent work on numerical methods for nonstiff ordinary differential equations of first order has been the development of efficient codes which automatically select steps as large as possible while satisfying some error criterion specified by the user (see surveys by Shampine et al. [11] and by Lambert [7]). Adopting this philosophy, our aim has been to improve on existing implementations of de Vogelaere's method for the second-order equation (1) by incorporating a method of truncation-error estimation, and an automatic mesh-selection facility.

For ease of reference, and to establish notation, we present in Section 2 a derivation of de Vogelaere's method based on Taylor expansions. The estimation of the local truncation error, on which the choice of steplength depends, is discussed in Section 3. Despite the frequent use of de Vogelaere's method we are unaware of any previous error analysis, or any study of the stability of the method; later sections of the paper deal with these matters. A bound for the local truncation error is derived in Section 4, the stability region of the method is established in Section 5, and the global truncation error is examined in Section 6.

2. Derivation of de Vogelaere's Method. The differential equation (1) is to be solved, in some real interval [a, b], subject to the initial conditions

Received August 4, 1977.

<sup>.</sup> AMS (MOS) subject classifications (1970). Primary 65L05; Secondary 81.65.

$$y(x_0) = y_0, \quad z(x_0) = z_0,$$

where  $y_0$  and  $z_0$  are specified numbers and

$$z(x) = \frac{dy}{dx} .$$

The mesh points, which in general are not evenly spaced, are denoted by  $x_n$   $(n = 0, 1, \dots)$ ,  $y_n$  is an approximation to the exact solution  $y(x_n)$  at the mesh point  $x_n$ , and we shall also use the abbreviation

$$f_n = f(x_n, y_n).$$

Let h be the initial steplength, so that

$$x_1 = x_0 + h, \quad x_2 = x_0 + 2h.$$

Then, by using the equations

$$hf_0' = f_0 - f_{-1} + \frac{h^2}{2}f_0'' + O(h^3)$$

and

$$hf_0' + \frac{h^2}{2}f_0'' = f_1 - f_0 - \frac{h^3}{6}f_0''' + O(h^4)$$

in Taylor expansions about  $x_0$ , we obtain

(2) 
$$y(x_1) = y_0 + hz_0 + \frac{h^2}{6}(4f_0 - f_{-1}) + \frac{h^4}{8}f_0'' + O(h^5)$$

and

(3) 
$$y(x_2) = y_0 + 2hx_0 + \frac{h^2}{3}(4f_1 + 2f_0) + \frac{2h^5}{45}f_0''' + O(h^6).$$

These expressions are valid provided that any errors in  $f_{-1}$  and  $f_1$  are of order  $h^3$  and  $h^4$ , respectively.

The de Vogelaere algorithm is obtained by neglecting  $O(h^4)$  terms in (2) and  $O(h^5)$  terms in (3). For a fixed steplength h, its general step, leading from  $x_{2n}$  to  $x_{2n+2} = x_{2n} + 2h$ , may be described as follows:

Given  $y_{2n}$ ,  $z_{2n}$ ,  $f_{2n}$  and  $f_{2n-1}$ ,

(4) (i) 
$$y_{2n+1} = y_{2n} + hz_{2n} + \frac{h^2}{6}(4f_{2n} - f_{2n-1}),$$

(5) (ii) 
$$f_{2n+1} = f(x_{2n+1}, y_{2n+1}),$$

(6) 
$$(iii) \quad y_{2n+2} = y_{2n} + 2hz_{2n} + \frac{h^2}{3} (4f_{2n+1} + 2f_{2n}),$$

(7) (iv) 
$$f_{2n+2} = f(x_{2n+2}, y_{2n+2}),$$

(8) 
$$(v) \quad z_{2n+2} = z_{2n} + \frac{h}{3}(f_{2n} + 4f_{2n+1} + f_{2n+2}).$$

The local truncation errors in  $y_{2n+2}$  and  $z_{2n+2}$  are of order  $h^5$ , and that in  $y_{2n+1}$  is of order  $h^4$ . This algorithm has some similarity with Runge-Kutta methods, but it involves only two function evaluations per step whereas a Runge-Kutta method of the same order requires three (see e.g. [10]). Unlike Runge-Kutta methods, the de Vogelaere algorithm is not self starting, but, as de Vogelaere [3] suggested, this difficulty is easily overcome since by taking

(9) 
$$y_{-1} = y_0 - hz_0 + \frac{h^2}{2}f_0$$

we can calculate  $f_{-1}$  with an error of order  $h^3$ .

An arbitrary change of steplength can be introduced without additional function evaluations. If a steplength  $h_1$  is used as far as  $x_{2n}$ , the quantity  $f_{2n-1}$  refers to the mesh point  $x_{2n-1} = x_{2n} - h_1$ . If we now change the steplength to  $h_2 = ch_1$ ,  $f_{2n-1}$  must be replaced in Eq. (4) by  $\overline{f}_{2n-1}$ , an approximation for f at  $x_{2n} - h_2$ . This can be achieved by defining

(10) 
$$\overline{f}_{2n-1} = f_{2n} + c(f_{2n-1} - f_{2n}),$$

which has a local truncation error of order  $h_2^2$ .

3. Truncation Error Estimates. Equation (3) shows that the leading term in the truncation error in the step from  $x_{2n}$  to  $x_{2n+2}$  is

(11) 
$$\frac{2h^5}{45}f_{2n}'''$$

De Vogelaere [3] described a method for estimating this quantity when the steplength h is constant. To allow us to monitor the truncation error immediately after changes of steplength, it is necessary to introduce some modifications which are described in this section. We consider four separate cases.

3.1. Fixed Steplength. Since the truncation error in  $y_{2n+1}$  is of order  $h^4$ , and that in  $y_{2n+2}$  is of order  $h^5$ ,  $y(x_{2n+1})$  may be estimated more accurately by Taylor expansion about  $x_{2n}$ . By using the equations

$$h^2 f_{2n+2}'' = f_{2n+2} - 2f_{2n+1} + f_{2n+1} O(h^3)$$

and

$$hf'_{2n+2} = \frac{3}{2}f_{2n+2} - 2f_{2n+1} + \frac{1}{2}f_{2n} + O(h^3)$$

to replace the low-order derivatives, we obtain the new estimate

(12) 
$$y_{2n+1}^* = y_{2n+2} - hz_{2n+2} + \frac{h^2}{24} (7f_{2n+2} + 6f_{2n+1} - f_{2n}),$$

which has a local truncation error of order  $h^5$ . Consequently,

(13) 
$$y_{2n+1}^* - y_{2n+1} = \frac{h^4}{8} f_{2n}'' + O(h^5).$$

Similarly, if the same steplength is used for the next step,

$$y_{2n+3}^{\bullet} - y_{2n+3} = \frac{h^4}{8} f_{2n+2}'' + O(h^5),$$

and the required truncation-error estimate is given by

$$\frac{2h^5}{45} f_{2n}^{""} \simeq \frac{h^4}{45} (f_{2n+2}^{"} - f_{2n}^{"})$$

$$\simeq \frac{8}{45} \left[ (y_{2n+3}^* - y_{2n+3}^*) - (y_{2n+1}^* - y_{2n+1}^*) \right].$$

The truncation error per unit step, which is a more appropriate basis for decisions about the steplength, is approximated by

(14) 
$$\frac{4}{451} \left[ (y_{2n+3}^* - y_{2n+3}^*) - (y_{2n+1}^* - y_{2n+1}^*) \right].$$

3.2. Immediately Following a Step Change. Let  $h_1$  be the steplength used in the step from  $x_{2n-2}$  to  $x_{2n}$ , and in the preceding step. Equations (6) and (8) can be used to put Eq. (12), with n replaced by n-1, in the form

(15) 
$$y_{2n-1}^{\bullet} = y_{2n-2} + h_1 z_{2n-2} + \frac{1}{24} h_1^2 (7f_{2n-2} + 6f_{2n-1} - f_{2n}).$$

Then

and

(16) 
$$y_{2n-1}^* - y_{2n-1} = \frac{1}{24}h_1^2(-9f_{2n-2} + 6f_{2n-1} - f_{2n} + 4f_{2n-3})$$
$$= \frac{h_1^4}{9}f_{2n-1}'' - \frac{h_1^5}{6}f_{2n-1}''' + O(h_1^6).$$

If the steplength is now changed to  $h_2 = ch_1$  for the next step, Eq. (10) combines with (4) to give

(17)  $y_{2n+1} = y_{2n} + h_2 z_{2n} + \frac{1}{6} h_2^2 [(3+c)f_{2n} - cf_{2n-1}].$ 

Equations (6) and (8) apply with 
$$h = h_2$$
, and

 $y_{2n+1}^* = y_{2n} + h_2 z_{2n} + \frac{1}{24} h_2^2 (7f_{2n} + 6f_{2n+1} - f_{2n+2}).$ 

Steps similar to those used in deriving Eq. (16) then show that

 $(18) \quad y_{2n+1}^{*} - y_{2n+1} = \frac{h_2^4}{24} \left( 1 + \frac{2}{c} \right) f_{2n+1}'' - \frac{h_2^5}{36} \left( 2 + \frac{3}{c} + \frac{1}{c^2} \right) f_{2n+1}''' + O(h_2^6),$ 

 $(y_{2n+1}^* - y_{2n+1}) - \frac{1}{3}c^4\left(1 + \frac{2}{c}\right)(y_{2n-1}^* - y_{2n-1})$ 

$$=\frac{h_2^5}{72}\left(-1+\frac{7}{c}+\frac{12}{c^2}\right)f_{2n}^{m}+O(h_2^6).$$

The resulting estimate of the truncation error per unit step is

(19) 
$$\frac{8c\left[\left(y_{2n+1}^{*}-y_{2n+1}\right)-\alpha\left(y_{2n-1}^{*}-y_{2n-1}\right)\right]}{5h_{1}\left(12+7c-c^{2}\right)},$$

where

(20) 
$$\alpha = \frac{1}{3} c^3 (2 + c).$$

3.3. The Second Step After a Step Change. If the steplength  $h_2 = ch_1$ , introduced for the step from  $x_{2n}$  to  $x_{2n+2}$ , is retained in the next step, the equation

$$y_{2n+3}^* - y_{2n+3} = \frac{h_2^4}{8} f_{2n+3}'' - \frac{h_2^5}{6} f_{2n+3}''' + O(h_2^6)$$

follows directly from (16). This combines with Eq. (18) to give

(21) 
$$\frac{1}{3} \left( 1 + \frac{2}{c} \right) (y_{2n+3}^* - y_{2n+3}) - (y_{2n+1}^* - y_{2n+1})$$

$$= \frac{h_2^5}{36} \left( 3 + \frac{5}{c} + \frac{1}{c^2} \right) f_{2n+2}^m + \cdots$$

The local truncation error per unit step is estimated to be

(22) 
$$\frac{4c\left[\beta(y_{2n+3}^* - y_{2n+3}) - (y_{2n+1}^* - y_{2n+1})\right]}{5h.(1 + 5c + 3c^2)}$$

with

$$\beta = \frac{1}{3} \left( 1 + \frac{2}{c} \right).$$

If we now continue to use the steplength  $h_2$  the results of Subsection 3.1 apply to later steps.

3.4. Two Step Changes in Succession. The alternative to the situation discussed in Subsection 3.3 is that having completed the step from  $x_{2n}$  to  $x_{2n+2}$  with steplength  $h_2$  we then adopt a new steplength  $h_3 = c_1 h_2$ . The relevant mesh points are

$$x_{2n-1} = x_{2n} - h_1$$
,  $x_{2n}$ ,  $x_{2n+1} = x_{2n} + h_2$ ,  $x_{2n+2} = x_{2n} + 2h_2$ ,  $x_{2n+3} = x_{2n+2} + h_3$ ,  $x_{2n+4} = x_{2n+2} + 2h_3$ .

In this case, by analogy with Eq. (18),

$$(23) \ \ y_{2n+3}^{*} - y_{2n+3} = \frac{h_{3}^{4}}{24} \left( 1 + \frac{2}{c_{1}} \right) f_{2n+3}^{"} - \frac{h_{3}^{5}}{36} \left( 2 + \frac{3}{c_{1}} + \frac{1}{c_{1}^{2}} \right) f_{2n+3}^{""} + O(h_{3}^{6}).$$

The appropriate linear combination of (18) and (23) is

$$\beta(y_{2n+3}^* - y_{2n+3}) - \alpha_1(y_{2n+1}^* - y_{2n+1})$$

with

$$\beta = \frac{1}{3} \left( 1 + \frac{2}{c} \right), \quad \alpha_1 = \frac{1}{3} c_1^3 (2 + c_1).$$

Our estimate for the local truncation error per unit step is then

(24) 
$$\frac{24c^2c_1^2[\beta(y_{2n+3}^*-y_{2n+3})-\alpha_1(y_{2n+1}^*-y_{2n+1})]}{5h_2[c_1^2(12+7c_1-c_1^2)+c(20+12c_1-2c_1^2)+2c_1+4]}.$$

4. A Bound for the Local Truncation Error. The error analysis described here is based on three functionals which are related to the truncation errors in the formulae (4), (6) and (8). For an arbitrary function y(x), having p + 1 continuous derivatives, we define the functional

(25) 
$$L_1[y(x), h] = y(x+h) - y(x) - hy'(x) - \frac{h^2}{6} [4y''(x) - y''(x-h)].$$

By using Taylor's theorem in the form

$$y(x + jh) = y(x) + jhy'(x) + \cdots + \frac{(jh)^p}{p!}y^{(p)}(x) + \frac{h^{p+1}}{p!}\int_0^j (j-s)^p y^{(p+1)}(x) ds,$$

it can be shown that

(26) 
$$L_1[y(x), h] = \frac{h^4}{6} \int_{-1}^1 G_1(s) y^{iv}(x + sh) ds$$

with

$$G_1(s) = \begin{cases} (1+s), & -1 \le s \le 0, \\ (1-s)^3, & 0 \le s \le 1. \end{cases}$$

Since  $G_1(s)$  is of constant sign on the interval of integration, Eq. (26) may be written as

(27) 
$$L_{1}[y(x), h] = h^{4}c_{1}y^{iv}(x + \theta_{1}h), \quad -1 < \theta_{1} < 1,$$

with

$$c_1 = \frac{1}{6} \int_{-1}^{1} G_1(s) ds = \frac{1}{9}$$

The same approach applied to the functional

(28) 
$$L_2[y(x), h] = y(x + 2h) - y(x) - 2hy'(x) - \frac{h^2}{3} [4y''(x + h) + 2y''(x)]$$

gives

$$L_2[y(x), h] = \frac{h^5}{4!} \int_0^2 G_2(s) y^{\nu}(x + sh) ds,$$

where

$$G_2(s) = \begin{cases} (2-s)^4 - 16(1-s)^2, & 0 \le s \le 1, \\ (2-s)^4, & 1 \le s \le 2. \end{cases}$$

The kernel function  $G_2(s)$  is of constant sign, and consequently

(29) 
$$L_2[y(x), h] = h^5 c_2 y^{\nu}(x + \theta_2 h), \quad 0 < \theta_2 < 2,$$

with

$$c_2 = \frac{1}{24} \cdot \int_0^2 G_2(s) \, ds = \frac{2}{45}$$

The third functional required is

(30) 
$$L_3[y(x), h] = y'(x+2h) - y'(x) - \frac{h}{3}[y''(x) + 4y''(x+h) + y''(x+2h)],$$

and the standard expression for the truncation error in Simpson's rule gives

(31) 
$$L_3[y(x), h] = -\frac{h^5}{90}y^{vi}(x + \theta_3 h), \quad 0 < \theta_3 < 2.$$

Let y(x) be the exact solution of our initial-value problem. To investigate the local truncation error in the step from  $x_{2n}$  to  $x_{2n+2}$  we suppose that the starting values at  $x_{2n}$  are exact, i.e.

$$y_{2n} = y(x_{2n}),$$
  $z_{2n} = y'(x_{2n}),$   $f_{2n} = y''(x_{2n}),$   $f_{2n-1} = y''(x_{2n-1}).$ 

Then the truncation error at  $x_{2n+1}$  is

(32) 
$$y(x_{2n+1}) - y_{2n+1} = L_1[y(x_{2n}), h] = \frac{h^4}{8} y^{iv}(x_{2n} + \theta_1 h), \quad -1 < \theta_1 < 1.$$

Also, in view of the assumed starting values,

$$L_2[y(x_{2n}), h] = y(x_{2n+2}) - y_{2n} - 2hz_{2n} - \frac{h^2}{3} [4y''(x_{2n+1}) + 2f_{2n}],$$

and the truncation error at  $x_{2n+2}$  is

(33) 
$$y(x_{2n+2}) - y_{2n+2} = L_2[y(x_{2n}), h] + \frac{4h^2}{3}[y''(x_{2n+1}) - f_{2n+1}].$$

To obtain a bound on this error we assume a Lipschitz condition

(34) 
$$|f(x, y) - f(x, \eta)| \le K|y - \eta|$$

for all x in the appropriate interval [a, b] and all finite y and  $\eta$ . Then, if

$$|y^{iv}(x)| \leq M_4$$
,  $|y^v(x)| \leq M_5$ ,  $x \in [a, b]$ ,

Eq. (33) gives the bound

$$|y(x_{2n+2}) - y_{2n+2}| \le \frac{2h^5}{45}M_5 + \frac{Kh^6}{6}M_4.$$

In a similar manner it can be shown that

$$y'(x_{2n+2}) - z_{2n+2} = L_3[y(x_{2n}), h] + \frac{4h}{3}[y''(x_{2n+1}) - f_{2n+1}] + \frac{h}{3}[y''(x_{2n+2}) - f_{2n+2}],$$
(36)

giving the bound

(37) 
$$|y'(x_{2n+2}) - z_{2n+2}| \le \frac{h^5}{90} M_6 + \frac{Kh^5}{18} (3 + Kh^2) M_4 + \frac{2Kh^6}{135} M_5,$$

where

$$|y^{vi}(x)| \leq M_{6}, \quad x \in [a, b].$$

5. Stability Analysis. If y(x) is the exact solution of the initial-value problem, the global truncation errors in the function and derivative values at the end of the *n*th de Vogelaere step are

$$y(x_{2n-1}) - y_{2n-1} = e_n^{(1)},$$
  

$$y(x_{2n}) - y_{2n} = e_n^{(2)},$$
  

$$y'(x_{2n}) - z_{2n} = e_n^{(3)}/h.$$

The factor of h in the third definition is introduced to simplify the form of later equations. Equation (4), combined with the definition of the functional  $L_1$ , gives

(38) 
$$e_{n+1}^{(1)} = e_n^{(2)} + e_n^{(3)} + \frac{2h^2}{3} [y''(x_{2n}) - f_{2n}] - \frac{h^2}{6} [y''(x_{2n-1}) - f_{2n-1}] + L_1[y(x_{2n}), h].$$

Similarly, from Eqs. (6) and (8) and the definitions of the corresponding functionals,

(39) 
$$e_{n+1}^{(2)} = e_n^{(2)} + 2e_n^{(3)} + \frac{4h^2}{3} [y''(x_{2n+1}) - f_{2n+1}] + \frac{2h^2}{3} [y''(x_{2n}) - f_{2n}] + L_2[y(x_{2n}), h]$$

and

$$e_{n+1}^{(3)} = e_n^{(3)} + \frac{h^2}{3} [y''(x_{2n}) - f_{2n} + 4\{y''(x_{2n+1}) - f_{2n+1}\} + y''(x_{2n+2}) - f_{2n+2}] + h L_3 [y(x_{2n}), h].$$

In accordance with normal practice (e.g. Lambert [6, p. 257]) the stability of the method is discussed with reference to the equation

$$y'' = \lambda^2 y.$$

In this case our equations for the cumulative errors simplify to

$$A\mathbf{e}_{n+1} = B\mathbf{e}_n + \phi_{n+1}$$

where  $e_n$  is a column vector with components  $e_n^{(1)}$ ,  $e_n^{(2)}$  and  $e_n^{(3)}$ ,  $\phi_{n+1}$  has as its components the three functionals occurring in Eqs. (38)—(40), and the matrices A and B are

$$A = \begin{pmatrix} 1 & 0 & 0 \\ -\frac{4\overline{h}}{3} & 1 & 0 \\ -\frac{4\overline{h}}{3} & -\frac{\overline{h}}{3} & 1 \end{pmatrix}, \quad B = \begin{pmatrix} -\frac{\overline{h}}{6} & 1 + \frac{2\overline{h}}{3} & 1 \\ 0 & 1 + \frac{2\overline{h}}{3} & 2 \\ 0 & \frac{\overline{h}}{3} & 1 \end{pmatrix}$$

with  $\overline{h} = \lambda^2 h^2$ . Since A is nonsingular Eq. (41) may be written as

$$e_{n+1} = Ce_n + A^{-1}\phi_{n+1}$$

where

$$C = \begin{pmatrix} -\frac{\bar{h}}{6} & 1 + 2\frac{\bar{h}}{3} & 1 \\ -\frac{2\bar{h}^2}{9} & 1 + 2\bar{h} + \frac{8\bar{h}^2}{9} & 2\left(1 + \frac{2\bar{h}}{3}\right) \\ -\frac{2\bar{h}^2}{9}\left(1 + \frac{\bar{h}}{3}\right) & \frac{\bar{h}}{3}\left(6 + \frac{14\bar{h}}{3} + \frac{8\bar{h}^2}{9}\right) & 1 + 2\bar{h} + \frac{4\bar{h}^2}{9} \end{pmatrix}$$

The characteristic polynomial of the matrix C is

$$p(r, \bar{h}) = 6r^3 - (12 + 23\bar{h} + 8\bar{h}^2)r^2 + (6 - 2\bar{h} - 4\bar{h}^2)r + \bar{h}.$$

The "Schur criterion" described on p. 78 of Lambert's book [6] can be used to show that  $p(r, \bar{h})$  is a Schur polynomial, in other words that all its zeros lie inside the unit circle, if and only if  $\bar{h} \in (-2, 0)$ . Thus, the interval of absolute stability of de Vogelaere's method is [-2, 0]. The moduli of the zeros of  $p(r, \bar{h})$  are plotted in Figure 1 for a range of values of  $\bar{h}$ . The three zeros, though distinct, have the same modulus when  $\bar{h} = -1.732$  (to 3 decimal places).

6. The Cumulative Error. Bounds for the global truncation error can be obtained from Eqs. (38)—(40) and bounds established in Section 4. However, the dependence on a (fixed) steplength h is more readily obtained in an alternative approach described by Kopal [5, p. 219]. Let y be the exact solution of the initial-value problem

$$y'' = f(x, y), \quad y(x_0) = y_0, \quad z(x_0) = z_0$$

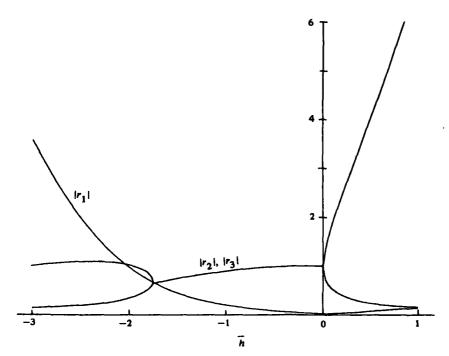

FIGURE 1
The moduli of the zeros  $r_1$ ,  $r_2$  and  $r_3$  of  $p(r, \bar{h})$ .  $r_2$  and  $r_3$  are complex for  $\bar{h} \in (-1.75, 0)$ , and  $r_1$  is always real

and z its derivative. Another solution of the differential equation is denoted by  $\xi$  and its derivative is  $\eta$ . Then, if the squares and higher powers of the differences  $|\xi(x) - y(x)|$  and  $|\eta(x) - z(x)|$  are neglected,

(42) 
$$\frac{d}{dx}(\eta-z)=\frac{\partial f}{\partial y}(\xi-y), \quad \frac{d}{dx}(\xi-y)=\eta-z.$$

When this is combined with the adjoint system

$$\lambda' = -\left(\frac{\partial f}{\partial y}\right)\mu, \qquad \mu' = -\lambda,$$

solved subject to the boundary conditions

$$\lambda(x_{2n})=1, \quad \mu(x_{2n})=0,$$

Kopal's approach [5] gives the truncation-error estimate

(43) 
$$y(x_{2n}) - y_{2n} \simeq \sum_{j=1}^{n} [\lambda(x_{2j})R_j + \mu(x_{2j})S_j].$$

Here  $R_j$  and  $S_j$  represent the errors in evaluating the solution and its derivative in the jth step of the de Vogelaere method; more precisely

$$R_i = \xi_i(x_{2i}) - y_{2i}, \quad S_i = \eta_i(x_{2i}) - z_{2i},$$

where  $\xi_j(x)$  and  $\eta_j(x)$  are the solutions of (42) on the interval  $[x_{2j-2}, x_{2j}]$  satisfying

the initial conditions

$$\xi_j(x_{2j-2}) = y_{2j-2}, \quad \eta_j(x_{2j-2}) = z_{2j-2}.$$

Regarding the right-hand side of (43) as a quadrature sum we may write

(44) 
$$y(x_{2n}) - y_{2n} \simeq \frac{1}{2h} \int_{x_0}^{x_{2n}} \left[ \lambda(x) R(x) + \mu(x) S(x) \right] dx,$$

and only the lowest power of h in R and S is required for our purpose. From Eq. (3), or by retaining only the lowest power of h in (33), we obtain

$$R(x)=\frac{2h^5}{45}y^{\nu}(x).$$

The  $h^5$  contribution to the local truncation error in the derivative comes from two sources, the first and second terms on the right-hand side of Eq. (36); thus,

$$S(x) = -\frac{h^5}{90}y^{vi}(x) + \frac{h^5}{6}\frac{\partial f}{\partial y}y^{iv}(x).$$

It follows from (44) that the global error is of order  $h^4$ .

As an example we consider the initial-value problem

$$y'' = -y$$
,  $y(0) = 0$ ,  $y'(0) = 1$ .

In this case

$$y(x) = \sin x$$
,  $\lambda(x) = \cos(x_{2n} - x)$ ,  $\mu(x) = \sin(x_{2n} - x)$ ,  $R(x) = \frac{2h^5}{45}\cos x$ ,  $S(x) = -\frac{7h^5}{45}\sin x$ ,

and the global error estimate is

$$y(x_{2n}) - y_{2n} \simeq \frac{h^4}{90} \int_0^{x_{2n}} \left[ 2\cos(x_{2n} - x)\cos x - 7\sin(x_{2n} - x)\sin x \right] dx$$
$$= \frac{h^4}{180} \left[ 9x_{2n} \cos x_{2n} - 5\sin x_{2n} \right].$$

In particular, when  $x_{2n} = \pi/2$  this estimate becomes  $-h^4/36$  which agrees closely with numerical results.

7. Conclusion. The truncation-error estimates presented in Section 3 provide a practical means of efficient error control in applications of de Vogelaere's method. The error estimates are inexpensive, requiring no extra function evaluations, and only two function evaluations are lost if a particular step has to be discarded. We have used this approach in a program for quantum mechanical scattering calculations, allowing the computer to choose the steplength at each step so that the truncation error per unit step is less, but not too much less, than a specified tolerance.

An important conclusion from our error analysis is that the global error in de Vogelaere's method is of order  $h^4$ . This contrasts with linear multistep methods for

Eq. (1) which have a local truncation error of order  $h^{p+2}$  but a global error of order  $h^p$  (see Henrici [4, p. 314]). For example, Numerov's method (Lambert [6, p. 255], Kopal [5, p. 183]) has a local truncation error of order  $h^6$  but a global error of order  $h^4$  like de Vogelaere's method.

Acknowledgement. This research was supported in part by a Research Grant from the Science Research Council.

Added in Proof. We have now established a rigorous upper bound on the global truncation error, assuming the Lipschitz condition and derivative bounds introduced in Section 4. For any  $h_0 > 0$ , constants a and M exist such that, for all  $h \le h_0$ ,

$$|y(x_{2n}) - y_{2n}| \le \epsilon \exp[a(x_{2n} - x_0)] + \frac{\exp[a(x_{2n} - x_0)] - 1}{2a} h^4 M$$

where

$$\epsilon = \max\{|y(x_0) - y_0|, h|y(x_{-1}) - y_{-1}|, |z(x_0) - z_0|\}.$$

In particular, if the initial conditions of Section 2 are satisfied exactly, then

$$\epsilon = h|y(x_{-1}) - y_{-1}|,$$

which is of order  $h^4$  if Eq. (9) is used to compute  $y_{-1}$ . Details will appear in Julie Mohamed's Ph.D. thesis.

Department of Mathematics University of Durham Durham, England

- 1. S. BASAVAIAH & R. F. BROOM, "Characteristics of in-line Josephson tunneling gates," *IEEE Trans. Magnetics*, v. MAG-11, 1975, pp. 759-762.
- 2. N. CHANDRA, "A general program to study the scattering of particles by solving coupled inhomogeneous second-order differential equations," *Computer Phys. Commun.*, v. 5, 1973, pp. 417-429.
- 3. R. de VOGELAERE, "A method for the numerical integration of differential equations of second order without explicit first derivatives," *J. Res. Nat. Bur. Standards*, v. 54, 1955, pp. 119-125.
- 4. P. HENRICI, Discrete Variable Methods in Ordinary Differential Equations, Wiley, New York, 1962.
  - 5. Z. KOPAL, Numerical Analysis, Chapman and Hall, London, 1955.
- 6. J. D. LAMBERT, Computational Methods in Ordinary Differential Equations, Wiley, London, 1973.
- 7. J. D. LAMBERT, "The initial value problem for ordinary differential equations," in *The State of the Art in Numerical Analysis* (D. A. H. Jacobs, Editor), Academic Press, London, 1977, pp. 451-500.
- 8. J.-M. LAUNAY, "Body-fixed formulation of rotational excitation: exact and centrifugal decoupling results for CO He," J. Phys. B: Atom. Molec. Phys., v. 9, 1976, pp. 1823-1838.
- 9. W. A. LESTER, JR., "De Vogelaere's method for the numerical integration of second-order differential equations without explicit first derivatives: application to coupled equations arising from the Schrödinger equation," J. Computational Phys., v. 3, 1968, pp. 322-326.
- 10. R. E. SCRATON, "The numerical solution of second-order differential equations not containing the first derivative explicitly," *Comput. J.*, v. 6, 1964, pp. 368-370.
- 11. L. F. SHAMPINE, H. A. WATTS & S. M. DAVENPORT, "Solving nonstiff ordinary differential equations—the state of the art," SIAM Rev., v. 18, 1976, pp. 376-411.
- 12. L. VERLET, "Computer 'experiments' on classical fluids. I. Thermodynamical proper-Science, ties of Lennard-Jones molecules," Phys. Rev., v. 159, 1967, pp. 98-103.

SECTION